Aus dem Friedrich-Loeffler-Institut und dem Fachbereich Veterinärmedizin der Freien Universität Berlin

# **Klassische Schweinepest beim Wildschwein: Evaluation verschiedener Überwachungsstrategien in Zeiten der Seuchenfreiheit**

**Inaugural-Dissertation**

zur Erlangung des Grades eines Doktors der Veterinärmedizin an der Freien Universität Berlin

> vorgelegt von **Katja Schulz Tierärztin** aus Heidelberg

> > Berlin 2016

Journal Nr. 3865

Gedruckt mit Genehmigung des Fachbereichs Veterinärmedizin der Freien Universität Berlin

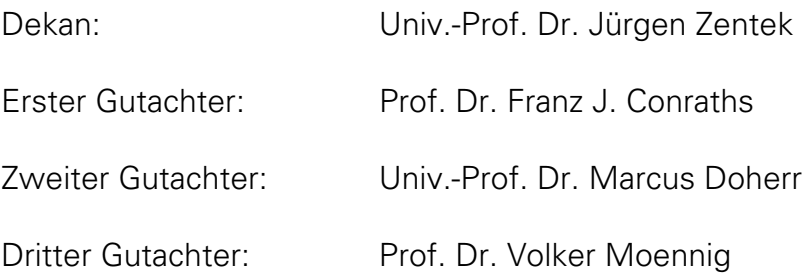

*Deskriptoren (nach CAB-Thesaurus):*

classical swine fever virus, epidemiology, monitoring, economic evaluation, risk analysis, risk factors, wild boar, timeliness

Tag der Promotion: 07.06.2016

Bibliografische Information der *Deutschen Nationalbibliothek*  Die Deutsche Nationalbibliothek verzeichnet diese Publikation in der Deutschen Nationalbibliografie; detaillierte bibliografische Daten sind im Internet über <http://dnb.ddb.de> abrufbar.

ISBN: 978-3-86387-725-5 **Zugl.: Berlin, Freie Univ., Diss., 2016**  Dissertation, Freie Universität Berlin **D 188** 

Dieses Werk ist urheberrechtlich geschützt.

Alle Rechte, auch die der Übersetzung, des Nachdruckes und der Vervielfältigung des Buches, oder Teilen daraus, vorbehalten. Kein Teil des Werkes darf ohne schriftliche Genehmigung des Verlages in irgendeiner Form reproduziert oder unter Verwendung elektronischer Systeme verarbeitet, vervielfältigt oder verbreitet werden.

Die Wiedergabe von Gebrauchsnamen, Warenbezeichnungen, usw. in diesem Werk berechtigt auch ohne besondere Kennzeichnung nicht zu der Annahme, dass solche Namen im Sinne der Warenzeichen- und Markenschutz-Gesetzgebung als frei zu betrachten wären und daher von jedermann benutzt werden dürfen.

This document is protected by copyright law. No part of this document may be reproduced in any form by any means without prior written authorization of the publisher.

Alle Rechte vorbehalten | all rights reserved © Mensch und Buch Verlag 2016 Choriner Str. 85 - 10119 Berlin verlag@menschundbuch.de – www.menschundbuch.de

## Inhaltsverzeichnis

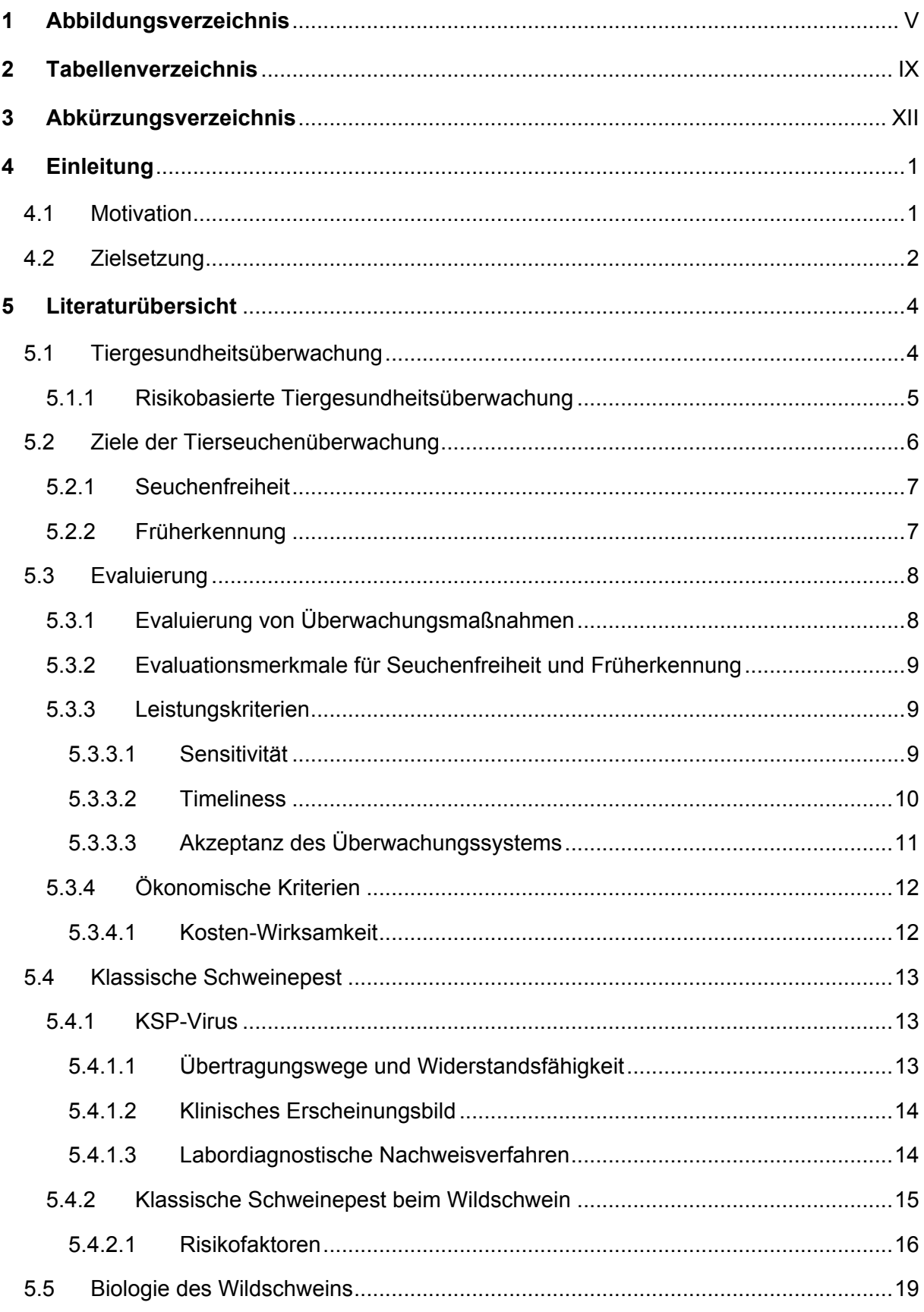

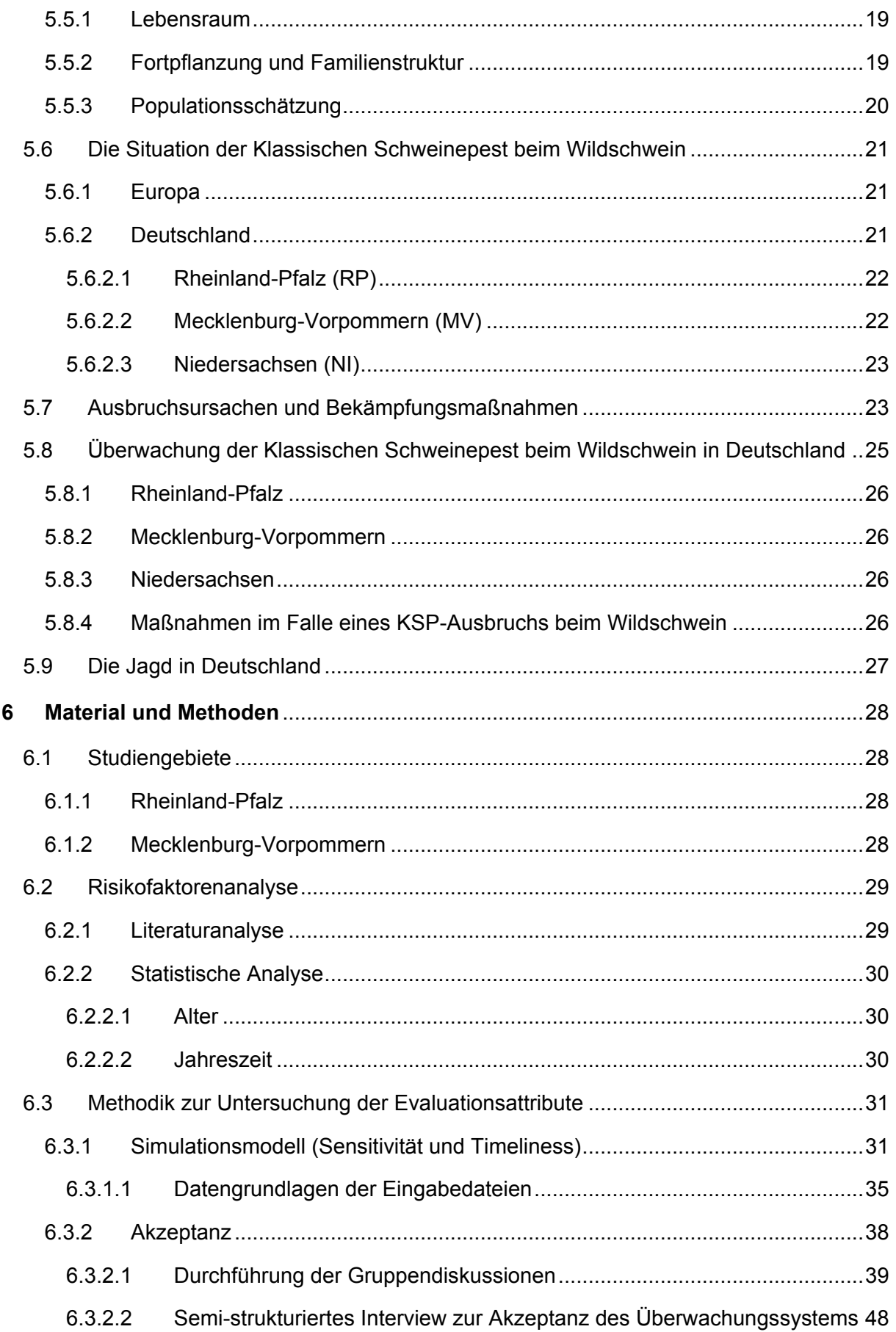

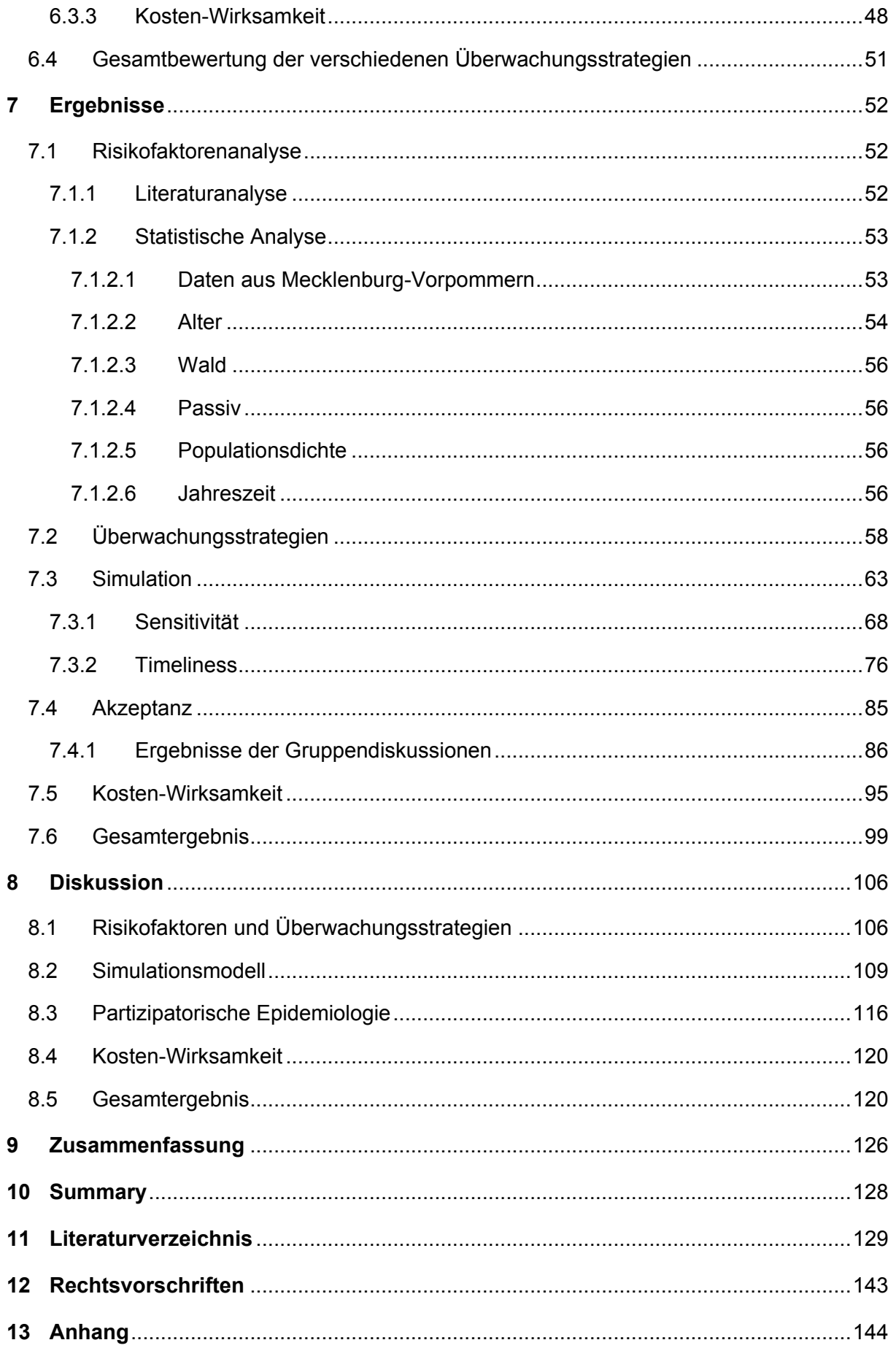

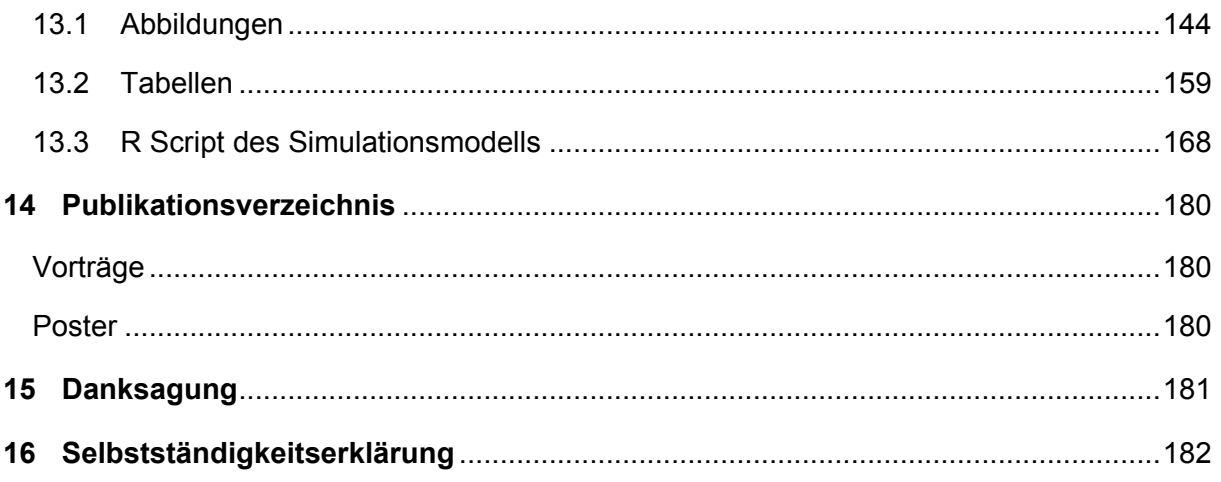

## <span id="page-6-0"></span>**1 Abbildungsverzeichnis**

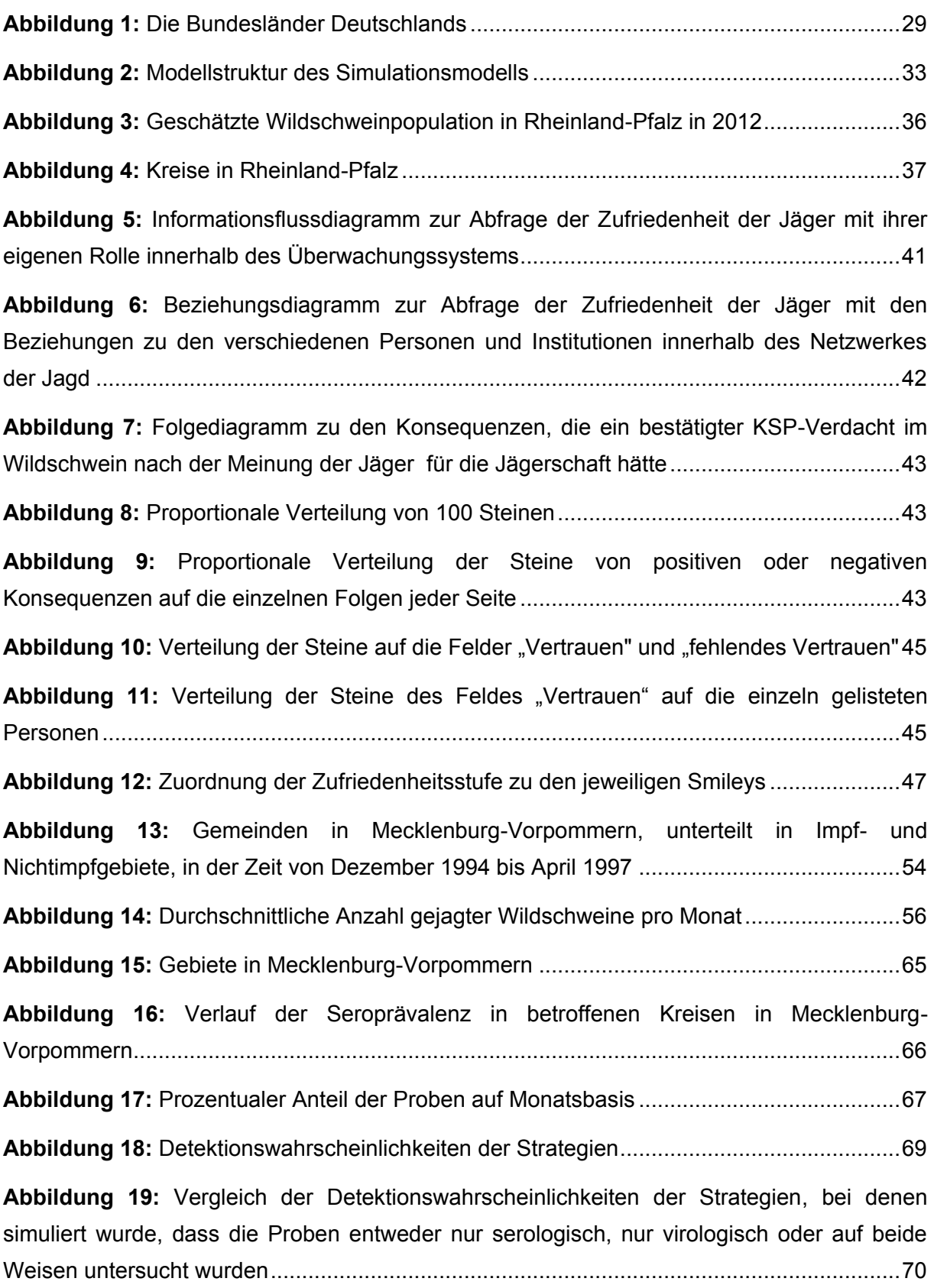

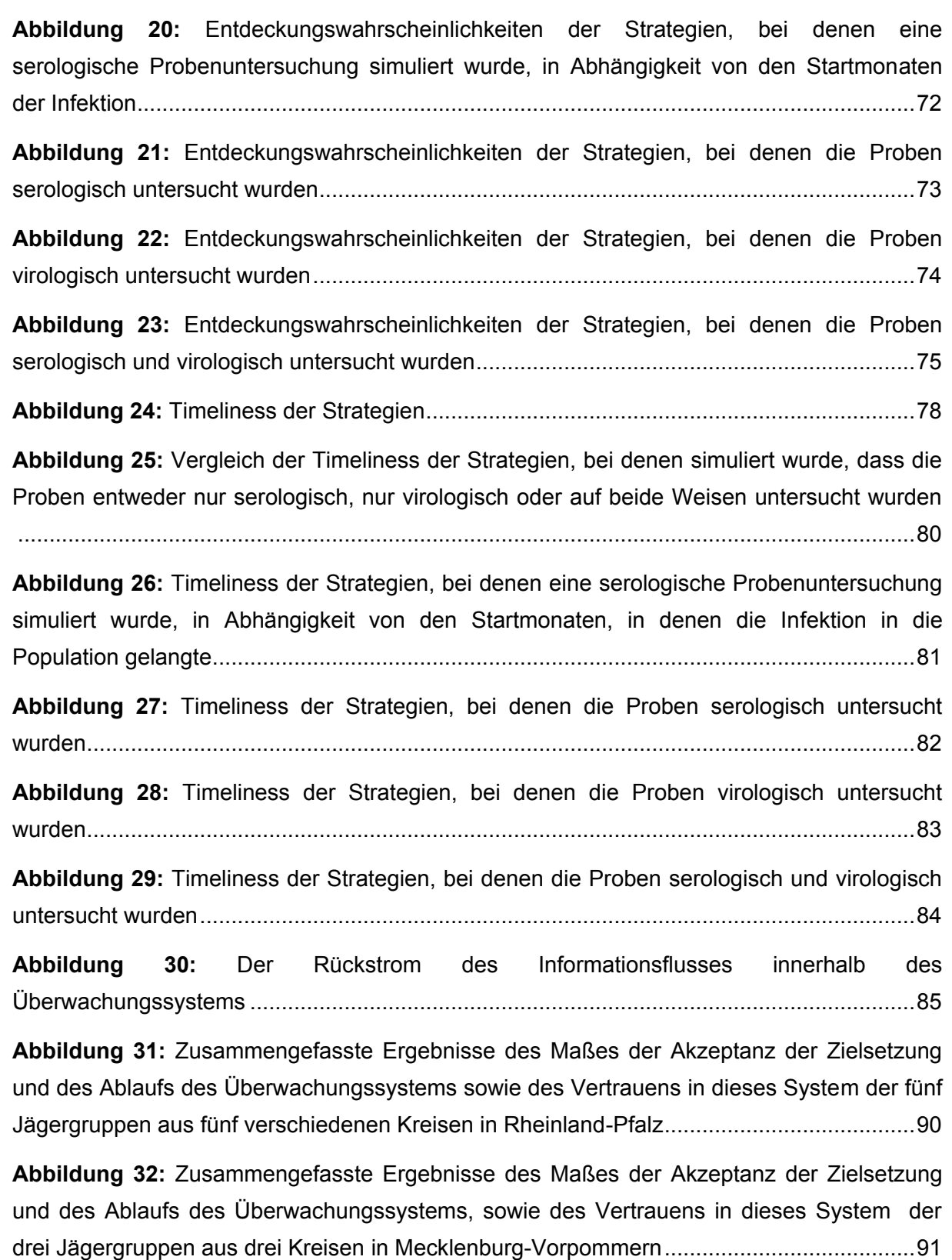

**Abbildung 33:** [Zusammengefasste Ergebnisse des Maßes der Akzeptanz der Zielsetzung,](#page-107-0)  [des Ablaufs des Überwachungssystems sowie des Vertrauens in dieses System für alle](#page-107-0) [befragten Jägergruppen aus Rheinland-Pfalz](#page-107-0) und Mecklenburg-Vorpommern .....................94

**Abbildung 34:** [Gesamtergebnis des Maßes der Akzeptanz der einzelnen](#page-108-1)  [Überwachungsstrategien der acht Jägergruppen in Rheinland-Pfalz und Mecklenburg-](#page-108-1)[Vorpommern...........................................................................................................................95](#page-108-1)

**Abbildung 35:** [Darstellung der prozentualen Altersverteilung in der Wildschweinepopulation](#page-157-2)  [der in der Risikofaktorenanalyse verwendeten Gebiete in Mecklenburg-Vorpommern](#page-157-2) .......144

**Abbildung 36:** [Darstellung der prozentualen Altersverteilung in der Wildschweinepopulation](#page-157-3)  [der in der Simulation verwendeten Regionen in Rheinland-Pfalz](#page-157-3) ........................................144

**Abbildung 37:** [Darstellung der prozentualen Geschlechterverteilung in der](#page-158-0)  [Wildschweinepopulation der in der Simulation verwendeten Regionen in Rheinland-Pfalz.145](#page-158-0)

**Abbildung 38:** [Darstellung der prozentualen Verteilung des Ursprungs der Proben in der](#page-158-1)  [Wildschweinepopulation der in der Simulation verwendeten Regionen in Rheinland-Pfalz.145](#page-158-1)

**Abbildung 39:** [Entdeckungswahrscheinlichkeiten der Strategien, bei denen eine virologische](#page-159-0)  [Probenuntersuchung simuliert wurde, in Abhängigkeit von den Startmonaten](#page-159-0) der Infektion [.............................................................................................................................................146](#page-159-0)

**Abbildung 40:** [Entdeckungswahrscheinlichkeiten der Strategien, bei denen eine](#page-160-0)  [serologische und eine virologische Probenuntersuchung simuliert wurde, in Abhängigkeit von](#page-160-0)  den Startmonaten [der Infektion............................................................................................147](#page-160-0)

**Abbildung 41:** [Vergleich der Entdeckungswahrscheinlichkeiten der Strategien, bei denen](#page-161-0)  [eine serologische Probenuntersuchung simuliert wurde......................................................148](#page-161-0)

**Abbildung 42:** [Vergleich der Entdeckungswahrscheinlichkeiten der Strategien, bei denen](#page-162-0)  [eine virologische Probenuntersuchung simuliert wurde](#page-162-0) .......................................................149

**Abbildung 43:** [Vergleich der Entdeckungswahrscheinlichkeiten der Strategien, bei denen](#page-163-0)  [eine serologische und eine virologische Probenuntersuchung simuliert wurde](#page-163-0) ...................150

**Abbildung 44:** [Timeliness der Strategien, bei denen eine virologische Probenuntersuchung](#page-164-0)  [simuliert wurde, in Abhängigkeit von den Startmonaten,](#page-164-0) in denen die Infektion in die [Population gelangte..............................................................................................................151](#page-164-0)

**Abbildung 45:** [Timeliness der Strategien, bei denen eine virologische und eine serologische](#page-165-0)  [Probenuntersuchung simuliert wurden, in Abhängigkeit von den Startmonaten,](#page-165-0) in denen die Infektion in die Population gelangte [.....................................................................................152](#page-165-0)

**Abbildung 46:** [Vergleich der Werte für die Timeliness der Strategien, bei denen eine](#page-166-0)  [serologische Probenuntersuchung simuliert wurde..............................................................153](#page-166-0)

**Abbildung 47:** [Vergleich der Timeliness der Strategien, bei denen eine virologische](#page-167-0)  [Probenuntersuchung simuliert wurde...................................................................................154](#page-167-0)

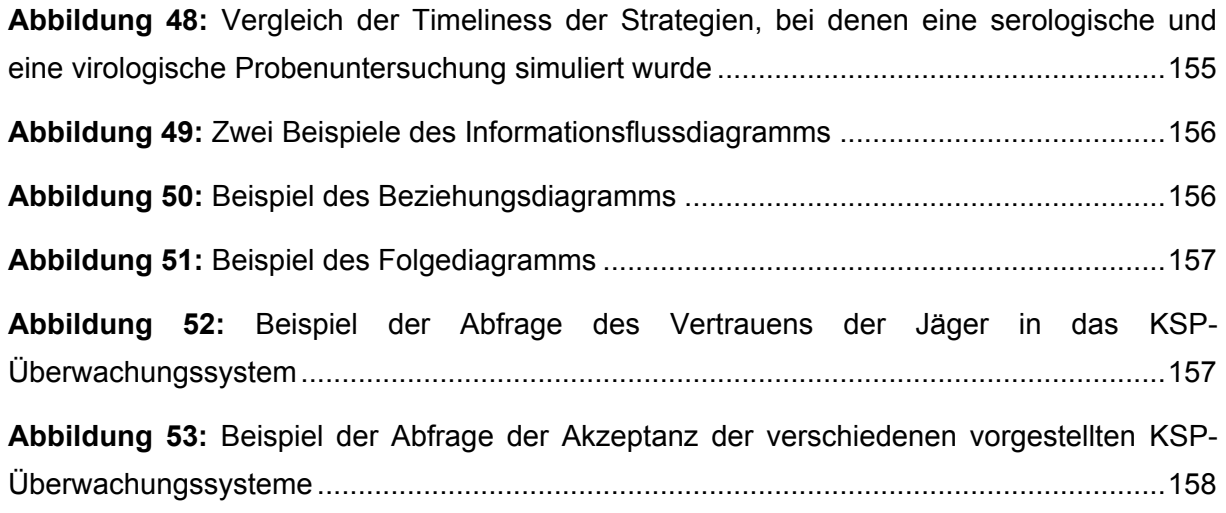

## <span id="page-10-0"></span>**2 Tabellenverzeichnis**

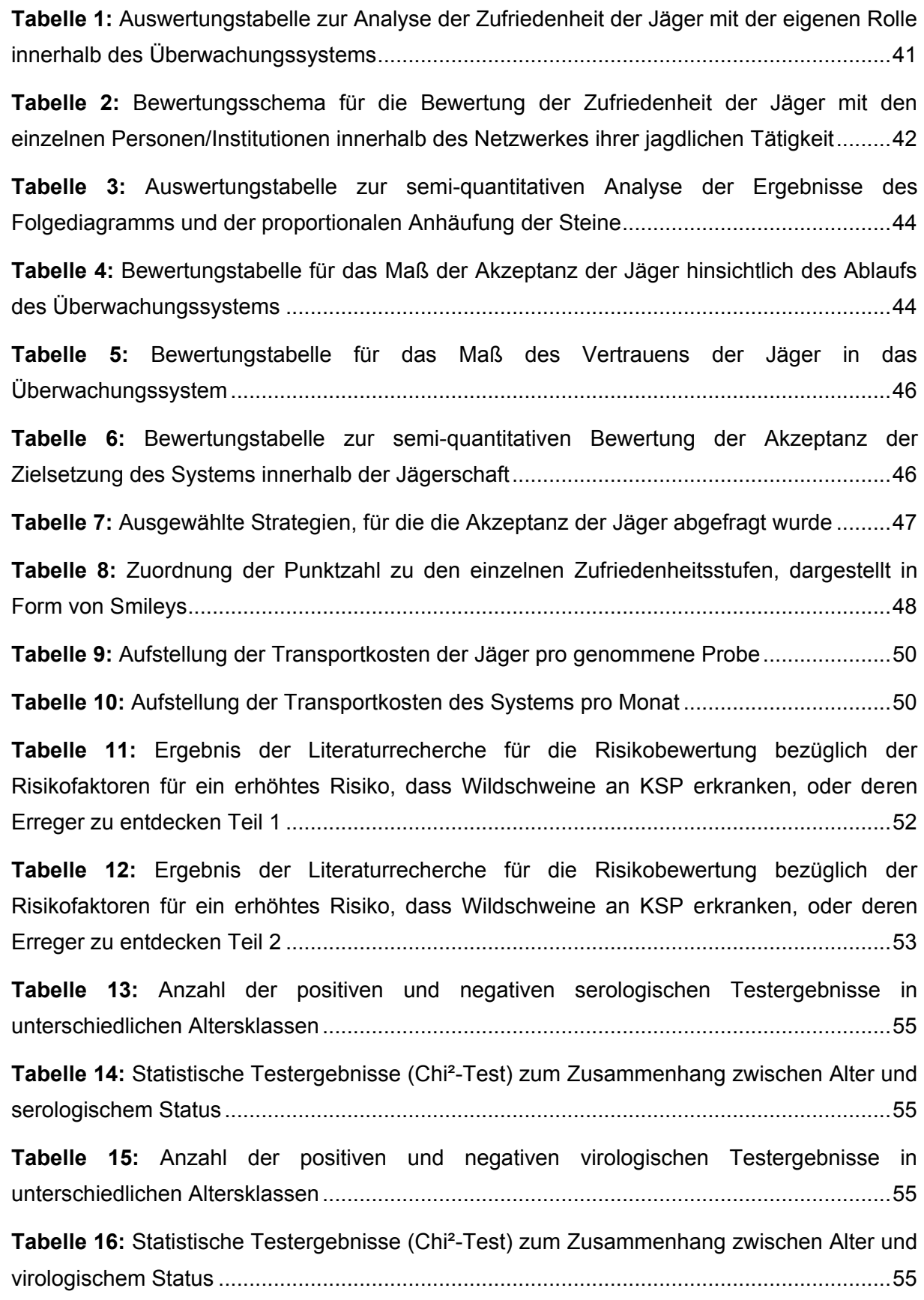

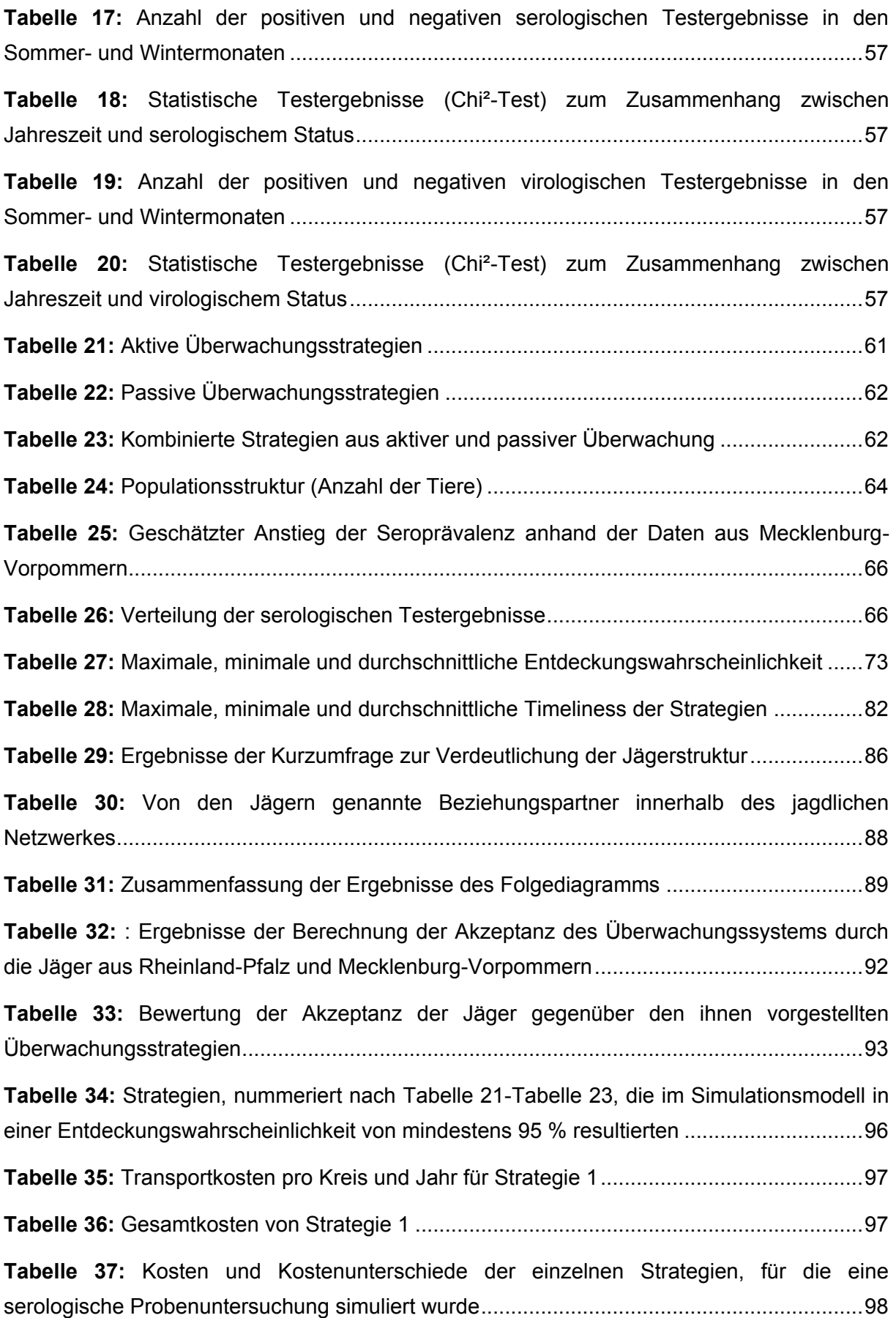

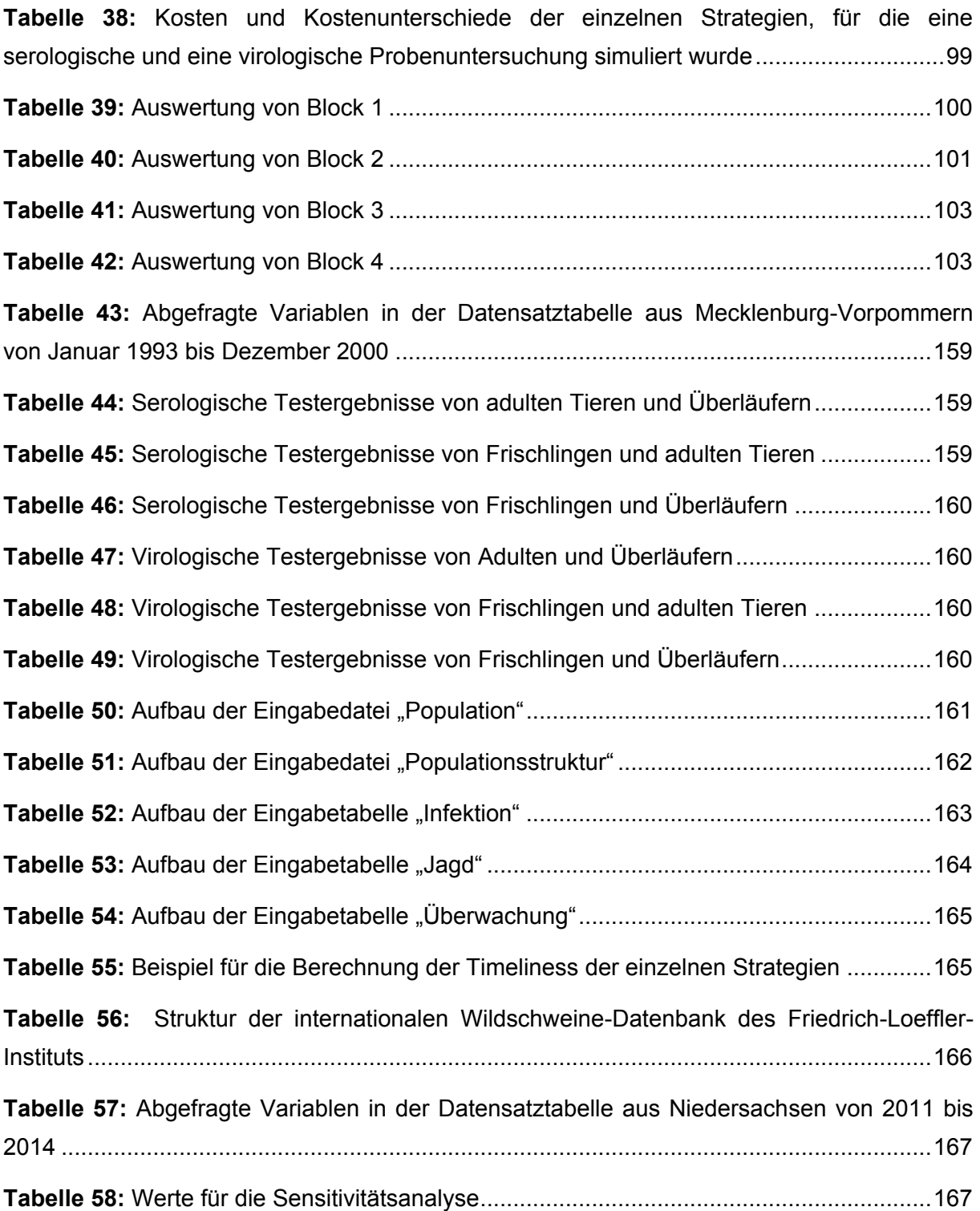

# <span id="page-13-0"></span>**3 Abkürzungsverzeichnis**

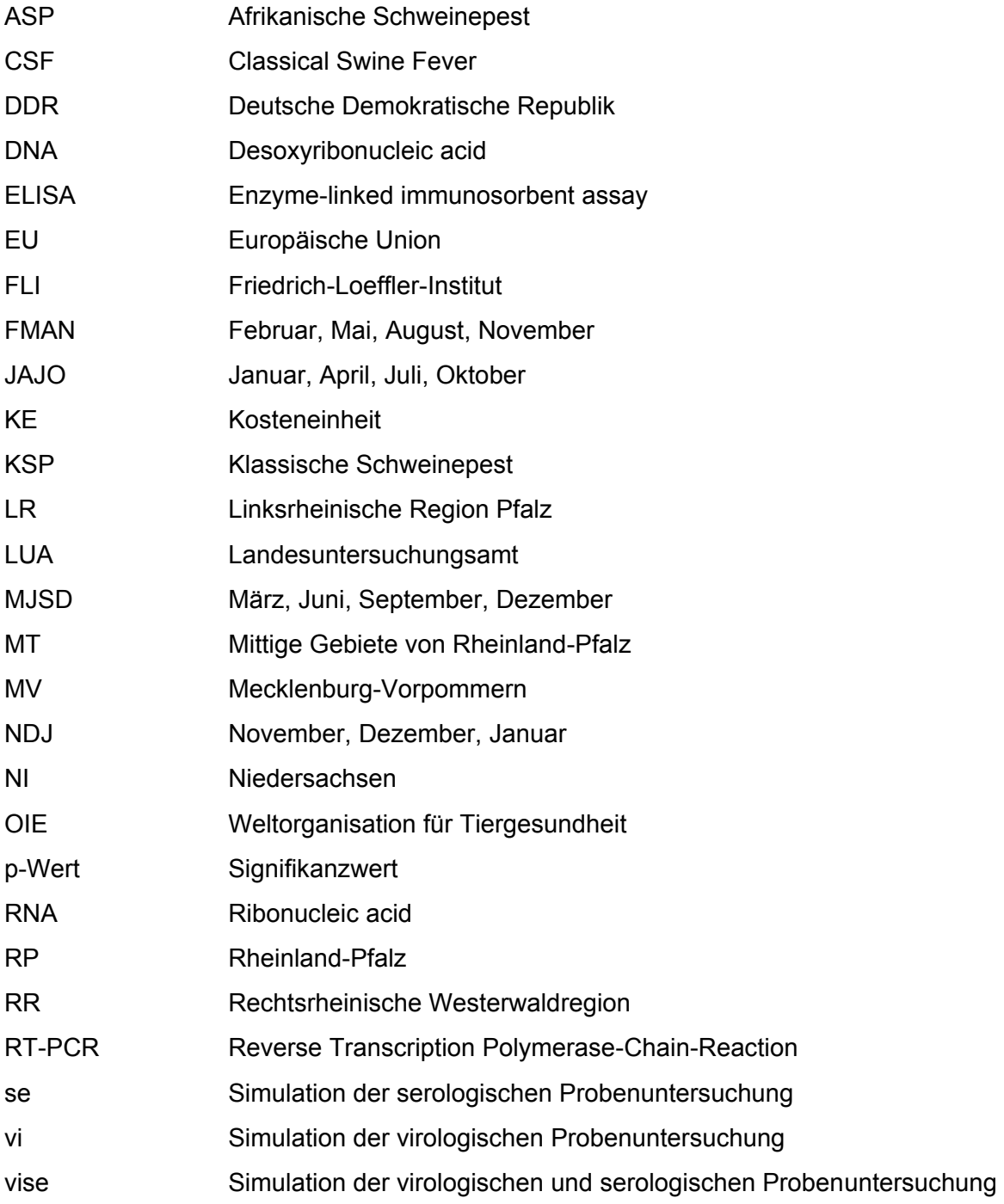

## <span id="page-14-0"></span>**4 Einleitung**

#### <span id="page-14-1"></span>**4.1 Motivation**

Die kontinuierliche Überwachung von Tierkrankheiten, insbesondere Tierseuchen ist in vielerlei Hinsicht von großer Bedeutung. Zum einen ist die Ausbreitung von Tierseuchen für den Tierhalter selbst ein unerwünschtes Ereignis, welches in der Regel mit Verlusten oder zumindest Leistungseinbußen einhergeht. Besonders jedoch im Nutztierbereich geht es um viel mehr als nur um die persönlichen Schäden des Tierhalters. Um einen internationalen Handel mit Tieren oder tierischen Nebenprodukten zu ermöglichen, ist es unabdingbar, Gewissheit über den Gesundheitsstatus der Tiere und über die Unbedenklichkeit tierischer Produkte zu haben. Aussagekräftige Überwachungsstrategien, deren Ausführung sich je nach der Zielsetzung der Überwachung unterscheiden kann, sind dafür erforderlich. Durch die Globalisierung und die dadurch steigenden Möglichkeiten des Handels wird der dringende Bedarf an effektiven und verlässlichen Überwachungsprogrammen deutlich (Hoinville et al. 2013). Die Betrachtung der internationalen Tierseuchensituation der letzten Jahre unterstreicht diese Notwendigkeit. Immer wieder kommt es zu Krankheitsausbrüchen, welche die Tiergesundheit und den Handel bedrohen. Ein Beispiel dafür ist das Auftreten der Afrikanischen Schweinepest (ASP) in Europa (Petrov et al. 2014). Der Ebola-Ausbruch, der gegen Ende des Jahres 2013 in Westafrika begann, zeigt, dass bei Tierseuchen mit zoonotischem Potential die Gefährdung des Menschen ein großes zusätzliches Risiko darstellt (Chiappelli et al. 2015). Auch das seit 2013 neu aufgetretene aviäre Influenzavirus vom Subtyp H7N9, welches in China mittlerweile in Hühnerbeständen persistiert, führt dort immer wieder zu Krankheitsausbrüchen in der Bevölkerung (Lam et al. 2015).

Um das Risiko einer Krankheitsübertragung von Wildtieren auf Nutztiere möglichst klein zu halten, ist auch Überwachung im Wildtierbereich unerlässlich. Dies wird ebenfalls durch die Beispiele der ASP und der Klassischen Schweinepest (KSP) deutlich. Bei beiden Viruserkrankungen spielt das infizierte Wildschwein eine bedeutende Rolle bei der Krankheitseintragung in Hausschweinebestände (Fritzemeier et al. 2000, Petrov et al. 2014).

Trotz des offensichtlichen Bedarfs, Überwachungsprogramme bei Tieren durchzuführen, sind die Ressourcen, die für diesen Zweck zur Verfügung stehen, limitiert (Stärk et al. 2006, Cannon 2009, Rechel et al. 2011).

Aus der momentanen Situation ist ersichtlich, dass nicht nur der Bedarf an regelmäßiger, verlässlicher Krankheitsüberwachung groß ist, sondern dass die Überwachung auch so kostengünstig wie möglich sein sollte, ohne dabei an Aussagekraft einzubüßen. Je nach der Zielsetzung der Überwachung müssen die Strategien angepasst werden, damit im internationalen Handel überall dieselben Bedingungen herrschen. So ist es wesentlich, dass bei dem Ziel, die Seuchenfreiheit zu beweisen, international derselbe Standard gilt (Cameron 2012, Drewe et al. 2012).

#### **Einleitung**

Risikobasierte Überwachung kann eine Möglichkeit darstellen, Kosten bei den Überwachungsprogrammen zu sparen und trotzdem im Vergleich zur konventionellen Überwachung die gleiche oder sogar eine bessere Aussagekraft zu erreichen (Stärk et al. 2006, Cameron 2012). Unter risikobasierter Überwachung versteht man "das Einbeziehen der Wahrscheinlichkeit des Auftretens einer Krankheit bei der Planung, der Gestaltung und bei der Auswertung der Überwachungsergebnisse" (Hoinville et al. 2013). Zusätzlich wird dabei das Ausmaß der biologischen und/oder der wirtschaftlichen Folgen, die ein Krankheitsausbruch mit sich bringen würde, einbezogen (Hoinville et al. 2013).

Um abschätzen zu können, welche Überwachungsstrategie die besten und kostengünstigsten Ergebnisse liefert, ist eine Beurteilung des gesamten Systems sinnvoll. Zu den relevantesten Bewertungsmerkmalen im Bereich der Tiergesundheitsüberwachung gehören unter anderem die Zeit, die zwischen dem Eintrag einer Infektion und deren Entdeckung liegt (im weiteren Text als Timeliness bezeichnet) sowie die Sensitivität der Überwachung. Diese beiden Merkmale dienen dazu, die Leistungsfähigkeit des Überwachungssystems zu bewerten. Als Evaluationsattribut, mit dem man die Funktionalität des Systems überprüfen kann, ist zum Beispiel die Akzeptanz des Systems durch Personen nutzbar, die in das System involviert sind (Drewe et al. 2012, Calba et al. 2015). Aufgrund der bereits erwähnten limitierten finanziellen Mittel sollte bei einer umfassenden Bewertung eines Tiergesundheitsüberwachungssystems auch die Wirtschaftlichkeit einer Überwachungsstrategie einbezogen werden. Anhand der Berechnung der Kosten-Wirksamkeit lassen sich über die Wirtschaftlichkeit Aussagen treffen (Hoinville et al. 2013, Calba et al. 2015).

#### <span id="page-15-0"></span>**4.2 Zielsetzung**

In der vorliegenden Arbeit wurde die Leistungsfähigkeit einer konventionell durchgeführten Überwachungsstrategie mit der von alternativen Überwachungsstrategien verglichen. Diese Analyse wurde am Beispiel der KSP beim Wildschwein durchgeführt. Ziel der KSP-Überwachung ist es, die Freiheit Deutschlands von dieser Tierseuche zu beweisen. Für die umfassende Bewertung der momentan durchgeführten Überwachung sowie alternativer Strategien wurden die Evaluationsmerkmale Sensitivität, Timeliness und Akzeptanz genutzt. Außerdem wurde die Kosten-Wirksamkeit der einzelnen Strategien in die Bewertung einbezogen.

Mit Hilfe einer Simulationsstudie wurde zum einen die Entdeckungswahrscheinlichkeit einer neueingetragenen Infektion und somit die Sensitivität der Überwachung berechnet. Zum zweiten wurde ermittelt, in welchem Zeitrahmen ein Infektionseintrag entdeckt würde, und mit diesen Daten die Timeliness der Überwachung bestimmt. Diese Werte wurden zunächst für die konventionelle Überwachungsstrategie ermittelt und danach mit den Ergebnissen verglichen, die aus den alternativen, teils risikobasierten Strategien resultieren. Die KostenWirksamkeit der einzelnen Strategien wurde zum Teil anhand der Ergebnisse von Simulationen und zusätzlich mit Hilfe einer Kalkulationstabelle errechnet.

Durch Anwendung partizipatorischer Methoden wurde die Akzeptanz von Jägern, die bei der KSP-Überwachung beim Wildschwein eine Schlüsselrolle spielen, in die Bewertung verschiedener Überwachungssysteme einbezogen.

Ziel dieser Arbeit war es, mit Hilfe verschiedener Bewertungsmerkmale, eine möglichst kostengünstige und effektive Überwachungsstrategie für die KSP beim Wildschwein aufzuzeigen. Da die KSP beim Wildschwein nur als Beispiel dient, können die Ergebnisse der vorliegenden Arbeit als Hilfestellung bei der detaillierten Evaluierung weiterer Tierseuchenüberwachungsstrategien genutzt werden.

## <span id="page-17-0"></span>**5 Literaturübersicht**

### <span id="page-17-1"></span>**5.1 Tiergesundheitsüberwachung**

Krankheitsüberwachung wurde zuerst in Bereichen des öffentlichen Gesundheitswesens durchgeführt (Declich und Carter 1994). Die ersten Anfänge von geplanter Tiergesundheitsüberwachung wurden im Rahmen der Ausrottung der Rinderpest und später im Bereich der Rindertuberkulose angewendet (Schwabe et al. 1977). Von 1963 bis 1975 wurden in Afrika die ersten international koordinierten Überwachungsprogramme für die Rinderpest durchgeführt (Roeder et al. 2013). Schwabe, der als Vater der tiermedizinischen Epidemiologie gilt (Schultz und Schantz 2011), bezeichnet die Tiergesundheitsüberwachung als einen "aktiven und berechnenden Prozess, um den Gesundheitsstatus einer Population oder einer Teilpopulation zu überwachen". Hoinville et al. (2013) definiert die Überwachung als das "systematische Messen, Sammeln, Erfassen, Interpretieren und der zügigen Weiterverbreitung von Tiergesundheitsdaten, die aus bestimmten Populationen stammen".

Bei der Tiergesundheitsüberwachung unterscheidet man zwischen aktiver und passiver Überwachung. Unter aktiver Überwachung versteht man das Erfassen von Tiergesundheitsdaten nach einem festgelegten Protokoll, um dann ggf. zuvor festgelegte Maßnahmen durchzuführen. Die Entscheidung, ob und welche Daten erfasst werden, wird vom "Auftraggeber" getroffen. Ein Beispiel für aktive Überwachung ist die Überwachung der KSP beim Wildschwein, bei der durch europäische Gesetzgebung festgelegt ist, wie viele Tiere untersucht werden müssen.

Im Gegensatz dazu werden bei der passiven Überwachung die Tiergesundheitsdaten durch einen Beobachter geliefert, der z. B. einen verdächtigen Fall wahrgenommen hat. Dabei hängt es von dem Datenübermittler ab, ob, wann und welche Daten er mitteilt (Hoinville 2013). Zur passiven Überwachung gehört beim Wildschwein die Meldung von tot gefundenen, krank geschossenen Tieren oder solchen, die in Autounfälle verwickelt waren.

Die Gründe für Interessensvertreter, sich für eine regelmäßige und verlässliche Überwachung bei Tieren einzusetzen, finden sich im Bereich des öffentlichen Gesundheitswesens, des Verbraucherschutzes, aber auch in Bereichen des Tier- und Umweltschutzes. Einer der Hauptbeweggründe, Überwachung im Nutztiersektor zu fördern, liegt jedoch in der Absicht, internationalen Handelsbestimmungen zu entsprechen (Mariner et al. 2011, Ahmadi 2014). Für die zuständigen Behörden ist es außerdem von hoher Bedeutung, dass für Krankheiten, bei denen eine Übertragung von Wildtieren auf die Nutztierbestände möglich ist, ein Überblick über den Gesundheitsstatus der betreffenden Wildtierpopulationen vorhanden ist (Gortazar et al. 2007). Aus diesem Grund wird bei Wildtieren je nach überwachter Tierseuche sowohl aktive als auch passive Tierseuchenüberwachung durchgeführt.

#### <span id="page-18-0"></span>**5.1.1 Risikobasierte Tiergesundheitsüberwachung**

Aufgrund des zunehmenden Bedarfs an kostengünstigen und dennoch aussagekräftigen Überwachungsansätzen steigt die Suche nach neueren, alternativen Überwachungsmethoden.

Laut Stärk et al. (2006) haben einige Regierungen auf diesen Bedarf durch eine intensive Bewertung ihrer verwendeten Überwachungsstrategien reagiert. Sowohl in Neuseeland (Thornton 2004) als auch im Vereinigten Königreich (Ministerium für Landwirtschaft, Fischerei und Ernährung 2000) resultierten aus diesen Studien Empfehlungen, die besagen, dass bei der Planung von Tierseuchenüberwachungsmaßnahmen Schwerpunkte gesetzt werden sollten. Als Grundlage der Prioritätensetzung soll eine zuvor durchgeführte Risikobewertung dienen.

Die Komplexität des Begriffs "risikobasiert" erfordert eine ausführlichere Beschreibung. Ebenso ist es erforderlich, den Ausdruck des Risikos genauer zu betrachten. In der Literatur sind mehrere Definitionen zu finden. In einer Zusammenfassung der Definitionsentwicklung der letzten Jahre benennt Aven (2012) Risiko als "das Ausmaß der Folge und auch die Unsicherheit der Folge eines Ereignisses als treffendste Beschreibung". Lowrance (1976) definiert Risiko als "ein Maß der Wahrscheinlichkeit und der Schwere einer negativen Folge". Diese Beschreibung kommt der aktuellen Definition der Weltorganisation für Tiergesundheit (2011) nah. Demnach werden die Auftretenswahrscheinlichkeit und die zu erwartende Folgenschwere eines negativen Geschehnisses auf die Gesundheit von Mensch oder Tier als Risiko bezeichnet. Wenn man dieses Risiko in die Gestaltung, in die Anwendung von Überwachungsstrategien oder in die anschließende Datenauswerten miteinbezieht, handelt es sich um risikobasierte Überwachung (Hoinville et al. 2013). Es sind vier Ansätze beschrieben, von denen die risikobasierte Überwachung einen oder mehrere umfassen kann.

Bei der risikobasierten Priorisierung (risk-based prioritisation) wird die Gefahrenquelle, die überwacht werden soll, mit Hinblick auf ihre Wahrscheinlichkeit des Auftretens sowie ihrer Folge ausgewählt. Der Ansatz der sogenannten risikobasierten Anforderungen (risk-based requirement) zieht bei der Planung von Überwachungsmaßnahmen ältere Informationen über die Wahrscheinlichkeit darüber mit ein, ob eine bestimmte Krankheitsbedrohung auftritt. Mit Hilfe dieser Information wird die erforderliche Intensität der Überwachung eingeschätzt. Bei der risikobasierten Probenahme (risk-based sampling) werden die Tiere beprobt, die innerhalb der Zielpopulation einer höheren Wahrscheinlichkeit unterliegen, von der entsprechenden Gesundheitsbedrohung betroffen zu sein. Unter dem vierten Ansatz, der risikobasierten Analyse (risk-based analysis), versteht man die Nutzung von zusätzlichen Informationen, z. B. Expertenmeinungen über die Auftretenswahrscheinlichkeit der Bedrohung, um gezogene Schlussfolgerungen zum aktuellen Gesundheitsstatus zu überprüfen. Grundsätzlich wird unter risikobasierter Überwachung allerdings vor allem die risikobasierte Probenahme verstanden (Hoinville et al. 2013).

Trotz der bereits erwähnten Empfehlungen, bei der Entwicklung von Tierseuchenüberwachungsstrategien Prioritäten zu setzen, ist der Einsatz von risikobasierten Ansätzen in der Tierseuchenüberwachung momentan noch begrenzt. Besonders in Entwicklungsländern fehlen die finanziellen und personellen Mittel, um eine effektive Tierseuchenüberwachung durchzuführen (Goutard et al. 2015). Daher gibt es aus diesen Ländern kaum Studien, in denen die Ergebnisse von risikobasierten Überwachungsmaßnahmen untersucht werden konnten. Auch in westlichen Ländern ist bei der Gestaltung von risikobasierten Überwachungsmaßnahmen zu bedenken, dass zunächst ein erhöhter Einsatz von Ressourcen nötig ist, um die Risiken zu charakterisieren (Stärk et al. 2006). Erst danach, wenn eine risikobasierte Überwachung auf dieser Grundlage etabliert ist, ergeben sich Einsparpotentiale. Zusätzlich ist mehr Expertenwissen notwendig, um sicherzustellen, dass die Risikoanalyse zuverlässig ist. Es ist notwendig, Studien durchzuführen, um wenigstens einen Risikofaktor identifizieren zu können, der sicher mit dem Auftreten einer Krankheit in Verbindung gebracht werden kann (Oidtmann et al. 2013). Ein weiterer Grund für den zögerlichen Einsatz der risikobasierten Methoden sind die unterschiedlichen Interpretationen der Fachbegriffe rund um diese Thematik (Stärk et al. 2006).

Dennoch gibt es vor allem im Bereich der Nutztierhaltung einige Studien, die den Einsatz von risikobasierter Überwachung beschreiben (Alban et al. 2008, Benschop et al. 2010, Knight-Jones et al. 2010). In einigen Ländern Europas basiert bereits jetzt ein großer Anteil der durchgeführten Tierseuchenüberwachungsprogramme auf risikobasierter Beprobung (Risksur Consortium 2014). Im Bereich der Wildtierkrankheitsüberwachung gibt es momentan kaum Studien hinsichtlich des Einsatzes von risikobasierten Überwachungsmethoden (Oidtmann et al. 2013). Auch existieren kaum Arbeiten, in denen die Ergebnisse aus konventioneller Überwachung mit denen risikobasierter Ansätze verglichen wurden. Hadorn et al. (2002) zeigten, dass die Stichprobengröße bezüglich der von ihnen untersuchten Tierseuchen bei Berücksichtigung von risikobasierten Ansätzen deutlich reduziert werden konnte. Auch in der Studie von Presi et al. (2008) führte die risikobasierte Beprobung zu einer höheren Entdeckungswahrscheinlichkeit von Arzneimittelrückständen in Fleisch, als eine zufällige Beprobung.

## <span id="page-19-0"></span>**5.2 Ziele der Tierseuchenüberwachung**

Bei der Gestaltung von Tierseuchenüberwachungssystemen ist es erforderlich, die Ziele dieses Systems einzubeziehen (Risksur Consortium 2015). Ist die Krankheit zum Zeitpunkt der Überwachung innerhalb der entsprechenden Population nicht vorhanden, ist das Ziel in der Regel die frühzeitige Entdeckung der Krankheit (Hoinville et al. 2013). Gleichzeitig ist es wichtig, bei einer Krankheit, die in der überwachten Population nicht vorhanden ist, die Freiheit von dieser Seuche zu beweisen (Boklund et al. 2013, Hoinville et al. 2013). Ist die Krankheit innerhalb der Population bekanntermaßen vorhanden, also endemisch, kann das Ziel der Überwachung sein, den Krankheitsstatus zu beschreiben, Veränderungen festzustellen oder Kontrollmaßnahmen verbessern zu können (Hoinville et al. 2013). Im weiteren Text sind die für die vorliegende Studie relevanten Überwachungsziele detaillierter beschrieben.

#### <span id="page-20-0"></span>**5.2.1 Seuchenfreiheit**

Unter dem Begriff Seuchenfreiheit (freedom from disease) versteht man die Abwesenheit klinischer, epidemiologischer oder anderer Anzeichen einer Infektion in einer bestimmten Zeit und bezogen auf eine definierte Region (Ernährungs- und Landwirtschaftsorganisation der Vereinten Nationen 1998). Um Seuchenfreiheit international geltend machen zu können, muss eine adäquate Überwachung durchgeführt werden. Mit der gewählten Strategie soll nachgewiesen werden, dass die Prävalenz in der Population eines Landes oder einer Region mit einer gewissen statistischen Irrtumswahrscheinlichkeit unterhalb eines bestimmten Schwellenwertes liegt (Schwermer et al. 2009).

In dem Gesundheits- und Pflanzenschutz- (SPS-) Abkommen der Welthandelsorganisation (WTO) wurde die Weltgesundheitsorganisation für Tiergesundheit (OIE) als die Organisation genannt, die im Hinblick auf den internationalen Handel mit Tieren und tierischen Nebenprodukten die Anforderungen und Empfehlungen an den Status der Tiergesundheit erstellt (Thiermann 2006). Somit legt die OIE fest, welche Standards ein Land zu erfüllen hat, um den Status "frei von" einer bestimmten Krankheit zu erhalten und dementsprechend international erleichtert mit Tieren und von Tieren stammenden Produkten handeln zu können.

#### <span id="page-20-1"></span>**5.2.2 Früherkennung**

Nach Hoinville et al. (2013) versteht man unter dem Begriff Früherkennung (early detection) die Überwachung von Krankheitsanzeichen innerhalb einer festgelegten Population, um die Wahrscheinlichkeit zu erhöhen, eine neuartige oder wiederauftretende Gesundheitsbedrohung frühzeitig zu erkennen.

Das Überwachungsziel der Früherkennung lässt sich kaum von dem des Nachweises der Tierseuchenfreiheit trennen. Um sicher sein zu können, frei von einer Tierseuche zu sein, muss man genauso sicher sein können, dass der Neueintrag einer Krankheit in eine bisher von dieser Infektion freie Tierpopulation möglichst früh entdeckt wird (Boklund et al. 2013).

Insbesondere für Krankheiten, deren Eintrag einen hohen wirtschaftlichen Schaden zur Folge hat, ist es von elementarer Bedeutung, den Krankheitseintrag schnell zu entdecken. Nur so kann die Weiterverbreitung der Seuche verhindert und somit der entstehende Schaden in Grenzen gehalten werden (Binder et al. 1999, Grau et al. 2015).

## <span id="page-21-0"></span>**5.3 Evaluierung**

#### <span id="page-21-1"></span>**5.3.1 Evaluierung von Überwachungsmaßnahmen**

Wie bereits erwähnt, sind aussagekräftige und verlässliche Überwachungsmaßnahmen unverzichtbar, um Mensch- und Tiergesundheit schützen zu können. Die Notwendigkeit, eine Bewertung dieser Maßnahmen durchzuführen, wurde nicht nur in Bereichen des öffentlichen Gesundheitswesens erkannt, sondern gewinnt auch in der Tiermedizin mehr und mehr an Bedeutung (Dufour 1999, Knight-Jones et al. 2010, Hendrikx et al. 2011). Um mit den jeweils eingesetzten Überwachungsmaßnahmen die vorgegebenen Ziele erreichen und die vorhandenen personellen und finanziellen Mittel so gewinnbringend wie möglich einsetzen zu können, ist es erforderlich, diese Systeme immer wieder zu überprüfen. Zusätzlich müssen Ergebnisse dieser Maßnahmen hinterfragt, die Ursachen für mögliche unzureichende Ergebnisse gefunden und eine kontinuierliche Anpassung an wirtschaftliche oder epidemiologische Veränderungen durchgeführt werden. Nach Roberts (1998) wird Evaluierung dementsprechend als eine "systematische und objektive Bewertung der Bedeutung, Eignung, Entwicklung, Wirksamkeit und der Auswirkung von durchgeführten Tätigkeiten hinsichtlich der Zielvorgaben" definiert. Zusätzlich werden bei dieser Bewertung die eingesetzten Ressourcen und die Ausstattung mitberücksichtigt. Die sachgerechte Bewertung von Überwachungsstrategien kann zum einen zu erheblichen finanziellen Einsparungen führen, zum zweiten erhöhen diese Maßnahmen auch das internationale Vertrauen in die durchgeführte Tiergesundheitsüberwachung (Drewe et al. 2012).

Aufgrund der sehr unterschiedlichen Anforderungen und Zielsetzungen an einzelne Überwachungssysteme ist der Bedarf an flexiblen Evaluationsmethoden hoch (Calba et al. 2015). Mittlerweile gibt es verschiedene Methoden und Werkzeuge, mit deren Hilfe man die Bewertung von Überwachungsmaßnahmen durchführen kann (Hendrikx et al. 2011, Drewe et al. 2013). Die Methoden, die von den Zentren für Krankheitskontrolle und Prävention (CDC) der USA und von der Weltgesundheitsorganisation (WHO) entwickelt wurden, basieren zum Beispiel auf der Bestimmung und Berechnung von einzelnen Überwachungsmerkmalen, wodurch dann das Überwachungssystem bzw. bestimmte Aspekte davon evaluiert werden können (Weltgesundheitsorganisation 1997, Zentren für Krankheitskontrolle und Prävention 2001).

Es existiert eine große Anzahl an verschiedenen Überwachungsmerkmalen, die je nach Überwachungsziel von Interesse sind und abgefragt werden können. Peyre et al. (2014) und Calba et al. (2015) konnten die in der Gesundheitsüberwachung am häufigsten verwendeten Evaluationsmerkmale vier Evaluationskategorien zuordnen: der Leistungsfähigkeit (effectiveness), der Funktionalität (functionality), der Wirtschaftlichkeit (economic efficiency) und der Organisation (organisation) des Überwachungssystems.

Um eine umfassende und aussagekräftige Bewertung eines Überwachungssystems durchzuführen, sollte man mehrere Evaluierungsmerkmale einbeziehen. Obwohl Drewe et al. (2013) äußerten, dass für eine vollständige Evaluierung die Untersuchung von mindestens fünf bis zehn Evaluationsattributen sinnvoll wären, werden oft nur drei oder noch weniger Merkmale untersucht (Drewe et al. 2012).

#### <span id="page-22-0"></span>**5.3.2 Evaluationsmerkmale für Seuchenfreiheit und Früherkennung**

Für die einzelnen Überwachungsziele sind unterschiedliche Evaluationsattribute von Bedeutung. Drewe et al. (2013) nannten unter anderem die Kosten-Wirksamkeit, Timeliness und die Sensitivität der Überwachungsstrategie als die Evaluationsmerkmale, die bei dem Überwachungsziel der Demonstration der Tierseuchenfreiheit untersucht werden sollten. Auch bei dem Ziel der Früherkennung einer Tierseuche wird empfohlen, die genannten Merkmale in den Evaluationsprozess einzubeziehen (Drewe et al. 2013). Zusätzlich nannten Calba et al. (2015) und Drewe et al. (2012) die Akzeptanz des Überwachungssystems als Evaluationsmerkmal, welches untersucht werden sollte.

#### <span id="page-22-1"></span>**5.3.3 Leistungskriterien**

#### <span id="page-22-2"></span>**5.3.3.1 Sensitivität**

Im Hinblick auf Seuchenfreiheit versteht man unter der Sensitivität oder der Empfindlichkeit eines Überwachungssystems die Wahrscheinlichkeit, anhand der gesammelten Daten einen Ausbruch der überwachten Krankheit zu entdecken (Mitchell et al. 2009, Drewe et al. 2012). Drewe et al. (2013) definieren die Sensitivität der Tierseuchenüberwachung präziser als die "Wahrscheinlichkeit, eine Krankheit zu entdecken, wenn diese mit einer gewissen statistischen Irrtumswahrscheinlichkeit zu einer bestimmten Häufigkeit (Prävalenz) in der Population vorhanden ist".

Die Berechnung der Sensitivität eines Überwachungssystems macht es möglich, eine Aussage über die Leistungsfähigkeit eines solchen Systems zu treffen (Calba et al. 2015).

Je höher die Sensitivität eines Überwachungssystems ist, umso sicherer kann man unter den gemachten Annahmen sein, dass man mit der angewendeten Überwachungsmethodik und den gesammelten Daten eine Überschreitung der angenommenen Prävalenz in einer Population entdecken würde.

Es gibt verschiedene Methoden, die Sensitivität eines Überwachungssystems zu bestimmen. Oft wird die Sensitivität mit Hilfe von Simulationsmodellen berechnet (Audige und Beckett 1999, Weber et al. 2004, De Massis et al. 2005). Teilweise wird die Entdeckungswahrscheinlichkeit und damit die Sensitivität eines Überwachungssystems auch durch statistische Berechnungen (Joly et al. 2009) oder durch die Anwendung weiterer mathematischer Modelle bestimmt (Handel et al. 2011, Vergne et al. 2012, Boklund et al. 2013, Vergne et al. 2014).

Stärk et al. (2006) benennen den Einsatz von risikobasierten Überwachungsmethoden als einen Weg, die Sensitivität der Überwachung zu verbessern. Auch Martin und Cameron (2003) gehen in ihrer Studie davon aus, dass Krankheiten in der Regel nicht gleichmäßig über eine Population verteilt sind, sondern vielmehr einzelne Gruppen betreffen, die aus unterschiedlichen Gründen einem höheren Erkrankungsrisiko ausgesetzt sind. Durch Einbeziehung dieses Wissens in die Planung einer Überwachungsstrategie kann unter Umständen die Entdeckungswahrscheinlichkeit erhöht und dadurch die Sensitivität der Strategie gesteigert werden.

#### <span id="page-23-0"></span>**5.3.3.2 Timeliness**

Der Begriff der Timeliness kann als die Zeit beschrieben werden, die zwischen dem Ersteintrag einer Infektion in eine bis dahin gesunde Population und der Entdeckung der Infektion liegt (Hoinville et al. 2013). Dieses Evaluationsattribut wird zudem als eine Widerspiegelung der Zeit definiert, die zwischen einzelnen Schritten eines Überwachungssystems liegt (Zentren für Krankheitskontrolle und Prävention 2001). In der vorliegenden Arbeit wird der Begriff Timeliness im Sinne der Definition von Hoinville et al. (2013) verwendet. Wie auch mit der Sensitivität, kann man durch die Bestimmung der Timeliness eine Aussage über die Leistungsfähigkeit eines Überwachungssystems treffen (Calba et al. 2015).

Timeliness spielt in erster Linie in Systemen eine Rolle, die dem Überwachungsziel der Früherkennung dienen (Comin et al. 2012, Madouasse et al. 2013). Dabei ist es von Bedeutung, wie lange sich eine Infektion unentdeckt in einer Population ausbreiten kann. Doch Drewe et al. (2013) bezeichnen Timeliness auch für das Überwachungsziel des Nachweises der Seuchenfreiheit als ein Evaluationsmerkmal, das abgefragt werden sollte. Je geringer die verstrichene Zeit ist, bis eine neueingetragene Infektion entdeckt wird, desto sicherer kann man sein, dass das Land oder die Region tatsächlich frei von der entsprechenden Krankheit ist.

Der Entdeckungszeitraum zwischen Infektionseintrag und Entdeckung kann durch statistische Methoden oder auch durch mathematische Modelle bestimmt werden (Madouasse et al. 2013, Pivette et al. 2014, Conesa et al. 2015). Madouasse et al. (2013) bestimmten die Timeliness durch die Entdeckung von Cluster. Pivette et al. (2014) verwendeten ein mathematisches Modell und auch Conesa et al. (2015) errechneten die Timeliness durch ein hierarchisches Bayes-Modell.

Auch für die Timeliness gilt, dass diese durch risikobasierte Überwachung verbessert werden kann. Eine Risikopopulation ist mit einer größeren Wahrscheinlichkeit infiziert, weshalb eine ausschließliche Beprobung innerhalb einer solchen Population schneller zu einer Entdeckung führen könnte (Viennet et al. 2014). Ein anderer Weg, den Entdeckungszeitraum zu verkürzen, könnte der Einsatz von syndromischer Überwachung (Dupuy et al. 2013) oder auch von partizipatorischer Epidemiologie (Mariner et al. 2011) darstellen.

#### <span id="page-24-0"></span>**5.3.3.3 Akzeptanz des Überwachungssystems**

Unter der Akzeptanz des Überwachungssystems versteht man die Bereitschaft einer Person oder von Institutionen, sich an der Umsetzung eines Systems zu beteiligen (Meynard et al. 2008). Ohne die nötige Akzeptanz kann ein Überwachungssystem theoretisch gute Ergebnisse liefern, könnte aber in der Umsetzung an Qualität einbüßen oder gar scheitern. Trotz dieser nachvollziehbaren Schlussfolgerung werden die Schlüsselpersonen eines Tierseuchenüberwachungssystems, wie zum Beispiel Tierärzte oder Landwirte, und deren Meinungen nicht in die Planung einbezogen (Rich et al. 2013). Berücksichtigt man die Akzeptanz bei der Evaluierung eines Überwachungssystems, können Aussagen über die Funktionalität des Systems getroffen werden (Calba et al. 2015).

Das Evaluationsmerkmal Akzeptanz wird vor allem durch Methoden der partizipatorischen Epidemiologie mit Daten belegt (Bronner et al. 2014, McKerr et al. 2015).

Als partizipatorische Epidemiologie bezeichnet man die Anwendung von partizipatorischen Ansätzen und Methoden, um Krankheiten besser verstehen und Tierseuchenkontrollmaßnahmen optimieren zu können. Der Begriff partizipatorisch wird deshalb verwendet, weil es bei einem Einsatz dieser Methoden zu einer teilweise ausschlaggebenden Beteiligungen der Schlüsselpersonen an der Planung von verlässlichen und umsetzbaren Überwachungsstrategien kommt (Catley et al. 2012).

Ursprünglich stammt die Methodik der partizipatorischen Epidemiologie aus dem Bereich des öffentlichen Gesundheitswesens und der Soziologie. Sie wurde zum Teil aus der Erkenntnis heraus entwickelt, dass Wissenschaftler in ihrem Wissen und ihrer Erfahrung oft die Bedürfnisse und Meinungen der Menschen, die von den jeweiligen Maßnahmen oder Strategien direkt betroffen sind, übersehen. Die Einbeziehung der betroffenen Menschen ist für eine erfolgreiche Umsetzung wissenschaftlicher Ansätze jedoch von großer Bedeutung (Chambers 1994).

Zusätzlich erkannte man, dass sich die Anwendung von herkömmlichen Methoden der Krankheitsüberwachung und Datenerfassung in ländlichen Gegenden von Entwicklungsländern oft schwierig gestaltet (Chambers 1983). Auch in der Veterinärmedizin wird die partizipatorische Epidemiologie hauptsächlich in afrikanischen oder asiatischen Ländern eingesetzt (Malak et al. 2012, Roeder et al. 2013, Calba et al. 2014, Reix et al. 2015). Catley et al. (2012) konnten allerdings an Beispielen von Tierseuchenausbrüchen und deren Verläufen in Industrieländern zeigen, dass auch dort der Einsatz partizipatorischer Methoden Chancen bietet, die Tierseuchenüberwachung erfolgreicher gestalten zu können. Pfeiffer (2013) beschreibt anhand des Beispiels der Bekämpfung der Rindertuberkulose im Vereinigten Königreich, dass die Integration von partizipatorischer Epidemiologie die Erfolgschancen bei der Tierseuchenbekämpfung erhöhen könnte.

Bisher wurde nur in wenigen publizierten Studien Daten zu der Frage geliefert, ob der zusätzliche Einsatz von partizipatorischen Methoden den Erfolg von Tiergesundheitsprogrammen beeinflusst oder die Ergebnisse der Tierseuchenüberwachung verbessert (Catley et al. 2012). Catley und Leyland (2001) konnten zeigen, dass der Einsatz dieser Methoden im Falle der Ausrottung der Rinderpest in Ostafrika bessere Ergebnisse aufwies als Tsetse-Fliegen-Bekämpfungsprogramme, bei denen die aktive Teilnahme der Kommunen eher im Hintergrund stand. Auch wenn es noch an adäquaten Vergleichsstudien mangelt, zeigten einige Studien, dass aus dem Einsatz der partizipatorischen Epidemiologie ein Erkenntnisgewinn resultiert, der bei weiteren Planungen einbezogen werden kann (Admassu et al. 2005, Bellet et al. 2012, Reix et al. 2015).

#### <span id="page-25-0"></span>**5.3.4 Ökonomische Kriterien**

#### <span id="page-25-1"></span>**5.3.4.1 Kosten-Wirksamkeit**

Obwohl ökonomische Evaluierungskriterien bislang selten in die Planung und die Durchführung von Überwachungssystemen der Tiergesundheit einbezogen werden, ist ein steigender Trend wie in der humanmedizinischen Gesundheitsüberwachung zu erkennen (Perry et al. 2001, Martins und Rushton 2014). Eine sorgfältig durchgeführte Kosten-Wirksamkeitsanalyse kann einen großen zusätzlichen Wert bei der Evaluierung und dem Vergleich von Tiergesundheitsüberwachungssystemen haben (Martins und Rushton 2014). Dies spielt vor allem dann eine Rolle, wenn die zur Verfügung stehenden Mittel limitiert sind.

Das Kosten-Wirksamkeitsverhältnis einer Überwachungsstrategie spiegelt das Verhältnis zwischen der Leistung wieder, welche von einer solchen Strategie erwartet wird und den Kosten, die benötigt werden, um dieses Ziel zu erreichen (Drewe et al. 2012). Ein Beispiel für ein definiertes Überwachungsziel kann eine gesetzliche Vorgabe sein, die durch die angewendete Überwachungsstrategie erreicht werden soll. Im Falle der Überwachung der KSP beim Wildschwein lautet diese Vorgabe nach der Entscheidung der Europäischen Kommission vom 01.02.2002 (2002/106/EG), dass die Überwachung so durchgeführt werden soll, dass die Krankheit unter der Annahme einer Seroprävalenz von 5 % in einer Population mit einer statistischen Sicherheit von 95 % gefunden wird. Demnach kann mit Hilfe einer Kosten-Wirksamkeitsanalyse eine Aussage darüber getroffen werden, welche Überwachungsstrategie dieses Ziel erreicht und gleichzeitig die niedrigsten Kosten verursacht (Drewe et al. 2012). Mit Hilfe der Bestimmung des Kosten-Wirksamkeitsverhältnisses ist es möglich, eine Aussage über die Wirtschaftlichkeit des Tierseuchenüberwachungssystems zu treffen (Hoinville et al. 2013, Calba et al. 2015).

Auch hinsichtlich des Kosten-Wirksamkeitsverhältnisses stellen Stärk et al. (2006) fest, dass risikobasierte Überwachungsansätze bessere Ergebnisse als herkömmliche Überwachungsmethoden liefern können.

### <span id="page-26-0"></span>**5.4 Klassische Schweinepest**

Die KSP ist eine hoch ansteckende Viruserkrankung, die neben Hausschweinen auch Wildschweine befallen kann (Laddomada 2000, Artois et al. 2002, Kaden et al. 2005, Ruiz-Fons et al. 2008, Chander et al. 2014, Moennig 2015). KSP ist eine anzeigepflichtige Tierseuche. Das Auftreten dieser Seuche kann große wirtschaftliche Schäden nach sich ziehen, weshalb die Bekämpfung bzw. die Verhinderung des Eintrags der KSP von erheblicher ökonomischer Bedeutung ist (Saatkamp et al. 1997, Meuwissen et al. 1999, Chander et al. 2014).

Es ist bekannt, dass das Wildschwein eine große Rolle bei dem Eintrag des Virus in Hausschweinebestände spielt (Fritzemeier et al. 2000). Die Übertragung wird sowohl durch direkten Kontakt als auch über die Fütterung von infizierten Wildschweinefleischabfällen beschrieben (Laddomada et al. 1994, Laddomada 2000, Zanardi et al. 2003). Es wird allerdings auch berichtet, dass eine Übertragung vom Haus- auf das Wildschwein möglich ist. Diese kann durch die Verfütterung von infizierten Fleischabfällen oder durch direkten Kontakt erfolgen (Artois et al. 2002, Paton und Greiser-Wilke 2003).

Fritzemeier et al. (2000) fanden, dass ein großer Teil der KSP-Ausbrüche in Hausschweinebeständen in Deutschland auf direkten oder indirekten Kontakt zum Wildschwein zurückzuführen war. Um Hausschweinebestände schützen zu können, ist eine effektive KSP-Überwachung der Wildschweinpopulation, die ein Reservoir für die KSP darstellt, unumgänglich. Dies trifft vor allem für Gegenden zu, die eine hohe Wildschweindichte aufweisen (Paton und Greiser-Wilke 2003).

#### <span id="page-26-1"></span>**5.4.1 KSP-Virus**

Das KSP-Virus ist ein umhülltes Einzelpositivstrang RNA-Virus, welches innerhalb der Familie der Flaviviridae zur Gattung der Pestiviren gehört (Lindenbach et al. 2013). Wie bereits beschrieben, infizieren sich nur Schweineartige mit dem KSP-Virus (Kaden et al. 2005, Chander et al. 2014).

#### <span id="page-26-2"></span>**5.4.1.1 Übertragungswege und Widerstandsfähigkeit**

Da das Virus über Speichel, Urin und auch Kot ausgeschieden wird, erfolgt die Infektion mit dem KSP-Virus in der Regel über die oro-nasale Route (Depner et al. 1994, Paton und Greiser-Wilke 2003, Penrith et al. 2011). Außerdem ist das Virus in der Lage, die Planzentaschranke zu überwinden und infolgedessen Föten bereits im Uterus zu infizieren (Artois et al. 2002). Hennecken et al. (2000) sowie Floegel et al. (2000) berichteten über eine Virusübertragung durch Ebersamen.

Es ist bekannt, dass das Virus in Fleischprodukten sehr lange ansteckend bleibt (McKercher et al. 1987, Panina et al. 1992), weshalb die illegale Fütterung von Fleischabfällen in beide Richtungen, vom Hausschwein zum Wildschwein und umgekehrt, ein großes

Übertragungsrisiko birgt. Im Gegensatz dazu beschrieben Artois et al. (2002), dass das Virus in Ställen und in Mist nur wenige Tage überlebt. Allerdings ist eine sichere Aussage über das Überleben des Virus in der natürlichen Umwelt und innerhalb der Stallungen nicht möglich. Zu viele Einflussfaktoren wie zum Beispiel der pH-Wert oder die Umgebungstemperatur spielen eine Rolle (Edwards 2000).

#### <span id="page-27-0"></span>**5.4.1.2 Klinisches Erscheinungsbild**

Bei einer Infektion mit dem KSP-Virus ist der Krankheitsverlauf abhängig von der Virusvirulenz, dem Tieralter und dem Immunstatus des einzelnen Tieres, aber auch des gesamten Bestandes (Moennig et al. 2003). Man unterscheidet zwischen einer akuten, einer chronischen und einer sogenannten "late onset" Verlaufsform (Artois et al. 2002, Paton und Greiser-Wilke 2003, Moennig 2015).

Die akute Verlaufsform, die nach einer Inkubationszeit von ca. vier bis zehn Tagen unter anderem mit hohem Fieber, Schwäche und Inappetenz einhergehen kann, ist vor allem für Ferkel oft tödlich. Die Mortalität bei jungen Schweinen kann bis zu 100 % betragen. Ältere Tiere dagegen können die Infektion auch überstehen und weisen danach eine lebenslange Immunität auf (Weltorganisation für Tiergesundheit 2009).

Bei der chronischen Verlaufsform, die in der Regel durch weniger virulente Virusstämme hervorgerufen wird, zeigen die erkrankten Tiere oft unspezifische Krankheitssymptome wie z. B. verminderten Appetit oder stumpfes, zerrupftes Haarkleid. Teilweise kann es zu einer scheinbaren Verbesserung des Gesundheitszustandes kommen, doch endet die chronische Verlaufsform nach einigen Monaten meist trotzdem mit dem Tod (Moennig et al. 2003, Weltorganisation für Tiergesundheit 2009). Während der gesamten Zeit der Infektion scheiden die Tiere das Virus aus. Depner et al. (1996) fanden, dass Antikörper, die von chronisch KSP-infizierten Tieren gebildet werden, oft durch das Virus gebunden werden und damit im Blut bzw. Serum nicht nachweisbar sind.

Bei intrauteriner Ansteckung ("late onset" Verlaufsform) kann es zu Aborten oder der Geburt von Ferkeln kommen, die bis zu ihrem Tod, der in der Regel innerhalb weniger Wochen eintritt, Virusausscheider bleiben (Depner et al. 1995, Artois et al. 2002, Moennig et al. 2003).

#### <span id="page-27-1"></span>**5.4.1.3 Labordiagnostische Nachweisverfahren**

#### Serologische Nachweisverfahren

In einer Population, die frei von KSP ist, wird als serologische Untersuchungsmethode hauptsächlich der Antikörpernachweis in Form des Enzyme-Linked Immunosorbent Assay (ELISA) empfohlen (Weltorganisation für Tiergesundheit 2014). Dieser kann eine Sensitivität und eine Spezifität von über 98 % aufweisen (Langedijk et al. 2001). Der Virusneutralisationstest (VNT), der deutlich zeitaufwändiger ist, kommt vor allem als

Bestätigungstest im Falle eines fraglichen ELISA-Befundes zum Einsatz (Blome, persönliche Mitteilung, 2015). Die Sensitivität und Spezifität dieses Tests liegt ebenfalls bei ca. 98 % (Europäische Behörde für Lebensmittelsicherheit 2009).

Als Untersuchungsmaterial wird in der Regel Blut oder seltener Gewebsflüssigkeit verwendet. Antikörper gegen das KSP-Virus entwickeln sich innerhalb ca. zwei bis drei Wochen nach der Erstinfektion und können bei Überleben der Tiere ein Leben lang nachweisbar bleiben (Europäische Behörde für Lebensmittelsicherheit 2009, Weltorganisation für Tiergesundheit 2014).

#### Virologische Nachweisverfahren

Virologische Untersuchungsmethoden werden bei lebenden Tieren vor allem angewandt, um serologisch positive Befunde zu überprüfen und gegebenenfalls zu bestätigen. Beim Wildschwein ist es in Deutschland allerdings immer noch üblich, jede gewonnene Probe sowohl serologisch als auch virologisch zu untersuchen (Blome, persönliche Mitteilung, 2015). Proben von toten Tieren werden in der Regel virologisch untersucht.

Um das KSP-Virus, KSP-Antigen oder -Genom nachweisen zu können, sind Proben von Niere, Milz oder den Rachenmandeln gut geeignet, aber auch Vollblut kann zur virologischen Diagnostik verwendet werden (Kaden et al. 2004). Bei Tieren, die an einer KSP-Infektion sterben, lässt sich das Virus in der Regel bis zum Tod im Blut nachweisen. Bei Schweinen, welche die Infektion überstehen, ist das Virus oft nur wenige Tage im Blut nachweisbar (Europäische Behörde für Lebensmittelsicherheit 2009). Weesendorp et al. (2010) konnten zeigen, dass das KSP-Virus in der Milz und auch in den Rachenmandeln unter optimalen äußeren Bedingungen bis zu drei Wochen nachweisbar war.

Für den Virusnachweis wird als Nachweisverfahren heutzutage vor allem die real-time Reverse Transcription Polymerase Chain Reaction (real-time RT-PCR) eingesetzt, die eine sehr hohe analytische Sensitivität und Spezifität aufweist, die nahe an 100 % reichen kann (Depner et al. 2007, Hoffmann et al. 2011). Zusätzlich wird beschrieben, dass der Virusnachweis in älteren, teilweise zersetzten Gewebeproben mit Hilfe dieser Methode möglich ist (Weesendorp et al. 2010). Dies ist vor allem bei der Beprobung von gefallenen Wildschweinen von großer Bedeutung, da diese teilweise erst lange nach dem Tode gefunden und beprobt werden.

#### <span id="page-28-0"></span>**5.4.2 Klassische Schweinepest beim Wildschwein**

Obwohl das KSP-Virus zuerst beim Hausschwein entdeckt wurde und erst kurze Zeit später beim Wildschwein (Kaden et al. 2005), ist eine wechselseitige Übertragung zwischen den beiden Arten unumstritten (Fritzemeier et al. 2000, Artois et al. 2002, Paton und Greiser-Wilke 2003). Beide Tierarten sind gleichermaßen für das Virus empfänglich (Kern et al.

1999). Der klinische Verlauf der KSP beim Wildschwein ist dem beim Hausschwein sehr ähnlich (Depner et al. 1995).

Die Verbreitung der Krankheit innerhalb der Wildschweinepopulation wird durch geteilte Futterstellen, durch Bäume, an denen sie Fellpflege betreiben und durch gemeinsame Suhlen begünstigt. Vor allem wird die Seuche durch direkten Kontakt innerhalb der Rotten, in Paarungszeiten auch zwischen den verschiedenen Rotten verbreitet (Kaden et al. 2005). Eine Infektion kann innerhalb einer Wildschweinepopulation selbstlimitierend sein (Fritzemeier et al. 1998), es ist aber ebenso beschrieben, dass die Tierseuche mehrere Jahre lang in einer Population zirkulierte (Fritzemeier et al. 1998, Kern et al. 1999).

#### <span id="page-29-0"></span>**5.4.2.1 Risikofaktoren**

Alter

In zahlreichen Studien konnte gezeigt werden, dass das Alter der Wildschweine eine große Rolle hinsichtlich der Empfänglichkeit für eine Infektion mit dem KSP-Virus spielt (Depner et al. 1995, Kaden 1998, Kaden 1999, Artois et al. 2002). Ebenso ist der Verlauf der Krankheit häufig abhängig von dem Alter der infizierten Tiere (Kern et al. 1999, Laddomada 2000, Rossi et al. 2005, Roic et al. 2006). Depner et al. (1995) und auch Hofmann et al. (1999) konnten zeigen, dass junge Tiere eine wesentliche Rolle im Seuchengeschehen spielen und dass diese bei einem akuten Krankheitsverlauf schneller erkranken und eher verenden (Kaden 1998, Kaden 1999, Artois et al. 2002). In seiner Zusammenfassung beschreibt Laddomada (2000) ebenfalls, dass die Wahrscheinlichkeit, dass sich ein junges Tier mit dem KSP-Virus infiziert, deutlich höher ist als bei älteren Tieren.

In den ersten drei Lebenswochen können Frischlinge von immunen Sauen durch maternale Antikörper geschützt sein und dementsprechend eine KSP-Infektion innerhalb dieses Zeitraumes überleben. Das unterstützt die Vermutung, dass Frischlinge, die sich infizieren, aber nicht erkranken, eine große Rolle in der Virusverbreitung spielen (Depner et al. 2000). Rossi et al. (2011) stellten dagegen die Hypothese auf, dass es nicht die Frischlinge sind, die das Hauptreservoir des KSP-Virus darstellen, sondern vielmehr die älteren Tiere, die häufiger chronisch erkranken und den pathogenen Mechanismen des Virus mehr entgegenzusetzen haben.

Von Rueden et al. (2008) konnten zeigen, dass die Erregerprävalenz, der Anteil viruspositiver Tiere an der Grundgesamtheit bzw. in der untersuchten Stichprobe, bei Frischlingen signifikant höher ist als bei adulten Tieren. Im Gegensatz dazu wurde gezeigt, dass die Seroprävalenz, also der Anteil der Tiere mit spezifischen Antikörpern gegen das KSP-Virus, bei den adulten Wildschweinen am höchsten ist. Diese Befunde konnten durch weitere Untersuchungen bestätigt werden (Kern et al. 1999, Kaden et al. 2002, Rossi et al. 2010).

#### Populationsdichte

Aufgrund der Art der Weiterverbreitung des KSP-Virus in einer Population ist die Wahrscheinlichkeit eines Tieres, sich mit dem Virus zu infizieren, von der Populationsdichte abhängig (Briedermann 1970, Kaden 1999, Fritzemeier et al. 2000, Zanardi et al. 2003, Moennig 2015). Je größer die Tierdichte innerhalb einer Population ist, desto höher ist auch die Kontaktrate (Acevedo et al. 2007). Infolgedessen ist die Wahrscheinlichkeit einer Weiterverbreitung des Virus zwischen den einzelnen Tieren deutlich erhöht. Auch die Persistenz der Infektion in der Wildschweinepopulation hängt davon ab, wie eng der Lebensraum ist, der den Tieren zur Verfügung steht (Kern et al. 1999, Laddomada 2000).

Fritzemeier et al. (2000) identifizierten in ihren Analysen von Schweinepestausbrüchen, insbesondere bezogen auf Hausschweine, die Schweinedichte und die Dichte der Schweinebetriebe als Risikofaktoren für eine KSP-Ausbreitung. Bei den von KSP betroffenen Gebieten handelte es sich fast ausschließlich um Gebiete mit einer hohen Wildschweindichte (Kaden 1999). Briedermann (1970) beschrieb die Dichte von zwei Wildschweinen pro km² als ein Verhältnis, welches eine erhöhte Gefahr der KSP-Ausbreitung darstellt. Zanardi et al. (2003) dagegen benannte eine Wildschweindichte von drei Schweinen pro km² als notwendig, damit die Seuche sich innerhalb der Population nicht totläuft. Auch Hone et al. (1992) legten durch ein stochastischen und ein deterministisches Modell dar, dass die KSP ausstirbt, sobald die Populationsdichte und damit die Anzahl an empfänglichen Wirtstieren unter eine bestimmte Schwelle fällt. Die genaue Anzahl an Tieren pro km², die ein Aussterben zur Folge hätte, benannten sie dabei allerdings nicht.

Artois et al. (2002) beschrieben dagegen, dass das KSP-Virus nicht nur in Populationen mit einer hohen Tierdichte, sondern auch in solchen mit einer niedrigen Tierdichte persistieren kann. Dies führt zu der Annahme, dass neben der Tierdichte auch andere Faktoren einen Einfluss darauf haben, ob sich die KSP in der Population hält oder ausstirbt (Kramer-Schadt et al. 2007).

#### **Lebensraum**

Rossi et al. (2005) stellten fest, dass in großen zusammenhängenden Waldgebieten häufiger mit dem KSP-Virus infizierte Wildschweine zu finden waren. Weiterhin führten Untersuchungen von KSP-Ausbrüchen in Deutschland und Frankreich zu der Annahme, dass es vermehrt waldreiche Gebiete waren, in denen die Ausbrüche aufgetreten waren (Europäische Behörde für Lebensmittelsicherheit 2009). Auch Boklund et al. (2008) gehen davon aus, dass das Risiko des Vorkommens von infizierten Wildschweinen in waldreichen Gebieten höher ist. Diese Annahme bestätigten Untersuchungen von Rossi et al. (2010) allerdings nicht. Dort konnte kein statistisch signifikanter Zusammenhang zwischen der Größe des Waldes und der Anzahl an infizierten Wildscheinen festgestellt werden. Auch in Deutschland traten KSP-Ausbrüche in waldärmeren Bundesländern auf, in denen teilweise hohe Wildschweindichten beobachtet wurden (Kern 1999, Kaden et al. 2002). Hone et al.

(1992) gehen davon aus, dass es nur in den von Wildschweinen präferierten Lebensräumen zu einer KSP-Ausbreitung kommt, da nur dort die Populationsdichte groß genug ist.

Auch Fernandez et al. (2006) beschreiben, dass ein KSP-Ausbruch in einem zusammenhängenden großen Gebiet, welches für das Wildschwein einen günstigen Lebensraum bietet, länger persistieren kann.

#### Fallwild

Als Fallwild bezeichnet man Wild, das ohne jagdliche Einwirkung zu Tode gekommen ist (Römelt 2013). In seuchenfreien Zeiten liegt die jährliche Mortalität des Wildschweins unabhängig von Alter und Geschlecht bei über 50 % (Toigo et al. 2008). Besonders zu Beginn eines KSP-Ausbruchs ist innerhalb der Wildschweinpopulation allerdings mit einer erhöhten Sterblichkeit zu rechnen (Artois et al. 2002, Ruiz-Fons et al. 2008, von Rueden et al. 2008). Aufgrund dieser erhöhten Sterblichkeit kann die Wahrscheinlichkeit, unter Totfunden ein virologisch positives Tier zu finden, als höher eingestuft werden. Auch Blome et al. (2012) beschreiben, dass während eines KSP-Ausbruches vermehrt Fallwild auftritt. Außerdem wurde festgestellt, dass an der KSP erkrankte Tiere häufiger in Autounfälle verwickelt sind (Blome et al. 2012).

Der Verlauf einer Infektion mit dem KSP-Virus und somit auch die Mortalität sind von der Virulenz des zirkulierenden KSP-Isolats abhängig (Floegel-Niesmann et al. 2003).

#### Jahreszeit

Die Jahreszeit als Risikofaktor für eine erhöhte Wahrscheinlichkeit des Auftretens bzw. der Entdeckung virologisch oder serologisch positiver Wildschweine, muss unter den Aspekten Jagdaktivität und Tenazität des Virus betrachtet werden.

#### Jagdaktivität

Die Jagdaktivität ist in den Wintermonaten am höchsten, weshalb infizierte Schweine auch am häufigsten in diesen Monaten entdeckt werden (Laddomada et al. 1994, Schnyder et al. 2002, Zanardi et al. 2003, Rossi et al. 2005, von Rueden et al. 2008).

#### Tenazität des Virus

Der Zeitraum, in dem das KSP-Virus infektiös bleibt und die Gefahr einer Ansteckung mit sich bringt, hängt stark von den Umweltbedingungen ab (Depner et al. 1992, Wijnker et al. 2008, Blome et al. 2012). Sowohl der pH-Wert als auch die Außentemperatur spielen dabei eine wesentliche Rolle (Edwards 2000).

Depner et al. (1992) konnten in ihren Untersuchungen zeigen, dass die Zeit, während der das KSP-Virus infektiös bleibt, bei etwa 4 °C deutlich länger ist als bei wärmeren Temperaturen. Untersuchungen von Blome et al. (2012) bestätigten diese Untersuchungsergebnisse. Auch in der Studie von Wijnker et al. (2008) wurde gezeigt, dass das KSP-Virus bei unterschiedlichen pH-Werten nach 30 Tagen immer nur in den Proben nachgewiesen werden konnte, die bei Temperaturen bis 4 °C gelagert worden waren.

## <span id="page-32-0"></span>**5.5 Biologie des Wildschweins**

#### <span id="page-32-1"></span>**5.5.1 Lebensraum**

Der Lebensraum, in dem sich Wildschweine aufhalten, hängt vor allem von dem Nahrungsangebot, dem gebotenen Schutz und dem Vorhandensein von Störfaktoren ab, wie zum Beispiel der Jagd oder einer zunehmenden Populationsdichte (Keuling et al. 2009).

Durch die zunehmende landwirtschaftliche Nutzung von Flächen ist der Lebensraum der Wildschweine einer deutlichen Saisonalität unterworfen. Der intensive Anbau von Mais, Weizen und auch Raps führt dazu, dass es in den Sommermonaten zu einem Wechsel des präferierten Lebensraums kommt und die Wildschweine sich eher in den Feldern als im Wald aufhalten (Morelle und Lejeune 2015). Dies lässt sich zum einen durch das Angebot an sehr energiereichem Futter, aber auch durch den gebotenen Schutz vor menschlichen Aktivitäten im Wald erklären (Colson et al. 2010, Rosell et al. 2012). Zusätzlich sorgt die Zunahme an energiereichen und schützenden Habitaten durch die Landwirtschaft zu einer steigenden Unabhängigkeit des Wildschweins von Waldgebieten (Morelle und Lejeune 2015). Rosell et al. (2012) beschreiben auch das vermehrte Vorkommen von Wildschweinen in Gebieten mit vielen landwirtschaftlich genutzten Flächen und Feuchtgebieten. Dies wurde auch durch Untersuchungen in Deutschland bestätigt (Kaden 1998, Kern 1999, Kern et al. 1999).

Der Radius, in dem sich Wildschweine in ihrem Lebensraum bewegen, unterscheidet sich in Abhängigkeit von der Jahreszeit und vom Futterangebot, wobei der Radius im Winter häufig größer ist. Boitani et al. (1994) erklären dies vor allem durch das verminderte Nahrungsangebot, die Witterung und durch die vermehrte Jagd in der kalten Jahreszeit. Keuling et al. (2009) konnten feststellen, dass auch das Alter der Tiere einen Einfluss auf deren Bewegungsradius hat. Junge Tiere, die bereits unabhängig von der Mutter sind, scheinen sich in einem größeren Radius zu bewegen als ältere, was darauf zurück zu führen sein könnte, dass diese Tiere sich ihre Lebensraumnische noch suchen müssen (Keuling et al. 2009). Die Größe der Fläche, auf der sich Wildschweine im Laufe eines Jahres bewegen, kann zwischen 100 und 1400 Hektar variieren (Keuling et al. 2005).

#### <span id="page-32-2"></span>**5.5.2 Fortpflanzung und Familienstruktur**

Die Tragezeit eines Wildschweines beträgt ungefähr 115 Tage, die Hauptfrischzeit sind die Monate Februar bis Mai (Stubbe und Stubbe 1977). Durch zunehmend günstige Umweltbedingungen wie milde Winter und ein hohes Nahrungsangebot kann sich die Frischzeit mittlerweile auch auf weitere Monate erstrecken (Gethoffer et al. 2007). Frischlinge

erreichen die Geschlechtsreife in der Regel in einem Alter zwischen fünf und acht Monaten und mit einem Körpergewicht von ca. 20 kg (Gethoffer et al. 2007).

Die übliche Alterseinteilung der Wildschweine richtet sich nach dem Jagdjahr, welches jeweils im April beginnt (von Pückler 1991). Dementsprechend werden die neugeborenen Tiere bis zu dem darauffolgenden April als Frischlinge bezeichnet. Ab April zählen sie dann bis zu ihrem zweiten Lebensjahr zu der Klasse der Überläufer. Alle Tiere, die älter als zwei Jahre sind, werden als erwachsene oder adulte Tiere bezeichnet (Briedermann 1990). Eine genauere Altersbestimmung kann mit Hilfe des Gebisses, durch die Bestimmung des Zahndurchbruchs und des Zahnwechsels der einzelnen Zähne durchgeführt werden (Matschke 1967).

Der Familienverband der Wildscheine wird als Rotte bezeichnet und besteht in der Regel aus 6 bis 10 Tieren (Briedermann 1990). Keuling et al. (2008) beschreiben, dass Rotten gewöhnlich in ihrer Zusammensetzung konstant bleiben und auch in ihrer Größe recht stabil sind. Eine Rotte wird von dem ältesten weiblichen Tier, der sogenannten Leitbache, angeführt und besteht ansonsten aus ein bis zwei Nachwuchsgenerationen dieser Bachen. Männliche Tiere, die Keiler, verlassen den Familienverband mit Eintritt der Geschlechtsreife. Sie bleiben dann üblicherweise Einzelgänger mit einem größeren Lebensraum und Bewegungsradius als die Rotten (Happ 2007).

#### <span id="page-33-0"></span>**5.5.3 Populationsschätzung**

Die Wildschweinepopulation ist in den letzten Jahrzehnten stark angestiegen. Das liegt unter anderem an dem reichhaltigen und vor allem energiereichen Futterangebot, das sich durch intensive Landwirtschaft ergibt, und an milden Wetterbedingungen (Schley et al. 2008). Ebert et al. (2012) schätzten die Populationsdichte in einigen Gebieten Deutschlands auf bis zu 11 Wildschweine pro km².

Die genaue Ermittlung der Populationsgrößen von Wildtieren ist grundsätzlich schwierig und führt dementsprechend zu Unsicherheiten bei der Planung und der Durchführung von Tierseuchenüberwachungsmaßnahmen im Wildtierbereich (Hone 1988, Lancia et al. 1994).

Eine häufig angewendete Methode der Populationsschätzung im Wildtierbereich ist die Rückfangmethode. Dabei werden einzelne Tiere gefangen, markiert und wieder frei gelassen. Die Daten dieser Tiere werden dann ausgewertet, wenn sie durch die Jagd, durch Autounfälle oder auch als Totfunde wieder an die auswertende Stelle zurückgemeldet worden sind (Stubbe und Stubbe 1977). Diese Methode wird allerdings selten bei Wildschweinen angewandt, da diese schwer zu fangen und zu markieren sind. Darüber hinaus sind solche Studien sehr zeit- und kostenintensiv. In der Regel kommt es außerdem zu einer starken Verzerrung der Ergebnisse, da sich oft nur jüngere, unerfahrenere oder angeschlagene Tiere fangen lassen bzw. durch die Jäger später gejagt oder gefunden werden (Petit und Valiere 2006, Ebert et al. 2010). Teilweise wird die Populationsgröße auch anhand von gesichteten Tieren geschätzt, was sich beim Wildschwein aufgrund seiner Nachtaktivität allerdings schwierig gestaltet (Acevedo et al. 2007).

Am häufigsten wird die Populationsgröße der Wildschweine anhand der jährlichen Jagdstrecke geschätzt (Boitani et al. 1994). Diese Methode kann allerdings durch Verzerrungen, wie zum Beispiel die Saisonalität der Jagd oder unterschiedliche Jagdmethoden, nur als grobe Annäherung an den tatsächlichen Wert angesehen werden (Siren et al. 2004, Ebert et al. 2012).

Ebert et al. (2012) schätzen die Population von Wildschweinen in ihrer Studie durch die Bestimmung der DNA in Kotproben und durch die Verwendung eines mathematischen Modells. Durch einen Vergleich dieser Ergebnisse mit Angaben, die aus der Jagdstrecke resultierten, konnte gezeigt werden, dass Populationsschätzungen anhand der Jagdstrecke die wahre Populationsgröße vermutlich stark unterschätzen. Im Gegensatz zu einer maximalen Populationsdichte von 11 Wildschweinen pro km², die mit der Methode von Ebert et al. (2012) geschätzt werden konnten, wurde die Population durch Auswertung der Jagdstrecke in Seuchenzeiten auf ca. zwei Wildschweine pro km² und teilweise darunter geschätzt (Kaden et al. 2002).

## <span id="page-34-0"></span>**5.6 Die Situation der Klassischen Schweinepest beim Wildschwein**

Der erste offizielle Bericht über das Auftreten des KSP-Virus stammt aus dem Jahr 1833 aus Ohio, USA (Edwards et al. 2000). Zwischen 1860 und Mitte der 70er Jahre war die Seuche sowohl in Europa als auch auf dem amerikanischen Kontinent weit verbreitet (Edwards et al. 2000). 1978 konnte die Seuche in Nordamerika ausgerottet werden (Terpstra 1994). Seitdem sind nur wenige Regionen der Erde, dazu gehören Nordamerika und Australien, seit langer Zeit frei von der KSP. In einigen Regionen, besonders in Afrika, ist die Seuchensituation aufgrund mangelnder Tierseuchenüberwachung oder fehlender Berichterstattung unklar. Es ist bekannt, dass die KSP sowohl in einigen Teilen Asiens als auch in Gebieten Mittel- und Südamerikas seit Jahren endemisch ist (Postel et al. 2013).

#### <span id="page-34-1"></span>**5.6.1 Europa**

Wie bereits beschrieben, kam es auch in Europa von Mitte des 19. Jahrhunderts bis heute immer wieder zu KSP-Ausbrüchen (Edwards et al. 2000). Postel et al. (2013) fassten die KSP-Situation in Europa ab 2007 zusammen und beschrieben den letzten bis dahin bekannt gewordenen KSP-Ausbruch bei Wildschweinen in Lettland (2013) und Russland (2012).

#### <span id="page-34-2"></span>**5.6.2 Deutschland**

Seit Jahrzehnten wurde immer wieder von KSP-Ausbrüchen in Deutschland berichtet. Hutter (1953) berichteten von KSP-Ausbrüchen bei Hausschweinen zwischen 1951 bis 1953 in Thüringen. Laut Hutter (1953) waren diese Ausbrüche auf den Kontakt zu Wildschweinen zurückzuführen. Durch Verfütterung von Schlachtabfällen aus dem Hausschweinebereich kam es zwischen 1950 und 1965 bei Frankfurt/Oder und in der Eifel zu KSP-Ausbrüchen in Wildschweinen (Beyer und Gäbler 1961, Spiecker 1969). In den 1970er Jahren waren die Wildschweine in Deutschland relativ lange frei von KSP, bis Anfang der 1980er Jahre die Seuche in Deutschland erneut ausbrach (Wolf 1986, Seils 1994). Darauf folgte ein langer Zeitraum, in der es in den verschiedensten Bundesländern immer wieder zu Ausbrüchen gekommen ist (Wolf 1986, Blume und Hopp 1987, Seils 1994). In der Zeit von 1995 bis 2009 waren insgesamt acht Bundesländer in unterschiedlichem Ausmaß betroffen (Staubach et al. 2013). Erst im Jahre 2012 erlangte Deutschland nach dem Durchführungsbeschluss der Europäischen Kommission (2012/250/EU) vom 8. Mai 2012 den Status als offiziell frei von KSP.

Im Folgenden wird die KSP-Situation für die Bundesländer näher beschrieben, in denen die vorliegende Studie durchgeführt wurde.

#### <span id="page-35-0"></span>**5.6.2.1 Rheinland-Pfalz (RP)**

Von 1989 bis 1990 kam es zu KSP-Ausbrüchen im südlichen Hessen, die allerdings selbstlimitierend waren und RP nicht betrafen (Fritzemeier 2000). Besonders in den 1990er Jahren war RP von KSP-Ausbrüchen beim Wildschwein betroffen (Staubach et al. 2013). Das Bundesland war zwischen 1996 und 1998 frei von der KSP, bis es im Jahre 1998 zu mehreren KSP-Ausbrüchen bei Wildschweinen in geografisch unterschiedlichen Gebieten kam (Staubach et al. 2013). Im südlichen RP trat der gleiche Virussubgenotyp auf wie im benachbarten Frankreich. Dieser Befund belegte, dass das Seuchengeschehen in RP mit dem in Frankreich in Verbindung stand (Leifer et al. 2010). Nach intensiven Bekämpfungsmaßnahmen wie der verstärkten Bejagung und der oralen Immunisierung von Wildschweinen gegen die KSP ab 2002 wurden im Jahr 2008 keine weiteren KSP-Fälle in Deutschland mehr festgestellt (von Rueden et al. 2008). Ende 2008 kam es allerdings erneut zu einem KSP-Ausbruch in der Wildschweinpopulation, diesmal auf der rechten Seite des Rheins in RP, wo bis dahin keine Impfmaßnahmen stattgefunden hatten (Staubach et al. 2013).

Seit der erfolgreichen Bekämpfung dieses Ausbruches in RP im Jahre 2009 sind in Deutschland weder beim Wild- noch beim Hausschwein weitere Fälle von KSP aufgetreten. Die letzten Impfmaßnahmen wurden im Jahre 2012 eingestellt (Staubach et al. 2013).

#### <span id="page-35-1"></span>**5.6.2.2 Mecklenburg-Vorpommern (MV)**

Im Bundesland MV waren zehn Jahre keine KSP-Fälle registriert worden, als im Jahre 1993 im Norden Vorpommerns die KSP erneut beim Wildschwein entdeckt wurde (Kaden 1998). Ende 1994 begann in den Landkreisen Bad Doberan, Nordvorpommern, Güstrow, Demmin und Ostvorpommern die orale Immunisierung der Wildschweine gegen die KSP (Schurig 1999). Die Bekämpfungsmaßnahmen wurden aufgrund des Auftretens weiterer KSP-Fällen innerhalb von MV aber auch in dem benachbarten Bundesland Brandenburg auf eine immer
größere Fläche ausgedehnt (Schurig 1999). Als die Maßnahmen nach der siebten Impfkampagne im Jahre 2002 beendet wurden, hatte die Fläche, auf der das Schwarzwild geimpft wurde, eine Fläche von 10.617 km² erreicht (Kaden et al. 2002, von Rueden 2006). Die letzten Fälle von KSP beim Wildschwein wurden in MV im Jahre 2000 festgestellt (Staubach et al. 2013).

## **5.6.2.3 Niedersachsen (NI)**

In NI kam es sowohl in den Jahren 1993 bis 1995 als auch von 1996 bis 2002 zu KSP-Ausbrüchen bei Wildschweinen (Kaden et al. 2002, Staubach et al. 2013). In NI wurden schon früh Kontrollmaßnahmen durch Impfköderauslage durchgeführt. Insgesamt fand in unterschiedlichen Kreisen in NI von 1993 bis 2004 eine orale Immunisierung von Wildschweinen gegen die KSP statt (von Rueden 2006).

# **5.7 Ausbruchsursachen und Bekämpfungsmaßnahmen**

Häufig lag die Ursache eines KSP-Eintrages in eine bis dahin gesunde Wildschweinpopulation in der illegalen Verfütterung von kontaminierten Speiseabfällen (Artois et al. 2002). Bei Hausschweinen waren Folgeausbrüche zunächst oft durch Tiertransporte zu erklären (Moennig et al. 2003), wohingegen beim Wildschwein eher der direkte oder indirekte Kontakt eine Rolle spielte (Kaden et al. 2005). Die Infektion kann von Wildschweinen auf Hausschweinbestände und umgekehrt erfolgen (Fritzemeier et al. 2000, Paton und Greiser-Wilke 2003).

Aufgrund der großen wirtschaftlichen Bedeutung der KSP und der Gefahr von enormen finanziellen Verlusten ist es notwendig, die Tierseuche effektiv zu bekämpfen (Meuwissen et al. 1999). Die empfohlenen Bekämpfungsmaßnahmen unterscheiden sich je nach epidemiologischer KSP-Situation. In Ländern, in denen die Seuche endemisch ist, ist neben der sofortigen Tötung der betroffenen Tiere und der Einrichtung von Schutzzonen die übliche Bekämpfungsmaßnahme die Impfung (Milicevic et al. 2012). Allerdings ist es derzeit nicht möglich, durch serologische Laboruntersuchungen geimpfte und infizierte Tiere zu unterscheiden (Feliziani et al. 2014). Infolgedessen sind Länder, die KSP durch Impfmaßnahmen bekämpfen, im Handel eingeschränkt (Moennig 2000). Insbesondere betrifft dies den Handel mit Ländern außerhalb der Europäischen Union.

In Deutschland wird die Bekämpfung der KSP durch die Schweinepest- Verordnung geregelt. Gemäß § 2 Absatz 1 sind sowohl die Impfung, als auch jegliche Behandlungsversuche verboten. In § 13 ist die Notimpfung beim Hausschwein und in § 14b die Notimpfung beim Wildschwein in dem Sinne geregelt, dass eine Notimpfung zur Verhinderung einer Ausbreitung der KSP unter bestimmten Voraussetzungen genehmigt werden kann.

Bei einem KSP-Ausbruch in der Wildschweinpopulation ist es wichtig, einen Eintrag der KSP in Hausschweinebestände zu verhindern (Kaden et al. 2002, von Rueden 2006, Europäische

Behörde für Lebensmittelsicherheit 2009). Um dies zu erreichen, wird vorgeschlagen, die Wildschweinpopulation möglichst stark zu reduzieren (Kaden 1999). So soll insbesondere verhindert werden, dass es zu einer Virusausbreitung innerhalb der Wildschweinpopulation kommt. Die Jagd als alleinige Kontrollmaßnahme hat sich allerdings als wenig erfolgreich herausgestellt (Kaden et al. 2002). Teilweise wird sogar beschrieben, dass jagdliche Maßnahmen die Viruspersistenz innerhalb der Wildschweinepopulation durch das Auseinandertreiben der Tiere begünstigt haben (Laddomada 2000, Artois et al. 2002, Schnyder et al. 2002). Zanardi et al. (2003) zeigten, dass ein KSP-Ausbruch nur durch jagdliche Maßnahmen und ohne Impfung erfolgreich bekämpft werden kann. Keuling et al. (2008) stellten keine starke geografische Veränderung des Lebensraums der Wildschweine in Folge von gemäßigten Einzel- oder Treibjagden fest. Aus diesem Grund sehen sie in der gemäßigten, sinnvoll eingesetzten Jagd durchaus eine Möglichkeit zur Kontrolle oder gar Verminderung der Populationsgröße und damit zur Eindämmung der Krankheitsausbreitung. Bisher fehlt es allerdings an Studien, die diese Theorie belegen (Ebert et al. 2012).

Um eine Bestandsreduzierung und die Viruselimination durch jagdliche Maßnahmen zu erreichen, wird in Jagdempfehlungen der vermehrte Abschuss von Frischlingen empfohlen, welche die empfänglichste Altersklasse für das KSP-Virus darstellen (Kern et al. 1999, Kaden et al. 2005). Dagegen sollten ältere Tiere, die eine KSP-Infektion überleben und eine schützende Immunantwort gegen das Virus entwickeln können, geschont werden (Kaden 1999, Kaden et al. 2002, Kramer-Schadt et al. 2007).

In einigen Studien hat sich die Impfung als zufriedenstellende Methode zur Bekämpfung der KSP beim Wildschwein herausgestellt (Kaden 1998, von Rueden et al. 2008). Die Limitationen dieser Maßnahme liegen unter anderem in einem sehr hohen logistischen und personellen Aufwand, da die Tiere mehr als einmal geimpft werden müssen, um eine Ausbreitung der KSP durch den Aufbau einer Herdenimmunität zu verringern (Europäische Behörde für Lebensmittelsicherheit 2009). Es ist kaum möglich, die Impfköderaufnahme zu überprüfen oder zu steuern. In der Altersklasse der Frischlinge ist eine geringe Aufnahme der Impfköder festzustellen (Kaden et al. 2002). Wie bereits erwähnt, ist ein weiteres Problem der Impfung, dass bisher kein markierter Impfstoff auf dem Markt war, der die Unterscheidung von geimpften von Feldvirus-infizierten Wildschweinen mit Hilfe eines serologischen Tests gestattet hätte (Feliziani et al. 2014).

Insgesamt kann die orale Immunisierung der Wildschweine als Erfolg versprechende Maßnahme zur Bekämpfung der KSP angesehen werden. Diese sollte durch jagdliche Maßnahmen ergänzt werden (von Rueden et al. 2008). Kramer-Schadt et al. (2007) empfehlen ebenfalls, Impf- und Jagdstrategien zu kombinieren, um die bereits genannten Schwächen ausschließlicher Impfmaßnahmen auszugleichen. Um die teilweise unzureichenden Bekämpfungsmaßnahmen zu unterstützen oder bestenfalls überflüssig zu machen, betonen sie jedoch den dringenden Bedarf an erfolgreichen und verlässlichen Überwachungsmaßnahmen.

# **5.8 Überwachung der Klassischen Schweinepest beim Wildschwein in Deutschland**

Die Überwachung der KSP beim Wildschwein in Deutschland dient dazu, regelmäßig den Status des Landes als frei von KSP zu dokumentieren. Die OIE schreibt vor, dass ein Land, welches diesen Status mit Hinblick auf eine definierte Tierseuche trägt, sicherstellen muss, dass die entsprechende Tierseuche sich nicht in der Wildtierpopulation etablieren kann (Weltorganisation für Tiergesundheit 2011).

Die genauen Untersuchungsvorgaben sind in der Entscheidung der Europäischen Kommission vom 01.02.2002 (2002/106/EG) geregelt. Dort ist festgelegt, dass die Größe der Stichprobe so zu wählen ist, dass in dem zu beprobenden Gebiet eine Seroprävalenz von 5 % mit einer Nachweissicherheit von 95 % festgestellt werden kann. Demzufolge ist in jedem festgelegten Gebiet eine Stichprobe von mindestens 59 Tieren zu beproben und der Untersuchung zu unterziehen (Cannon und Roe 1982). Diese 59 Proben beziehen sich nach der Entscheidung der Europäischen Kommission vom 01.02.2002 (2002/106/EG) auf Blutproben, resultierend aus der aktiven Überwachung, demnach aus aktiv erlegten Tieren, die bei Abschuss dem Anschein nach gesund waren. Momentan werden in einigen Bundesländern alle Blutproben sowohl serologisch als auch virologisch untersucht (Blome, persönliche Mitteilung, 2015).

Um die Freiheit von KSP auf Kreisebene beweisen und dadurch Deutschland im Falle eines KSP-Ausbruchs vor weitgehenden Handelsrestriktionen schützen zu können, wird in Deutschland empfohlen, 59 Proben pro Kreis pro Jahr zu untersuchen (Anonymus 2015c). Ebenfalls wird nach dem Tierseuchenhandbuch bei einer Waldfläche, die größer als 200 km² ist, eine Erhöhung der Probenzahl empfohlen (Anonymus 2015c). Durch die Entscheidung der Europäischen Kommission (2002/106/EG) wird ebenfalls empfohlen, dass 50 % der untersuchten Tiere der Altersklasse der Frischlinge, 35 % der Klasse der Überläufer und 15 % der Altersklasse der adulten Tiere angehören sollten. Virologische Untersuchungen sollen besonders bei Frischlingen durchgeführt werden. Außerdem wird die Durchführung der sogenannten passiven Überwachung, also die Probenahme und die Untersuchung von tot gefundenen, krank geschossenen oder von Tieren, die in Autounfälle verwickelt waren, angeraten. Für die virologische Untersuchung dieser Tiere sollen Gewebeproben aus der Milz, den Rachenmandeln oder der Niere verwendet werden.

Aufgrund der föderalen Struktur Deutschlands liegt die Gesetzgebung zur Tiergesundheit in den Händen des Bundes. Die Durchführung des Tierseuchenrechts obliegt jedoch den Bundesländern (Bundesministerium für Ernährung und Landwirtschaft 2015a).

In den folgenden Abschnitten wird die KSP-Überwachung beim Wildschwein nur für die Bundesländer beschrieben, in denen die vorliegende Studie durchgeführt wurde.

## **5.8.1 Rheinland-Pfalz**

In RP gelten für alle Kreise und kreisfreien Städte einheitliche Monitoringregelungen. Nach tierseuchenrechtlicher Anordnung des Landesuntersuchungsamtes sind die Jäger dazu verpflichtet, jedes Tier aus der passiven Überwachung sowie jedes gesund geschossene Wildschwein unter 30 kg zu beproben (Landesuntersuchungsamt Rheinland-Pfalz 2015).

## **5.8.2 Mecklenburg-Vorpommern**

Nach dem Erlass des Ministeriums für Ernährung, Landwirtschaft, Forsten und Fischerei vom 05.02.2004 zur Überwachung der Wildschweine auf Schweinepest in Mecklenburg-Vorpommern, werden in den sechs Landkreisen von MV momentan 10 % der gesund erlegten Wildschweine untersucht. Nach Hettwer (persönliche Mitteilung, 2015) liegen die Untersuchungszahlen dadurch weit über den geforderten 59 Proben. Zusätzlich werden bei mindestens 59 Tieren aus dem Gebiet der Hansestadt Rostock Blutproben auf Antikörper gegen KSP untersucht. In MV werden außerdem alle Tiere, die durch die passive Überwachung entdeckt werden, zum Beispiel alle verunfallten oder tot gefundenen Tiere, auf KSP untersucht.

## **5.8.3 Niedersachsen**

Das Bundesland NI regelt die Durchführung der Schweinepest-Verordnung in der Fassung vom 20.12.2005 so, dass neben den 59 Proben pro Kreis jedes Stück Fallwild, dessen Todesursache nicht eindeutig geklärt ist und jedes auffällig erlegte Tier beprobt und untersucht werden soll (Durchführungsbestimmungen und Hinweise zur Schweinepest-Verordnung 2005). Unfallwild soll nur beprobt werden, wenn es auffällig oft anfällt. Der Standardsatz von 59 Proben aus der aktiven Überwachung soll außerdem in Kreisen mit einer überdurchschnittlichen Wildschweindichte um den Faktor 1,5 erhöht werden.

## **5.8.4 Maßnahmen im Falle eines KSP-Ausbruchs beim Wildschwein**

Im Falle eines Ausbruches der KSP in einer Wildschweinpopulation werden nach der Schweinepest-Verordnung in der Fassung vom 29.09.2011 die Überwachungsmaßnahmen angepasst. Durch die Bildung eines zentralen Krisenstabes, bestehend aus den verantwortlichen Personen des Bereichs der Tierseuchenbekämpfung von Bund und Ländern, wird ein einheitliches Handeln der Länder im Seuchenfall sichergestellt (Bundesministerium für Ernährung und Landwirtschaft 2015a).

Wird die KSP bei einem Wildschwein festgestellt, ist nach § 14a der Schweinepest-Verordnung um den Fund- oder Abschussort des Tieres ein gefährdeter Bezirk einzurichten. Aus diesem Gebiet dürfen weder Wildschweine noch deren Erzeugnisse verbracht werden. Jagdliche Maßnahmen, z. B. eine Verstärkung der Jagd, können angeordnet werden. Nach § 14c der Schweinepest-Verordnung muss innerhalb des gefährdeten Gebiets die komplette Wildschwein-Jagdstrecke sowie jedes Stück Fallwild beprobt und sowohl serologisch als auch virologisch untersucht werden. Wie bereits beschrieben, kann im Falle eines Ausbruchs von KSP nach § 14b der Schweinepest-Verordnung zusätzlich die Notimpfung angeordnet werden.

# **5.9 Die Jagd in Deutschland**

Die Jagdausübungsberechtigen spielen in dem Überwachungssystem der KSP im Wildschwein eine Schlüsselrolle (Moennig 2015). In Deutschland waren im Jahre 2014 369.314 Jagdscheininhaber registriert (Deutscher Jagdverband 2015). Nach § 3 des Bundesjagdgesetzes steht das Jagdrecht dem Eigentümer auf seinem Grund und Boden zu. Auf Flächen, an denen kein Eigentum begründet ist, steht das Jagdrecht den Ländern zu.

Nach § 7 und § 8 des Bundesjagdgesetzes wird zwischen Eigenjagdbezirken, in denen der Jagdausübungsberechtigte in der Regel der Eigentümer ist, und gemeinschaftlichen Jagdbezirken, in denen der Jagdgenossenschaft das Jagdausübungsrecht zusteht, unterschieden. § 9 besagt, dass die Jagdgenossenschaft aus den Eigentümern der Flächen bestehen, aus denen sich der Gemeinschaftsjagdbezirk zusammensetzt. Aus § 10 des Bundesjagdgesetztes geht hervor, dass die Ausübung des Jagdrechts an Dritte verpachtet werden kann.

Die Pflichten des Jagdausübungsberechtigten im Tierseuchenfall sowie deren Pflichten gegenüber Land- und Forstwirtschaft sind ebenfalls im Bundesjagdgesetz geregelt, wobei auch hier die Durchführung den Bundesländern obliegt.

Die Jagd- und Schonzeiten des Schwarzwildes sind in der Bundesverordnung über die Jagdzeiten von 1977 festgelegt. Demzufolge darf Schwarzwild vom 16. Juni bis 31. Januar eines Jahres gejagt werden. § 1 besagt allerdings, dass Frischlinge und Überläufer das ganze Jahr gejagt werden dürfen. Die Durchführung dieser Bestimmungen obliegt den Bundesländern. Demnach gilt in RP und in MV nach Landesrecht für Schwarzwild eine ganzjährige Jagderlaubnis. In NI dagegen gilt für Keiler und Bachen eine Schonzeit von Anfang Februar bis Mitte Juni (Anonymous 2015a).

# **6 Material und Methoden**

# **6.1 Studiengebiete**

Als Studiengebiete wurden die Bundesländer RP und MV gewählt. Um die reale Verteilung der untersuchten Proben über das Jahr zu simulieren, wurden Daten aus dem Bundesland NI zur Verfügung gestellt. Alle verwendeten geographischen Karten wurden mit dem Softwareprogramm ArcGIS ArcView 10.2.2 (ESRI, Redlands, CA, USA) erstellt.

# **6.1.1 Rheinland-Pfalz**

Das Bundesland RP hat eine Gesamtfläche von ca. 19.854,21 km² und liegt im Südwesten Deutschlands [\(Abbildung 1\)](#page-42-0). Es besteht aus 24 Landkreisen und 12 kreisfreien Städten. RP ist mit einem Waldanteil von ca. 42 % das waldreichste Bundesland (Bundesministerium für Ernährung und Landwirtschaft, 2015b). Die Jagdfläche stellt die Gesamtfläche abzüglich der urbanen Flächen und der Wasserflächen dar und beläuft sich auf ca. 17.039,90 km². In die Studie wurden nur die 24 Landkreise einbezogen. Die 12 kreisfreien Städte wurden zum einen aufgrund ihrer geographischen Besonderheiten, wie z. B. ihrer Größe und der unterschiedlichen Landschaftsstruktur, und des Weiteren aufgrund inkonsistenter Daten von den Analysen ausgeschlossen.

# **6.1.2 Mecklenburg-Vorpommern**

MV liegt im Nordosten Deutschlands [\(Abbildung 1\)](#page-42-0) und erstreckt sich über eine Gesamtfläche von ca. 23.211,05 km². Der Waldanteil in MV beträgt ca. 24 % (Bundesministerium für Ernährung und Landwirtschaft 2015b) und das Bundesland hat eine Küstenlänge von ungefähr 2.000 km.

Bis 1994 bestand MV aus 31 Landkreisen und sechs kreisfreien Städten. Nach einer Umstrukturierung im Jahre 1994 waren es bis 2011 12 Landkreise und sechs kreisfreie Städte. Seit 2011 ist MV in sechs Landkreise und zwei kreisfreie Städte gegliedert (Anonymous 2015b). Die Jagdfläche beträgt ca. 19.927,24 km².

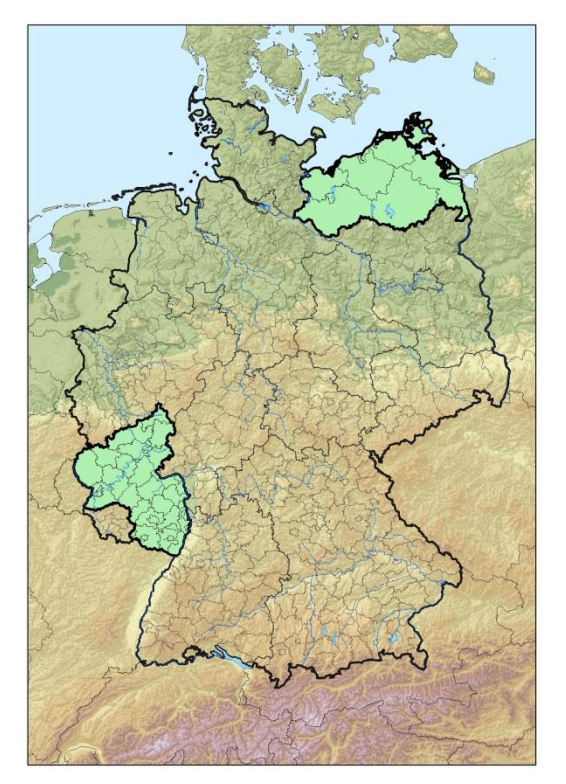

<span id="page-42-0"></span>**Abbildung 1: Die Bundesländer Deutschlands;** als Studiengebiet grün markiert im Südwesten das Bundesland Rheinland-Pfalz, unterteilt in seine 36 Kreise und nordöstlich das Bundesland Mecklenburg-Vorpommern, unterteilt in seine sechs Kreise und zwei kreisfreie Städte.

# **6.2 Risikofaktorenanalyse**

Um Risikofaktoren für eine erhöhte Infektionsgefahr mit dem KSP-Virus bei Wildschweinen oder für eine erhöhte Entdeckungswahrscheinlichkeit der Infektion in Wildschweinen identifizieren zu können, wurde eine Literaturanalyse und eine statistische Analyse von Daten aus MV, die im folgenden Text genauer beschrieben werden, durchgeführt. Ziel der Risikofaktorenanalyse war es, alternative, risikobasierte Überwachungsstrategien für die Überwachung der KSP beim Wildschwein zu entwickeln. Diese wurden dann mit Hilfe der Evaluationsattribute Sensitivität, Timeliness, Akzeptanz und der Kosten-Wirksamkeit bewertet.

## **6.2.1 Literaturanalyse**

Für die Literaturanalyse wurden die Datenbanken Web of ScienceTM Core Collection mit der zeitlichen Sucheinschränkung von 1990 bis 2014 und CABI: CAB Abstracts® and Global Health® mit der zeitlichen Einschränkung von Daten von 1990 bis 2014 in den Sprachen Englisch und Deutsch genutzt.

Die Sucheingabe lautete: *TS= ((risk\* OR incidence\* OR prevalence\*) AND ("wild boar" OR "wild pigs" OR "feral pigs") AND (" classical swine fever"))*.

## **6.2.2 Statistische Analyse**

Die statistische Analyse wurde mit Hilfe der Statistiksoftware R (www.r-project.org) durchgeführt. Mit Hilfe des Chi²-Tests nach Pearson (Pearson 1900) wurden die identifizierten Risikofaktoren auf mögliche Assoziationen mit den serologischen bzw. virologischen Untersuchungsergebnissen geprüft. Ergebnisse mit einem p-Wert < 0,05 wurden als statistisch signifikant angesehen.

Um eine ausreichend große Anzahl von Untersuchungsergebnissen für die statistische Analyse zur Verfügung zu haben, mussten Daten aus Gebieten gewählt werden, in denen eine KSP-Virusinfektion über einen längeren Zeitraum in der Wildschweinepopulation kursierte und nicht geimpft wurde. So wurde gewährleistet, dass serologisch positive Ergebnisse als Folge einer Infektion und nicht als Impffolge angesehen werden konnten.

Dementsprechend wurden für die statistische Risikofaktorenanalyse Daten aus MV verwendet. Die Daten wurden dem Friedrich-Loeffler-Institut (FLI), ehemals Bundesforschungsanstalt für Viruskrankheiten (BFAV), für wissenschaftliche Analysen überlassen. Dies geschah im Rahmen eines Auftrags des Landes MV zur Bewertung der angewendeten Maßnahmen zur Bekämpfung der KSP von 1993 bis 2000. Die Daten wurden dem Institut für Epidemiologie (IfE) des FLI aus der Labordatenbank des Landesamts für Landwirtschaft, Lebensmittelsicherheit und Fischerei MV zur Verfügung gestellt (Staubach, persönliche Mitteilung 2015).

Die Originaldatensatztabelle bestand aus 172.906 Datensätzen und umfasste den Zeitraum von Januar 1993 bis Dezember 2000. Sie bestand aus 15 Variablen (Anhang: [Tabelle 43\)](#page-172-0).

#### **6.2.2.1 Alter**

Mit Hilfe des Chi²-Tests wurde geprüft, ob die Anzahl der serologisch bzw. virologisch positiven Tiere in den verschieden Altersklassen unterschiedlich verteilt ist. Dazu wurden jeweils zwei der Altersklassen zusammengefasst und gegen die Dritte getestet (Anhang: [Tabelle 44](#page-172-1) bis [Tabelle 49\)](#page-173-0). Demzufolge lautete die Nullhypothese, dass die Anzahl an serologisch bzw. virologisch positiven Tieren in jeder Altersklasse gleich verteilt ist. Alle Daten, die keine Angaben zu einem serologischen bzw. virologischen Untersuchungsergebnis hatten, wurden jeweils aus der Analyse ausgeschlossen.

#### **6.2.2.2 Jahreszeit**

Um die Saisonalität der Jagd zu untersuchen, wurden Jagddaten aus RP und Untersuchungsdaten aus NI verwendet. Beide Datensatztabellen sind in 6.3.1.1 detailliert beschrieben.

Um den Einfluss der Jahreszeit auf die Verteilung der serologischen bzw. virologischen Testergebnisse zu überprüfen, wurde in dem oben beschriebenen Datensatz aus MV in Excel (Microsoft Version 2010) eine neue Variable mit dem Titel "Saison" generiert.

Den Proben, die in den Monaten Oktober bis März untersucht bzw. genommen wurden, wurde eine 1, den restlichen Monaten eine 2 zugeordnet.

Alle Datensätze, die keine Angaben zu einem serologischen bzw. virologischen Untersuchungsergebnis enthielten, wurden aus der Analyse ausgeschlossen. Durch die Anwendung des Chi²-Tests wurde die Nullhypothese überprüft, dass die Jahreszeit keinen Einfluss auf die Verteilung der serologischen bzw. virologischen Testergebnisse hatte.

# **6.3 Methodik zur Untersuchung der Evaluationsattribute**

## **6.3.1 Simulationsmodell (Sensitivität und Timeliness)**

Die Evaluationsattribute Sensitivität und [Timeliness der Überwachungsstrategien wurden mit](#page-46-0)  [Hilfe eines S](#page-46-0)imulationsmodells bestimmt.

Abbildung 2 zeigt eine Übersicht der Modellstruktur. Die verwendeten Datengrundlagen der Eingabedateien werden im Abschnitt 6.3.1.1 detailliert beschrieben.

In der Eingabedatei "Population" wurde das betrachtete Gesamtgebiet in Kreise unterteilt. Für jeden Kreis war eine eindeutige Identifikationsnummer, die Fläc[he in km](#page-174-0)<sup>2</sup>, die Wildschweinedichte und eine Populationsschätzung angegeben (Anhang: Tabelle 50). In dem Gesamtgebiet wurde eine Wildschweinepopulation generiert (R Quellcode 90-161). Die Gesamtanzahl der Tiere in diesem Gebiet ergab sich aus der Summe der Populationsschätzungen in den betrachteten Kreisen. Die Population wies die Alters- und Geschle[chtsstruktur](#page-175-0) auf, die in der Eingabedatei "Populationsstruktur" angegeben ist (Anhang: Tabelle 51).

In jeder der 1.000 Simulationswiederholungen wurde ein Landkreis zufällig ausgewählt, in dem die Infektion startete. Um Variationen innerhalb eines Jahres vergleichen zu können, wurde nacheinander in jedem der 12 Monate eines Jahres eine 12 Monate andauernde Infektion in diesem Kreis generiert. Es wurden zufällig so viele Tiere als serologisch bzw. virologisch positiv [markiert, wie](#page-176-0) in der Eingabedatei "Infektion" angegeben sind (R Quellcode 163-382) (Anhang: Tabelle 52).

Um die Jagd zu simulieren, wurden anhand de[r Angaben](#page-177-0) in der Eingabedatei "Jagd" einzelne Individuen zufällig ausgewählt (Anhang: Tabelle 53). Ebenso wurde die in der Eingabedatei "Jagd" angegebene Anzahl der jährlich krank geschossenen, tot gefundenen oder in Autounfälle verwickelten einzelne Tiere gleichmäßig über das Jahr verteilt und zufällig ausgewählt (R Quellcode 384-475).

Im nächsten Schritt wurden die anhand der Risikofaktorenanalyse entwickelten Überwachungsstrategien [\(Tabelle 21](#page-74-0) bis Tabelle 23) angewendet. Zum einen wurde die entsprechende Anzahl an Proben zufällig innerhalb eines Jahres gezogen. Um die Ziehung von Proben realistischer zu simulieren, wurde die Ziehung der Proben zusätzlich auf der Basis einer saisonalen Probenverteilung durchgeführt (Eingabedatei "Überwachung", Anhang: [Tabelle 54\)](#page-178-0). Für die meisten Szenarien der aktiven Überwachung wurde berechnet, dass alle Proben entweder nur serologisch (se), nur virologisch (vi) oder auf beide Arten (vise) untersucht wurden [\(Tabelle 21\)](#page-74-0). Für die Szenarien, die die passive Überwachung simulieren, wurden nur virologische Untersuchungen simuliert [\(Tabelle 22\)](#page-75-0) (R Quellcode Beispiel 477 - 692). Weder die Sensitivität noch die Spezifität der diagnostischen Tests wurde in die Simulation einbezogen. Somit wurde von perfekten Tests mit einer Sensitivität und Spezifität von 100 % ausgegangen.

Wurde ein Tier in der Simulationsmatrix als serologisch positiv markiert und in diesem oder einem der folgenden Monate gejagt, so erfolgte eine Wertung als positiv, da davon ausgegangen wurde, dass Antikörper gegen KSP bei Wildschweinen lebenslänglich nachweisbar sind. Für virologisch positive Tiere wurde davon ausgegangen, dass ein Test nur in dem entsprechenden Monat positiv ausfallen würde. Wurde das Tier in der Simulation später gefunden, so wurde es als virologisch negativ gewertet.

Zielvariablen der Simulationsstudie waren die Sensitivität der Überwachungsstrategien und die Timeliness. Die Berechnung und Darstellung der Zielvariablen wird in den folgenden Abschnitten dargestellt.

Die Berechnungen innerhalb der Simulation und die gezeigten Grafiken wurden mit Hilfe der Statistiksoftware R (www.r-project.org) und mit Excel (Microsoft Version 2010) durchgeführt. Zur Generierung der Zufallszahlen wurde die Funktion sample in R (Matsumoto und Nishimura 1998) verwendet. Die Programmierung des R Skripts wurde in Zusammenarbeit mit Jana Sonnenburg, Technical University of Denmark, Kopenhagen, Dänemark, durchgeführt. Ein Quell-Code Beispiel des R-Skripts befindet sich im Anhang. Das vollständige R-Skript kann elektronisch zur Verfügung gestellt werden.

#### **Material und Methoden**

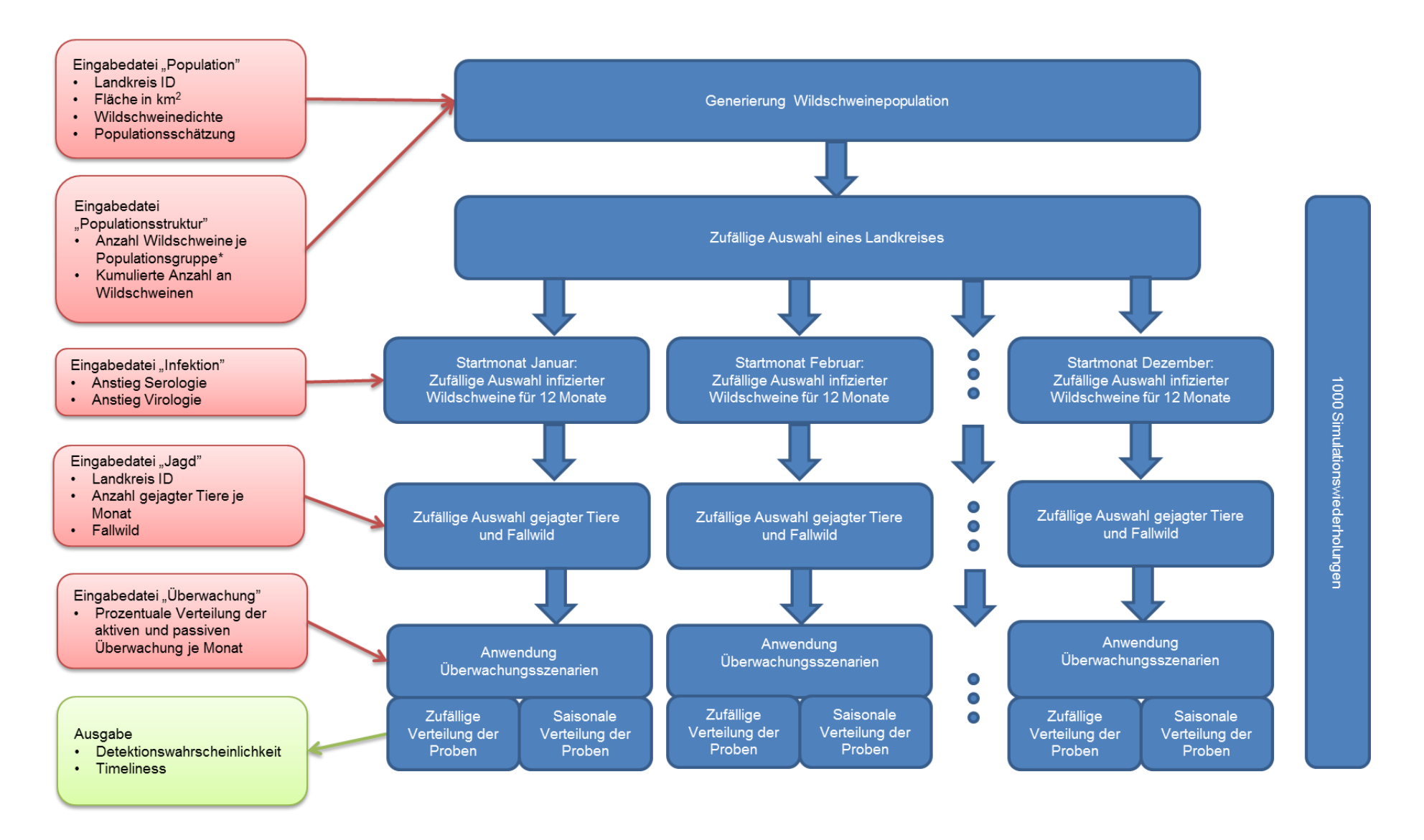

<span id="page-46-0"></span>**Abbildung 2: Modellstruktur des Simulationsmodells** zur Bestimmung der Evaluationsattribute Sensitivität und Timeliness. Blaue Boxen beschreiben den Modellablauf. Rote Boxen stellen Eingabedateien dar. Die grüne Box gibt die Ausgabevariablen an. \*Populationsgruppe: Kombination aus Alter, Geschlecht und Kadaver.

#### Sensitivität (R Quellcode Beispiel 694–704)

Die Sensitivität der Überwachungsstrategien wurde über die Bestimmung der Entdeckungswahrscheinlichkeit errechnet. Die Anzahl der Simulationsläufe, in der die Infektion innerhalb eines Jahres nicht entdeckt wurde, wurde für jeden Startmonat aufgezeichnet. Anschließend wurde aus diesen errechneten Werten der Durchschnitt berechnet und als Gesamtsensitivität der entsprechenden Überwachungsstrategie in Prozent angegeben.

Die Sensitivität der Überwachungsstrategien wurde jeweils unter der Annahme berechnet, dass die Proben nur serologisch (se), nur virologisch (vi) oder auf beide Arten (vise) untersucht wurden (außer bei den passiven Strategien). Zusätzlich wurden diese drei Berechnungen pro Strategie sowohl mit einer zufälligen Stichprobenverteilung als auch mit einer Stichprobenverteilung anhand der realen Daten durchgeführt.

Für die Überwachungsstrategien wurde jeweils berechnet, in welchem Startmonat der Infektion die Entdeckungswahrscheinlichkeit innerhalb eines Jahres am höchsten war. Dabei wurden die Strategien mit der gleichen Methode der Probenuntersuchung (se, vi und vise) untereinander verglichen. Es wurde jeweils die Differenz zwischen den Entdeckungswahrscheinlichkeiten der einzelnen Startmonate für jede Strategie errechnet und der arithmetische Mittelwert bestimmt. Zusätzlich wurde untersucht, bei welcher Strategie die Entdeckungswahrscheinlichkeiten sich in Abhängigkeit vom Startmonat am meisten bzw. am geringsten unterscheiden.

#### Timeliness (R Quellcode Beispiel 706–743)

Für jeden Simulationslauf, in dem die Infektion innerhalb von 12 Monaten gefunden wurde, wurde für jeden Startmonat berechnet, in welchem der Folgemonate (einschließlich des Startmonats) die Infektion entdeckt werden konnte. Für jeden der 12 Monate wurde dieser Anteil der Simulationsläufe proportional angegeben und für den Start- sowie für die Folgemonate der arithmetische Mittelwert errechnet. Je eher eine Infektion im Laufe der Folgemonate gefunden werden konnte, umso besser war die Timeliness der entsprechenden Strategie. Aus diesem Grund wurde zur Berechnung der Timeliness aus den errechneten arithmetischen Mittelwerten der gewichtete Mittelwert genommen. Wie in dem Beispiel in [Tabelle 55](#page-178-1) im Anhang dargestellt, wurden die Werte, die für den ersten Entdeckungsmonat berechnet wurden, mit 12 multipliziert, die, die im zweiten Monaten gefunden wurden mit dem Faktor 11 und so weiter bis zum Monat zwölf, dessen Wert nur einfach genommen wurde. Durch die Errechnung dieses Wertes war es möglich, die einzelnen Strategien hinsichtlich ihrer Timeliness miteinander zu vergleichen.

Diese Berechnungen wurden wie für die Sensitivität unter verschiedenen Bedingungen (se, nur vi und vise) pro Strategie und sowohl mit einer zufälligen Stichprobenverteilung als auch mit einer Stichprobenverteilung anhand der realen Daten durchgeführt.

## **Sensitivitätsanalyse**

Eine Sensitivitätsanalyse erfolgte, um die Stabilität bzw. den Einfluss der einzelnen Parameter innerhalb des Modells zu untersuchen. Dabei wurden die Eingangsparameter verändert und die Überwachungsszenarien unter veränderten Voraussetzungen simuliert und verglichen.

## **6.3.1.1 Datengrundlagen der Eingabedateien**

## Eingabedatei "Population"

Als Datengrundlage für die Eingabedatei dienten Populationsdaten aus RP für das Jahr 2012, die aus Arbeiten der Forschungsanstalt für Waldökologie und Forstwirtschaft RP stammen. Die Populationsdaten wurden mittels DNA-Analysen auf der Grundlage nichtinvasiv gewonnener Kot- und Gewebeproben ermittelt (Ebert et al. 2012). Sie lagen für jeden Kreis von RP vor und bestanden dementsprechend aus 36 Datensätzen [\(Abbildung 3\)](#page-49-0). Genutzt wurden nur die Daten der 24 Landkreise.

Da in zwei Landkreisen die angegebenen Wildschweinpopulationsschätzwerte niedriger waren als die für diese Kreise dokumentierten Abschusszahlen, wurden in den betroffenen Kreisen die Wildschweinepopulation entsprechend dem durchschnittlichen Verhältnis von Populationsschätzung und Jagdstrecke nach oben korrigiert. Demnach wurde die Anzahl der Tiere in Kreis 15 der [Tabelle 50](#page-174-0) des Anhangs um 1.267 und in Kreis 17 dieser Tabelle um 1.723 Tiere erhöht.

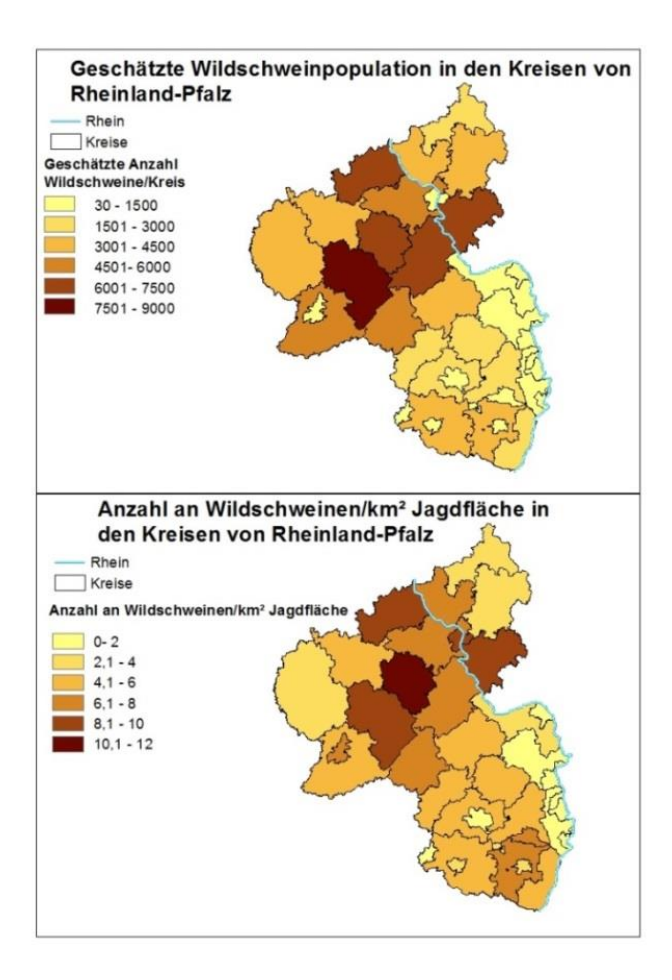

<span id="page-49-0"></span>**Abbildung 3: Geschätzte Wildschweinpopulation in Rheinland-Pfalz in 2012.**

#### Eingabedatei "Populationsstruktur"

Für die Berechnung der Populationsstruktur wurden Daten aus drei verschiedenen Gebieten von RP verwendet [\(Abbildung 4\)](#page-50-0).

- a) Rechtsrheinische Westerwaldregion mit Datenangaben aus fünf Landkreisen und einer kreisfreien Stadt (RR). Es lagen 27.946 Datensätze vom 01.01.2007 bis 22.07.2014 vor.
- b) Region Pfalz im Süden von RP mit Daten aus sieben Landkreisen und sieben kreisfreien Städten (LR). Es lagen 29.924 Datensätze vom 01.01.2007 bis 31.03.2014 vor.
- c) Sieben Landkreise und eine kreisfreie Stadt aus dem mittleren Teil von RP (MT). Es lagen 62.264 Datensätze vom 15.03.2003 bis 06.03.2014 vor.

Die Angaben der kreisfreien Städte wurden bei der Erstellung der Eingabedatei "Populationsstruktur" nicht ausgeschlossen.

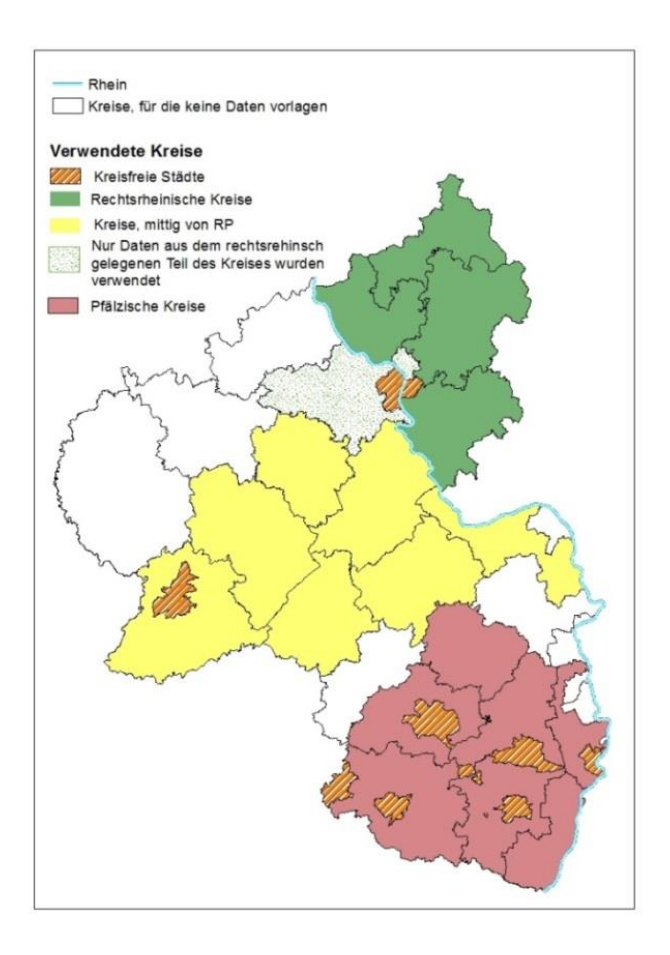

<span id="page-50-0"></span>**Abbildung 4: Kreise in Rheinland-Pfalz,**  welche die Datenbasis für die Populationsstruktur in dem Simulationsmodell bilden.

Die Daten stammen aus der europäischen Datenbank zur KSP bei Wildschweinen, die das FLI betreibt (CSF-Database; http://public.csf-wildboar.eu/Default.aspx). Die Entwicklung einer solchen Datenbank wurde 2002 von einer Arbeitsgruppe der Generaldirektion Gesundheit und Verbraucherschutz (DG SANCO) der Europäischen Kommission ins Leben gerufen. Die erfassten Variablen sind im Anhang in [Tabelle 56](#page-179-0) aufgelistet. Dabei wurden nur die Angaben der farblich markierten Variablen verwendet.

## Eingabedatei "Infektion"

Für die Simulation der Infektion wurde der Datensatz aus MV wie in Kapitel 6.2.2 beschrieben verwendet. Die Prävalenzschätzungen wurden errechnet und für eine 12 monatige Zeitspanne durch eine Spline-Funktion (R Funktion Spline) interpoliert. Der Wert des Startmonats wurde auf 5,0 % gesetzt, um ein Ausmaß der Infektion zu simulieren, das gemäß Entscheidung der Europäischen Kommission vom 01.02.2002 (2002/106/EG) mit einer Wahrscheinlichkeit von 95 % entdeckt werden sollte.

## Eingabedatei "Jagd"

Zur Generierung dieser Eingabedatei wurden Jagddaten aus RP verwendet. Diese Daten wurden dem FLI durch das Referat Oberste Jagdbehörde, Jagdpolitik (Ref. 105, 4b) des Ministerium für Umwelt, Forsten und Verbraucherschutz des Landes Rheinland-Pfalz zur

Verfügung gestellt. Diese Daten umfassten die Jagdjahre 2003/04 bis einschließlich 2010/11. Die Daten der aktiven Überwachung (Anzahl der erlegten Tiere) lagen auf Monatsbasis (jeweils von April bis zum darauffolgenden März) und für jeden der 24 ausgewählten Kreise vor. Die Daten für die passive Überwachung standen auf Jahresbasis von den Jagdjahren 2005/06 bis 2008/09 für jeden der 24 Kreise zur Verfügung.

## Eingabedatei "Überwachung"

Den Datensatz, welcher zur Simulation der realen Probenahme genutzt wurde, stellte das Landesamt für Verbraucherschutz und Lebensmittelsicherheit in Oldenburg/Niedersachsen zur Verfügung.

Die Daten umfassten den Zeitraum vom 01.11.2011 bis zum 31.12.2014 und stammten aus 37 Kreisen. Die Daten umfassten 12.784 Datensätze. Die enthaltenen Variablen sind im Anhang in [Tabelle 57](#page-180-0) dargestellt.

## **6.3.2 Akzeptanz**

## Das Überwachungssystem der Klassischen Schweinepest beim Wildschwein

Um die Personen identifizieren zu können, die innerhalb des momentanen Überwachungssystems der KSP eine wichtige Rolle spielen, wurde dieses als Informationsflussdiagramm dargestellt [\(Abbildung 30\)](#page-98-0). Dabei wurden Information aus dem speziellen Teil des Kapitels "Klassische Schweinepest", Abschnitt 4.4 Wildschweine, des Tierseuchenbekämpfungshandbuchs, und aus dem Kapitel 3.3.2.3. "System zur Kontrolle der Tiergesundheit" des integrierten mehrjährigen Kontrollplans der Bundesrepublik Deutschland genutzt.

## Die Jägerstruktur

Um einen genaueren Einblick in die Jägerstruktur der einzelnen Kreise in RP und MV zu bekommen, und um die Rolle der Jäger innerhalb des Überwachungssystems besser zu verstehen, wurde eine Umfrage an die 36 unteren Jagdbehörden der Kreise in RP und der sechs Landkreise von MV per Email gesendet. Es wurden Daten zu folgenden Variablen erhoben:

- 1. Anzahl der Jäger
- 2. Anzahl der Jagdaufseher
- 3. Jährliche Pachtkosten in Euro pro Jagdbezirk in Hektar
- 4. Anzahl der Jagdbezirke
- 5. Entfernung von Wohnort der Jäger zu deren Jagdbezirk

Die Ergebnisse der Umfrage wurden mit Excel (Microsoft Version 2010) ausgewertet. Bei den Angaben zu Frage 3 wurde zur Berechnung des durchschnittlichen Pachtpreises aller Kreise, bei Angaben von Kostenspannen, der mittlere Wert dieser Spannen verwendet.

#### Partizipatorische Epidemiologie

Partizipatorische Epidemiologie basiert darauf, mit Hilfe der aktiven Beteiligung involvierter Personen neue Ansätze entwickeln, Probleme zielgerichteter lösen oder bestehende Abläufe optimieren zu können. Bei den Methoden handelt es sich nicht um Interviews im klassischen Sinne, sondern viel mehr um Gespräche, die Raum lassen für unterschiedliche Diskussionsverläufe. Es werden in der Regel Personen zu den Diskussionen eingeladen, die eine wichtige Rolle innerhalb eines Systems spielen oder von den Auswirkungen der besprochenen Maßnahmen betroffen sind bzw. wären, wenn Maßnahmen geplant sind. Häufig werden verschiedene Hilfsmittel verwendet, um die aktive Teilnahme zu unterstützen und die Meinungen der beteiligten Personen besser visualisieren zu können (Calba et al. 2015). Um die Akzeptanz der Jäger und der Amtstierärzte zu dem etablierten Überwachungssystems der KSP beim Wildschwein zu untersuchen und zu möglichen alternativen, durch die Risikofaktorenanalyse bestimmten Überwachungsstrategien zu beurteilen, wurden Methoden der partizipatorischen Epidemiologie angewandt.

#### Auswahl der Jäger

Es wurden fokussierte Gruppendiskussionen mit einer Gruppengröße von je 3-5 Jägern durchgeführt. Fokussierte Gruppendiskussionen dienen dazu, eine Gruppe von Menschen einem gemeinsamen Reiz gegenüberzustellen. Dadurch wird es möglich, komplexe Probleme durch die Analyse von sozialem Verhalten und den Diskussionen besser verstehen und beurteilen zu können (Pahl-Wostl 2002). Um Jäger für diese Diskussionen zu gewinnen, wurden die unteren Jagdbehörden der Kreise, die auf die in dem Abschnitt "Die Jägerstruktur" beschriebene Kurzumfragen geantwortet hatten, per Email kontaktiert. Mit Hilfe des Kreisjagdmeisters wurde dann eine Gruppe von Jägern aus dem jeweiligen Kreis zusammengestellt und ein Treffen organisiert.

#### Auswahl der Amtstierärzte

Um mit den für die Tierseuchenbekämpfung zuständigen Amtstierärzten der Kreise ein semistrukturiertes Einzelinterview durchführen zu können, wurden die Veterinärämter der Kreise, in denen geplant war, Gruppendiskussionen in der Jägerschaft durchzuführen, per Email kontaktiert.

## **6.3.2.1 Durchführung der Gruppendiskussionen**

Die Untersuchung der Akzeptanz der Jäger bezüglich des Überwachungssystems wurde nach Methoden, entwickelt von Calba et al. (2015), durchgeführt. Die jeweiligen Diskussionen waren in vier Teile untergliedert. Die ersten drei Teile bestanden aus der

Untersuchung der Akzeptanz des Ablaufs und des Überwachungsziels des Systems sowie dem Vertrauen in das Überwachungssystem. In einem vierten, selbst entwickelten Teil wurde die Akzeptanz ausgewählter alternativer Überwachungsstrategien abgefragt.

Die Auswertung der einzelnen Teile bestand zu einem großen Teil aus der qualitativen Analyse der Diskussionen während des Treffens. Zusätzlich wurden einige Teile semiquantitativ anhand eines von Calba et al. (2015) entwickelten Bewertungsschemas ausgewertet.

Um eine detaillierte Auswertung der Diskussionen vornehmen zu können, wurden die einzelnen Treffen in den Kreisen mittels eines Olympus Diktiergerätes aufgezeichnet.

**1.** Akzeptanz des Ablaufs des Überwachungssystems

Die Untersuchung der Akzeptanz des Ablaufs oder auch der Durchführung des Überwachungssystems bestand ihrerseits aus drei verschiedenen Untersuchungen, deren zusammengefasste Ergebnisse die Akzeptanz des Ablaufs ergaben.

a) Untersuchung der Zufriedenheit mit der eigenen Rolle innerhalb des Systems

Die Zufriedenheit der Jäger mit ihrer eigenen Rolle innerhalb des Überwachungssystems wurde mit Hilfe eines Informationsflussdiagramms abgefragt [\(Abbildung 5\)](#page-54-0).

Ausgehend von den Jägern wurde aufgezeichnet, an welche Person bzw. an welche Institution die Jäger bei Fund eines verdächtigen Tieres die Information über den Fund weitergeben würden. Des Weiteren wurde abgefragt, was nach der Meinung der Jäger danach mit dieser Information geschähe bzw. an wen diese weitergegeben würde. Zusätzlich wurde aufgezeichnet, ob und in welchem Ausmaß die Jäger eine Rückmeldung zu ihrer Informationsweitergabe bekommen.

Die Auswertung der Zufriedenheit mit der eigenen Rolle wurde durch eine semi-quantitative Analyse der Diskussionen, die während der Erstellung des Informationsflussdiagramms geführt wurden, durchgeführt. Die Auswertung wurde entsprechend der in [Tabelle 1](#page-54-1) dargestellten Auswertungstabelle vorgenommen.

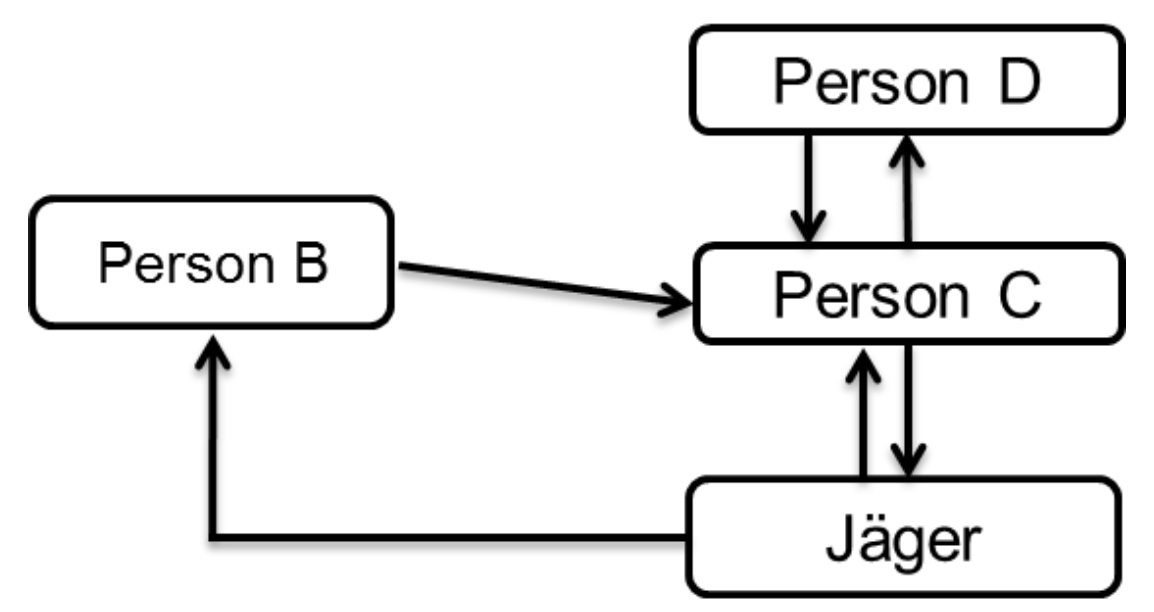

<span id="page-54-0"></span>**Abbildung 5: Informationsflussdiagramm zur Abfrage der Zufriedenheit der Jäger mit ihrer eigenen Rolle.**

<span id="page-54-1"></span>**Tabelle 1: Auswertungstabelle zur Analyse der Zufriedenheit der Jäger mit der eigenen Rolle innerhalb des Überwachungssystems.**

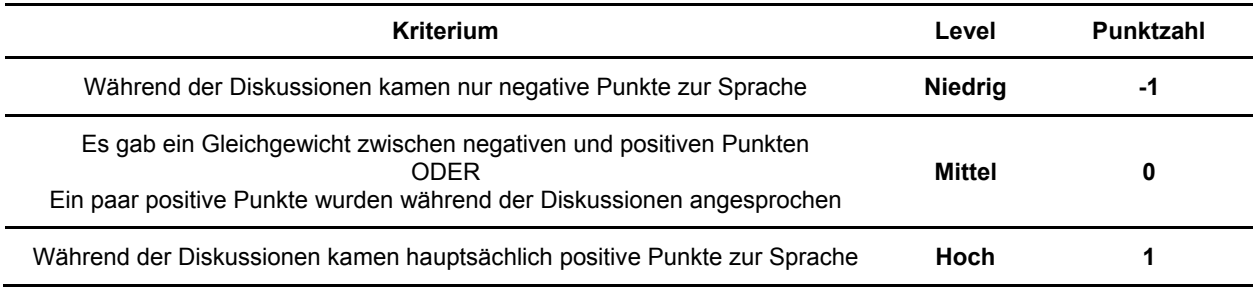

b) Untersuchung der Zufriedenheit mit den verschiedenen Beziehungen innerhalb des jagdlichen Netzwerkes

Die Zufriedenheit der Jäger mit den Beziehungen zu den verschiedenen Personen oder Institutionen, mit denen die Jäger in Bezug auf ihre jagdlichen Tätigkeiten Kontakt haben, wurde durch die Erstellung eines Beziehungsdiagramms abgefragt.

Die Jäger wurden gebeten, jegliche Personen oder Institutionen, mit denen sie durch ihre jagdlichen Tätigkeiten Kontakt haben, aufzulisten. Die Stärke der Beziehungen wurde durch den Einsatz verschiedener Pfeile illustriert und durch die Pfeile wurde gleichzeitig dargestellt, ob es sich um eine einseitige oder beidseitige Beziehung handelt. Anschließend wurde das Ausmaß der Zufriedenheit der Jäger mit den genannten Personen oder Institutionen, durch den Einsatz fünf möglicher, verschiedener Smileys, die die Jäger durch Bildung eines Konsenses auf die jeweiligen Personen setzen sollten, visualisiert [\(Abbildung 6\)](#page-55-0).

Die Analyse der Zufriedenheit der Jäger mit den Beziehungen der einzelnen Personen oder Institutionen, mit denen sie im Zuge ihrer jagdlichen Tätigkeit Kontakt hatten, wurde semiquantitativ anhand der vergebenen Smileys durchgeführt (Tabelle 2).

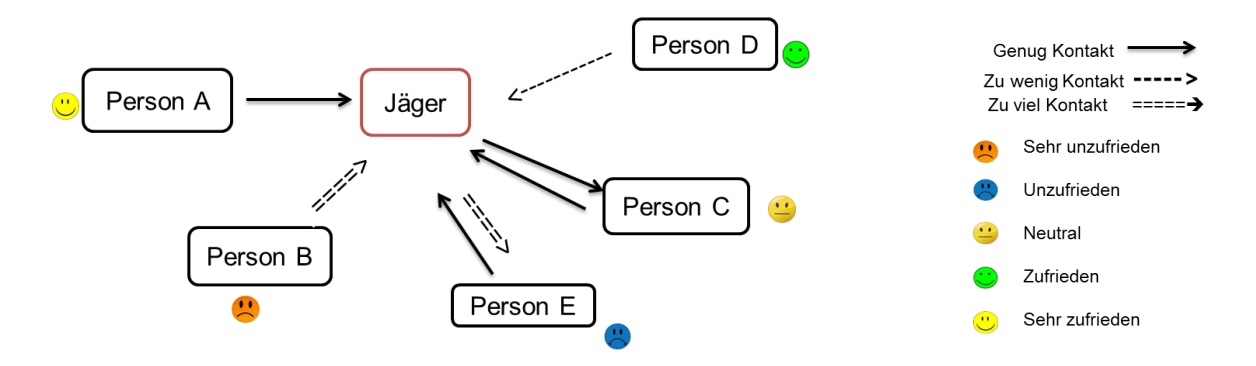

<span id="page-55-0"></span>**Abbildung 6: Beziehungsdiagramm zur Abfrage der Zufriedenheit der Jäger mit den Beziehungen zu den verschiedenen Personen und Institutionen innerhalb des Netzwerkes der Jagd.** Doppelte Pfeile stellen eine wechselseitige Beziehung, einzelne Pfeile eine einseitige Beziehung zwischen den einzelnen Partnern innerhalb des Netzwerkes dar.

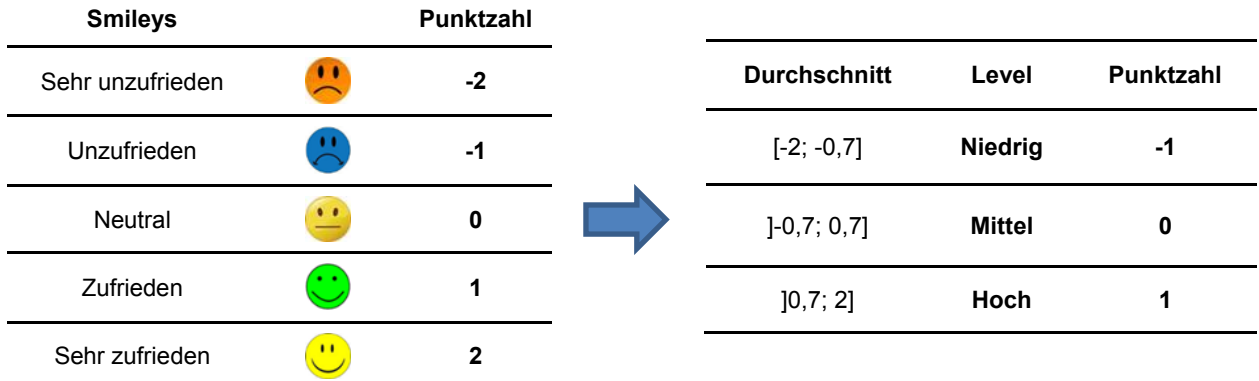

**Tabelle 2: Bewertungsschema für die Bewertung der Zufriedenheit der Jäger mit den einzelnen Personen/Institutionen innerhalb des Netzwerkes ihrer jagdlichen Tätigkeit.**

c) Untersuchung der Konsequenzen für die Jäger im Falle eines bestätigten Verdachtsfalles

Der dritte Teil, der für die Untersuchung der Akzeptanz des Ablaufs des Überwachungssystems benötig wurde, war die Abfrage der Konsequenzen für den Jäger, die ein bestätigter KSP-Verdachtsfall mit sich bringen würde. Dies wurde durch die Erstellung eines Folgediagramms sowie durch den Einsatz der sogenannten proportionalen Anhäufung von Steinen durchgeführt. Das Zuordnen einer bestimmten Anzahl eines endlichen Vorrats von Steinen ist in der partizipatorischen Epidemiologie eine gängige Methode, um eine proportionale Gewichtung von Fakten bildhaft darstellen zu können.

Zu Beginn wurden die Jäger gebeten, jegliche Konsequenzen, die ihnen einfielen, die ein bestätigter KSP-Verdachtsfall in einem Wildschwein für die Jägerschaft hätte, zu nennen. Diese Folgen wurden in positive und negative Folgen unterteilt [\(Abbildung](#page-56-0) 7). Danach wurden den Jägern 100 Steine zur Verfügung gestellt. Die Jäger wurden gebeten, diese 100 Steinchen in zwei Haufen zu teilen. Die proportionale Verteilung sollte zeigen, ob nach Meinung der Jäger die negativen oder die positiven Folgen eines bestätigten Verdachtsfalls schwerer wiegen würden [\(Abbildung 8\)](#page-56-1). Im nächsten Schritt sollten die Jäger die Steine, die sie auf die Seite der positiven Folgen gelegt hatten, auf die einzelnen, gelisteten Konsequenzen der positiven Folgen verteilen. Die Verteilung sollte proportional in Abhängigkeit der Wahrscheinlichkeit des Auftretens der Folgen geschehen. Somit war dann der gelistete Konsequenz, von der die Jäger meinten, dass sie am wahrscheinlichsten eintreten würde, die meisten Steine zugeordnet und die Konsequenz, welche am unwahrscheinlichsten auftreten würde, die wenigsten Steine. Die Steine der Seite mit den negativen Folgen wurden dann nach demselben Prinzip auf die negativen Folgen verteilt [\(Abbildung 9\)](#page-56-2).

<span id="page-56-2"></span><span id="page-56-1"></span><span id="page-56-0"></span>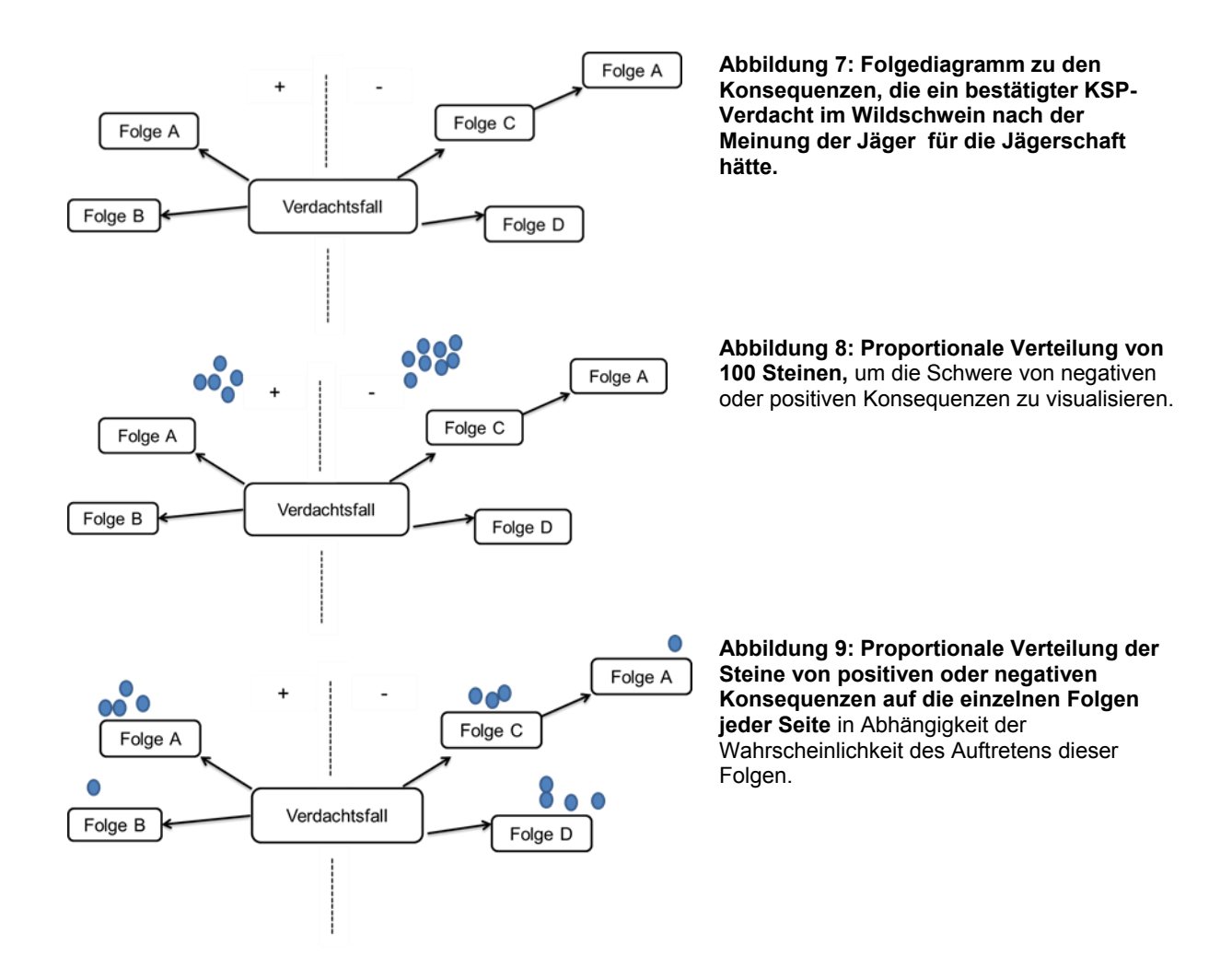

Die Auswertung des Folgediagramms und der proportionalen Anhäufung der Steine durch die Jäger wurde anhand der [Tabelle 3](#page-57-0) durchgeführt.

#### <span id="page-57-0"></span>**Tabelle 3: Auswertungstabelle zur semi-quantitativen Analyse der Ergebnisse des Folgediagramms und der proportionalen Anhäufung der Steine.**

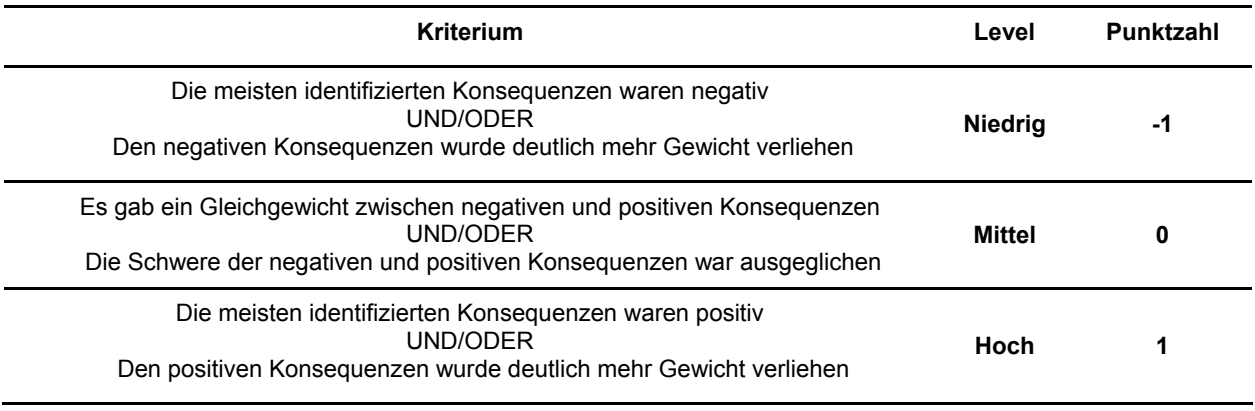

Um die Akzeptanz des Ablaufs des Überwachungssystems aus den drei Teilen zu bestimmen, wurden die anhand der [Tabelle 1](#page-54-1) bis [Tabelle 3](#page-57-0) errechneten Punktzahlen addiert und der arithmetische Mittelwert berechnet. Dieser errechnete Wert wurde einem Level zugeordnet, welches das Maß der Akzeptanz der Jäger gegenüber dem Ablauf des Überwachungssystems für KSP beim Wildschwein darstellte [\(Tabelle 4\)](#page-57-1).

#### <span id="page-57-1"></span>**Tabelle 4: Bewertungstabelle für das Maß der Akzeptanz der Jäger hinsichtlich des Ablaufs des Überwachungssystems.**

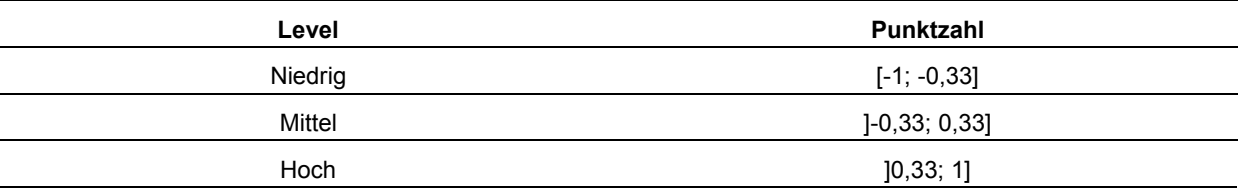

## **2.** Vertrauen in das Überwachungssystem

Das Vertrauen der Jäger in das Überwachungssystem der KSP beim Wildschwein wurde im Rahmen der Erstellung des Informationsflussdiagramms wie bereits für die Akzeptanz des Ablaufs beschrieben abgefragt. Nachdem das Diagramm erstellt worden war, wurden den Jägern erneut 100 Steine zur Verfügung gestellt. Diese Steine sollten sie auf zwei Felder, die einmal das Vertrauen und einmal das fehlende Vertrauen in das System darstellen sollten, verteilen. Diese Verteilung sollte proportional zu der Größe ihres Vertrauens bzw. der Größe ihres fehlenden Vertrauens stattfinden [\(Abbildung 10\)](#page-58-0). Anschließend sollten die Steine des Feldes Vertrauen auf die einzelnen Personen oder Institutionen verteilt werden, die bei der

Erstellung des Informationsflussdiagramms genannt worden waren [\(Abbildung 11\)](#page-58-1). Dies sollte in Abhängigkeit der Größe des Vertrauens in die betreffenden Personen/Institutionen geschehen.

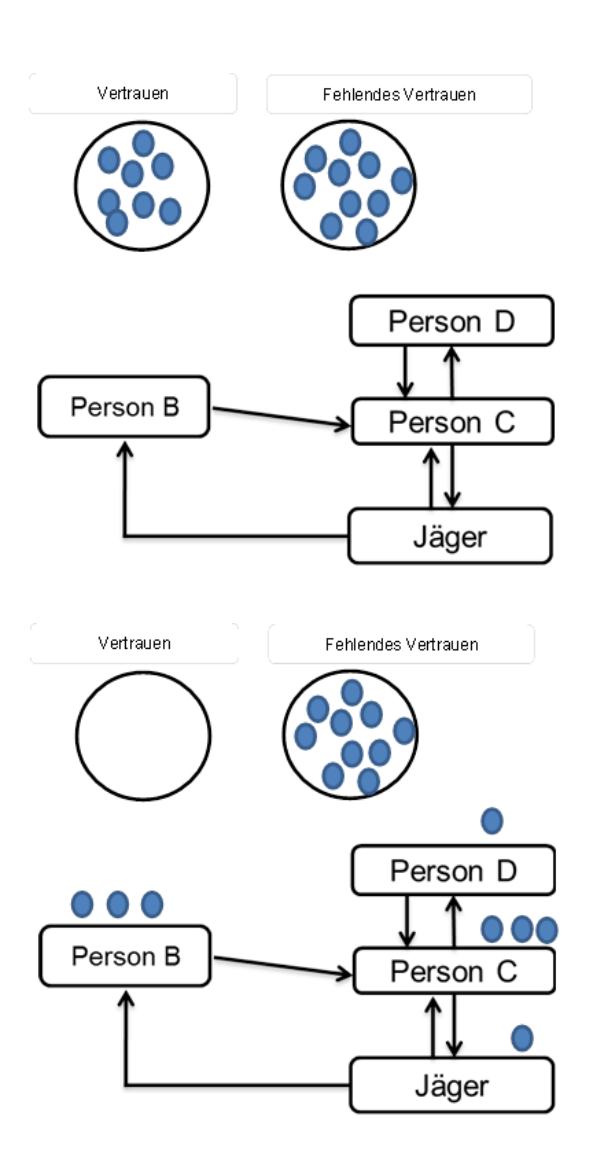

<span id="page-58-0"></span>**Abbildung 10: Verteilung der Steine auf die Felder "Vertrauen" und "fehlendes Vertrauen",**  proportional zur Größe des Vertrauens oder des fehlenden Vertrauens der Jäger in das Überwachungssystem.

<span id="page-58-1"></span>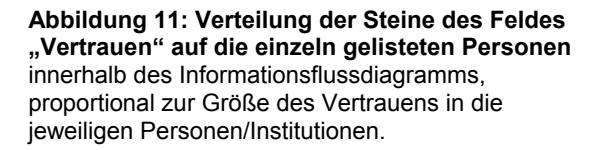

Die Auswertung des Vertrauens der Jäger in das System wurde anhand der Anzahl der verteilten Steine auf dem Feld "Vertrauen" durchgeführt. Auf der Basis von [Tabelle 5](#page-59-0) wurde der Anzahl der verteilten Steine ein Level an Vertrauen und eine Punktzahl zugeordnet. Das Vertrauen in die einzelnen Personen wurde nur qualitativ bewertet. Die Diskussionen bei der Verteilung der Steine auf die genannten Personen innerhalb des Informationsflussdiagramms wurden aufgezeichnet und beschrieben.

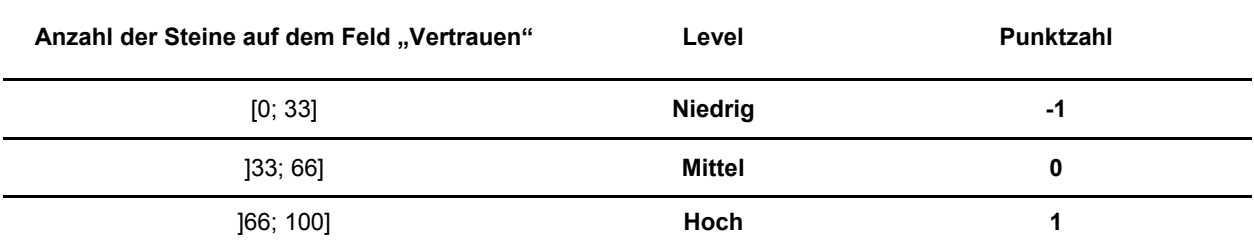

<span id="page-59-0"></span>**Tabelle 5: Bewertungstabelle für das Maß des Vertrauens der Jäger in das Überwachungssystem.**

## **3.** Akzeptanz der Zielsetzung des Überwachungssystems

Nach der Bewertung des Vertrauens in das Überwachungssystem wurden die Jäger nach der Zielsetzung dieses von ihnen veranschaulichten Systems befragt. Die Antworten bzw. die darauf folgenden Diskussionen wurden durch eine semi-quantitative Analyse anhand von [Tabelle 6](#page-59-1) bewertet.

#### <span id="page-59-1"></span>**Tabelle 6: Bewertungstabelle zur semi-quantitativen Bewertung der Akzeptanz der Zielsetzung des Systems innerhalb der Jägerschaft.**

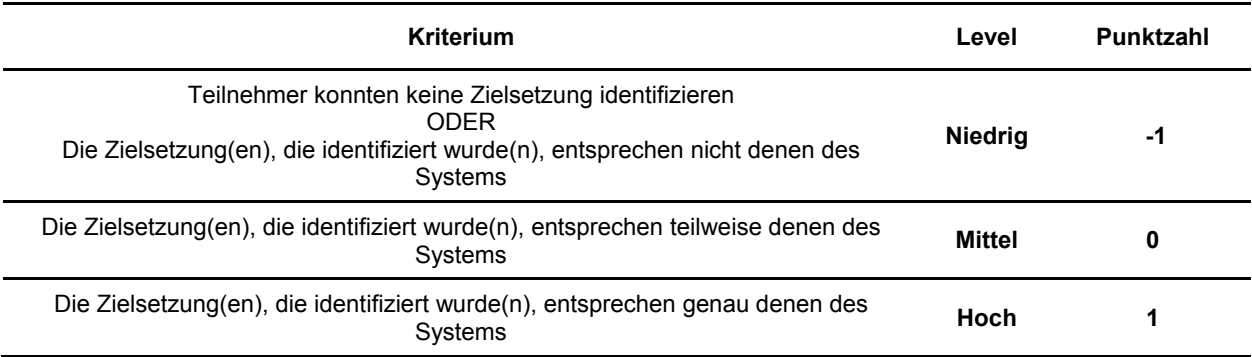

## **4.** Akzeptanz der alternativen Überwachungsstrategien

Um die Akzeptanz der Jäger gegenüber einiger der entwickelten alternativen Überwachungsstrategien abzufragen, wurden Smileys eingesetzt [\(Abbildung 12\)](#page-60-0).

<span id="page-60-0"></span>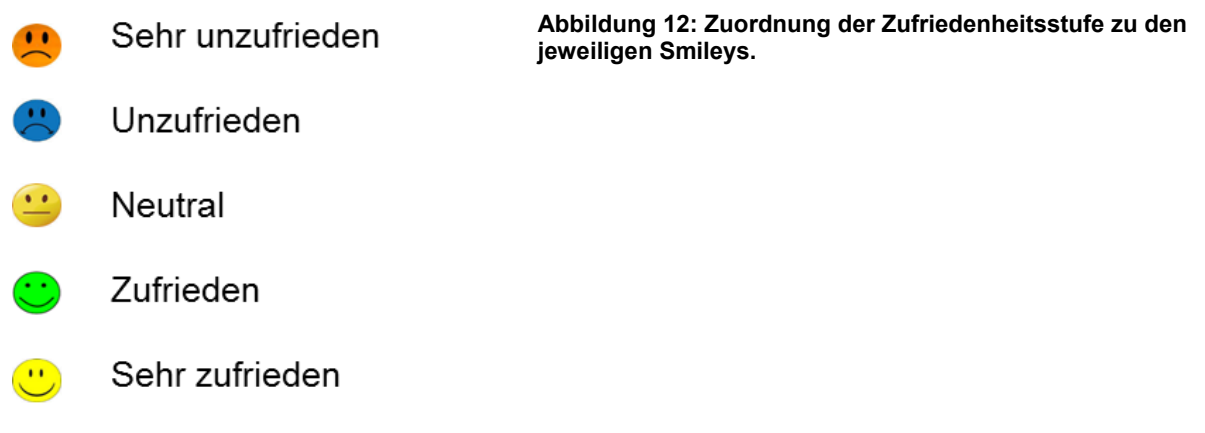

Den Jägern wurden fünf Überwachungsstrategien, darunter auch die momentan durchgeführte, konventionelle Strategie, vorgestellt [\(Tabelle 7\)](#page-60-1).

Jeder Jäger bekam einen Smiley jeder Kategorie zugeteilt und durfte einen davon je nach persönlicher Meinung den einzelnen Strategien zuordnen. Nach der Vergabe der Smileys wurde nach den Begründungen für die jeweiligen Entscheidungen gefragt. Die Begründungen wurden aufgezeichnet und in der Auswertung beschrieben.

<span id="page-60-1"></span>**Tabelle 7: Ausgewählte Strategien, für die die Akzeptanz der Jäger abgefragt wurde.**

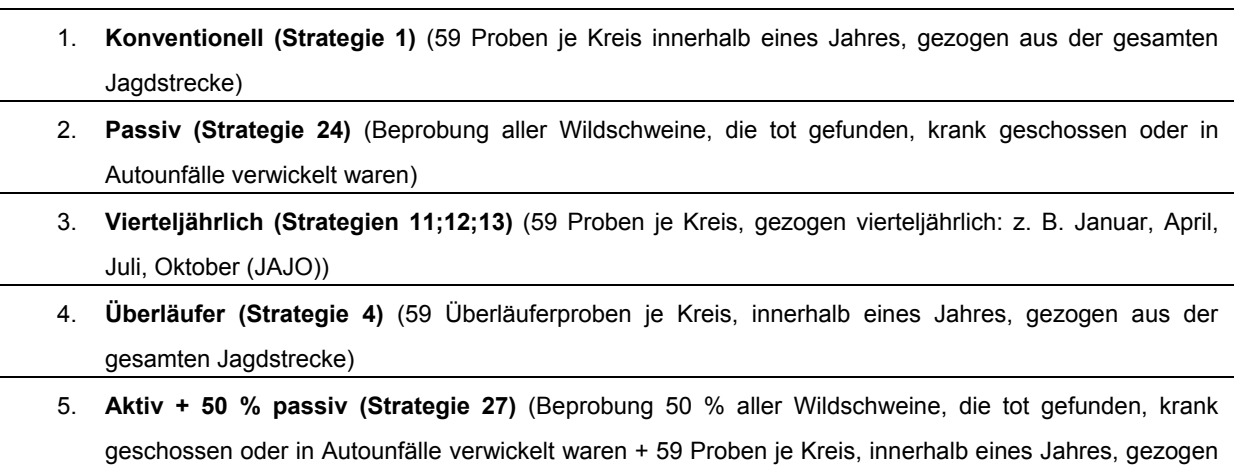

aus der gesamten Jagdstrecke)

Die Auswertung der Akzeptanz der Jäger gegenüber den ihnen vorgestellten alternativen Überwachungsstrategien wurde anhand einer semi-quantitativen Analyse durchgeführt. Dabei wurde den jeweils gesetzten Smileys eine Punktzahl zugeordnet [\(Tabelle 8\)](#page-61-0). Für jede Strategie wurde der arithmetische Mittelwert der gegebenen Punkte errechnet.

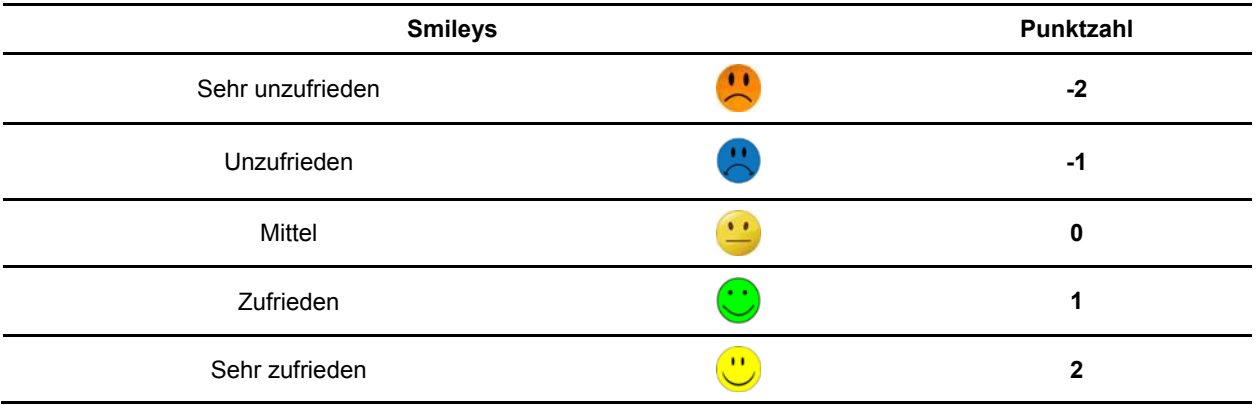

<span id="page-61-0"></span>**Tabelle 8: Zuordnung der Punktzahl zu den einzelnen Zufriedenheitsstufen,** dargestellt in Form von Smileys.

#### Gesamtauswertung der Gruppendiskussionen innerhalb der Jägerschaft

Die in den vorhergegangen Kapiteln beschriebenen Auswertungen wurden zuerst für jede einzelne Gruppe durchgeführt. Um aber eine Aussage über die Akzeptanz des Überwachungssystems und der verschiedenen Überwachungsstrategien durch die Jägerschaft zu treffen, wurden die Ergebnisse der einzelnen Gruppen zusammengefasst. Dabei wurden die Gruppen der beiden Bundesländer separat zusammengefasst und die Ergebnisse miteinander verglichen. Abschließend wurden die Ergebnisse aller Jägergruppen zusammengestellt.

Bei der Zusammenfassung der Ergebnisse der semi-quantitativen Analysen wurden für die ersten drei Teile die jeweiligen Mittelwerte der einzelnen Kategorien errechnet. Die in den Diskussionen besprochen Punkte wurden beschreibend zusammengefasst.

Bei dem vierten Teil wurde für jede Strategie der arithmetische Mittelwert aus allen Gruppen errechnet und die Diskussionen beschreibend dargestellt.

## **6.3.2.2 Semi-strukturiertes Interview zur Akzeptanz des Überwachungssystems**

Um die Akzeptanz des Überwachungssystems und der alternativen Überwachungsstrategien bei den Kreisveterinären zu beurteilen, wurde ein semi-strukturiertes Interview durchgeführt.

Das Interview war auf dieselbe Weise aufgebaut wie die Gruppendiskussionen innerhalb der Jägerschaft. Da nur ein semi-strukturiertes Interview stattfand, wurde das Ergebnis dieses einen Interviews nicht in die Studie einbezogen.

## **6.3.3 Kosten-Wirksamkeit**

Um die Kosten-Wirksamkeit der einzelnen Strategien zu bestimmen, wurden zum einen die Ergebnisse des Simulationsmodells verwendet und zum anderen mit Hilfe einer Excel-Tabelle (Microsoft Version 2010) Kostenschätzungen durchgeführt.

## **Wirksamkeit**

Die Wirksamkeit für die Kosten-Wirksamkeitsanalyse wurde durch das Simulationsmodell bestimmt. Alle Strategien, die in einer Entdeckungswahrscheinlichkeit von mindestens 95 % resultierten, zeigten durch Erfüllung der Vorgaben der Europäischen Kommission vom 01.02.2002 (2002/106/EG) eine Wirksamkeit von 100 %.

#### **Kosten**

Für alle Überwachungsstrategien, die eine Detektionswahrscheinlichkeit von mindestens 95 % und dementsprechend eine Wirksamkeit von 100 % aufwiesen, wurden die Kosten errechnet. Bei der Kostenanalyse wurden nur die Kostenunterschiede zwischen den einzelnen Strategien berechnet. Demensprechend waren nicht die wahren Kosten, sondern nur die Relationen der Kosten zueinander von Bedeutung. Bei allen Kostenangaben handelte es sich um Schätzwerte. Diese wurden in Kosteneinheiten (KE), d. h. nicht in einer echten Währung angegeben.

Die Kostenanalyse wurde mit Excel (Microsoft Version 2010) durchgeführt. Es wurden sowohl die Probentransport- als auch die Untersuchungskosten in die Berechnungen einbezogen.

Die Kosten der einzelnen Kategorien wurden für jede Überwachungsstrategie addiert. Die anfallenden Kosten wurden je Strategie für einen Kreis errechnet und darauffolgend auf die Anzahl der Kreise von RP, die in der entsprechenden Strategie berücksichtigt wurden, hochgerechnet. Es wurden jeweils die Kosten für ein ganzes Jahr ermittelt.

Die jährlichen Kosten der konventionellen Strategie [\(Tabelle 21\)](#page-74-0) wurden errechnet und als Referenzwert angegeben.

#### a. Transportkosten

Die Transportkosten, die pro Überwachungsstrategie errechnet wurden, setzen sich aus Transportkosten für die Jäger und Transportkosten für das System zusammen.

Als Transportkosten der Jäger wurden die Kraftstoffkosten angesehen, die der Jäger benötigt, um in seinen Jagdbezirk zu gelangen, die Probe zum Veterinär- oder Landesuntersuchungsamt zu bringen und wieder nach Hause zu fahren. Die jährlichen Transportkosten für den Jäger wurden anhand der Kostenaufstellung in [Tabelle 9](#page-63-0) für die verschiedenen Strategien einzeln berechnet. Dabei wurden die jährlichen Transportkosten der Jäger bei allen Strategien unter der Annahme errechnet, dass pro Fahrt jeweils nur eine Wildschweinprobe genommen wurde.

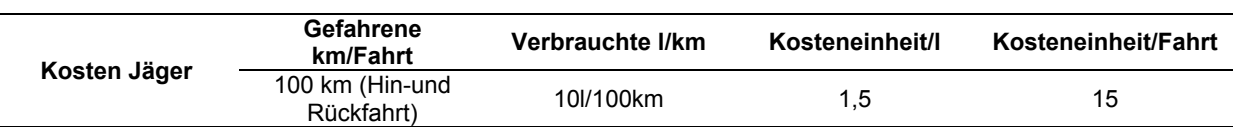

#### <span id="page-63-0"></span>**Tabelle 9: Aufstellung der Transportkosten der Jäger pro genommene Probe.**

Die Transportkosten, die das System zu tragen hat, wurden als die Kraftstoffkosten, die durch die Fahrten der Laborfahrer des Landesuntersuchungsamtes entstehen, zusammengefasst. Mehrmals wöchentlich holen Fahrer des Landesuntersuchungsamtes das Untersuchungsmaterial bei den Veterinärämtern ab [\(Abbildung 30\)](#page-98-0). In diesen Fahrten werden auch Proben eingesammelt, die aus anderen Krankheitsüberwachungssystemen resultierten. Daher wurde die Anzahl der Fahrten auf zehn pro Monat festgelegt, unabhängig von der Anzahl der Proben, die in den einzelnen Monaten genommen wurden [\(Tabelle 10\)](#page-63-1).

In den Strategien, bei denen nur in einer definierten Anzahl an Monaten Wildschweine beprobt wurden, erfolgte nur eine Einbeziehung der zehn Fahrten dieser Monate in die Transportkosten der jeweiligen Strategien. Die Hochrechnung der Transportkosten für das System des gesamten Bundeslandes (Addition der Ergebnisse aller 24 Kreise) wurde unter der Annahme vorgenommen, dass jeder Kreis einen Fahrer hat, der jeweils die Proben "seines" Kreises abholt und zum Landesuntersuchungsamt bringt.

Da sich die jeweiligen Transportkosten für die Jäger und für das System je nach durchgeführter Strategie unterschieden, wurden die Gesamttransportkosten für jede Strategie einzeln berechnet.

<span id="page-63-1"></span>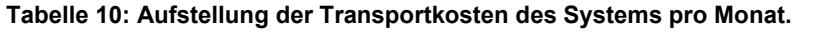

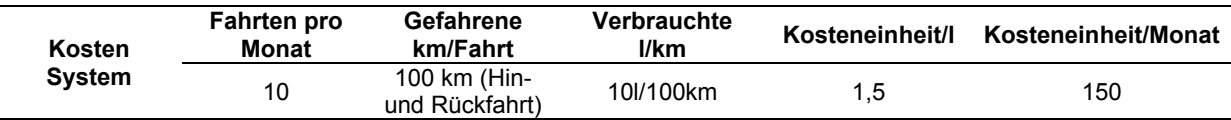

#### b. Untersuchungskosten

Bei den Untersuchungskosten wurde zwischen serologischen und virologischen Untersuchungskosten unterschieden.

Die serologischen Untersuchungskosten wurden als Schätzwert von 3,00 KE pro Probe und die virologischen Untersuchungskosten mit einem Schätzwert von 9,90 KE pro Probe angegeben. Die jährlichen Untersuchungskosten wurden je nach Anzahl und der Art der Untersuchungen für die einzelnen Strategien addiert.

# **6.4 Gesamtbewertung der verschiedenen Überwachungsstrategien**

Da nicht für jede Überwachungsstrategie jedes einzelne Evaluationsattribut bestimmt werden konnte, wurde die Auswertung in vier verschiedenen Untersuchungsblöcken vorgenommen. Je nach den untersuchten Evaluationsattributen wurde jede Überwachungsstrategie einem oder mehreren Auswertungsblöcken zugeteilt. Die Überwachungsstrategien wurden innerhalb der einzelnen Blöcke untereinander verglichen. Dabei wurde jeder Strategie für jedes Evaluationsattribut ein Rang zugeordnet. Rang eins wurde hierbei als das beste Ergebnis angesehen und mit der Vergabe von einem Punkt bewertet. Bei der Entdeckungswahrscheinlichkeit lagen die Ergebnisse teilweise sehr dicht beieinander. Um mögliche Schwankungen der Modellergebnisse zu berücksichtigen, wurde das Ranking bei der Entdeckungswahrscheinlichkeit in Kategorien durchgeführt. Dabei wurde allen Ergebnissen über 95 % und damit denen, die die Anforderungen der EU erreichen, eine eins zugeordnet. Jenen, die in einer Entdeckungswahrscheinlichkeit unter 95 % resultierten, wurde eine zwei zugeordnet.

Durch Bildung des Mittelwertes der Punkte, die für jede Strategie durch das Ranking vergeben wurden, konnten die Überwachungsstrategien hinsichtlich ihrer Gesamtleistung in eine Reihenfolge gebracht werden. Dieses Ranking wurde unter der Annahme vorgenommen, dass alle Evaluationsattribute als gleich bedeutend gewertet werden können. Zusätzlich wurden bei dem Ranking keine anderen Faktoren wie z. B. die Durchführbarkeit mit einbezogen. Abschließend wurden die Ergebnisse der Auswertungsblöcke miteinander verglichen.

Die Blöcke wurden aus folgenden Strategien zusammengesetzt:

**Block 1:** Strategien mit einer Entdeckungswahrscheinlichkeit von mindestens 95 % und bei denen auch die Akzeptanz untersucht wurde (vier Evaluationsattribute).

**Block 2:** Alle Strategien mit einer Entdeckungswahrscheinlichkeit von mindestens 95 % ohne Einbeziehung der Akzeptanz (drei Evaluationsattribute).

**Block 3:** Alle Strategien, unabhängig vom Sensitivitätsergebnis, bei denen auch die Akzeptanz untersucht wurde (drei Evaluationsattribute).

**Block 4:** Alle Strategien, unabhängig vom Sensitivitätsergebnis ohne Einbeziehung der Akzeptanz (zwei Evaluationsattribute).

Aufgrund der geringen Unterschiede der Simulationsergebnisse der zufälligen und der realen Probenahme wurden für die Gesamtbewertung der verschiedenen Überwachungsstrategien die Ergebnisse, denen eine reale Probenahme über das Jahr zugrunde lag, verwendet.

# **7 Ergebnisse**

# **7.1 Risikofaktorenanalyse**

## **7.1.1 Literaturanalyse**

Insgesamt ergab die Suche mit Web of ScienceTM Core Collection 82 Ergebnisse und die Suche mit CABI 129 Treffer [\(Tabelle 11\)](#page-65-0). Aus der Gesamtartikelzahl wurden anschließend die Duplikate (N=37), die nicht englisch- oder deutschsprachigen Artikel (N=25), sowie thematisch irrelevante Artikel (N=125), bei denen keine Risikofaktoren bzgl. der KSP benannt wurden, ausgeschlossen. Sechs Artikel wurden hinzugefügt, die relevant erschienen, aber bei der Datenbanksuche nicht erfasst worden waren.

<span id="page-65-0"></span>**Tabelle 11: Ergebnis der Literaturrecherche für die Risikobewertung bezüglich der Risikofaktoren für ein erhöhtes Risiko, dass Wildschweine an KSP erkranken, oder deren Erreger zu entdecken Teil 1;** Angaben in Klammern stellen die Anzahl der jeweils entfernten Artikel dar.

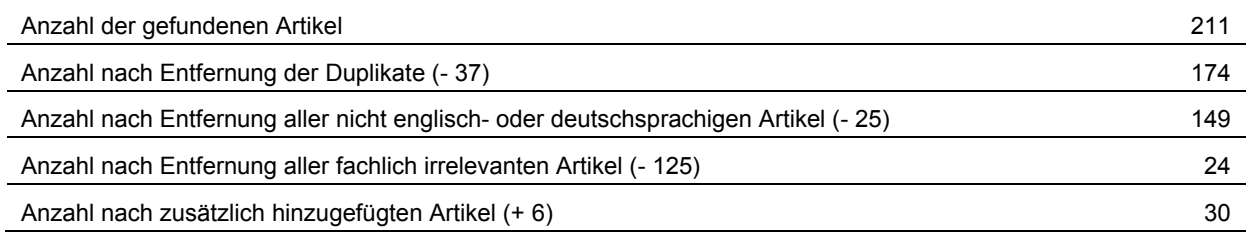

Insgesamt wurden somit 30 Artikel zu Risikofaktoren für eine höhere Wahrscheinlichkeit des Auftretens sowie der Entdeckung von KSP beim Wildschwein ausgewertet. In einigen dieser Artikel wurden mehrere Risikofaktoren diskutiert. Als Risikofaktoren wurden Alter, Populationsdichte, Fallwild (Tiere, die tot oder verletzt gefunden, krank geschossen oder in einen Verkehrsunfall verwickelt waren; im weiteren Text als "passiv" bezeichnet) und Jahreszeit identifiziert [\(Tabelle 12\)](#page-66-0).

<span id="page-66-0"></span>**Tabelle 12: Ergebnis der Literaturrecherche für die Risikobewertung bezüglich der Risikofaktoren für ein erhöhtes Risiko, dass Wildschweine an KSP erkranken, oder deren Erreger zu entdecken Teil 2;** Artikelzahl in Abhängigkeit von den gefundenen Risikofaktoren sowie Art des Risikos.

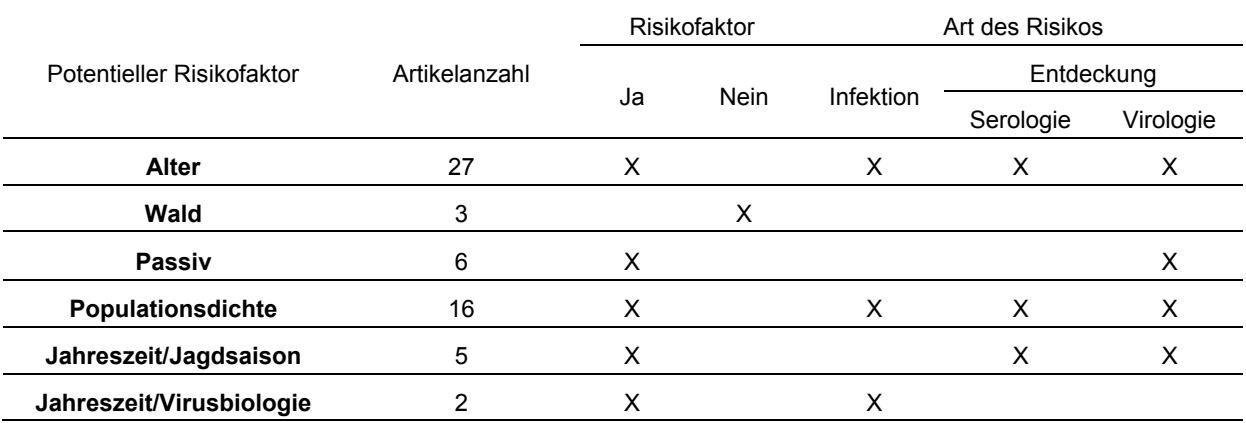

## **7.1.2 Statistische Analyse**

#### **7.1.2.1 Daten aus Mecklenburg-Vorpommern**

Aus der Datensatztabelle, beschrieben in 6.2.2, wurden nur die Datensätze genutzt, die vollständige Angaben über das Alter der Tiere, den Ort der Probenahme und das Abschussdatum enthielten. Die im Rahmen dieser Bedingungen generierte Datensatztabelle umfasste den Zeitraum vom 18.12.1994 – 06.04.1997 und bestand aus 16.939 Datensätzen. Die Datensatztabelle beinhaltete nur Daten aus Gebieten, in denen weder vor noch innerhalb des gewählten Zeitraums geimpft wurde. Um sicherzustellen, dass die Ergebnisse nicht durch die Einwanderung von impfpositiven Tieren aus benachbarten Impfgebieten verfälscht worden sein konnten, wurden zusätzlich nur Daten von Tieren verwendet, die außerhalb von Gebieten einer sogenannten analytischen Impfpufferzone beprobt worden waren [\(Abbildung](#page-67-0)  [13\)](#page-67-0).

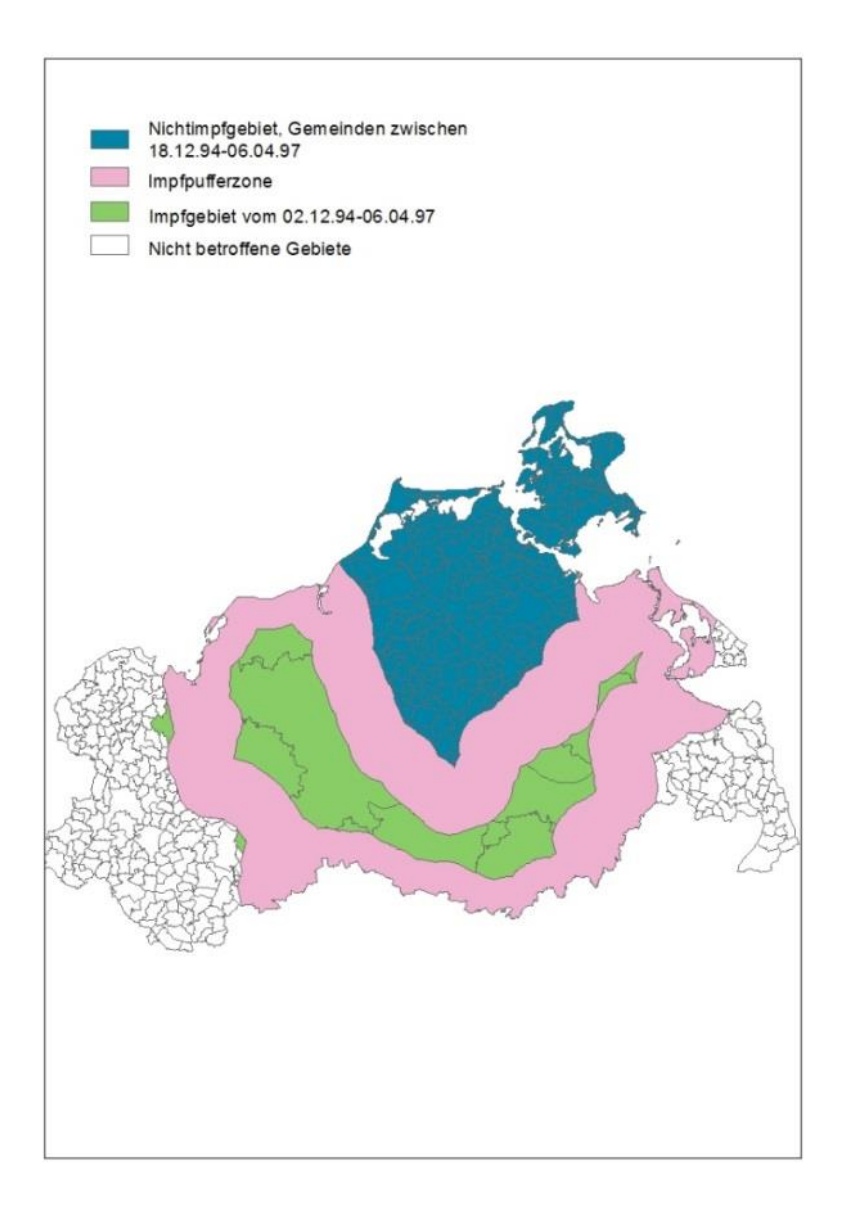

<span id="page-67-0"></span>**Abbildung 13: Gemeinden in Mecklenburg-Vorpommern, unterteilt in Impf- und Nichtimpfgebiete, in der Zeit von Dezember 1994 bis April 1997.**  Die rosafarbenen Gebiete stellen die so genannte analytische Impfpufferzone dar, die für die Analyse der Daten als solche bezeichnet wurde, um eine Verfälschung der Daten durch die Einwanderung von geimpften Tieren in die Nichtimpfgebiete zu vermeiden.

# **7.1.2.2 Alter**

Die Gesamtanzahl der untersuchten serologischen sowie der virologischen Proben war in der Altersgruppe der Frischlinge am höchsten und in der Gruppe der adulten Tiere am niedrigsten [\(Tabelle 13](#page-68-0) und [Tabelle 15\)](#page-68-1). Die Altersverteilung innerhalb der gewählten Daten aus MV stellte sich ähnlich der Altersverteilung innerhalb der Population in RP, wie sie in dem später folgendem Kapitel Eingabedatei "Populationsstruktur" beschrieben ist, dar (Anhang: [Abbildung 35\)](#page-157-0).

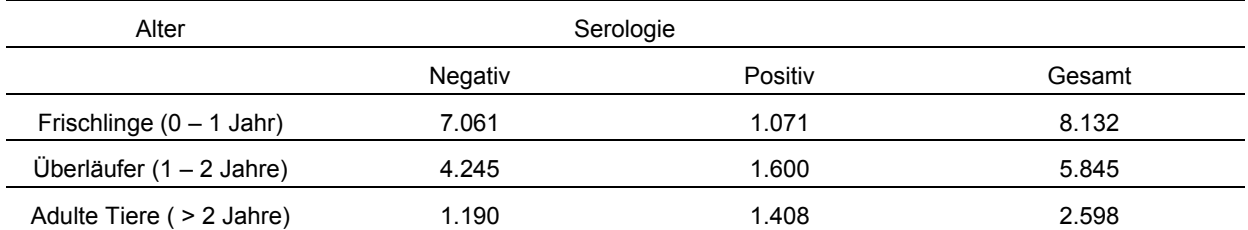

#### <span id="page-68-0"></span>**Tabelle 13: Anzahl der positiven und negativen serologischen Testergebnisse in unterschiedlichen Altersklassen.**

#### <span id="page-68-2"></span>**Tabelle 14: Statistische Testergebnisse (Chi²-Test) zum Zusammenhang zwischen Alter und serologischem Status.**

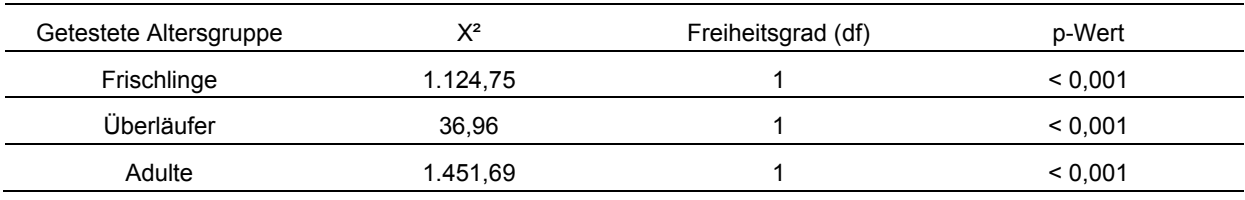

Die statistische Prüfung ergab, dass die Nullhypothese zu verwerfen war und dass die Verteilung der serologischen bzw. die der virologischen Testergebnisse in den verschiedenen Altersklassen folglich verschieden ist [\(Tabelle 14](#page-68-2) und [Tabelle 16\)](#page-68-3).

#### <span id="page-68-1"></span>**Tabelle 15: Anzahl der positiven und negativen virologischen Testergebnisse in unterschiedlichen Altersklassen.**

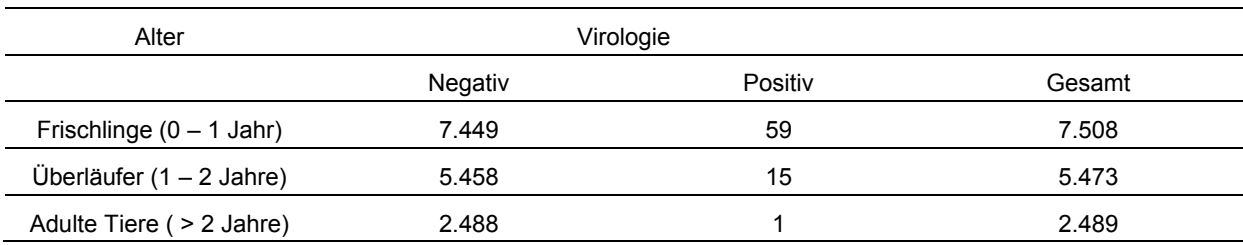

#### <span id="page-68-3"></span>**Tabelle 16: Statistische Testergebnisse (Chi²-Test) zum Zusammenhang zwischen Alter und virologischem Status.**

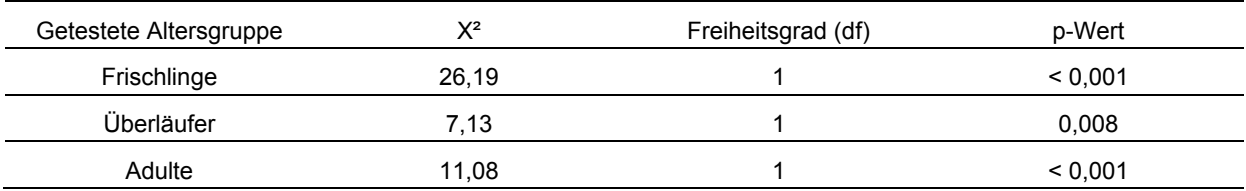

## **7.1.2.3 Wald**

Zur statistischen Überprüfung von Wald als Risikofaktor für eine erhöhte Wahrscheinlichkeit der Infektion oder Entdeckung des KSP-Virus standen keine geeigneten Datensätze zur Verfügung. Die Waldanteile für die damaligen Kreise von MV fehlten, um den Zusammenhang zwischen den vorhandenen Untersuchungsdaten und dem Waldanteil der einzelnen Kreise untersuchen zu können.

## **7.1.2.4 Passiv**

Auch "passiv" als Risikofaktor konnte aufgrund einer zu geringen Anzahl auswertbarer Daten nicht durch statistische Methoden überprüft werden.

## **7.1.2.5 Populationsdichte**

Da für das Bundesland MV keine Daten über die Populationsgröße der Wildschweine vorlagen, konnte auch hier keine statistische Risikofaktorenanalyse durchgeführt werden.

#### **7.1.2.6 Jahreszeit**

Die Saisonalität der Jagd wurde anhand von Jagddaten aus RP (beschrieben unter Abschnitt 6.3.1.1 Eingabedatei "Populationsstruktur") dargestellt [\(Abbildung 14\)](#page-69-0). In den Monaten November, Dezember und Januar wurde eine deutlich höhere Anzahl Wildschweine gejagt.

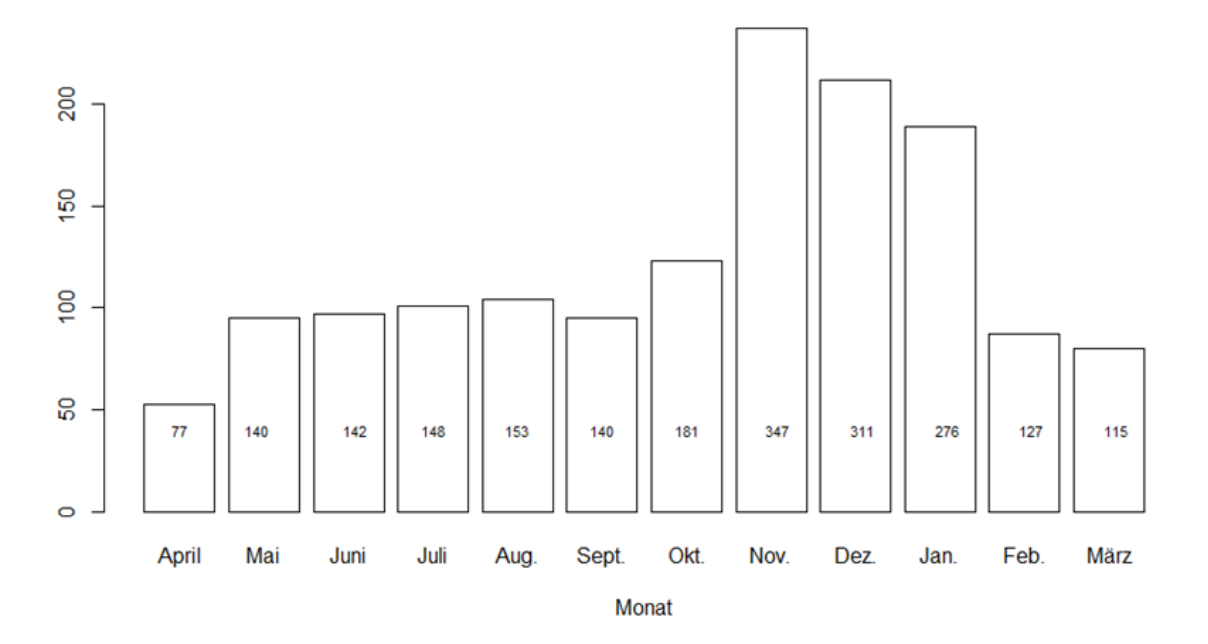

<span id="page-69-0"></span>**Abbildung 14: Durchschnittliche Anzahl gejagter Wildschweine pro Monat**, gemittelt aus den Jagdjahren 2003/2004 - 2010/2011. Die Daten stammen aus dem Bundesland Rheinland-Pfalz.

#### **Ergebnisse**

Durch die statistische Analyse konnte festgestellt werden, dass die Gesamtanzahl der Proben, die in den Wintermonaten serologisch bzw. virologisch untersucht wurden, mehr als doppelt so hoch war wie die Gesamtzahl der Proben, die in den Sommermonaten untersucht wurden [\(Tabelle 17](#page-70-0) und [Tabelle 19\)](#page-70-1).

<span id="page-70-0"></span>**Tabelle 17: Anzahl der positiven und negativen serologischen Testergebnisse in den Sommer- und Wintermonaten.**

| Jahreszeit   | Serologie |         |        |
|--------------|-----------|---------|--------|
|              | Negativ   | Positiv | Gesamt |
| Wintermonate | 8.294     | 2.855   | 11.149 |
| Sommermonate | 4.202     | 1.224   | 5.426  |

#### <span id="page-70-2"></span>**Tabelle 18: Statistische Testergebnisse (Chi²-Test) zum Zusammenhang zwischen Jahreszeit und serologischem Status.**

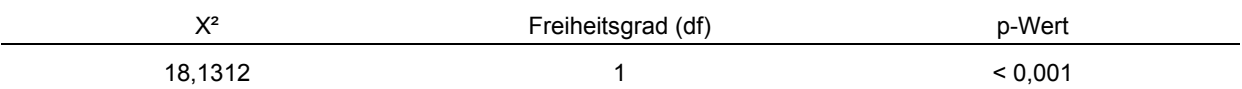

Aufgrund der statistischen Ergebnisse war die Nullhypothese zu verwerfen. Es wurde festgestellt, dass die Jahreszeit einen Einfluss auf die Verteilung der serologischen und der virologischen Testergebnisse hat [\(Tabelle 18](#page-70-2) und [Tabelle 20\)](#page-70-3).

<span id="page-70-1"></span>**Tabelle 19: Anzahl der positiven und negativen virologischen Testergebnisse in den Sommer- und Wintermonaten.**

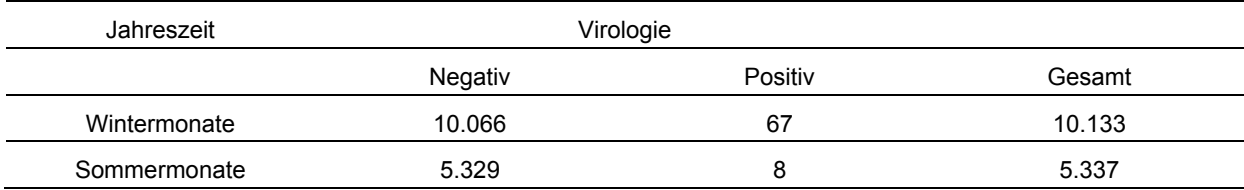

#### <span id="page-70-3"></span>**Tabelle 20: Statistische Testergebnisse (Chi²-Test) zum Zusammenhang zwischen Jahreszeit und virologischem Status.**

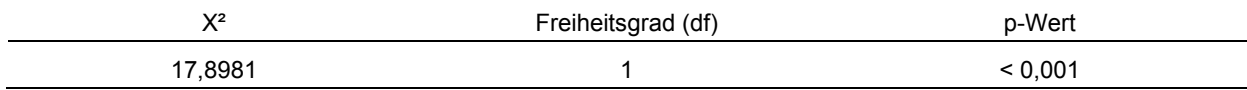

# **7.2 Überwachungsstrategien**

Resultierend aus den Ergebnissen der Literaturrecherche und der statistischen Analyse von Felddaten wurden Alter, Populationsdichte, Jahreszeit und die Ergebnisse der passiven Überwachung als Risikofaktoren für die Feststellung von KSP bei Wildschweinen identifiziert. Dabei wurde zwischen dem erhöhten Risiko der Entdeckung und dem der Infektion unterschieden, wie in [Tabelle 12](#page-66-0) aufgelistet. Die Größe des Waldanteils wurde aufgrund der Ergebnisse der Literaturrecherche als Risikofaktor verworfen

Insgesamt wurden 32 verschiedene Überwachungsstrategien entwickelt. Damit gingen 23 aktive Überwachungsstrategien [\(Tabelle 21\)](#page-74-0), zwei passive Überwachungsstrategien [\(Tabelle](#page-75-0)  [22\)](#page-75-0) und sieben Strategien, bei denen aktive und passive Strategien kombiniert wurden [\(Tabelle 23\)](#page-75-1) in die Analyse ein. Durch die Simulation von unterschiedlichen Untersuchungsmethoden (se, vi, vise) entstanden schließlich 69 Überwachungsstrategien, die untersucht wurden.

Die Nummerierungen der aufgeführten Strategien in den folgenden Texten beziehen sich auf die in den Tabellen 21 bis 23 aufgeführten Nummerierungen.

## Momentan durchgeführte Überwachung

Strategie 1 (59) stellt die gemäß der Entscheidung der Europäischen Kommission vom 01.02.2002 (2002/106/EG) empfohlene aktive Überwachungsstrategie dar. Sie beinhaltet, dass KSP-Infektionen mit einer serologischen Designprävalenz von 5 % zu einer 95%igen Sicherheit gefunden werden sollten. Unter Einbeziehung dieser Vorgaben ergeben sich auf der Grundlage von Stichprobenberechnungen nach Cannon und Roe (1982) Stichprobenumfänge von 59 pro Jahr und räumlicher Einheit (in Deutschland sind das die Landkreise). Bei diesen Berechnungen wurde von einer unendlichen Populationsgröße und von perfekten Labortests mit einer Sensitivität und einer Spezifität von 100 % ausgegangen. Eine weitere Annahme bei den Berechnungen ist, dass die Infektion innerhalb der Population gleichmäßig verteilt ist.

## Alter

Der Risikofaktor Alter wurde auf die herkömmliche Strategie (59) so angewendet, dass anstelle des Ziehens von 59 Proben aus der gesamten Population diese nur in der Altersklasse der Frischlinge (59 Frischlinge), der adulten Tiere (59 Adulte) und der Überläufer (59 Überläufer) gezogen wurden. Die ausschließliche Beprobung in der Gruppe der Überläufer wurde außerdem noch mit anderen Strategien kombiniert (Tabelle 21 und Tabelle 23).
### **Passiv**

Es wurden zwei Strategien entwickelt und untersucht, bei denen der Risikofaktor "passiv" einbezogen wurde [\(Tabelle 22:](#page-75-0) alle passiv; 50 % passiv). Zusätzlich wurden sieben Strategien entwickelt, bei denen die passive Überwachung mit aktiven Überwachungsszenarien kombiniert wurde [\(Tabelle 23\)](#page-75-1).

## Populationsdichte

Es wurden drei Strategien entwickelt, die sich auf den identifizierten Risikofaktor Populationsdichte beziehen [\(Tabelle 21:](#page-74-0) 59 Kreis > 2; 59 Kreis > 4; Stichprobe/Population). Dabei wurden in Strategie 5 und 6 (59 Kreis > 2, 59 Kreis > 4) nur die Kreise beprobt, in denen die geschätzte Anzahl der Wildschweine pro km² über zwei oder über vier lag. Bei Strategie 7 (Stichprobe/Population) wurde die durch die EU vorgegebene Stichprobenzahl von 59 verändert und in Abhängigkeit der Populationsschätzung innerhalb der einzelnen Kreise berechnet. Im Gegensatz zu den Stichprobenberechnungen der übrigen Strategien nach Cannon und Roe (1982) wurden die Berechnungen für die Stichprobengrößen mit Hilfe einer Software durchgeführt, die von Dr. Andreas Fröhlich, FLI, Greifswald–Insel Riems, Deutschland (unveröffentlicht) entwickelt worden war. Bei diesem Programm wurden die Güteparameter Sensitivität und Spezifität der Tests einbezogen. Bei dem serologischen Test (Antikörper ELISA) wurde sowohl für die Sensitivität als auch für die Spezifität ein Wert von 98,5 % angenommen (Langedijk et al. 2001). Für den virologischen Test (PCR) wurde für beide Testcharakteristika ein Wert von 99 % angenommen (Depner et al. 2007, Hoffmann et al. 2011). Zusätzlich wurde hier von einer endlichen Population ausgegangen und die Stichprobengröße innerhalb der einzelnen Kreise in Abhängigkeit von der Populationsgröße errechnet. Dementsprechend wurde für 20 Kreise ein Stichprobenumfang von 46 Proben, für 3 Kreise von 45 Proben und in einem Kreis von 44 Proben berechnet.

#### **Jahreszeit**

Bezüglich des Risikofaktors Jahreszeit wurden sechs verschiedene Strategien entwickelt [\(Tabelle 21:](#page-74-0) 59 NDJ; 120 NDJ; 59 Überläufer NDJ; JAJO, FMAN, MJSD). Bei den drei erstgenannten Strategien wurde berücksichtigt, dass die Monate November, Dezember und Januar die Jagdsaison für Wildschweine darstellen. Es wurden drei Strategien entwickelt, bei denen die Entnahme der 59 Proben auf nur vier Monate des Jahres aufgeteilt wurde (JAJO, FMAN, MJSD).

#### Stichprobengröße

Zusätzlich zu den risikobasierten Strategien wurden fünf Strategien (50; 40; 30; 20; 10) entwickelt, bei denen der Stichprobenumfang von 59 schrittweise herabgesetzt wurde. Dabei belief sich der kleinste Stichprobenumfang auf 10 innerhalb eines Jahres.

# Kombinierte Überwachungsstrategien

Einige der entwickelten Strategien wurden zusätzlich mit anderen Strategien kombiniert. Daraus entstanden sechs Strategien [\(Tabelle 21:](#page-74-0) Strategien 9 und 19 – 21).

<span id="page-74-0"></span>**Tabelle 21: Aktive Überwachungsstrategien;** die abgekürzte Bezeichnung der Strategie in Klammern, die fett markierte Strategie stellt die momentan angewendete Überwachungsstrategie dar und wird in dieser Studie als Referenzstrategie verwendet.

| 1*abc      | 59 Proben je Kreis, innerhalb eines Jahres, gezogen aus der gesamten Jagdstrecke (59)                            |  |  |  |  |
|------------|----------------------------------------------------------------------------------------------------|--|--|--|--|
| $2*abc$    | 59 Frischlingsproben je Kreis, innerhalb eines Jahres (59 Frischlinge)                                           |  |  |  |  |
| $3*abc$    | 59 adulte Proben je Kreis, innerhalb eines Jahres (59 Adulte)                                                    |  |  |  |  |
| 4*abc      | 59 Überläuferproben je Kreis, innerhalb eines Jahres (59 Überläufer)                                             |  |  |  |  |
| $5*abc$    | 59 Proben je Kreis mit einer Wildschweinedichte > 2,0 Wildschweine pro km <sup>2</sup> , innerhalb eines Jahres, |  |  |  |  |
|            | gezogen aus der gesamten Jagdstrecke (59 Kreis > 2)                                                              |  |  |  |  |
| 6*abc      | 59 Proben je Kreis mit einer Wildschweinedichte > 4,0 Wildschweine pro km <sup>2</sup> , innerhalb eines Jahres, |  |  |  |  |
|            | gezogen aus der gesamten Jagdstrecke (59 Kreis > 4)                                                              |  |  |  |  |
| $72*abc$   | Größe der Stichprobe je Kreis in Abhängigkeit der Populationsdichte (Stichprobe/Population)                      |  |  |  |  |
| 8*abc      | 59 Proben je Kreis, gezogen nur in der Hauptjagdsaison in den Monaten November, Dezember und                     |  |  |  |  |
|            | Januar (59 NDJ)                                                                                                  |  |  |  |  |
| $9*abc$    | 59 Überläuferproben je Kreis, gezogen nur in der Hauptjagdsaison in den Monaten November,                        |  |  |  |  |
|            | Dezember und Januar (59 Überläufer NDJ)                                                                          |  |  |  |  |
| 10*abc     | 120 Proben je Kreis, gezogen nur in der Hauptjagdsaison in den Monaten November, Dezember und                    |  |  |  |  |
|            | Januar (120 NDJ)                                                                                                 |  |  |  |  |
| 11*abc     | 59 Proben je Kreis, gezogen vierteljährlich: Januar, April, Juli, Oktober (JAJO)                                 |  |  |  |  |
| 12*abc     | 59 Proben je Kreis, gezogen vierteljährlich: Februar, Mai, August, November (FMAN)                               |  |  |  |  |
| 13*abc     | 59 Proben je Kreis, gezogen vierteljährlich: März, Juni, September, Dezember (MJSD)                              |  |  |  |  |
| $14**ab$   | 50 Proben je Kreis, innerhalb eines Jahres, gezogen aus der gesamten Jagdstrecke (50)                            |  |  |  |  |
| $15***$ ab | 40 Proben je Kreis, innerhalb eines Jahres, gezogen aus der gesamten Jagdstrecke (40)                            |  |  |  |  |
| $16**ab$   | 30 Proben je Kreis, innerhalb eines Jahres, gezogen aus der gesamten Jagdstrecke (30)                            |  |  |  |  |
| $17**ab$   | 20 Proben je Kreis, innerhalb eines Jahres, gezogen aus der gesamten Jagdstrecke (20)                            |  |  |  |  |
| $18**ab$   | 10 Proben je Kreis, innerhalb eines Jahres, gezogen aus der gesamten Jagdstrecke (10)                            |  |  |  |  |
| $19***ab$  | 50 Überläuferproben je Kreis, innerhalb eines Jahres (50 Überläufer)                                             |  |  |  |  |
| $20**ab$   | 40 Überläuferproben je Kreis, innerhalb eines Jahres (40 Überläufer)                                             |  |  |  |  |
| $21**ab$   | 30 Überläuferproben je Kreis, innerhalb eines Jahres (30 Überläufer)                                             |  |  |  |  |
| $22**ab$   | 20 Überläuferproben je Kreis, innerhalb eines Jahres (20 Überläufer)                                             |  |  |  |  |
| $23**ab$   | 10 Überläuferproben je Kreis, innerhalb eines Jahres (10 Überläufer)                                             |  |  |  |  |

<sup>\*</sup> In den Szenarien wurden alle Proben jeweils nur serologisch (a), nur virologisch (b) und auf beide Weisen (c) untersucht

<sup>\*\*</sup> In den Szenarien wurden alle Proben jeweils nur serologisch (a) und auf beide Weisen (b) untersucht

² Berechnet mit einer Software von Dr. Andreas Fröhlich, Friedrich-Loeffler-Institut, Greifswald – Insel Riems, Deutschland (unveröffentlicht)

<span id="page-75-0"></span>**Tabelle 22: Passive Überwachungsstrategien;** in Klammern abgekürzte Bezeichnung der Strategie.

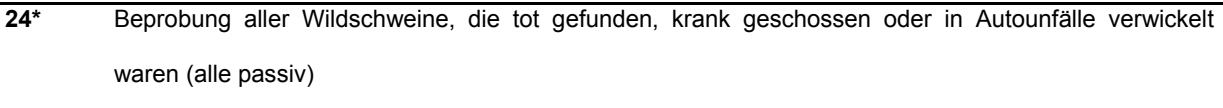

**25\*** Beprobung 50 % aller Wildschweine, die tot gefunden, krank geschossen oder in Autounfälle verwickelt waren (50% passiv)

\* In den Szenarien wurden alle Proben nur virologisch untersucht

<span id="page-75-1"></span>**Tabelle 23: Kombinierte Strategien aus aktiver und passiver Überwachung;** in Klammern abgekürzte Bezeichnung der Strategie.

- **26\*ab** Beprobung aller Wildschweine, die tot gefunden, krank geschossen oder in Autounfälle verwickelt waren + 59 Proben je Kreis, innerhalb eines Jahres, gezogen aus der gesamten Jagdstrecke (alle passiv + 59) **27\*\*** Beprobung 50 % aller Wildschweine, die tot gefunden, krank geschossen oder in Autounfälle verwickelt
- waren + 59 Proben je Kreis, innerhalb eines Jahres, gezogen aus der gesamten Jagdstrecke (50 % passiv + 59)
- **28\*\*** Beprobung aller Wildschweine, die tot gefunden, krank geschossen oder in Autounfälle verwickelt waren + 50 Proben je Kreis, innerhalb eines Jahres, gezogen aus der gesamten Jagdstrecke (alle passiv  $+50$ )
- **29\*\*** Beprobung aller Wildschweine, die tot gefunden, krank geschossen oder in Autounfälle verwickelt waren + 40 Proben je Kreis, innerhalb eines Jahres, gezogen aus der gesamten Jagdstrecke (alle passiv + 40)
- **30\*\*** Beprobung aller Wildschweine, die tot gefunden, krank geschossen oder in Autounfälle verwickelt waren + 30 Proben je Kreis, innerhalb eines Jahres, gezogen aus der gesamten Jagdstrecke (alle passiv + 30)
- **31\*\*** Beprobung aller Wildschweine, die tot gefunden, krank geschossen oder in Autounfälle verwickelt waren + 20 Proben je Kreis, innerhalb eines Jahres, gezogen aus der gesamten Jagdstrecke (alle passiv + 20)

# **32\*\*** Beprobung aller Wildschweine, die tot gefunden, krank geschossen oder in Autounfälle verwickelt waren + 10 Proben je Kreis, innerhalb eines Jahres, gezogen aus der gesamten Jagdstrecke (alle passiv + 10)

<sup>\*</sup> In den Szenarien wurden alle Proben aus der passiven Überwachung nur virologisch und alle Proben aus der aktiven Überwachung nur serologisch (a) oder serologisch und virologisch (b) untersucht \*\* In den Szenarien wurden alle passiven Proben nur virologisch und alle aktiven Proben nur serologisch untersucht

# **7.3 Simulation**

### Eingabedatei "Populationsstruktur"

Aus den Daten der in dem Abschnitt 6.3.1.1 unter Eingabedatei "Populationsstruktur" beschriebenen drei Regionen in RP wurde eine gemeinsame Datentabelle mit insgesamt 120.134 Datensätzen erstellt. Diese Tabelle umfasste den Zeitraum von März 2003 bis Juli 2014. Nach Ausschluss aller Datensätze, die fehlende Werte in einer der Kategorien Alter, Geschlecht oder Kadaver (Information, ob Probe aus aktiver oder passiver Überwachung stammte) hatten, verblieben 105.439 Datensätze, die für Berechnungen zur Verfügung standen. Die Alters,- Geschlechts- und Kadaververteilung innerhalb des Datensatzes sind im Anhang in [Abbildung 36](#page-157-0) bis [Abbildung 38](#page-158-0) dargestellt.

Die prozentualen Anteile der Altersverteilung, der Geschlechter und der Arten des Kadavers (gesund erlegt, krank erlegt, tot gefunden, Verkehrsunfall) wurden auf die Gesamtanzahl (n= 93.994) der Wildschweine in den 24 Landkreisen von RP umgerechnet [\(Tabelle 24\)](#page-77-0).

<span id="page-77-0"></span>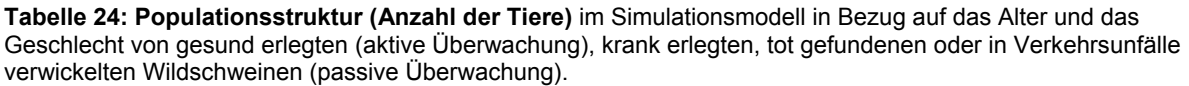

| *Alter         |   | **Geschlecht   ***Herkunft des Kadavers | Anzahl<br>Wildschweine im<br>genutzten<br><b>Datensatz</b> | Prozentualer<br><b>Anteil</b> | Anzahl Wild-<br>schweine in der<br><b>Simulationsstudie</b> |
|----------------|---|-----------------------------------------|------------------------------------------------------------|-------------------------------|-------------------------------------------------------------|
| 1              | W | aktiv                                   | 27.784                                                     | 26,35 %                       | 24.768                                                      |
|                |   | passiv_tot                              | 21                                                         | 0,02 %                        | 19                                                          |
|                |   | passiv_krank                            | 9                                                          | 0,01%                         | 8                                                           |
|                |   | passiv Unfall                           | 74                                                         | 0,07%                         | 66                                                          |
|                | m | aktiv                                   | 29.236                                                     | 27,73 %                       | 26.063                                                      |
|                |   | passiv tot                              | 17                                                         | 0,02%                         | 15                                                          |
|                |   | passiv_krank                            | 8                                                          | 0,01%                         | $\overline{7}$                                              |
|                |   | passiv Unfall                           | 84                                                         | 0,08%                         | 75                                                          |
| $\overline{2}$ | W | aktiv                                   | 17.375                                                     | 16,48 %                       | 15.489                                                      |
|                |   | passiv_tot                              | 16                                                         | 0,02%                         | 14                                                          |
|                |   | passiv_krank                            | 5                                                          | 0,00 %                        | $\overline{4}$                                              |
|                |   | passiv_Unfall                           | 55                                                         | 0,05%                         | 49                                                          |
|                | m | aktiv                                   | 19.046                                                     | 18,06 %                       | 16.979                                                      |
|                |   | passiv_tot                              | 4                                                          | 0,00 %                        | $\overline{4}$                                              |
|                |   | passiv_krank                            | 3                                                          | 0,00 %                        | 3                                                           |
|                |   | passiv_Unfall                           | 48                                                         | 0,05%                         | 43                                                          |
| 3              |   | aktiv                                   | 4.671                                                      | 4,43 %                        | 4.164                                                       |
|                | W | passiv_tot                              | 13                                                         | 0,01%                         | 12                                                          |
|                |   | passiv_krank                            | $\mathbf{1}$                                               | 0,00 %                        | $\mathbf{1}$                                                |
|                |   | passiv_Unfall                           | 23                                                         | 0,02%                         | 21                                                          |
|                | m | aktiv                                   | 6.914                                                      | 6,56 %                        | 6.164                                                       |
|                |   | passiv_tot                              | 5                                                          | 0,00 %                        | 4                                                           |
|                |   | passiv_krank                            | $\overline{2}$                                             | 0,00%                         | $\overline{2}$                                              |
|                |   | passiv Unfall                           | 25                                                         | 0,02%                         | 22                                                          |
| <b>Gesamt</b>  |   |                                         | 105.439                                                    |                               | 93.994                                                      |

<sup>\*</sup>Alter: 1: 0 – 1 Jahr, 2: 1 – 2 Jahre, 3: > 2 Jahre, \*\*Geschlecht: w: weiblich, m: männlich, \*\*\*Herkunft: aktiv: gesund erlegt; passiv\_tot: tot gefunden; passiv\_krank: krank erlegt; passiv\_Unfall: Autounfall

#### Eingabedatei "Infektion"

Aus der bereits beschriebenen Datentabelle aus MV wurden nur Daten aus dem Zeitraum verwendet, in dem noch nicht geimpft wurde (11.01.1993 – 01.12.1994) [\(Abbildung 15\)](#page-78-0). Zusätzlich wurden nur Datensätze verwendet, die entweder eine Angabe zu einem serologischen oder zu einem virologischen Testergebnis beinhalteten. Die Datentabelle, die schließlich für die Simulation genutzt wurde, bestand aus 17.492 Datensätzen und erstreckte sich über einen Zeitraum von zwei Jahren (24.02.1993 – 01.12.1994).

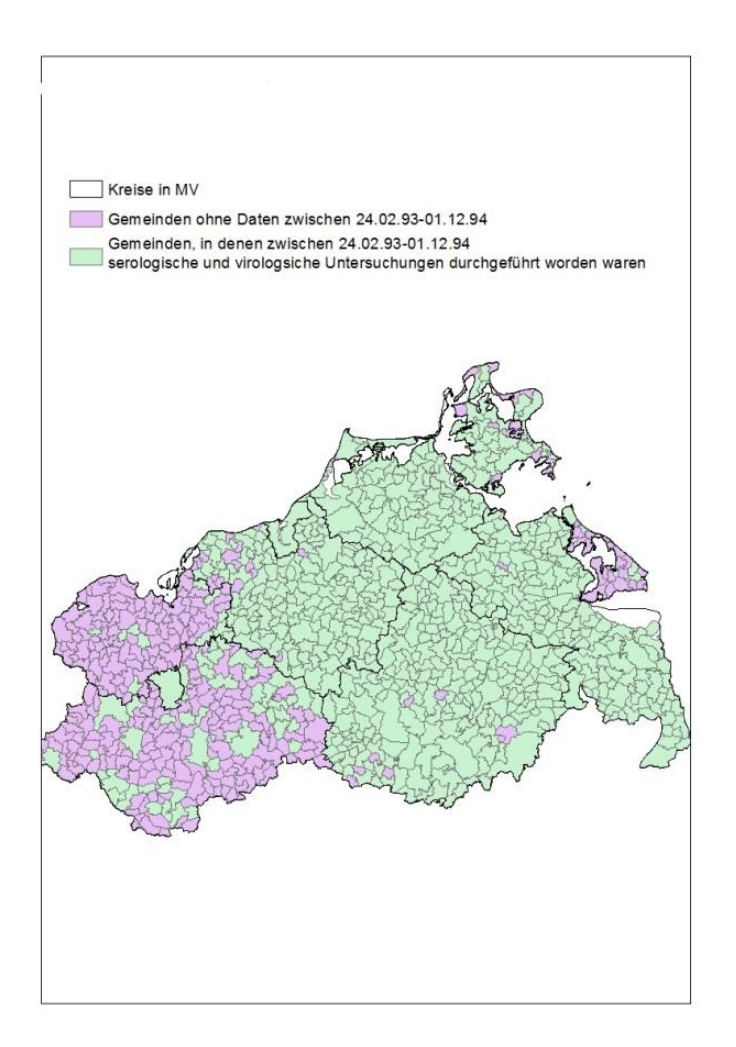

<span id="page-78-0"></span>**Abbildung 15: Gebiete in Mecklenburg-Vorpommern,** aus denen die Daten zur Berechnung des Seroprävalenzanstiegs für das Simulationsmodell stammen (Gemeindezuordnung entspricht der in den Jahren 1993/94).

Die Seroprävalenz wurde für den betrachteten Zeitraum von zwei Jahren errechnet. Eine 12 monatige Zeitspanne wurde ausgewählt, die als Grundlage für die Schätzung des Anstiegs der Seroprävalenz diente. Die Werte innerhalb dieser 12-monatigen Zeitspanne wurden interpoliert, um einen kontinuierlichen Anstieg zu gewährleisten [\(Abbildung 16\)](#page-79-0). Für den Startmonat der Infektion wurde eine Seroprävalenz von 5 % angenommen. Für die 11 Folgemonate wurde anhand der interpolierten Werte der Anstieg der Seroprävalenz geschätzt [\(Tabelle 25\)](#page-79-1).

Die Werte für den Anstieg der Erregerprävalenz ergaben sich aus der Rückverschiebung der Werte für die Serologie um einen Monat.

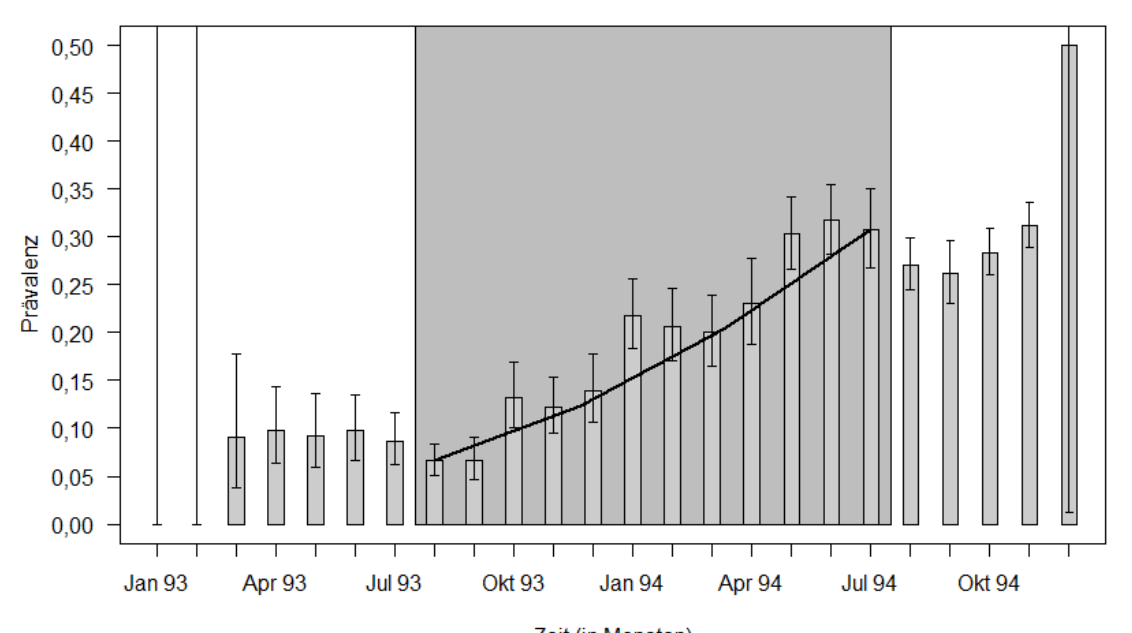

Serologische Prävalenz in Mecklenburg Vorpommern

Zeit (in Monaten)

<span id="page-79-0"></span>**Abbildung 16: Verlauf der Seroprävalenz in betroffenen Kreisen in Mecklenburg-Vorpommern;** der grau hinterlegte Bereich wurde ausgewählt, um den Anstieg der Prävalenz zu schätzen. Die schwarze Linie repräsentiert die Schätzwerte.

<span id="page-79-1"></span>**Tabelle 25: Geschätzter Anstieg der Seroprävalenz anhand der Daten aus Mecklenburg-Vorpommern** und der um einen Monat nach vorn versetzte Anstieg der Erregerprävalenz. 2 – 12 stellen die jeweiligen Anstiege der Folgemonate nach einer Anfangsprävalenz von 5 % in Monat 1 dar.

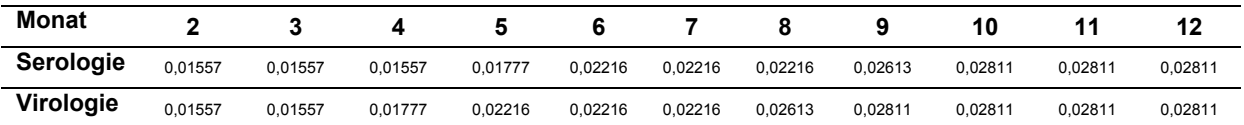

Die Alters- und Geschlechtsverteilung der serologisch positiven Tiere wurde anhand der Daten aus MV ermittelt [\(Tabelle 26\)](#page-79-2).

<span id="page-79-2"></span>**Tabelle 26: Verteilung der serologischen Testergebnisse** aus Mecklenburg-Vorpommern bezüglich Altersund Geschlechtsklassen in %; neg: negative serologische Testergebnisse, pos: positive serologische Testergebnisse.

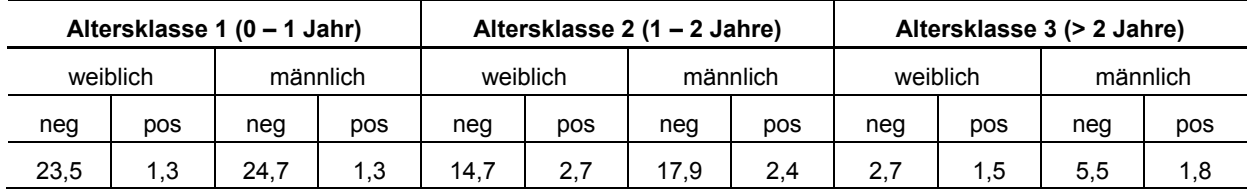

# Eingabedatei "Jagd"

Anhand der Daten über sieben Jagdjahre wurden die Angaben der 24 Landkreise für jeden Monat gemittelt. Dadurch konnte die durchschnittliche Anzahl an erlegten Tieren pro Monat festgestellt werden (Anhang: [Tabelle 53\)](#page-177-0). Die Fallwildangaben der einzelnen Jahre wurden für jeden Kreis gemittelt.

# Eingabedatei "Überwachung"

Aus der Originaldatentabelle von NI wurden nur solche Datensätze verwendet, die eine Angabe zum Alter der Tiere, zur Herkunft der Probe (aus aktiver oder passiver Überwachung) und zum Datum der Probenahme beinhalteten. Es wurden schließlich 12.620 Datensätze verwendet. Die aus vier Jahren stammenden Daten wurden auf Monatsbasis zusammengefasst, gemittelt und die Anteile der beprobten Tiere prozentual nach Alter und Herkunft der Probe (aktiv/passiv) auf die 12 Monate bezogen berechnet (Anhang: [Tabelle](#page-178-0)  [54\)](#page-178-0).

Bei den simulierten Probenahmen unter Nutzung der realen Daten war eine deutliche Saisonalität erkennbar. Dabei wurde der Großteil der Tiere in den Monaten November und Dezember beprobt. In der Simulation der zufälligen Probenahme war eine ähnliche Tendenz zu beobachten, wenn auch weniger stark ausgeprägt [\(Abbildung 17\)](#page-80-0).

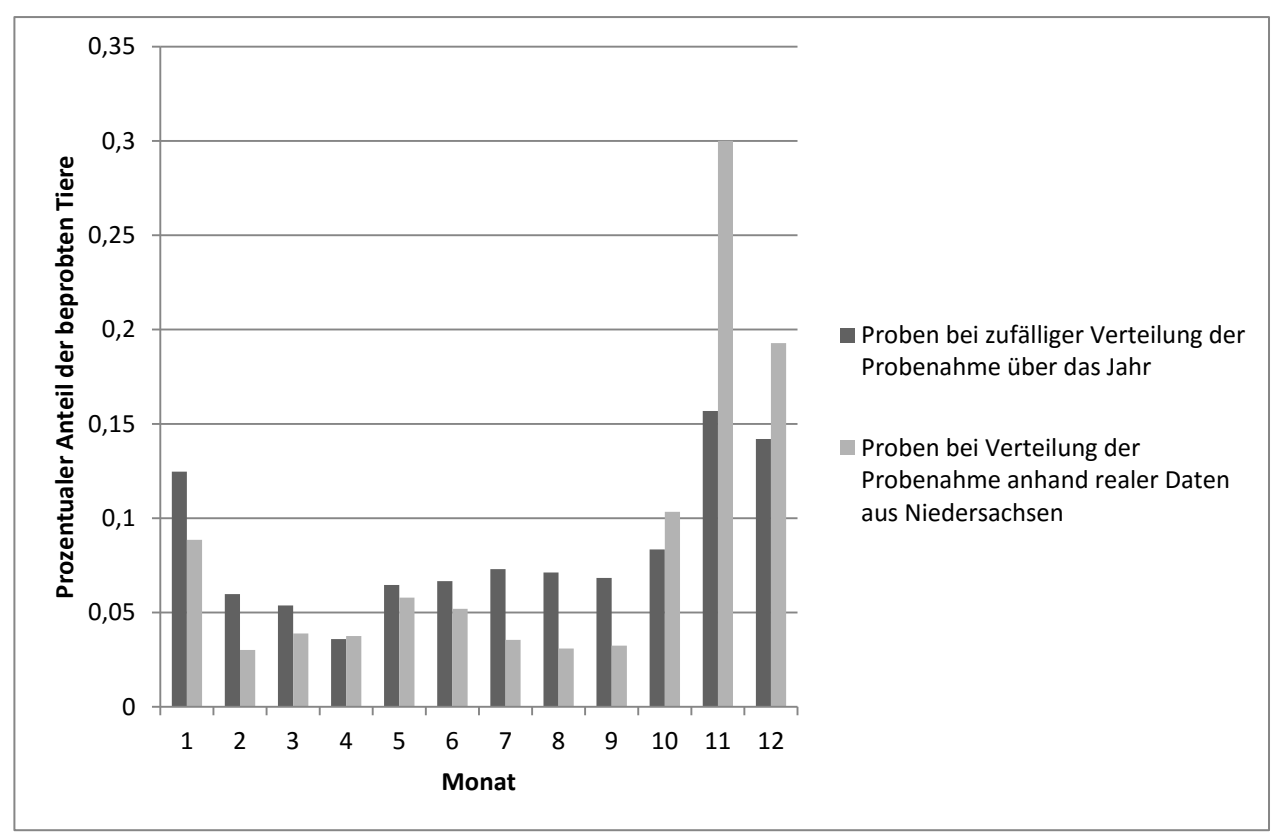

<span id="page-80-0"></span>**Abbildung 17: Prozentualer Anteil der Proben auf Monatsbasis** in Abhängigkeit von der unterschiedlichen zeitlichen Verteilung der Probenahme über das Jahr.

# **7.3.1 Sensitivität**

Die Nummerierungen und Bezeichnungen der Strategien im folgenden Text beziehen sich auf die Angaben jeder einzelnen Strategie in den [Tabelle 21](#page-74-0) bis 23.

# Vergleich der Ergebnisse bei zufälliger Verteilung der Probenahme und der Verteilung anhand realer Daten

Die Entdeckungswahrscheinlichkeit unterschied sich nicht wesentlich zwischen den Strategien, bei denen eine zufällig über das Jahr verteilte Probenahme simuliert worden war, und denen, bei welchen eine Probenahme anhand realer Daten simuliert wurde [\(Abbildung](#page-82-0)  [18\)](#page-82-0). Der durchschnittliche Unterschied der Entdeckungswahrscheinlichkeiten zwischen den beiden verschiedenen Arten der Probenahme betrug 0,66 %. Bei 54 der 69 Strategien ergab die Simulation einer zufälligen Verteilung der Probenahme eine höhere Entdeckungswahrscheinlichkeit. Bis auf die drei im Folgenden beschriebenen Ausnahmen betrug der Unterschied zwischen den Entdeckungswahrscheinlichkeiten bei keiner Strategie mehr als 4 %.

Für Strategie 24 (alle passiv), bei der alle Tiere, resultierend aus der passiven Überwachung innerhalb eines Jahres, untersucht werden, entsprach die zufällige Probenahme der Probenahme anhand realer Daten. Bei Strategie 25 (50 % passiv) war die durchschnittliche Detektionswahrscheinlichkeit bei einer zufälligen Verteilung um knapp 8 % geringer als bei der Probenahme anhand realer Daten. Sowohl Strategie 3 (59 Adulte) als auch Strategie 9 (59 Überläufer NDJ) zeigten in den Simulationsläufen, bei denen die Proben nur virologisch untersucht wurden, nach zufälliger Probenahme über das Jahr eine knapp über 8 % höhere Entdeckungswahrscheinlichkeit.

Aufgrund des sehr geringen Unterschiedes der Entdeckungswahrscheinlichkeiten zwischen der zufälligen und der real simulierten Probenahme werden in den folgenden Auswertungen nur die Ergebnisse der Strategien dargestellt, bei denen eine Probenahme anhand der realen Daten simuliert wurde.

**Ergebnisse**

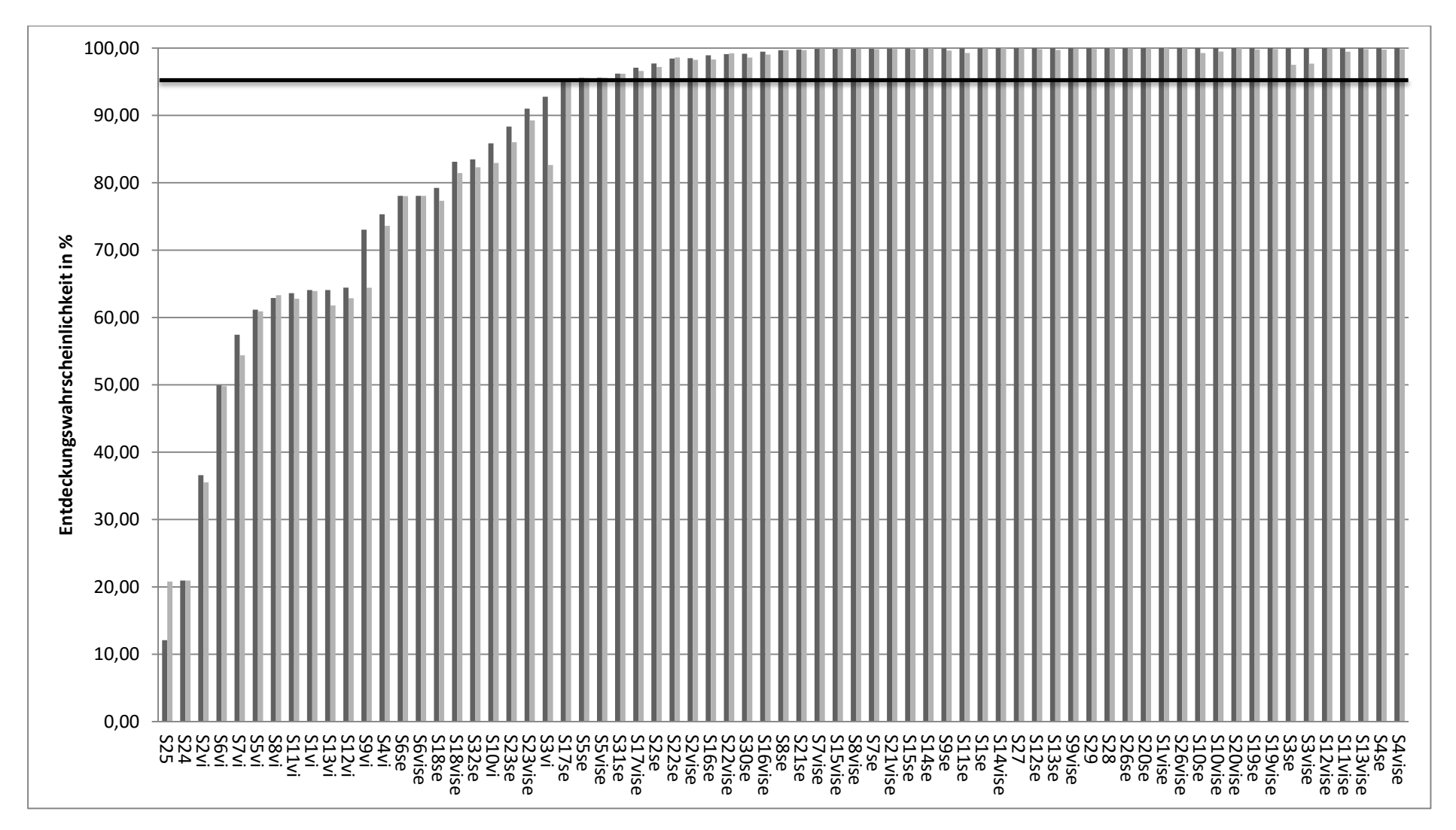

<span id="page-82-0"></span>**Abbildung 18: Detektionswahrscheinlichkeiten der Strategien;** die Strategien sind nach den Bezeichnungen in den Tabelle 21 bis 23 durchnummeriert; se=Proben wurden nur serologisch untersucht; vi=Proben wurden nur virologisch untersucht; vise=Proben wurden serologisch und virologisch untersucht; im Vergleich die Detektionswahrscheinlichkeiten der Simulationen mit einer zufällig über das Jahr verteilten Probenahme (dunkelgrau) und einer Verteilung basierend auf realen Daten aus Niedersachsen (hellgrau). Die schwarze Linie stellt die nötige Entdeckungswahrscheinlichkeit von 95 % dar, die eine Strategie erreichen muss, um den EU Vorgaben für die Überwachung zu entsprechen.

#### Vergleich der Ergebnisse in Abhängigkeit von der Art des durchgeführten Tests (se, vi, vise)

Bei den 13 Strategien, in denen simuliert wurde, dass die Proben serologisch, virologisch oder auf beide Weisen (vise) untersucht wurden, waren die durchschnittlichen Entdeckungswahrscheinlichkeiten bei den serologischen Untersuchungen ähnlich zu denen, bei denen die Proben auf beide Weise untersucht worden waren. Für keine der Strategien betrug der Unterschied mehr als 1 %. Im Unterschied dazu lag der Unterschied in der Entdeckungswahrscheinlichkeit für Strategien, in denen nur serologische Untersuchungen simuliert wurden, und solchen, bei denen nur eine virologische Probenuntersuchung simuliert wurde, im Durchschnitt bei 34,27 %. Dabei lagen die Entdeckungswahrscheinlichkeiten der serologisch untersuchten Strategien jeweils über der von Strategien, bei denen die Proben nur virologisch untersucht wurden. Bei Strategie 2 (59 Frischlinge) war die Entdeckungswahrscheinlichkeit um 62,04 % niedriger und wies damit den größten Unterschied auf. Bei Strategie 3 (59 Adulte) und 10 (120 NDJ) lag der Unterschied nur knapp unter 20 %. Somit war bei diesen beiden Strategien der Unterschied der Entdeckungswahrscheinlichkeit für Strategien, bei denen die Proben nur serologisch untersucht wurden, und solchen, in denen nur virologisch untersucht wurden, am geringsten [\(Abbildung 19\)](#page-83-0).

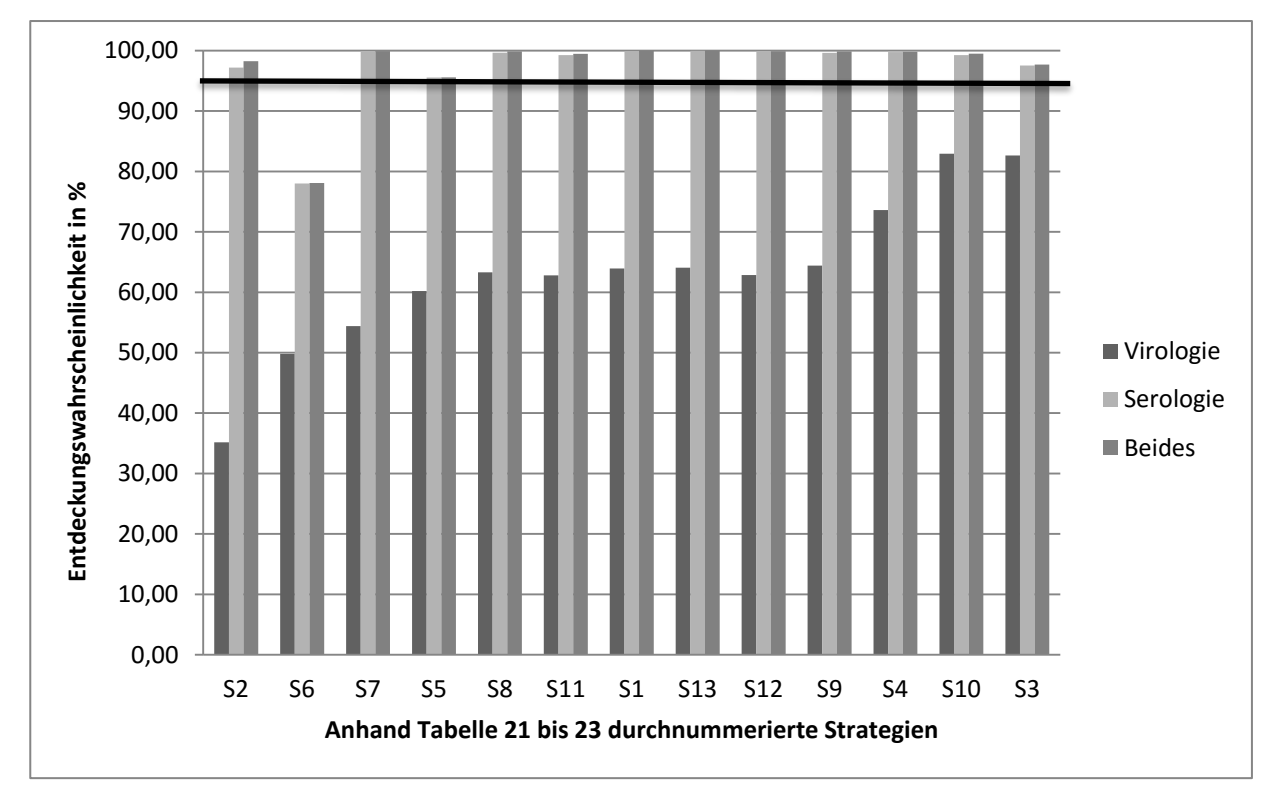

<span id="page-83-0"></span>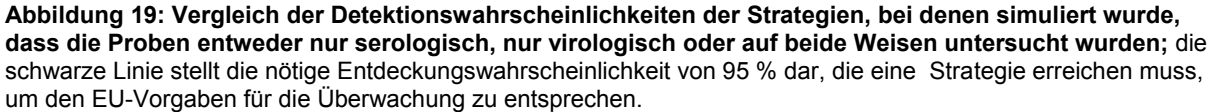

Für 11 Strategien wurde jeweils simuliert, dass die Proben nur serologisch oder auf beide Arten untersucht wurden [\(Tabelle 21](#page-74-0) bis Tabelle 23).

Auch hier konnte festgestellt werden, dass der Unterschied zwischen den Entdeckungswahrscheinlichkeiten der jeweiligen Strategien nie größer als 4 % war.

### Vergleich der Entdeckungswahrscheinlichkeiten innerhalb der einzelnen Startmonate

Bei allen Strategien waren die durchschnittlichen Entdeckungswahrscheinlichkeiten am höchsten, wenn die Infektion in einem der ersten drei Monate des Jahres in die Population gelangt war. Im Gegensatz dazu waren die Entdeckungswahrscheinlichkeiten am niedrigsten, wenn die Infektion gegen Ende des Jahres in die Population eingetragen wurde [\(Abbildung 20,](#page-85-0) Anhang: [Abbildung 38](#page-158-0) und [Abbildung 39\)](#page-159-0).

Für die Strategien, bei denen nur eine serologische Untersuchung der Proben simuliert wurde, unterschieden sich die Entdeckungswahrscheinlichkeiten zwischen den einzelnen Startmonaten der jeweiligen Strategie durchschnittlich um 4,3 %. Strategie 18 (10) zeigte mit 34,5 % den größten Unterschied in der Entdeckungswahrscheinlichkeit der einzelnen Startmonate. Strategie 30 (alle passiv + 30), 31 (alle passiv + 20) und 32 (alle passiv + 10) wiesen im Unterschied dazu zwischen keinem der Startmonate einen größeren Unterschied als 0,1 % auf [\(Abbildung 20\)](#page-85-0).

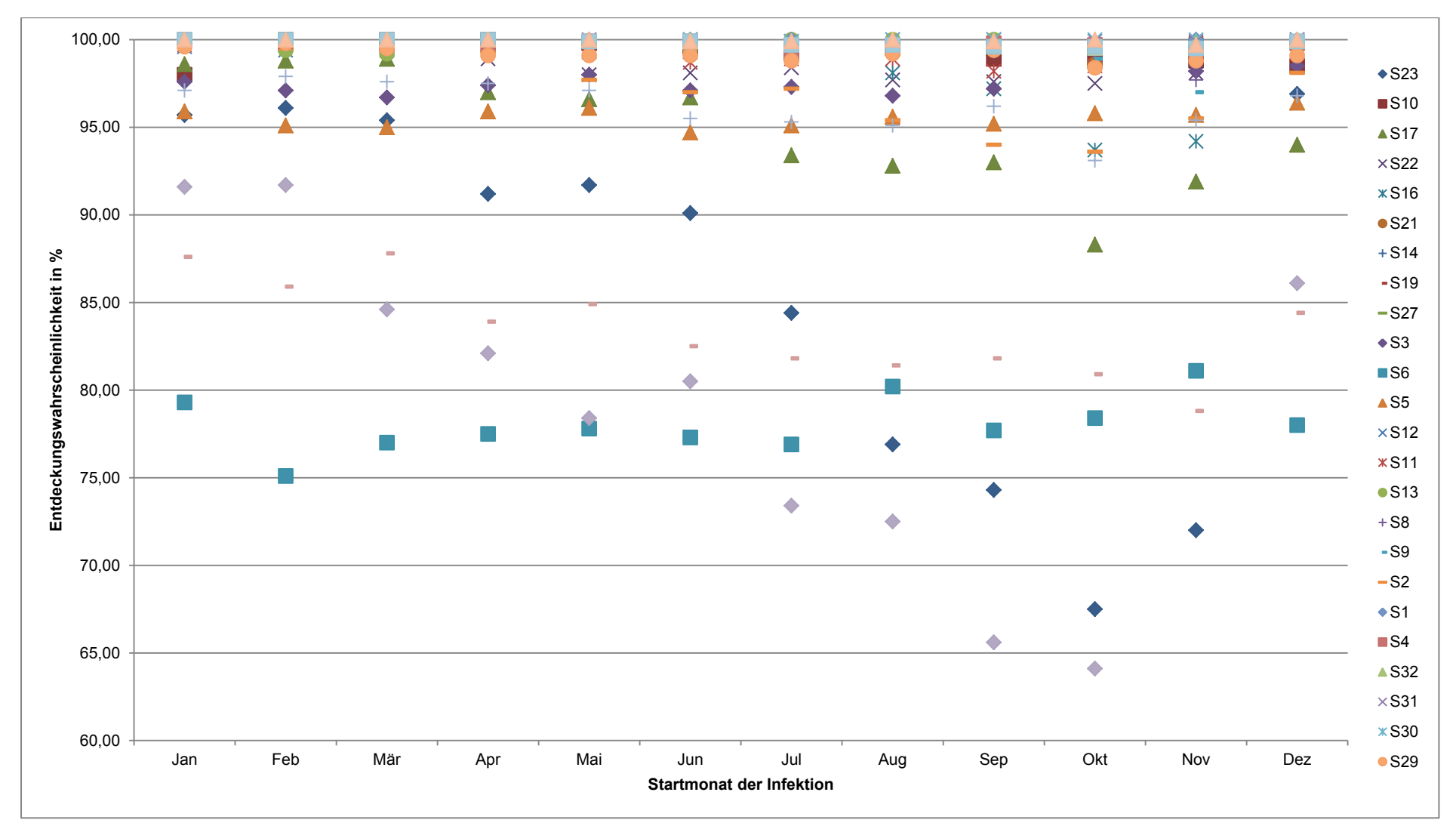

<span id="page-85-0"></span>**Abbildung 20: Entdeckungswahrscheinlichkeiten der Strategien, bei denen eine serologische Probenuntersuchung simuliert wurde, in Abhängigkeit von den Startmonaten der Infektion.**

### Sensitivität der Strategien

## Serologie

Im Folgenden werden die Ergebnisse der Simulationen beschrieben, bei denen ausschließlich eine serologische Probenuntersuchung simuliert wurde. Insgesamt wurden 30 Strategien miteinander verglichen. 26 dieser Überwachungsstrategien resultierten in einer Entdeckungswahrscheinlichkeit von über 95 % [\(Abbildung 21\)](#page-86-0). Strategie 18 (10) ergab die niedrigste Entdeckungswahrscheinlichkeit von 77,32 %. Strategie 28 (alle passiv + 50) wies mit einer Entdeckungswahrscheinlichkeit von 99,97 % die höchste Entdeckungswahrscheinlichkeit auf [\(Tabelle 27\)](#page-86-1).

<span id="page-86-1"></span>**Tabelle 27: Maximale, minimale und durchschnittliche Entdeckungswahrscheinlichkeit** in % der Strategien, bei denen die serologische, die virologische und beide Untersuchungen der Proben simuliert wurden.

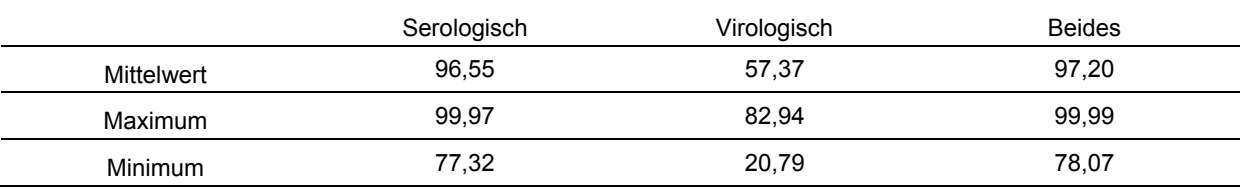

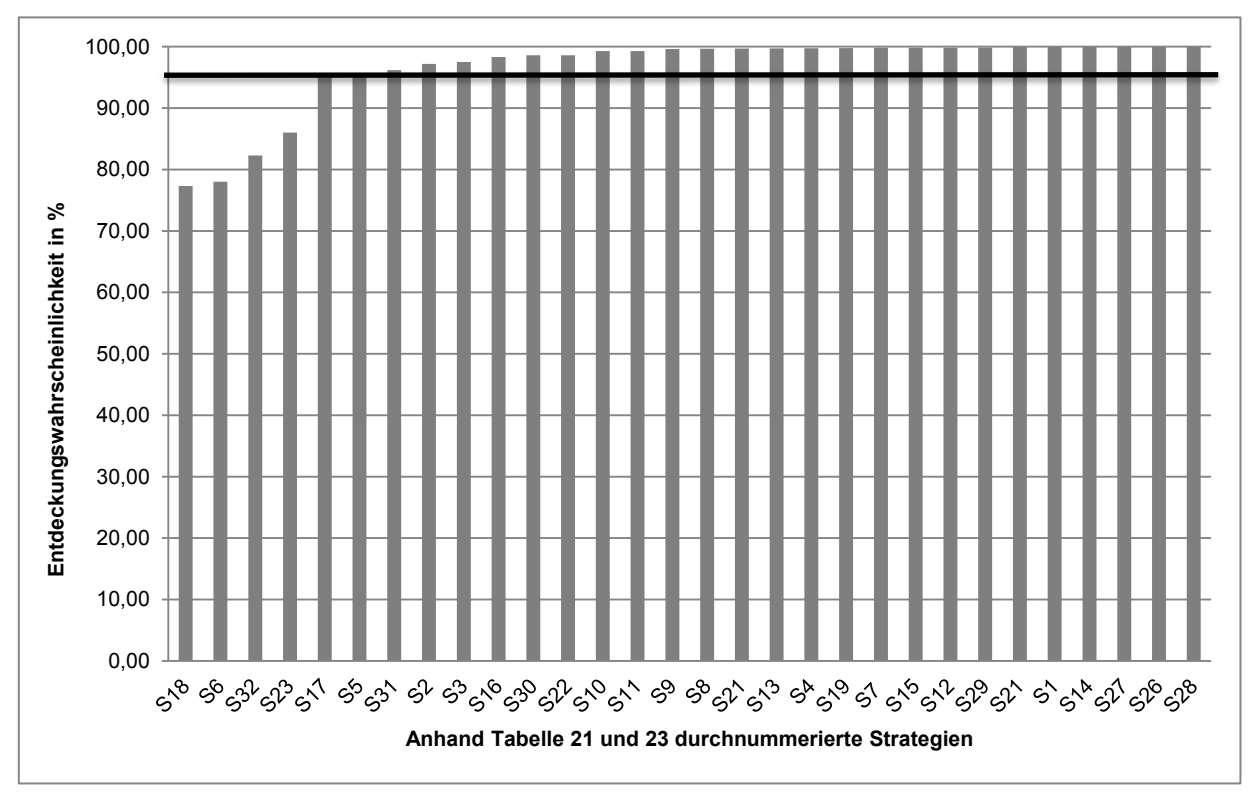

<span id="page-86-0"></span>**Abbildung 21: Entdeckungswahrscheinlichkeiten der Strategien, bei denen die Proben serologisch untersucht wurden.** Die schwarze Linie stellt die nötige Entdeckungswahrscheinlichkeit von 95 % dar, die eine Strategie erreichen muss, um den EU Vorgaben für die Überwachung zu entsprechen.

# **Virologie**

Unter den 15 Simulationen, bei denen nur virologische Untersuchungen simuliert wurden, resultierte keine der Strategien in einer Entdeckungswahrscheinlichkeit > 83 % [\(Tabelle 27\)](#page-86-1). Strategie 10 (120 NDJ) war die Strategie mit der höchsten Entdeckungswahrscheinlichkeit, wohingegen Strategie 25 (50 % passiv) mit einer Entdeckungswahrscheinlichkeit von knapp 21 % die niedrigsten Entdeckungswahrscheinlichkeit ergab [\(Abbildung 22\)](#page-87-0).

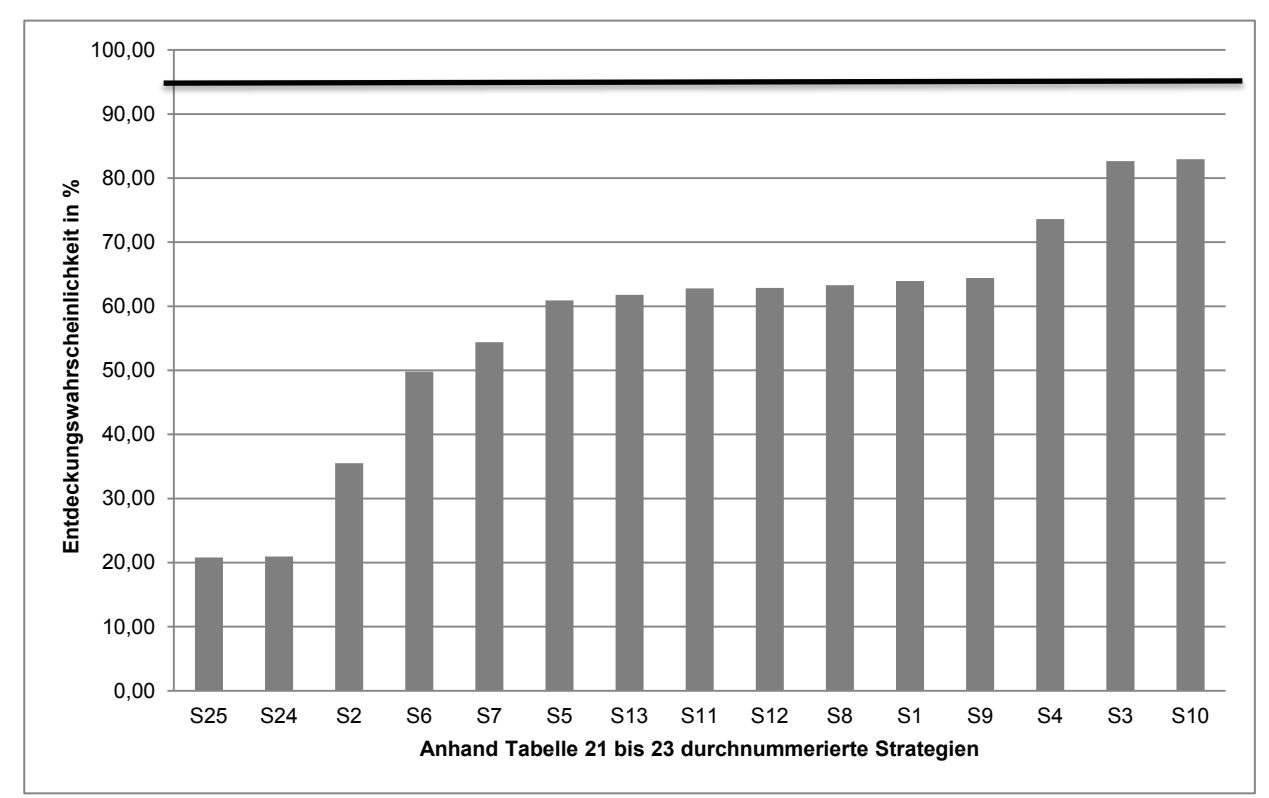

<span id="page-87-0"></span>**Abbildung 22: Entdeckungswahrscheinlichkeiten der Strategien, bei denen die Proben virologisch untersucht wurden.** Die schwarze Linie stellt die nötige Entdeckungswahrscheinlichkeit von 95 % dar, die eine Strategie erreichen muss, um den EU-Vorgaben für die Überwachung zu entsprechen.

# Serologie und Virologie

Für 24 Strategien wurde simuliert, dass die Proben sowohl serologisch als auch virologisch untersucht wurden. Bei 21 Strategien lag dabei die Entdeckungswahrscheinlichkeit über 95 % [\(Abbildung 23\)](#page-88-0). Strategie 1 (59), welche die momentan angewandte Strategie ist, erreichte in den Simulationen mit einer serologischen und virologischen Probenuntersuchung eine Entdeckungswahrscheinlichkeit von fast 100 %. Strategie 6 (59 Kreis > 4) wies mit 78,07 % die niedrigste Entdeckungswahrscheinlichkeit auf [\(Tabelle 27\)](#page-86-1).

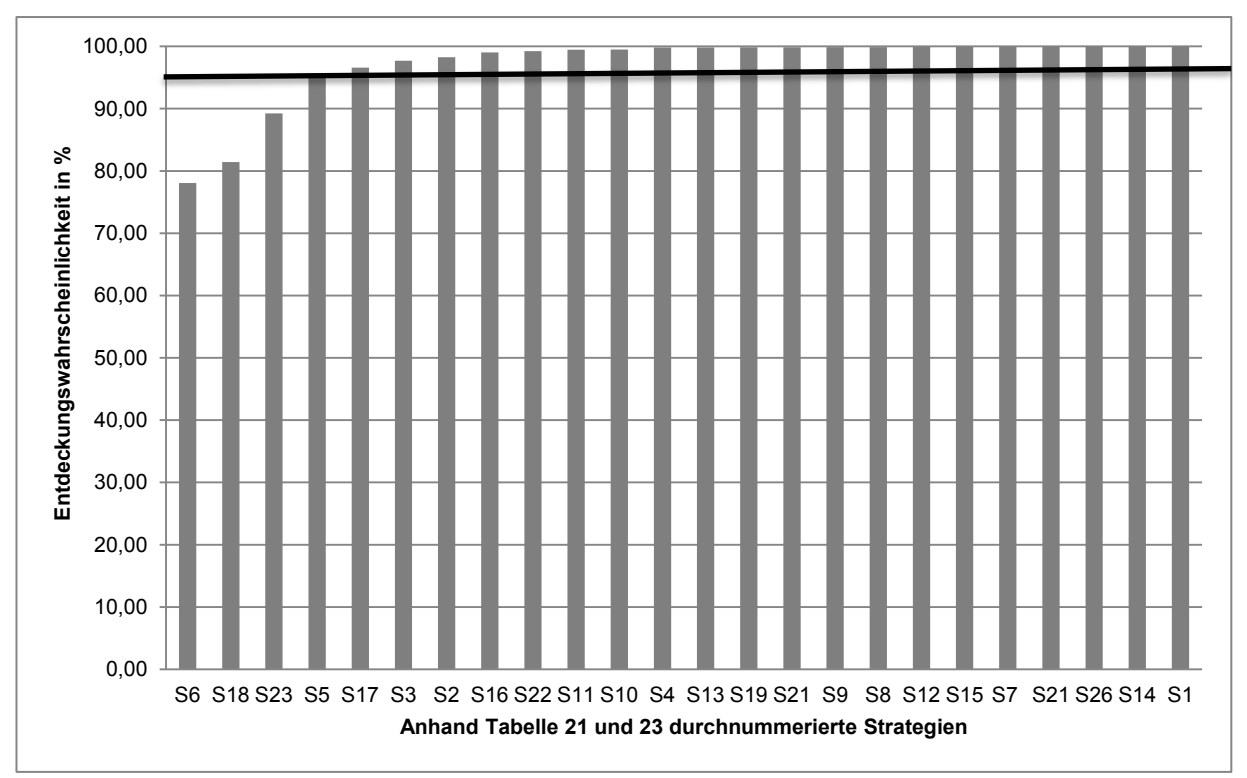

<span id="page-88-0"></span>**Abbildung 23: Entdeckungswahrscheinlichkeiten der Strategien, bei denen die Proben serologisch und virologisch untersucht wurden.** Die schwarze Linie stellt die nötige Entdeckungswahrscheinlichkeit von 95 % dar, die eine Strategie erreichen muss, um den EU-Vorgaben für die Überwachung zu entsprechen.

## Sensitivitätsanalyse bezüglich der Stabilität des Simulationsmodells

Folgende Veränderungen der Eingangsvariablen wurden vorgenommen, um die Sensitivität des Modells im Hinblick auf Abweichungen im Parameterraum zu prüfen:

(1) Veränderung der Populationsstruktur, indem die Anzahl der Frischlinge, die der Überläufer oder die der adulten Tiere entweder um 1000 Tiere verringert oder erhöht wurde. Gleichzeitig wurde diese zahlenmäßige Veränderung durch die Erhöhung oder Verringerung um 500 Tiere je Geschlecht in den anderen Alterskategorien ausgeglichen (Anhang: Tabelle 59).

(2) Veränderung der Schätzung der Seroprävalenz:

a. Um einen geringeren bzw. höheren Anstieg der Prävalenz zu simulieren, wurden die Schätzwerte der Daten von MV für die Monate 2 - 12 jeweils halbiert bzw. verdoppelt.

b. Die 5%ige Anfangsprävalenz wurde für den ersten Monat von 0 % bis 7 % schrittweise um ein Prozent erhöht.

(3) Veränderung der Anzahl der gejagten Wildschweine, durch eine 50%ige Erhöhung bzw. Verringerung der gejagten Tiere.

(4) Verdopplung der Tierzahl, die aus der passiven Überwachung resultierte.

Bei der Auswertung der Sensitivitätsanalyse wurden die Ergebnisse verwendet, die aus den Simulationen anhand der realen Daten errechnet worden waren.

Bei Simulationen, in denen nur die serologischen Untersuchungen und beide, serologische und virologische Untersuchungen, simuliert wurden, hatten die Veränderungen der einzelnen Parameter des Modells vor allem einen Einfluss auf die Strategien mit einer sehr niedrigen jährlichen Probezahl. Hierzu gehörten die Strategien 18 (10), 23 (10 Überläufer) und 32 (alle passiv + 10). Bei dem Großteil der Strategien konnte jedoch festgestellt werden, dass die Veränderung der einzelnen Parameter zu keiner großen Veränderung der Entdeckungswahrscheinlichkeit führte. Ein Anstieg der Seroprävalenz und eine Veränderung der Anfangsprävalenz hatten einen Einfluss auf die Entdeckungswahrscheinlichkeit der Infektion innerhalb eines Jahres. Eine Veränderung der Alterszusammensetzung der generierten Population zeigte keinen wesentlichen Einfluss auf die jährliche Entdeckungswahrscheinlichkeit. Die Verringerung der Jagd führte bei einigen der Strategien, bei denen nur zu definierten Jahreszeiten beprobt wird, z. B. bei Strategie 11 (JAJO) und Strategie 10 (120 NDJ), zu einer Verringerung/Erhöhung der Entdeckungswahrscheinlichkeit (Anhang: [Abbildung 41](#page-161-0) und [Abbildung 42\)](#page-162-0).

Für Strategien, bei denen eine virologische Probenuntersuchung simuliert wurde, zeigte sich das Modell weniger stabil bezüglich Veränderungen der einzelnen Parameter. Bei allen Strategien hatten der Anstieg der Infektion und auch die Anfangsprävalenz einen Einfluss auf die Entdeckungswahrscheinlichkeit. Je nach Art der Veränderung dieser Parameter wurde ein Anstieg bzw. eine Verringerung der Entdeckungswahrscheinlichkeiten festgestellt. Eine Verdopplung der Anzahl der Wildschweine, die durch die passive Überwachung gefunden wurden, steigerte die Entdeckungswahrscheinlichkeit der beiden Strategien (Strategie 24 und 25), bei denen nur passiv untersucht wurde. Die Verminderung der Jagd beeinflusste vor allem die Entdeckungswahrscheinlichkeit von Strategie 3 (59 Adulte) (Anhang: [Abbildung](#page-162-0)  [42\)](#page-162-0).

# **7.3.2 Timeliness**

Die Bezeichnungen der Strategien im folgenden Text beziehen sich auf die Angaben in den [Tabelle 21](#page-74-0) bis 23.

## Vergleich der Ergebnisse bei zufälliger Verteilung der Probenahme anhand realer Daten

Die durchschnittliche Differenz zwischen der Timeliness der Strategien, bei denen eine zufällige Probenahme über das Jahr und solchen, bei denen eine reale Verteilung der Beprobung über das Jahr simuliert wurde, betrug 0,004. Strategie 3 (59 Adulte) zeigte für den Fall, in dem die Proben nur serologisch untersucht wurden, die größte Differenz in der Timeliness mit einem Wert von 0,015. Dabei zeigte die Timeliness im Falle der zufälligen

Verteilung der Probenahme ein besseres Ergebnis. Strategie 25 (50 % passiv) resultierte mit einem Wert von 0,098 in einer leicht höheren Timeliness bei der Simulation anhand der realen Probenverteilung über das Jahr. Bei 58 der 69 simulierten Strategien war die Timeliness bei den Strategien mit einer zufälligen Verteilung der Probenahme höher [\(Abbildung 24\)](#page-91-0).

**Ergebnisse**

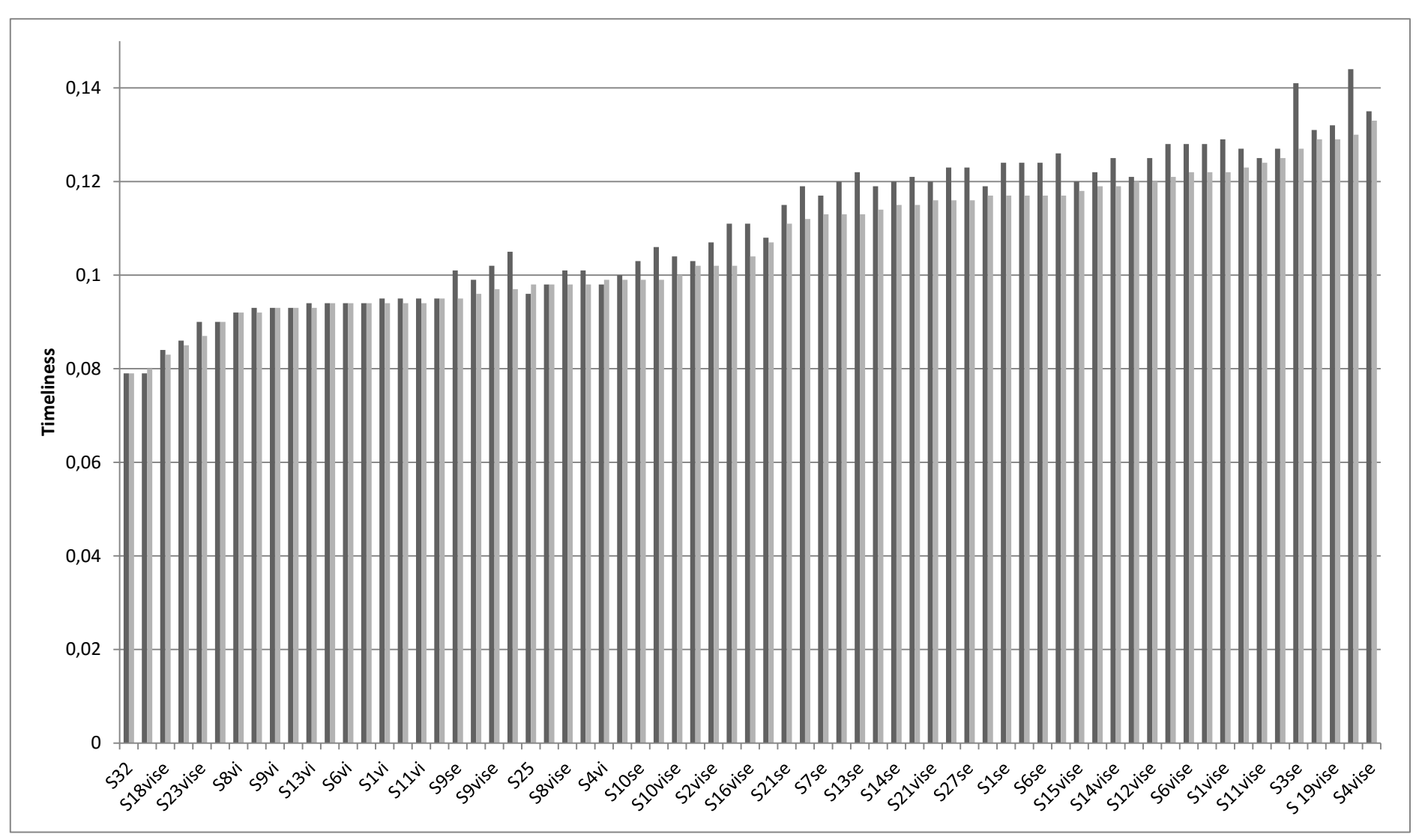

<span id="page-91-0"></span>**Abbildung 24: Timeliness der Strategien**; bezeichnet gemäß Tabellen 21 bis 23; se=Proben wurden nur serologisch untersucht; vi=Proben wurden nur virologisch untersucht; vise=Proben wurden auf beide Arten untersucht; im Vergleich die Timeliness der Simulationen mit einer zufällig über das Jahr verteilten Probenahme (dunkelgrau) und einer Verteilung basierend auf realen Daten aus Niedersachsen (hellgrau).

### **Ergebnisse**

Wie bei der Auswertung der Entdeckungswahrscheinlichkeiten werden aufgrund des geringen durchschnittlichen Unterschiedes der Timeliness zwischen der zufälligen und der real simulierten Verteilung der Probenahme in den folgenden Auswertungen nur die Ergebnisse der Strategien näher erläutert, bei denen eine reale Verteilung der Probenahme simuliert wurde.

# Vergleich der Ergebnisse in Abhängigkeit der Art des durchgeführten Tests (nur serologisch, nur virologisch, beides)

Beim Vergleich der Timeliness der 13 Strategien, bei denen simuliert wurde, dass die Proben nur serologisch, nur virologisch und auf beide Arten untersucht wurden, war eine ähnliche Tendenz wie bei der Entdeckungswahrscheinlichkeit zu beobachten. Die Strategien, bei denen beide Untersuchungsmethoden simuliert wurden, resultierten in der höchsten Timeliness. Simulationen, bei denen die Proben nur virologisch untersucht wurden, ergaben die niedrigsten Werte für die Timeliness. Der Unterschied zwischen den Ergebnissen der Simulationen der ausschließlich serologisch untersuchten Proben und jener, bei denen beide Untersuchungsmethoden angewandt wurden, lag im Durchschnitt bei einem Wert von 0,004. Der geringste Unterschied mit einem Wert von 0,001 war bei Strategie 10 (120 NDJ) zu sehen. Strategie 6 (59 Kreis > 4) ergab mit einem Wert von 0,005 den größten Unterschied. Beim Vergleich der Ergebnisse zwischen den Simulationen, bei denen die Proben nur serologisch und denen, bei denen ausschließlich virologisch untersucht wurden, ergab sich ein durchschnittlicher Unterschied von 0,018. Dabei zeigte Strategie 4 (59 Überläufer) den größten Unterschied (0,030) und Strategie 10 (120 NDJ) den geringsten Unterschied (0,002) [\(Abbildung 25\)](#page-93-0).

Für 11 Strategien wurde jeweils simuliert, dass die Proben nur serologisch oder auf beide Arten (serologisch und virologisch) untersucht wurden [\(Tabelle 21](#page-74-0) und Tabelle 23).

Auch hier konnte festgestellt werden, dass der Unterschied zwischen den errechneten Werten für die Timeliness der jeweiligen Strategien bezüglich der Art der Probenuntersuchungen nie größer als 0,004 war. Dabei zeigten auch die Simulationen, bei denen die Proben nur serologisch untersucht wurden, durchgehend eine geringere Timeliness als die, bei denen beide Untersuchungen durchgeführt wurden.

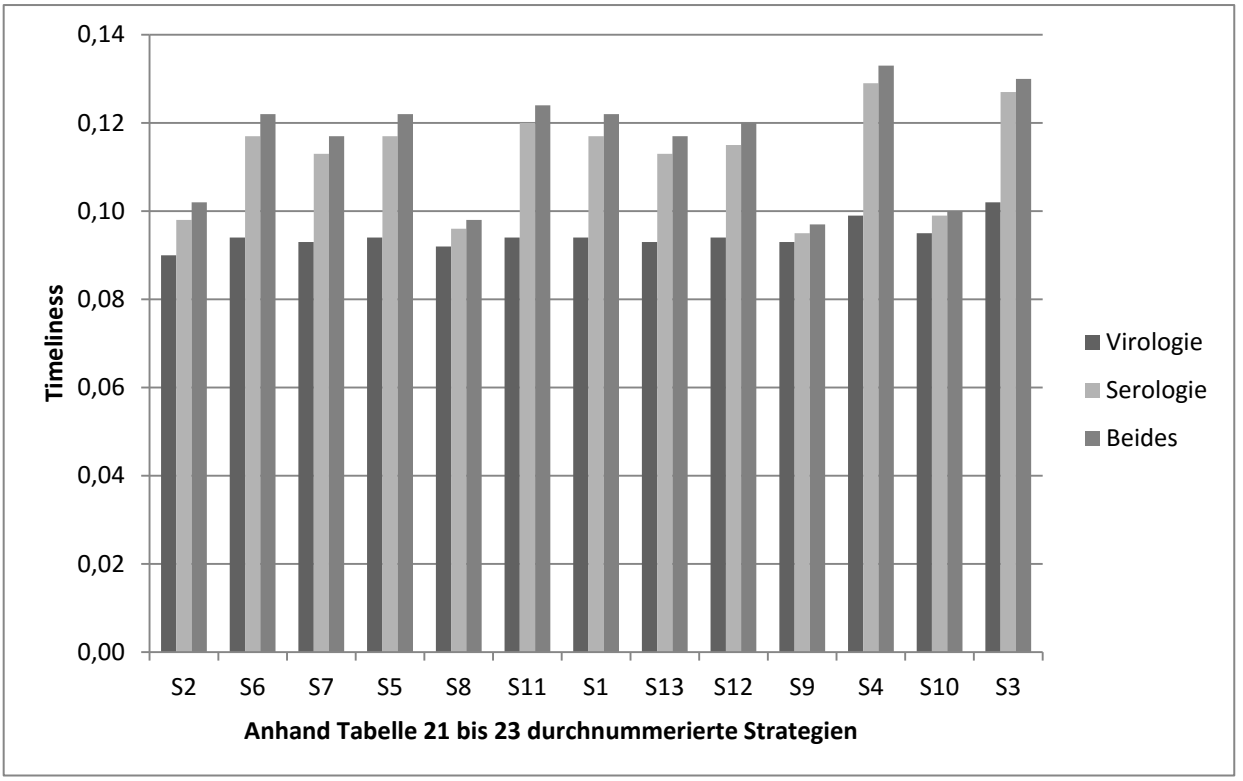

<span id="page-93-0"></span>**Abbildung 25: Vergleich der Timeliness der Strategien, bei denen simuliert wurde, dass die Proben entweder nur serologisch, nur virologisch oder auf beide Weisen untersucht wurden.**

#### Vergleich der Timeliness für die einzelnen Startmonate

Die Timeliness war bei allen Strategien, mit Ausnahme von Strategie 24 (alle passiv) am höchsten, wenn die Infektion zu Ende des Jahres begann. Die niedrigsten Werte für die Timeliness wurden festgestellt, wenn die Infektion in den Anfangsmonaten Januar, Februar oder März in die Population kam. Der durchschnittliche Unterschied der Timeliness zwischen den einzelnen Startmonaten für jede Strategie ergab bei der Simulation der serologischen Probenuntersuchung einen Wert von 0,048, wobei der größte Unterschied in Strategie 10 (120 NDJ) und der geringste in Strategie 19 (50 Überläufer) zu sehen war [\(Abbildung 26,](#page-94-0) Anhang: [Abbildung 44](#page-164-0) und [Abbildung 45\)](#page-165-0).

#### **Ergebnisse**

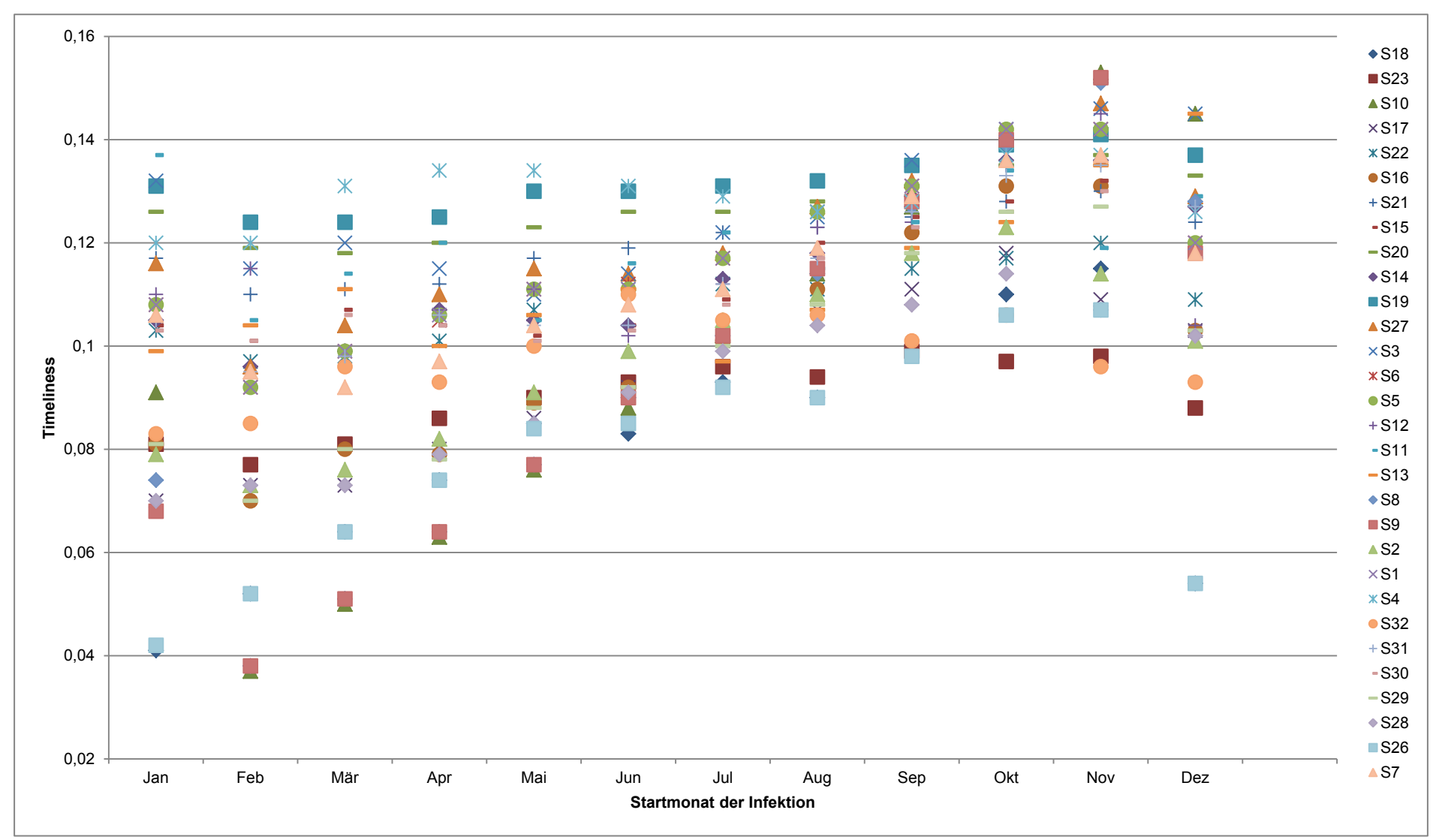

<span id="page-94-0"></span>**Abbildung 26: Timeliness der Strategien, bei denen eine serologische Probenuntersuchung simuliert wurde, in Abhängigkeit von den Startmonaten, in denen die Infektion in die Population gelangte.**

# Timeliness der Strategien

# **Serologie**

Im Folgenden werden die Ergebnisse der Simulationen beschrieben, bei denen die Proben nur serologisch untersucht wurden. Insgesamt wurden 30 Strategien miteinander verglichen. Der durchschnittliche Wert der Timeliness innerhalb dieser Strategien lag bei 0,108 wobei Strategie 4 (59 Überläufer) mit einer Timeliness von 0,129 den höchsten Wert und Strategie 32 (alle passiv + 10) mit 0,079 den niedrigsten Wert zeigte [\(Abbildung 27,](#page-95-0) Tabelle 28).

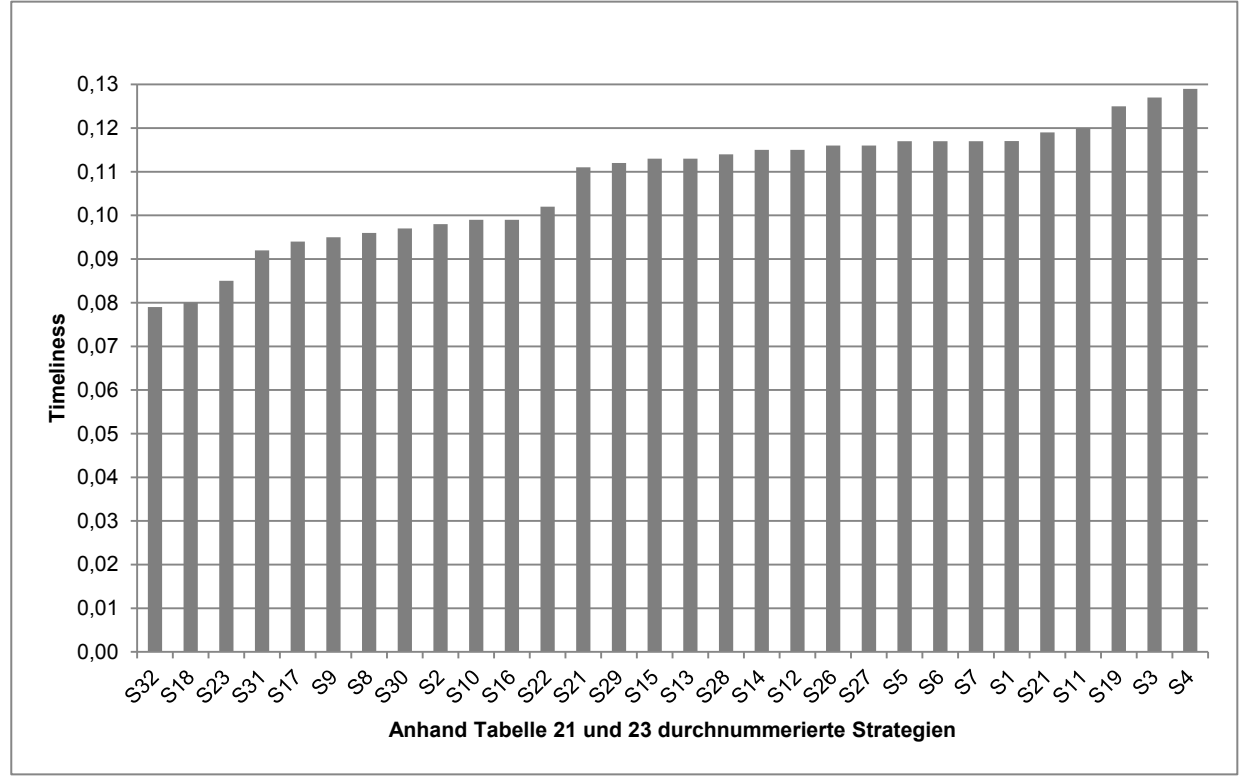

<span id="page-95-0"></span>**Abbildung 27: Timeliness der Strategien, bei denen die Proben serologisch untersucht wurden.**

#### **Tabelle 28: Maximale, minimale und durchschnittliche Timeliness der Strategien**, bei denen die serologische, virologische oder beide Untersuchungen simuliert wurden.

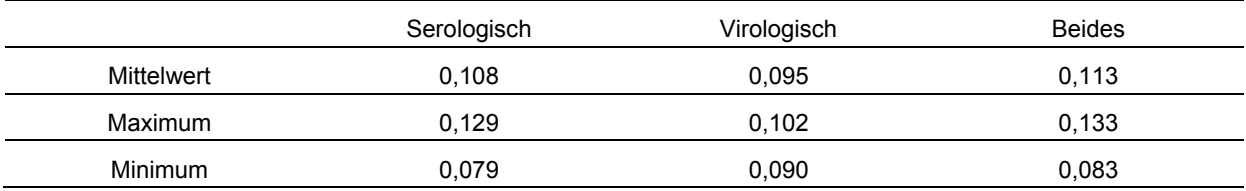

# **Virologie**

Die durchschnittliche Timeliness bei den Strategien, bei denen eine virologische Untersuchung der Proben erfolgte, lag bei 0,095 (Abbildung 28). Der höchste Wert für die Timeliness wurde für Strategie 3 (59 Adulte) und der niedrigste Wert für Strategie 2 (59 Frischlinge) errechnet (Tabelle 28).

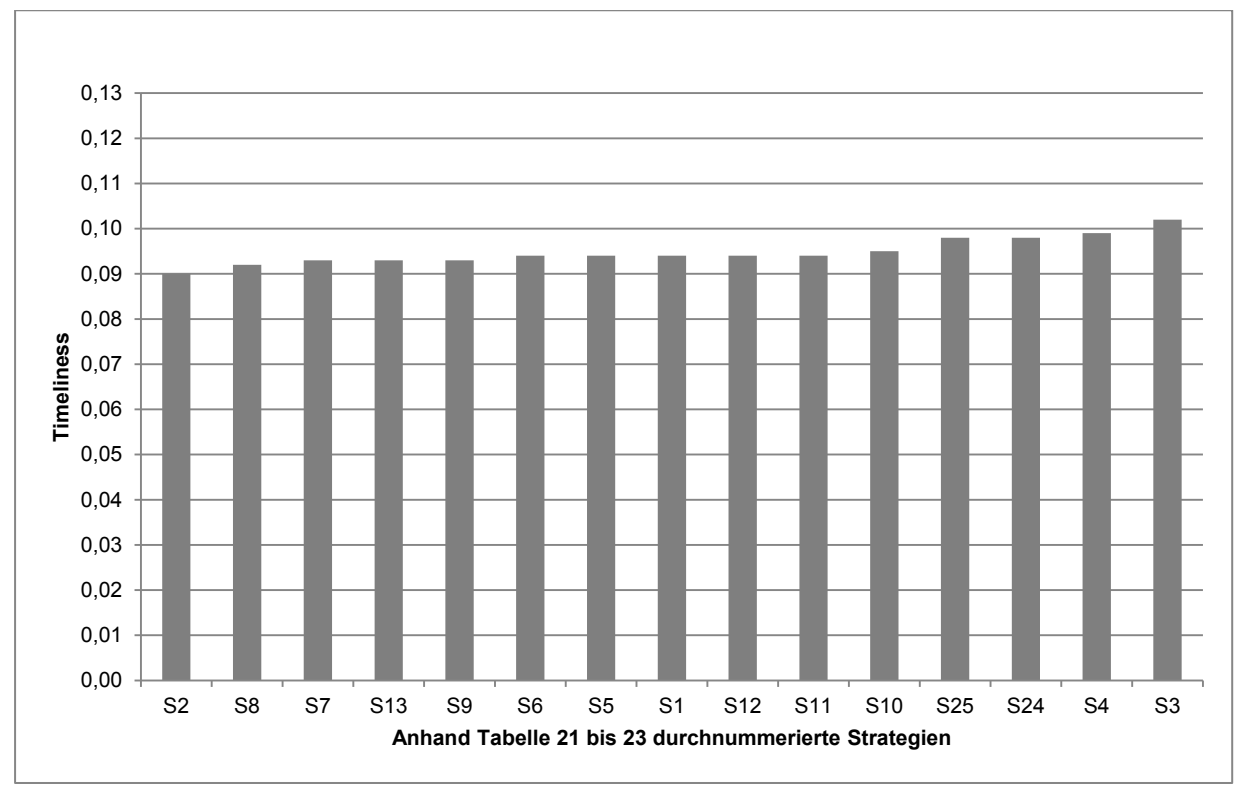

**Abbildung 28: Timeliness der Strategien, bei denen die Proben virologisch untersucht wurden.**

# Serologie und Virologie

Unter den Strategien, für die beide Probenuntersuchungen simuliert wurden, erzielte Strategie 18 (10) den geringsten Wert für die Timeliness. Strategie 4 (59 Überläufer) zeigte mit einem um 0,050 höheren Wert die beste Timeliness. Der durchschnittliche Wert lag bei 0,113 (Tabelle 28, Abbildung 29).

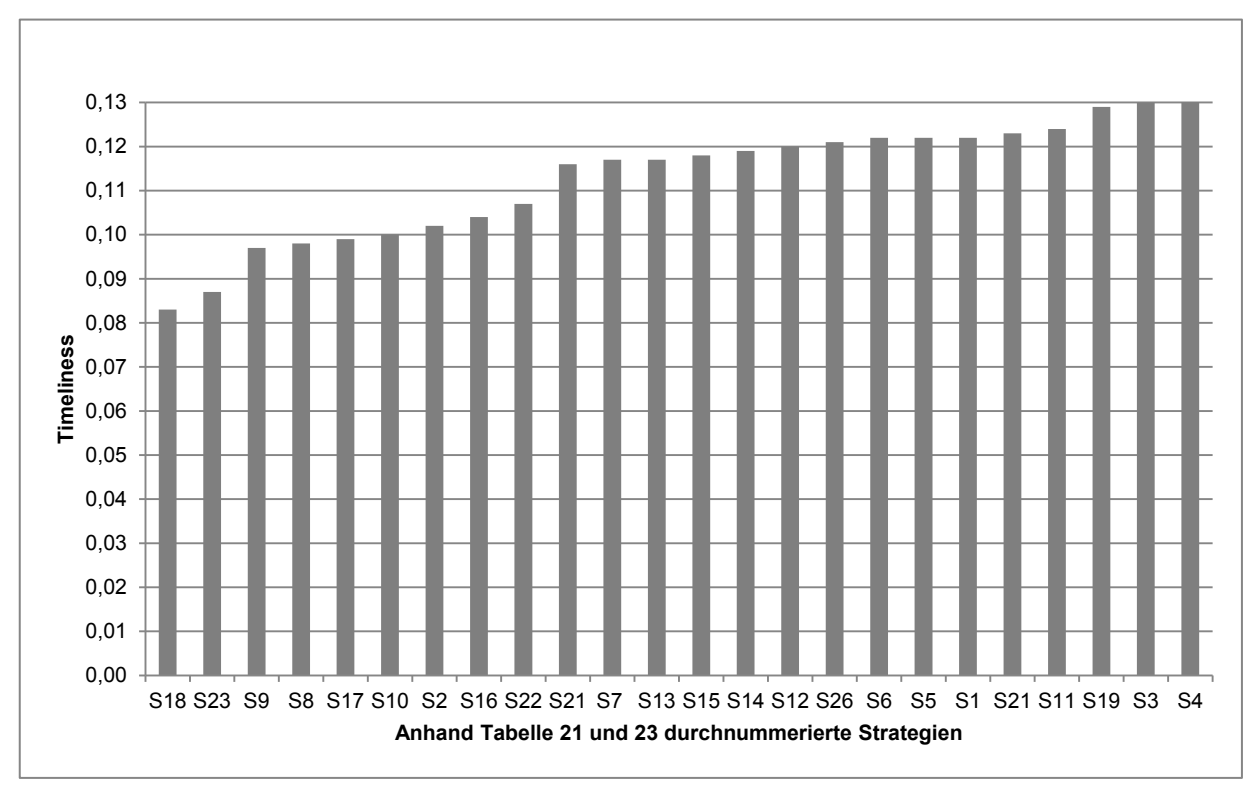

**Abbildung 29: Timeliness der Strategien, bei denen die Proben serologisch und virologisch untersucht wurden.**

#### Sensitivitätsanalyse

Bei den Strategien, für die die serologische Probenuntersuchung und beide Untersuchungen simuliert wurden, zeigten sich die Werte der Timeliness besonders sensibel im Hinblick auf Veränderungen der Startprävalenz. Je niedriger der Wert der Startprävalenz war, umso niedriger fiel auch der Wert der Timeliness aus. Wurde die Anfangsprävalenz auf 7 % erhöht, verbesserte sich die Timeliness der Strategien im Vergleich zu der Strategie mit einer Startprävalenz von 5 %. Die Veränderung der Populationszusammensetzung hatte dagegen keinen wesentlichen Einfluss auf die Timeliness (Anhang: [Abbildung 46](#page-166-0) und [Abbildung 48\)](#page-168-0).

Bei den Strategien, in denen nur die virologische Probenuntersuchung simuliert wurde, zeigten vor allem Veränderungen in dem Maß des Anstiegs der Infektion eine Auswirkung auf die Timeliness. Eine Verdopplung des Anstiegs führte zu einer deutlichen Erhöhung der Timeliness, wohingegen ein geringerer Anstieg die Timeliness bei allen Strategien verringerte. Die Verdopplung der Anzahl der infizierten Tiere, welche durch passive Überwachung gefunden wurden, zeigte einen positiven Einfluss auf die Timeliness der Strategien 24 (alle passiv) und 25 (50 % passiv). Die übrigen Parameter zeigten keinen wesentlichen Einfluss auf die Timeliness (Anhang: [Abbildung 47\)](#page-167-0).

# **7.4 Akzeptanz**

## Das Überwachungssystem der Klassischen Schweinepest beim Wildschwein

Ein Informationsflussdiagramm des Überwachungssystems für die KSP beim Wildschwein identifizierte die Jäger als Schlüsselfiguren dieses Systems [\(Abbildung 30\)](#page-98-0).

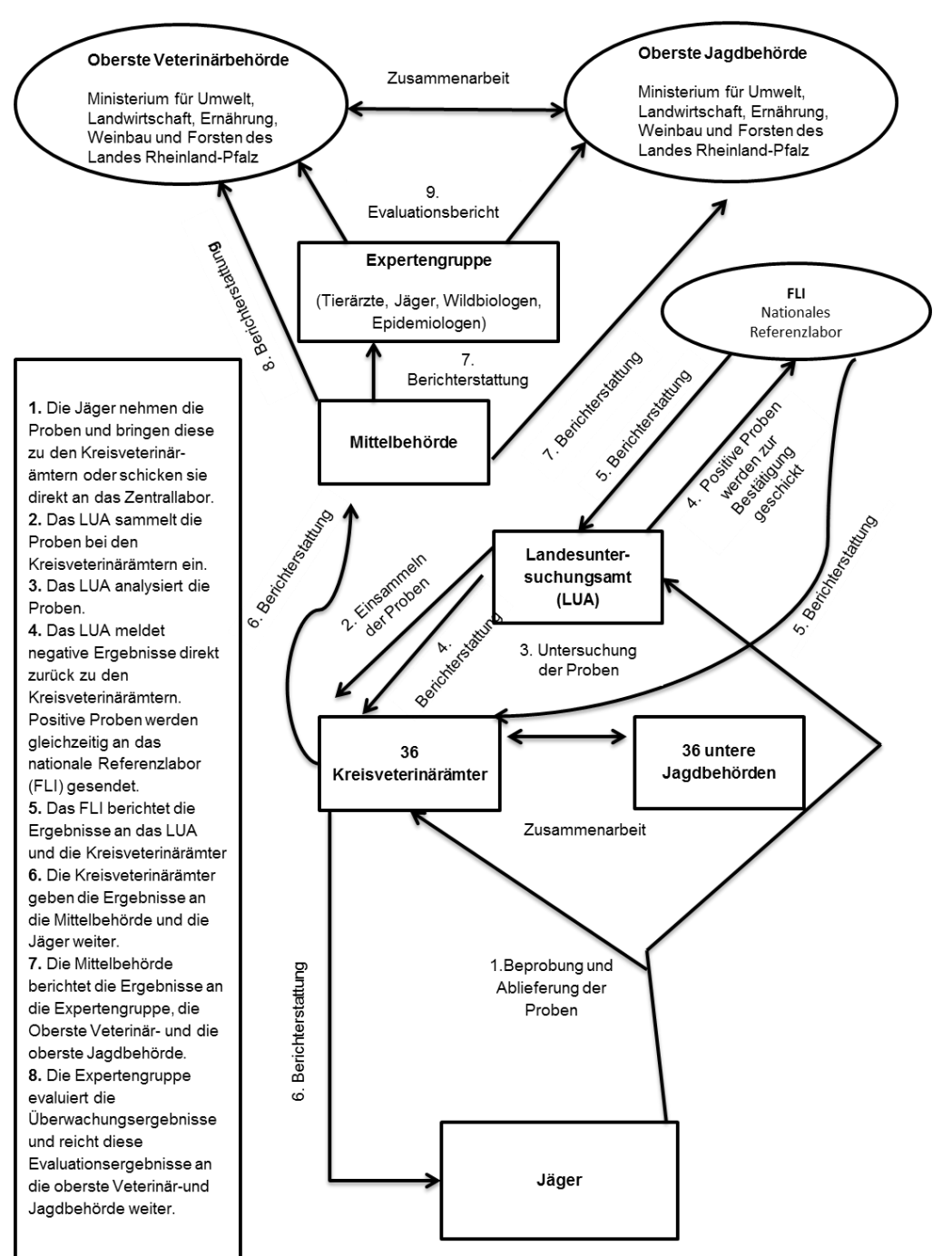

<span id="page-98-0"></span>**Abbildung 30: Der Rückstrom des Informationsflusses innerhalb des Überwachungssystems** der in Rheinland-Pfalz durchgeführten aktiven Überwachung auf KSP beim Wildschwein in Zeiten der Seuchenfreiheit.

## Jägerstruktur

Die Ergebnisse der Kurzumfrage an die unteren Jagdbehörden der Bundesländer RP und MV sind in [Tabelle 29](#page-99-0) dargestellt. Dabei nahmen 29 von 36 Kreisen aus RP und drei von acht Kreisen aus MV an der Umfrage teil. Sowohl die Anzahl der Jäger als auch die der Jagdbezirke pro Kreis lag in MV deutlich höher als in RP. Die jährlichen Pachtkosten lagen dagegen in MV deutlich unter denen in RP. Auch die Anzahl der registrierten Jagdaufseher pro Kreis war in RP deutlich höher als in MV. Die Angaben zur Entfernung zwischen Wohnort und Jagdbezirken (Frage 5 der Kurzumfrage) schwankten stark und umfassten teilweise Spannen von 0 – 500 km. Für MV lagen für diese Frage keine Angaben vor. Aus diesem Grund wurden die Antworten nicht in die Auswertung einbezogen.

<span id="page-99-0"></span>**Tabelle 29: Ergebnisse der Kurzumfrage zur Verdeutlichung der Jägerstruktur** innerhalb der Kreise der Länder Rheinland-Pfalz (RP) und Mecklenburg-Vorpommern (MV); N ist die Anzahl der erhaltenen Antworten auf die jeweilige Frage.

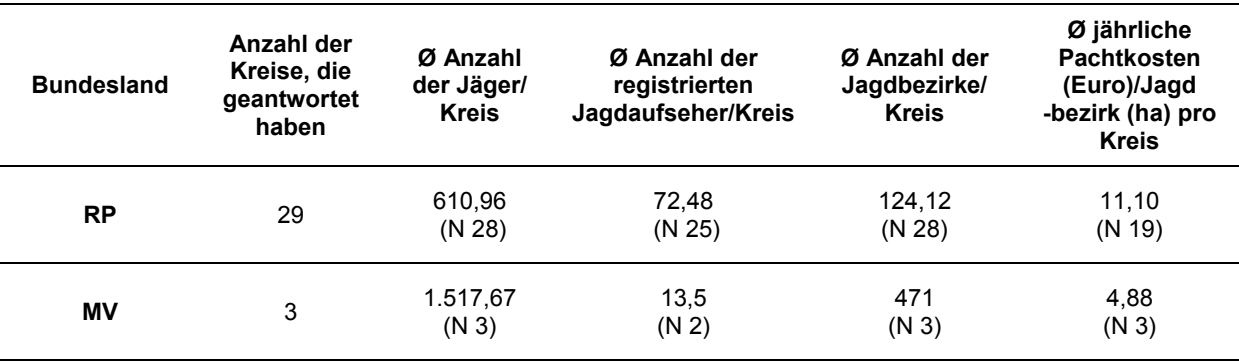

## **7.4.1 Ergebnisse der Gruppendiskussionen**

Die Interviews wurden zwischen dem 16.06. und dem 07.07.2015 durchgeführt. In RP wurden fünf, in MV drei Jägergruppen befragt. Die größte Gruppe bestand aus sieben und die kleinste aus zwei Jägern. Durchschnittlich dauerten die Befragungen pro Gruppe ca. zwei Stunden. Die meisten teilnehmenden Jäger waren Hobbyjäger, wobei alle erklärten, meist mehrmals in der Woche auf Jagd zu gehen. Unter den befragten Jägern befand sich nur eine Frau. Der Großteil der Jäger hatte bereits KSP-Ausbrüche beim Wildschwein miterlebt. Die angewandte Methodik wurde von allen Gruppen sehr gut angenommen.

**1.** Akzeptanz des Ablaufs

## a) Zufriedenheit mit der eigenen Rolle innerhalb des Systems

Zur Auswertung des Informationsflussdiagramms wurden die Diskussionen während der Erstellung des Diagramms verwendet. Bei der Hälfte der Gruppen kamen während der Diskussion hauptsächlich positive Punkte zur Sprache. Bei den übrigen Gruppen hielten sich negative und positive Punkte die Waage. Wie aus [Tabelle 1](#page-54-0) ersichtlich ist, wurde für die Zufriedenheit der Jäger mit der eigenen Rolle innerhalb des Überwachungssystems für alle Gruppen in RP die durchschnittliche Punktzahl von 0,6 und für alle Gruppen in MV ein Wert von 0,3 errechnet. Diese Werte stellten ein mittleres Maß an Zufriedenheit der Jäger mit der eigenen Rolle innerhalb des Systems dar [\(Tabelle 32\)](#page-105-0).

In allen acht Gruppen wurde das Veterinäramt als direkter Ansprechpartner für den Fall des Auffindens eines auffälligen Tieres benannt. Zusätzlich konnten sieben Gruppen das Landesuntersuchungsamt als darüber geschaltete Institution nennen, an welches die Information über einen Verdachtsfall vom Veterinäramt weitergeleitet wird. In einer Gruppe konnte die Informationskaskade wie in [Abbildung 30](#page-98-0) bis an das FLI als Referenzlabor beschrieben werden (Anhang: [Abbildung 49\)](#page-169-0).

Als positive Punkte wurden das gute Feedback und die generell gute Zusammenarbeit zwischen den Jägern und den höher geschalteten Institutionen wie den Veterinärämtern oder den unteren Jagdbehörden genannt. Es wurde betont, dass die Vergangenheit gezeigt habe, dass der Ablauf des Systems gut funktioniere. Einige Gruppen nannten während der Diskussion dagegen das geringe Feedback, vor allem im Falle eines unbestätigten Verdachtsfalles, als negativen Aspekt. Außerdem wurde bei den oberen Behörden wie z. B. dem Landesministerium der fehlende Bezug zur Realität kritisiert. Während der Diskussionen wurde deutlich, dass teilweise erhebliche Wissenslücken bezüglich der Vorgänge herrschten, die sich oberhalb der Kreisveterinärbehörden abspielen.

b) Zufriedenheit mit den verschiedenen Beziehungen innerhalb des jagdlichen Netzwerkes

Die semi-quantitative Auswertung des Beziehungsdiagramms wurde anhand der verteilten Smileys und dem entsprechenden Bewertungsschema durchgeführt (Tabelle 2).

Für die fünf Kreise von RP wurde für die Zufriedenheit der Jäger mit den jagdlichen Beziehungen eine durchschnittliche Punktzahl von 0 und für die drei Kreise in MV eine Punktzahl von 0,7 errechnet [\(Tabelle 32\)](#page-105-0). Ein Beispiel eines erstellten Beziehungsdiagramms ist im Anhang dargestellt [\(Abbildung 50\)](#page-169-1).

In allen Gruppen wurde bei den Diskussionen betont, dass die Beziehungen von Individuen abhängen und sich daher nicht pauschal beurteilen lassen. In jeder Gruppe wurde die untere Jagdbehörde als Beziehungspartner genannt. Die Zusammenarbeit mit der Polizei wurde als teilweise problematisch beschrieben, da bemängelt wurde, dass die Polizei wenig verlässlich Wildunfälle melde. Auch die Zusammenarbeit mit den Forstämtern wurde als nicht einfach dargestellt, da es immer wieder zu Interessenkonflikten komme. Der Kontakt zur Wildschadenausgleichskasse, die es nur in MV gibt, wurde als sehr wichtig bezeichnet und das Verhältnis als gut beschrieben [\(Tabelle 30\)](#page-101-0).

Die weiteren Beziehungspartner, die nur in einzelnen Gruppen genannt wurden und die diskutierte Qualität der Beziehungen zu diesen sind in [Tabelle 30](#page-101-0) zusammengefasst. Mit nahezu allen genannten Partnern wurde eine bessere Kommunikation gewünscht. Insgesamt

#### **Ergebnisse**

wurde durch die Jäger aus MV deutlich mehr Zufriedenheit mit den Beziehungen innerhalb des jagdlichen Netzwerkes zum Ausdruck gebracht. In zwei der Gruppen wurden weder Smileys, die für große Unzufriedenheit, noch solche, die für Unzufriedenheit stehen, eingesetzt.

<span id="page-101-0"></span>**Tabelle 30: Von den Jägern genannte Beziehungspartner innerhalb des jagdlichen Netzwerkes** und die Qualität der Beziehung zu diesen. In Klammern ist die Anzahl der Gruppen genannt, in denen diese Personen oder Institutionen genannt wurden.

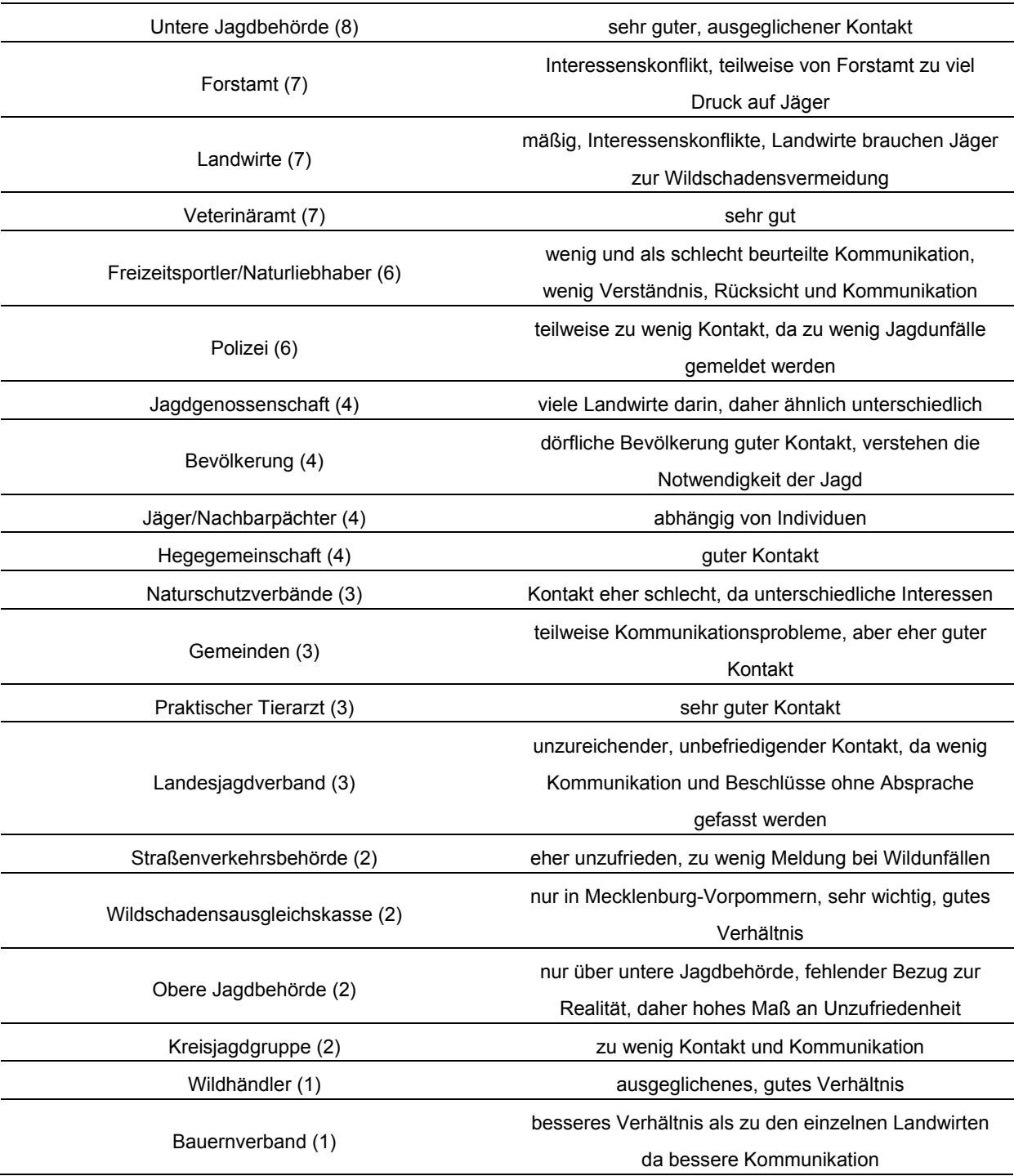

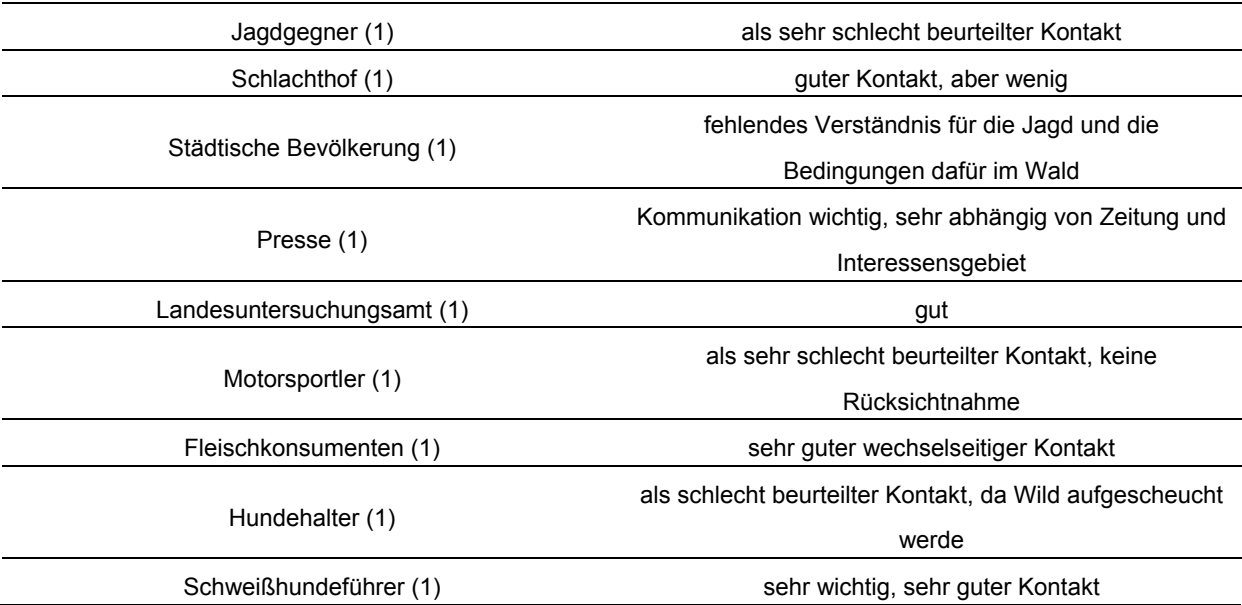

#### c) Konsequenzen eines bestätigten Verdachtsfalles

Die Auswertung des Folgediagramms wurde ebenfalls sowohl semi-quantitativ anhand [Tabelle 3](#page-57-0) als auch qualitativ vorgenommen. In keiner der Gruppen fiel es den Jägern leicht, eine positive Konsequenz eines KSP-Ausbruchsfalls zu nennen. In zwei Gruppen konnte keine positive Konsequenz benannt werden. Als negative Folgen wurden vor allem der erhöhte Arbeits- und Zeitaufwand als die am wahrscheinlichsten eintretende Folge benannt. Außerdem wurde die Einrichtung von Sammelstellen als hochgradig negative Folge auf einen KSP-Ausbruch diskutiert. Dies wurde mit den resultierenden weiten Fahrstrecken und den als katastrophal beschriebenen hygienischen Bedingungen in den Sammelstellen begründet. Nach einigem Zögern wurden die [Tabelle 31](#page-102-0) in gelisteten Folgen als positive Folgen benannt.

<span id="page-102-0"></span>**Tabelle 31: Zusammenfassung der Ergebnisse des Folgediagramms** der einzelnen Gruppen; dabei wurden die negativen und die positiven Folgen eines KSP-Ausbruches für die Jäger benannt.

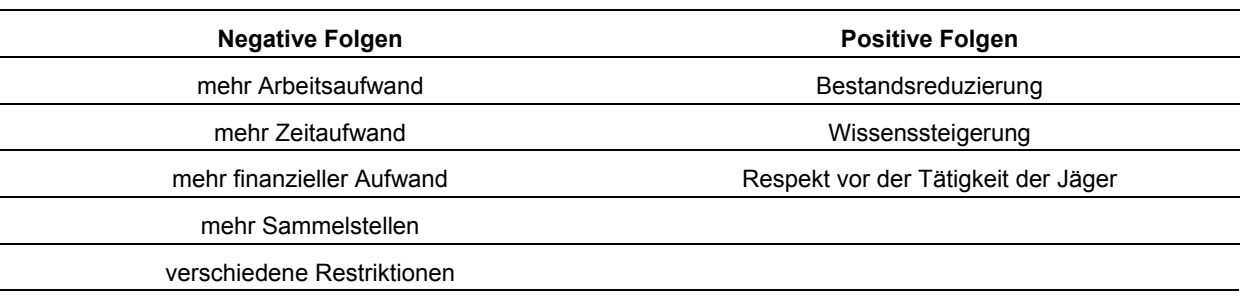

Durch das proportionale Verteilen von 100 Steinen sollte die Gewichtung der negativen bzw. der positiven Folgen dargestellt werden. Aus Sicht der Jäger wogen die negativen Folgen in allen Gruppen deutlich schwerer (Anhang: [Abbildung 51\)](#page-170-0). Daraus ergab sich ein nach [Tabelle 3](#page-57-0) errechneter durchschnittlicher Wert von -1 für die Akzeptanz der Folgen eines Krankheitsausbruchs durch die Jäger aus RP und MV [\(Tabelle 32\)](#page-105-0).

Die zusammengefassten Ergebnisse der Jägergruppen ergaben sich durch die Auswertung beschrieben in [Tabelle 4.](#page-57-1) Sie resultierten für RP in einer Punktzahl von -0,1 und für MV in einer Punktzahl von 0. Dies entspricht für beide Bundesländer einem mittleren Maß an Akzeptanz [\(Tabelle 32,](#page-105-0) [Abbildung 31](#page-103-0) und [Abbildung 32\)](#page-104-0).

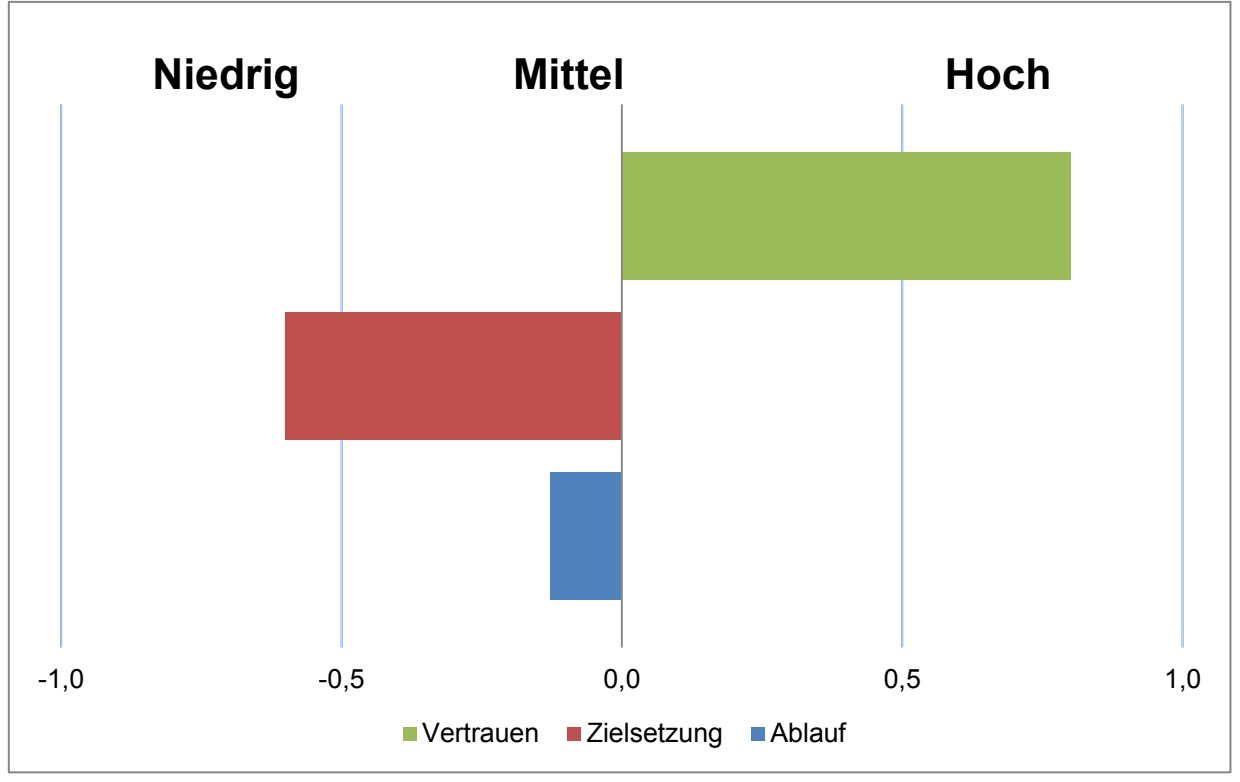

<span id="page-103-0"></span>**Abbildung 31: Zusammengefasste Ergebnisse des Maßes der Akzeptanz der Zielsetzung und des Ablaufs des Überwachungssystems sowie des Vertrauens in dieses System der fünf Jägergruppen aus fünf verschiedenen Kreisen in Rheinland-Pfalz.**

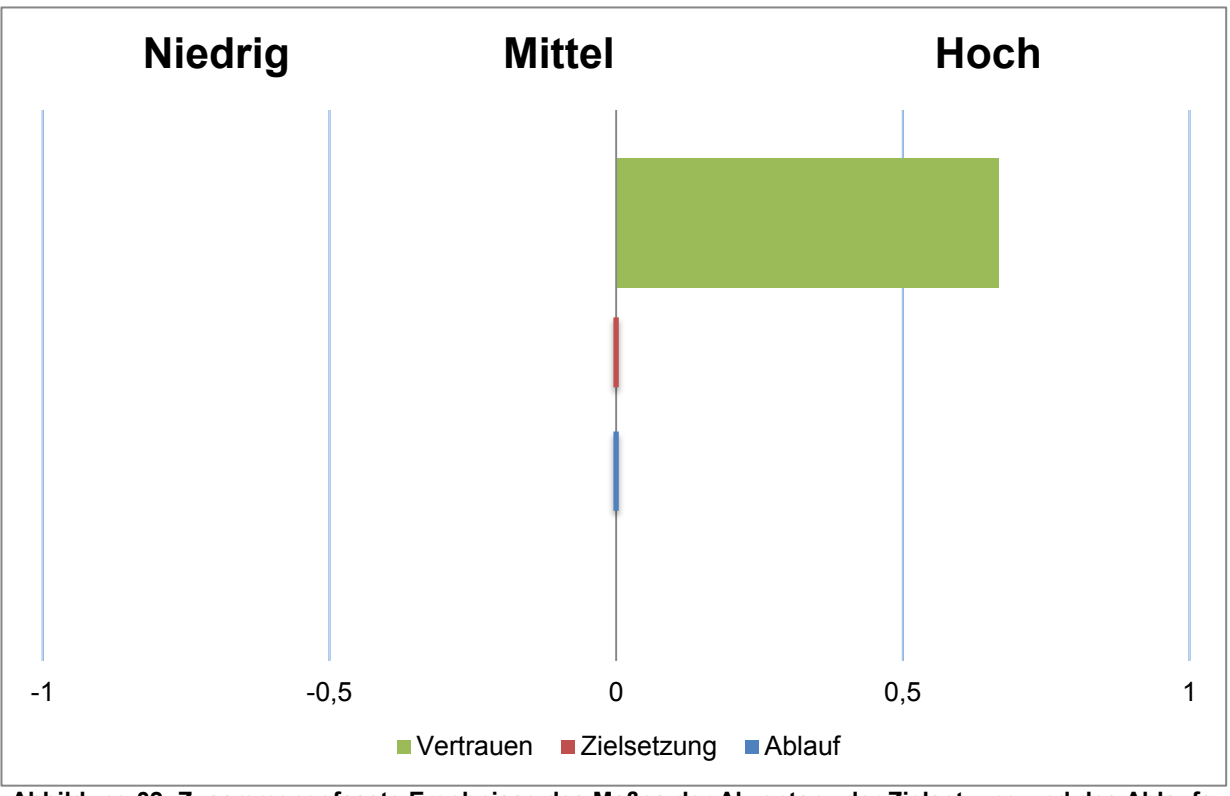

<span id="page-104-0"></span>**Abbildung 32: Zusammengefasste Ergebnisse des Maßes der Akzeptanz der Zielsetzung und des Ablaufs des Überwachungssystems, sowie des Vertrauens in dieses System der drei Jägergruppen aus drei Kreisen in Mecklenburg-Vorpommern.**

## **2.** Vertrauen in das Überwachungssystem

Bei der zusammenfassenden Auswertung des Vertrauens der Jäger aus den Gruppen in das Überwachungssystem anhand [Tabelle 5](#page-59-0) ergab sich eine Punktzahl von 0,8 für RP und von 0,7 für MV [\(Tabelle 32,](#page-105-0) [Abbildung 31](#page-103-0) und [Abbildung 32\)](#page-104-0). In dem Großteil der Gruppen wurden die 100 Steine dem Feld Vertrauen zugeordnet (Anhang: [Abbildung 52\)](#page-170-1). Das hohe Maß an Vertrauen wurde durch die Jäger unter anderem durch die positiven Erfahrungen bei KSP-Ausbrüchen in der Vergangenheit begründet.

Das größte Vertrauen wurde den direkt verbundenen Behörden wie den Kreisveterinärbehörden und der unteren Jagdbehörde entgegengebracht. Dies wurde ebenfalls durch die positiven Erfahrungen in der Vergangenheit begründet. Außerdem wurde argumentiert, dass die dortigen Beschäftigen schon von Berufs wegen wüssten, was sie zu tun haben. Dagegen war das Vertrauen innerhalb der Jägerschaft geringer, da die Jägerschaft eine zu heterogene Gruppe von Menschen darstelle, von der es nicht möglich sei einzuschätzen, wie sie im Feld mit Verdachtsfällen umgehe. Dabei wurde erwähnt, dass es aus Zeit- oder Bequemlichkeitsgründen durchaus möglich sei, dass Jäger ein totes Wildschwein ignorierten. Höher geschalteten Institutionen wie dem Landesministerium wurde ebenfalls weniger Vertrauen entgegengebracht. Dies wurde damit begründet, dass die dort ablaufenden Vorgänge für die Jäger oft nicht transparent seien (Anhang: [Abbildung 52\)](#page-170-1).

**3.** Akzeptanz der Zielsetzung des Überwachungssystems

In keiner der Gruppen wurde das Ziel des Überwachungssystems, nämlich das Demonstrieren der Freiheit von KSP, benannt. Bei den meisten Gruppen war jedoch Verständnis für die Notwendigkeit dieser Überwachungsmaßnahmen vorhanden, wobei das Verständnis bei den Jägern in MV größer war. In drei Gruppen wurde als Überwachungsziel die Früherkennung der Tierseuche genannt. In einer Gruppe fehlte das Verständnis für den Sinn der Überwachung vollständig und die Maßnahmen wurden dort eher als "unnötige Schikane" bezeichnet. Die Diskussionen um dieses Thema wurden anhand der [Tabelle 6](#page-59-1) ausgewertet. Daraus ergab sich für die Akzeptanz der Zielsetzung des Systems eine für RP errechnete durchschnittliche Punktzahl von -0,6 und für MV von 0 [\(Tabelle 32,](#page-105-0) [Abbildung 31](#page-103-0) und [Abbildung 32\)](#page-104-0).

<span id="page-105-0"></span>**Tabelle 32: Ergebnisse der Berechnung der Akzeptanz des Überwachungssystems durch die Jäger aus Rheinland-Pfalz und Mecklenburg-Vorpommern;** aufgeteilt in die Einzelergebnisse der verschiedenen Komponenten.

|           | <b>Akzeptanz des Ablaufs des System</b>   |                                         |                                | Vertrauen in<br>das System | Akzeptanz der<br>Zielsetzung des<br>Überwachungssystems |
|-----------|-------------------------------------------|-----------------------------------------|--------------------------------|----------------------------|---------------------------------------------------------|
|           | Zufriedenheit<br>mit der<br>eigenen Rolle | Zufriedenheit<br>mit den<br>Beziehungen | Folgen eines<br>Verdachtsfalls |                            |                                                         |
|           | (RP 0.6)<br>(MV 0,3)                      | (RP <sub>0</sub> )<br>(MV 0,7)          | (RP -1)<br>$(MV - 1)$          |                            |                                                         |
| <b>RP</b> |                                           | $-0,1$                                  |                                | 0,8                        | $-0,6$                                                  |
| ΜV        |                                           | 0                                       |                                | 0,7                        | 0                                                       |

# **4.** Akzeptanz der alternativen Überwachungsstrategien

Den einzelnen Diskussionsgruppen wurden die in [Tabelle 33](#page-106-0) dargestellten Überwachungsstrategien vorgestellt. Bei den vorgestellten Strategien wurde nicht unterschieden, ob die Proben durch das Labor serologisch, virologisch oder auf beide Arten untersucht werden sollten, da man davon ausging, dass dies für die Jäger keine Rolle spiele. Aus diesem Grund wurden bei der Endauswertung alle Simulationen der einzelnen Strategien einbezogen. Die Auswertung der Akzeptanz dieser Strategien innerhalb der Jägerschaft wurde anhand der [Tabelle 8](#page-61-0) durchgeführt.

Strategie 4, in der die 59 Proben nur bei Überläufern genommen werden, wurde von den Jägern am höchsten akzeptiert und resultierte in RP in einer durchschnittlichen Punktzahl von 1,6 und in MV in einer Punktzahl von 1. Die am geringsten akzeptierten Strategien, waren in RP die Strategien 11; 12; 13, bei denen die 59 Proben nur verteilt über vier Monate des Jahres genommen werden sollen (Anhang: [Abbildung 53\)](#page-171-0). Für diese Strategien ergab sich ein errechnetes Maß der Akzeptanz von -1,3 [\(Abbildung 31\)](#page-103-0). In MV dagegen wurde

#### **Ergebnisse**

Strategie 24 (alle passiv), bei der nur alle Tiere resultierend aus der passiven Überwachung beprobt werden, mit einer Gesamtpunktzahl von -1,3 deutlich am wenigsten akzeptiert [\(Abbildung 32\)](#page-104-0). Die weitere Auswertung, inklusive der Argumente, die für bzw. gegen jede vorgestellte Überwachungsstrategie diskutiert wurden, sind in [Tabelle 33](#page-106-0) dargestellt.

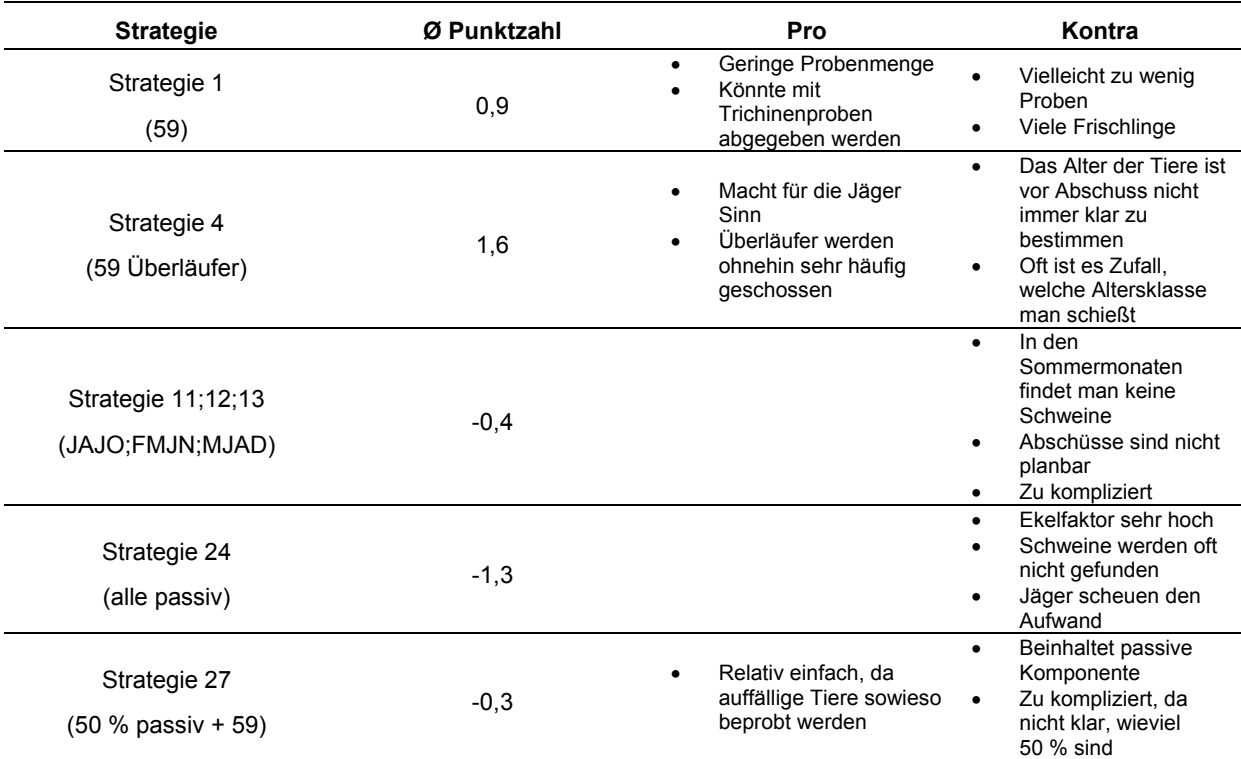

<span id="page-106-0"></span>**Tabelle 33: Bewertung der Akzeptanz der Jäger gegenüber den ihnen vorgestellten Überwachungsstrategien;** zusätzlich die am häufigsten genannten Argumente, die jeweils für bzw. gegen eine Strategie geäußert wurden.

#### Zusammengefasste Ergebnisse

In der Zusammenfassung der errechneten Werte der Akzeptanz des Ablaufs, der Zielsetzung des Überwachungssystems sowie des Vertrauens in das Überwachungssystem der KSP beim Wildschwein durch die Jäger aus RP und MV ergab sich mit 0,8 Punkten ein hohes Maß an Vertrauen. Die Akzeptanz der Zielsetzung erreichte mit -0,4 Punkten ein mittleres Maß. Dies traf auch auf die Akzeptanz des Ablaufs des Systems mit einer leicht höheren Punktzahl von -0,05 zu [\(Abbildung 33\)](#page-107-0).

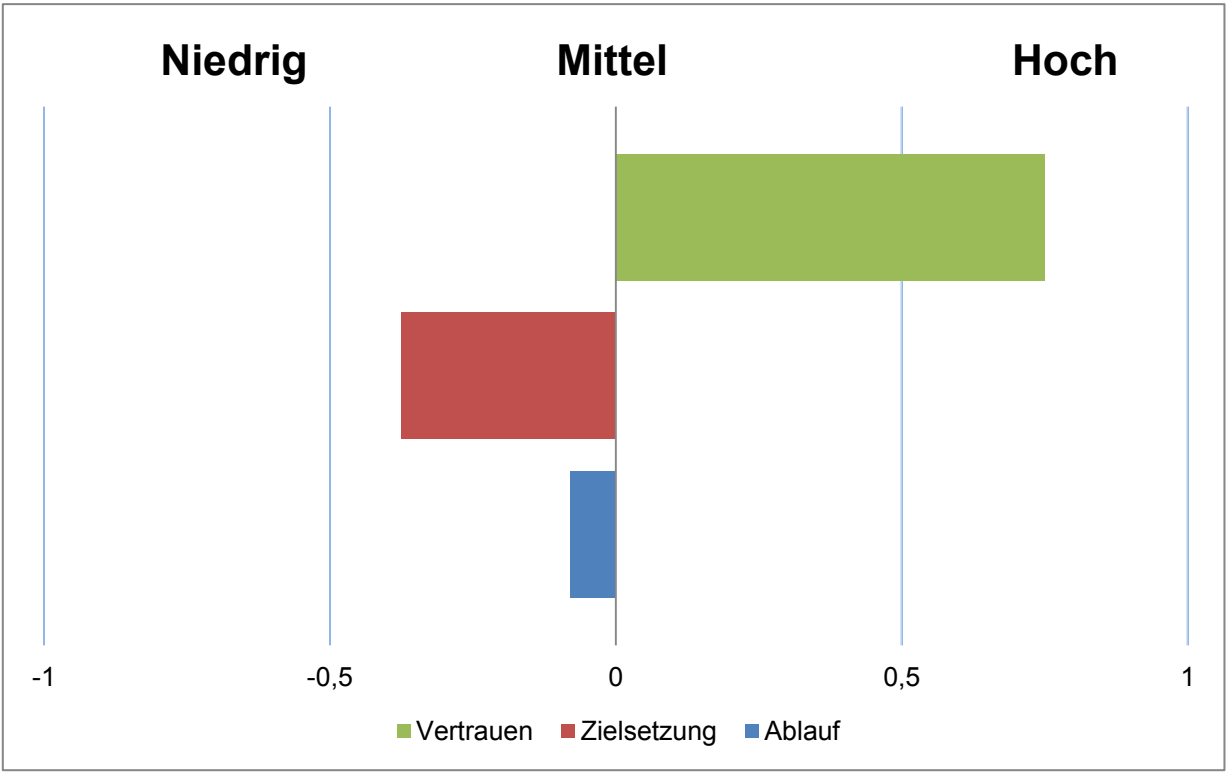

<span id="page-107-0"></span>**Abbildung 33: Zusammengefasste Ergebnisse des Maßes der Akzeptanz der Zielsetzung, des Ablaufs des Überwachungssystems sowie des Vertrauens in dieses System für alle befragten Jägergruppen aus Rheinland-Pfalz und Mecklenburg-Vorpommern.**

Bei der Zusammenfassung der Ergebnisse wurde Strategie 24 (alle passiv), bei der nur alle Tiere resultierend aus der passiven Überwachung beprobt werden sollten, mit einer Gesamtpunktzahl von -1,3 deutlich am wenigsten akzeptiert. Die ausschließliche Probenahme der 59 Proben innerhalb der Altersklasse der Überläufer (Strategie 4) resultierte mit einem Wert von 1 in dem höchsten Maß an Akzeptanz durch die befragte Jägerschaft [\(Tabelle 33,](#page-106-0) [Abbildung 34\)](#page-108-0).
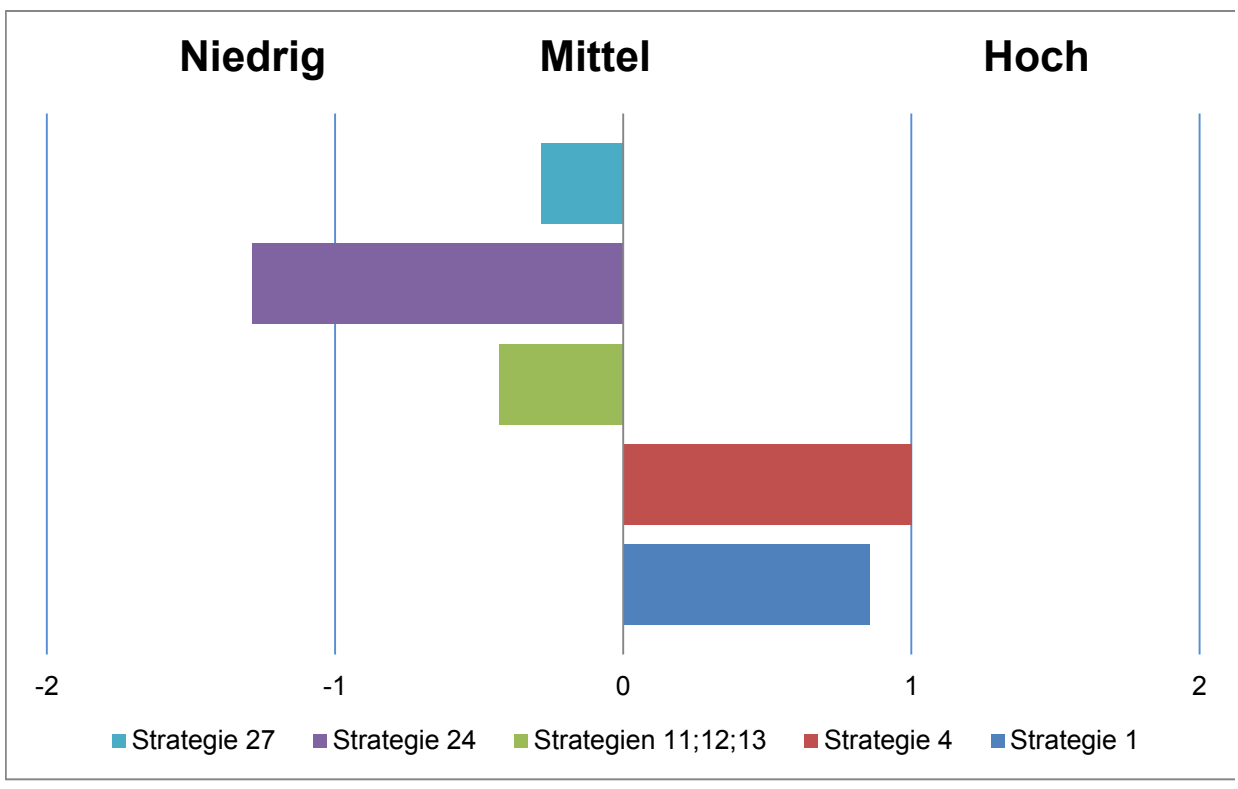

**Abbildung 34: Gesamtergebnis des Maßes der Akzeptanz der einzelnen Überwachungsstrategien der acht Jägergruppen in Rheinland-Pfalz und Mecklenburg-Vorpommern.**

## **7.5 Kosten-Wirksamkeit**

#### **Wirksamkeit**

Alle Strategien, die in dem Simulationsmodell eine Entdeckungswahrscheinlichkeit von mindestens 95 % ergaben, wurden in die Kosten-Wirksamkeitsanalyse einbezogen. Auch hier wurden nur die Ergebnisse der Strategien verwendet, bei denen eine reale Verteilung der Probenahme über das Jahr simuliert wurde. Dies traf für insgesamt 47 Strategien zu. Unter ihnen befanden sich sowohl Strategien, bei denen nur eine serologische Untersuchung simuliert wurde (26 Strategien) als auch solche, bei denen eine serologische und eine virologische Untersuchung (21 Strategien) simuliert wurde (Tabelle 34).

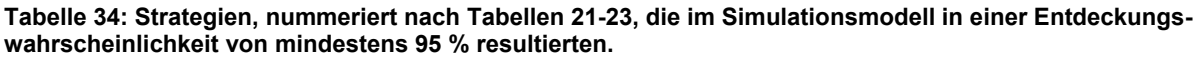

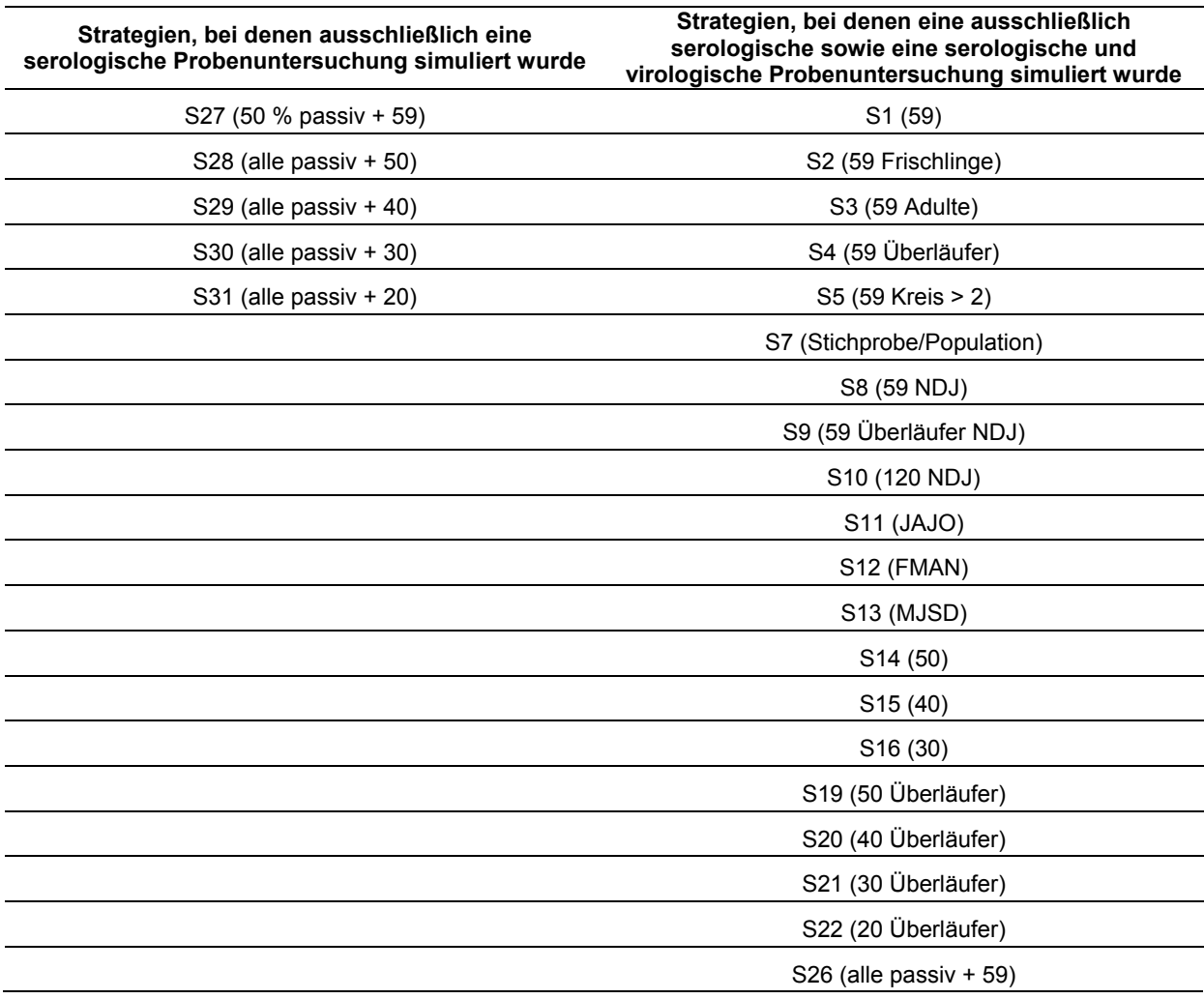

## **Kosten**

Die Simulation der serologischen Probenuntersuchung gemäß Strategie 1 (59) stellte bei der Kostenanalyse den Referenzwert dar [\(Tabelle 36\)](#page-110-0).

### **Transportkosten**

Die Transportkosten wurden anhand der [Tabelle 35](#page-110-1) ermittelt und für ein Jahr berechnet.

<span id="page-110-1"></span>**Tabelle 35: Transportkosten pro Kreis und Jahr für Strategie 1,** bei der 59 Proben innerhalb eines Jahres serologisch untersucht wurden; da es sich nur um geschätzte Kosten handelt, sind die Kosten in Kosteneinheiten (KE) angegeben.

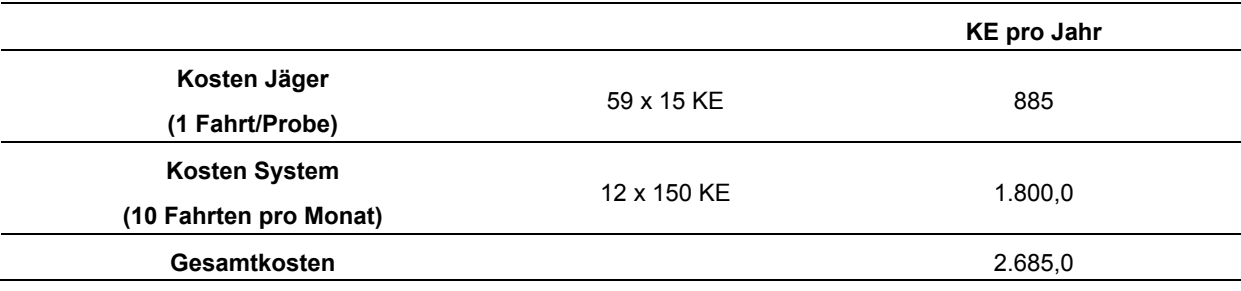

### Untersuchungskosten

Bei 59 serologisch untersuchten Proben pro Kreis und Jahr ergaben sich Kosten von 177 KE (3 KE x 59).

### Gesamtkosten Strategie 1

<span id="page-110-0"></span>**Tabelle 36: Gesamtkosten von Strategie 1**, bei der 59 Proben innerhalb eines Jahres serologisch untersucht wurden, angegeben in Kosteneinheiten für ein Jahr und alle 24 Landkreise in Rheinland-Pfalz.

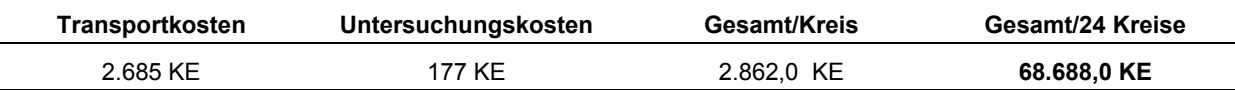

Im weiteren Verlauf werden die Kostenberechnungen für die Strategien besprochen, bei denen eine serologische Probenuntersuchung simuliert wurde. Die errechneten Kosten und die daraus resultierenden Kostenunterschiede sind in [Tabelle 37](#page-111-0) dargestellt.

<span id="page-111-0"></span>**Tabelle 37: Kosten und Kostenunterschiede der einzelnen Strategien, für die eine serologische Probenuntersuchung simuliert wurde.** Die Durchnummerierung erfolgte nach [Tabelle 21.](#page-74-0) Alle Strategien resultierten in einer Entdeckungswahrscheinlichkeit von über 95 %. Strategien, die günstiger als die Referenz-strategie liegen, sind blau markiert. Strategien, in denen höhere Kosten entstanden, sind rot markiert. Bei den schwarz markierten Strategien bestand kein Kostenunterschied.

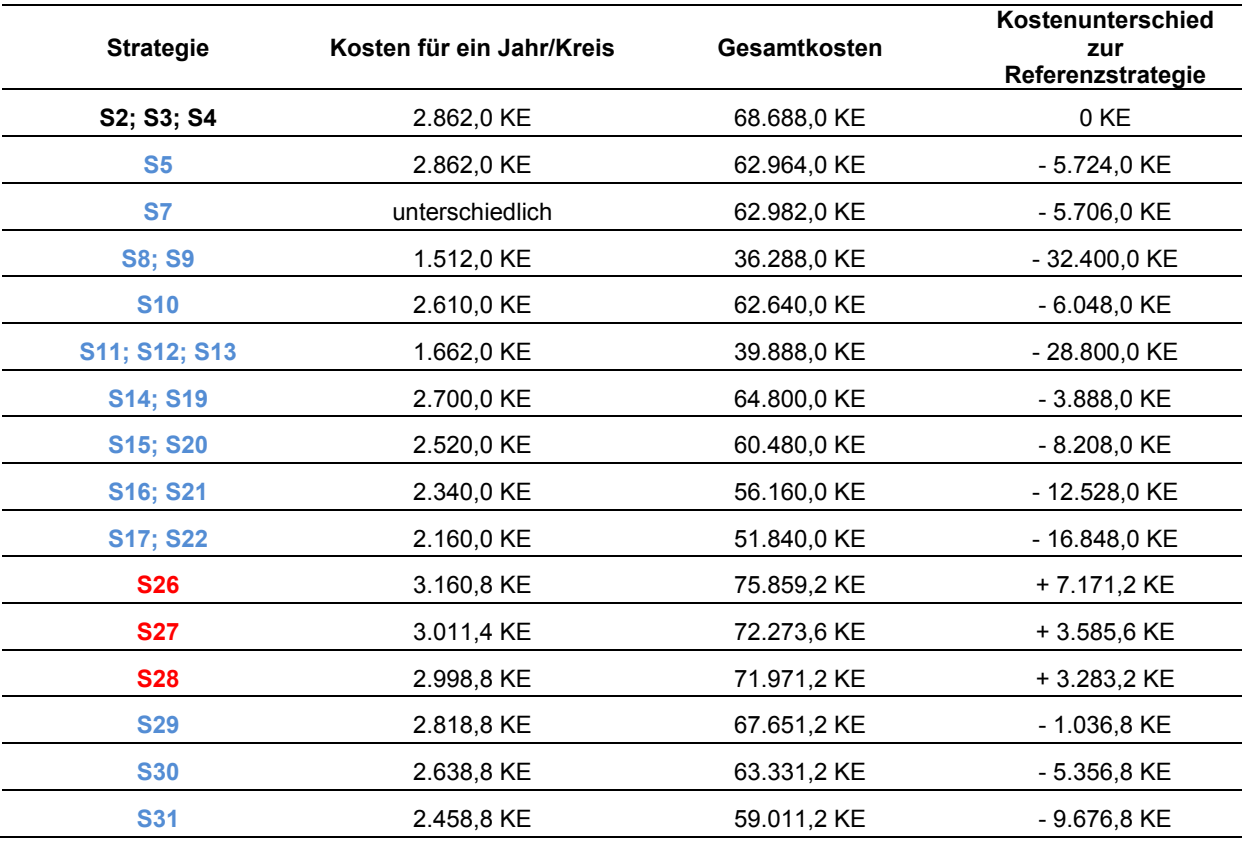

Bei den Strategien, in denen simuliert wurde, dass die Proben sowohl serologisch als auch virologisch untersucht wurden (Tabelle 34), kamen zu den in [Tabelle 37](#page-111-0) dargestellten Kosten die Kosten für die virologischen Untersuchungen hinzu [\(Tabelle 38\)](#page-112-0).

<span id="page-112-0"></span>**Tabelle 38: Kosten und Kostenunterschiede der einzelnen Strategien, für die eine serologische und eine virologische Probenuntersuchung simuliert wurden.** Die Durchnummerierung erfolgte nach Tabelle 23. Alle Strategien resultierten in einer Entdeckungswahrscheinlichkeit von über 95 %. Strategien, die günstiger als die Referenzstrategie liegen, sind blau markiert. Strategien, bei denen höhere Kosten entstanden, sind rot markiert.

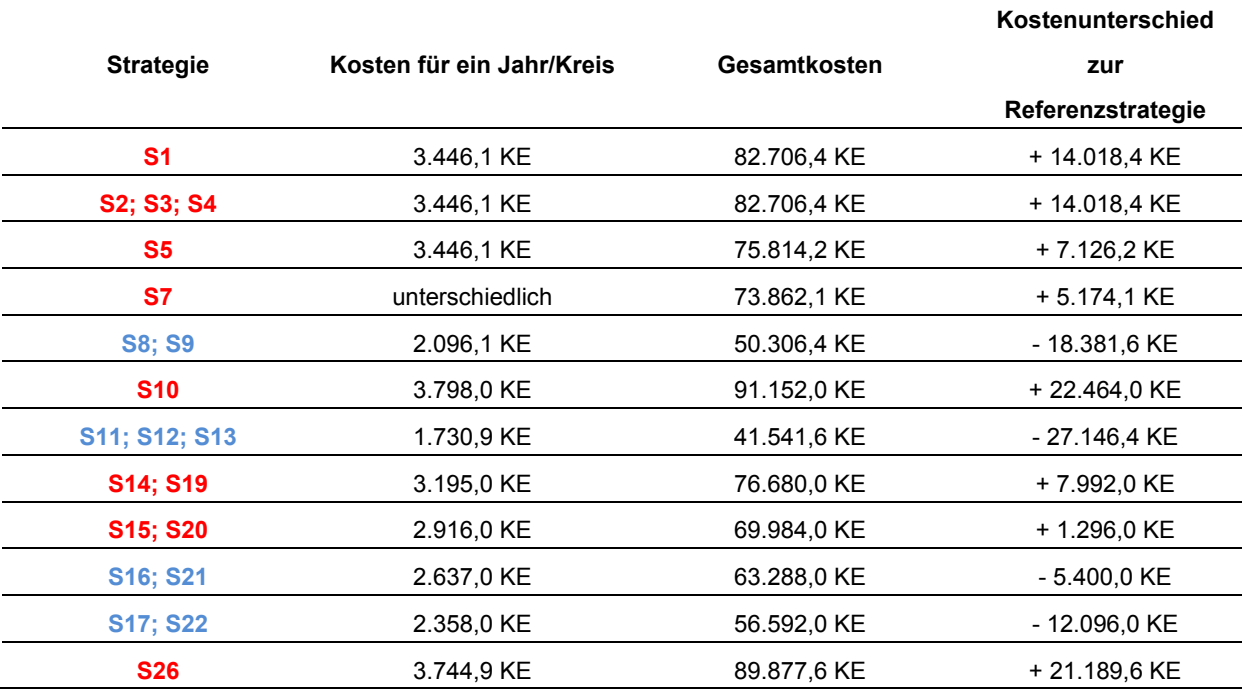

## **7.6 Gesamtergebnis**

#### Block 1

In Block 1 wurden alle Strategien, die in einer Entdeckungswahrscheinlichkeit von mindestens 95 % resultierten und bei denen auch die Akzeptanz der Jäger untersucht wurde, miteinander verglichen und ausgewertet. Dadurch sind in diesem Block die Ergebnisse von vier Evaluationsattributen zusammengefasst. Da nur Strategien einbezogen wurden, die eine Entdeckungswahrscheinlichkeit über 95 % zeigten, wurde allen Strategien dafür der Wert 1 zugeordnet.

Dabei ergab sich für Strategie 4 (59 Überläufer) mit 1,8 Punkten das beste Gesamtergebnis (Simulation der serologischen und beider Untersuchungsmethoden). Das schlechteste Gesamtergebnis wies Strategie 13 (MJSD, nur serologische Probenuntersuchung) mit 3,8 Punkten auf [\(Tabelle 39\)](#page-113-0).

<span id="page-113-0"></span>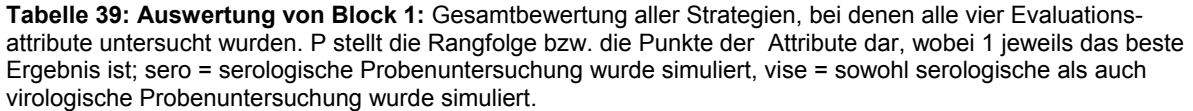

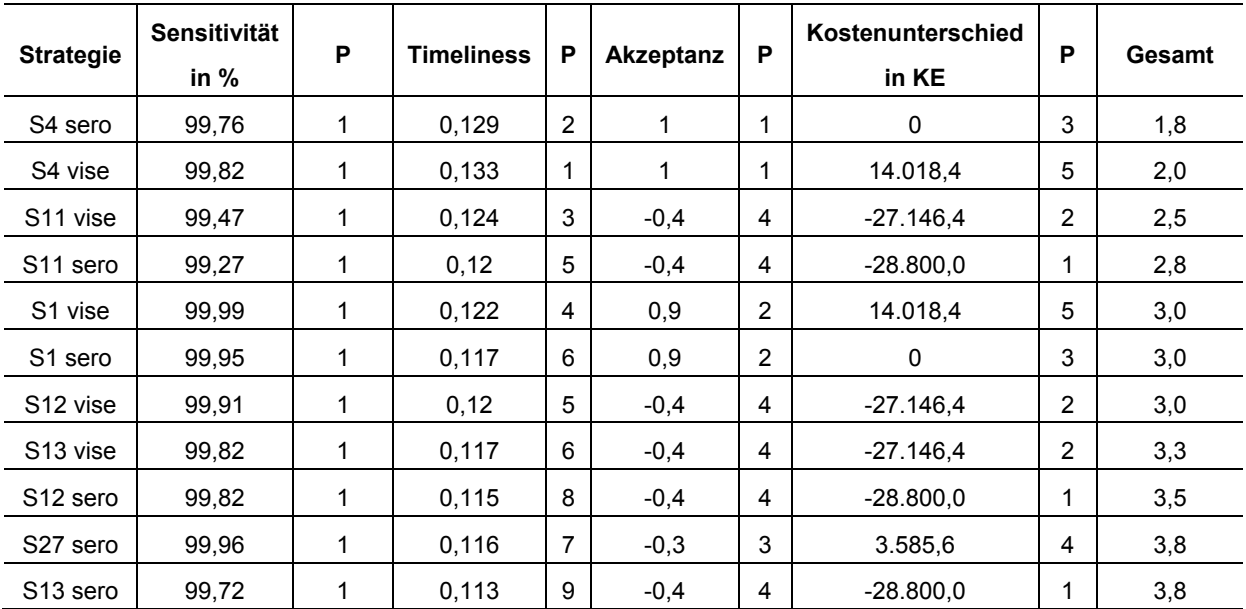

#### Block 2

In Block 2 wurden alle Strategien, die in einer Entdeckungswahrscheinlichkeit von mindestens 95 % resultierten, miteinander verglichen. Dabei wurde die Auswertung unabhängig von eventuell vorhandenen Ergebnissen der Akzeptanz-Prüfung durchgeführt (drei Evaluationsattribute). In diesem Block ergab sich für Strategie 11 (JAJO), bei der sowohl die serologische als auch die virologische Probenuntersuchung simuliert wurde, mit 3,3 Punkten das beste Gesamtergebnis. Das schlechteste Gesamtresultat wies Strategie 10 (120 NDJ) mit 17,0 Punkten auf, wenn simuliert wurde, dass die Proben sowohl serologisch als auch virologisch untersucht wurden. Auch die Beprobung nur in der Altersklasse der Frischlinge (Strategie 2) ergab sowohl bei se (14,3 Punkte) als auch bei vise (16,0 Punkte) ein schlechtes Gesamtergebnis [\(Tabelle 40\)](#page-114-0).

<span id="page-114-0"></span>**Tabelle 40: Auswertung von Block 2:** Gesamtbewertung aller Strategien, bei denen drei Evaluationsattribute untersucht wurden, Untersuchungsergebnisse der Akzeptanz sind nicht eingeschlossen. P stellt die Rangfolge bzw. die Punkte der vorangegangenen Attribute da, wobei 1 jeweils das beste Ergebnis ist; sero = die serologische Probenuntersuchung wurde simuliert, vise = sowohl eine serologische als auch eine virologische Probenuntersuchung wurde simuliert.

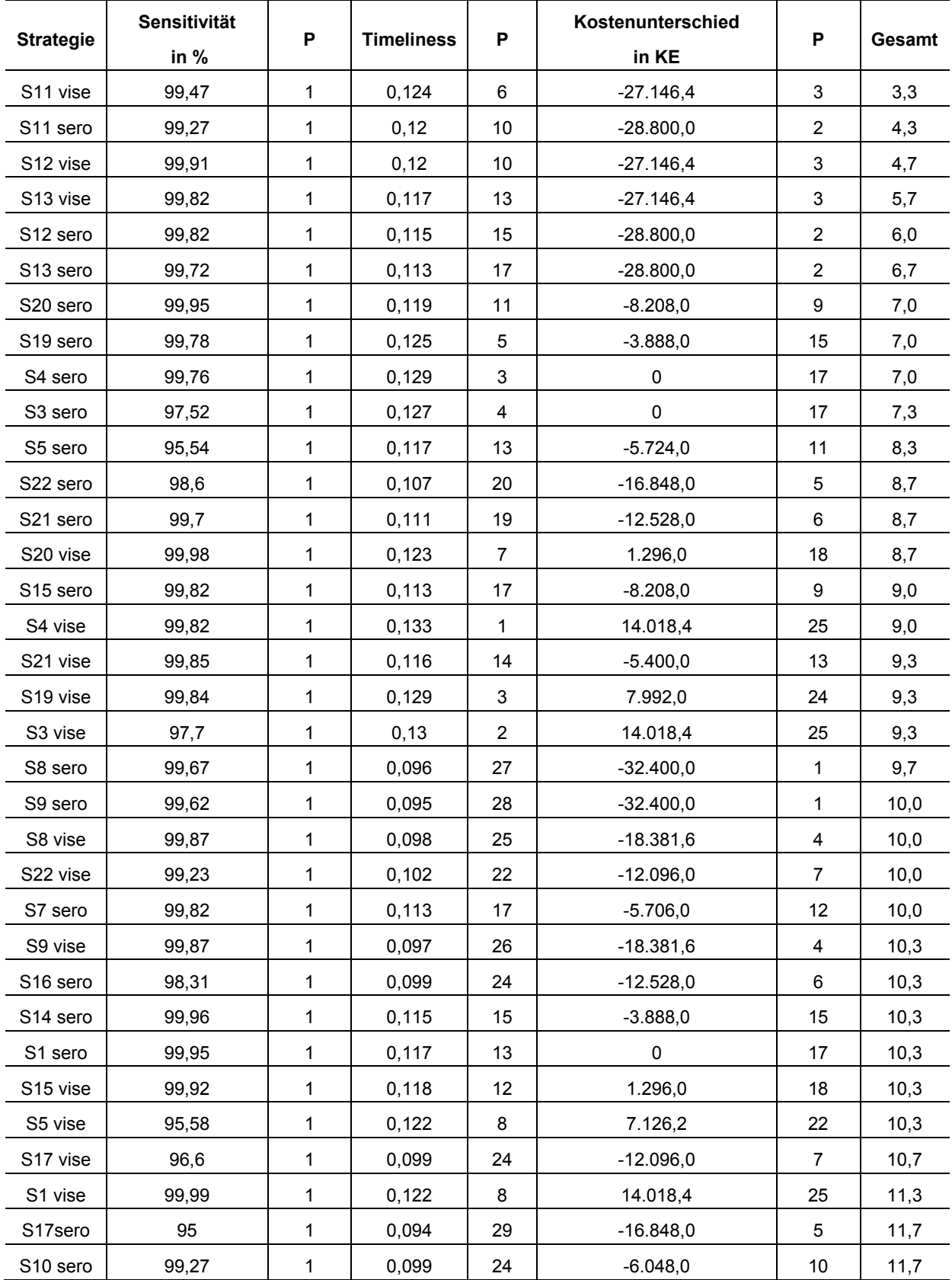

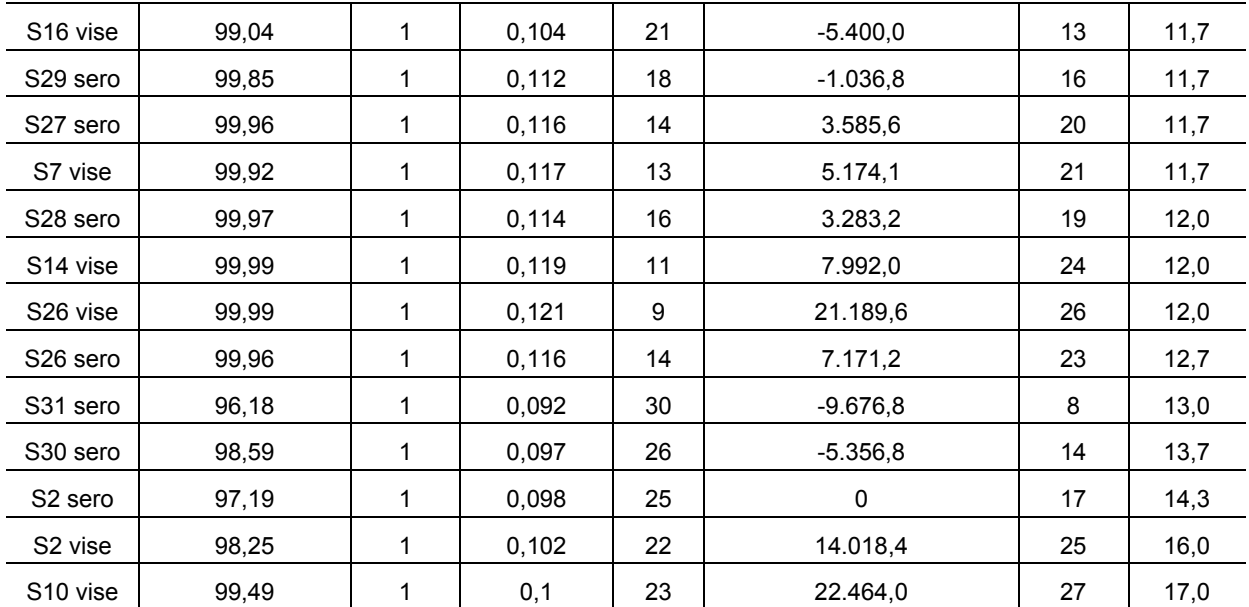

#### Block 3

In Block 3 wurden alle Strategien, bei denen die Akzeptanz untersucht wurde, unabhängig davon, ob die Sensitivität über 95 % lag, miteinander verglichen. In diesem Block wurden die Kosten nicht in die Auswertung einbezogen (drei Evaluationsattribute). Auch in diesem Block erzielte Strategie 4 (59 Überläufer), sowohl bei der Simulation der ausschließlich serologischen Probenuntersuchung als auch der Simulation von beiden Untersuchungsmethoden mit 1,0 bzw. 1,3 Punkten das beste Ergebnis. Strategie 24 (alle passiv) wies mit 5,7 Punkten das schlechteste Gesamtergebnis auf [\(Tabelle 41\)](#page-116-0).

**Tabelle 41: Auswertung von Block 3:** Gesamtbewertung aller Strategien, bei denen drei Evaluationsattribute untersucht wurden, unabhängig vom Ergebnis der Sensitivität, P stellt die Rangfolge bzw. die Punkte der vorangegangenen Attribute dar, wobei 1 jeweils für das beste Ergebnis steht; sero = die serologische Probenuntersuchung wurde simuliert, viro = die virologische Probenuntersuchung wurde simuliert, vise = sowohl eine serologische als auch eine virologische Probenuntersuchung wurde simuliert.

<span id="page-116-0"></span>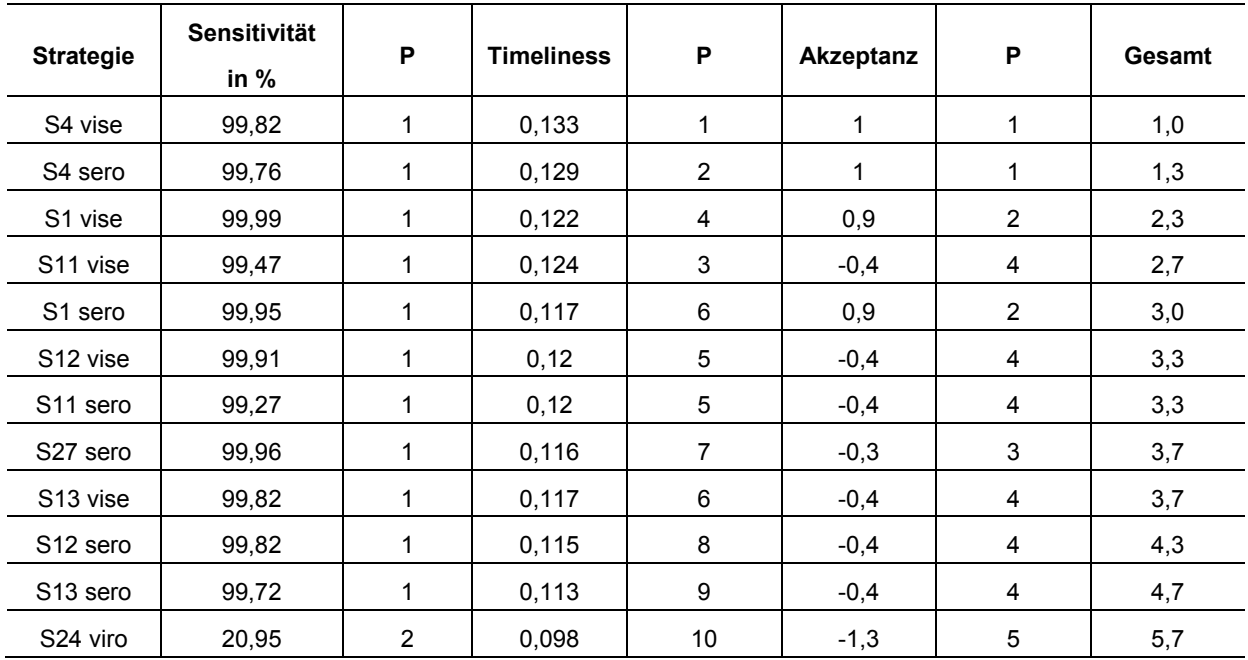

### Block 4

In Block 4 wurden alle Strategien hinsichtlich Sensitivität und Timeliness verglichen. Akzeptanz und Kosten wurden nicht in die Auswertung einbezogen (zwei Evaluationsattribute). Strategie 4 (59 Überläufer) erzielte mit 1,0 Punkten das beste Ergebnis. Das schlechteste Gesamtergebnis zeigte die Strategie 32 (alle passiv + 10) mit 19,5 Punkten (Tabelle 42).

**Tabelle 42: Aus[wertung von B](#page-116-1)lock 4:** Gesamtbewertung aller Strategien, bei denen die Timeliness und die Sensitivität, unabhängig ihres Sensitivitätsergebnisses, untersucht wurden. P stellt die Rangfolge bzw. die Punkte der vorangegangenen Attribute dar, wobei 1 jeweils das beste Ergebnis ist; sero = die serologische Probenuntersuchung wurde simuliert, viro = die virologische Probenuntersuchung wurde simuliert, vise = sowohl eine serologische als auch eine virologische Probenuntersuchung wurde simuliert.

<span id="page-116-1"></span>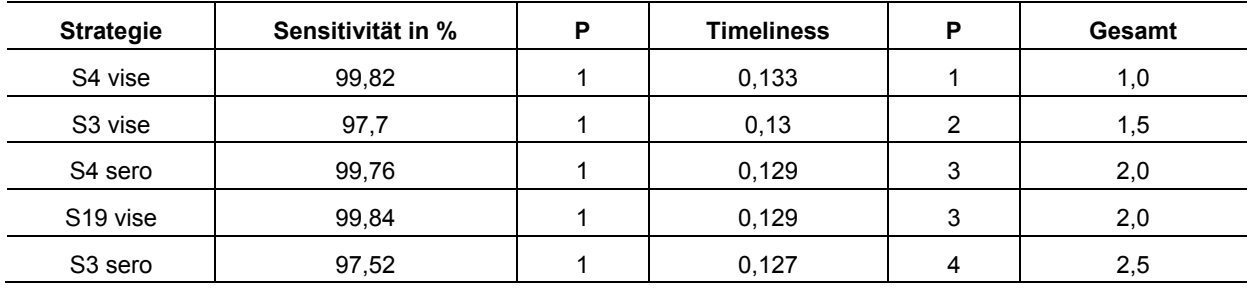

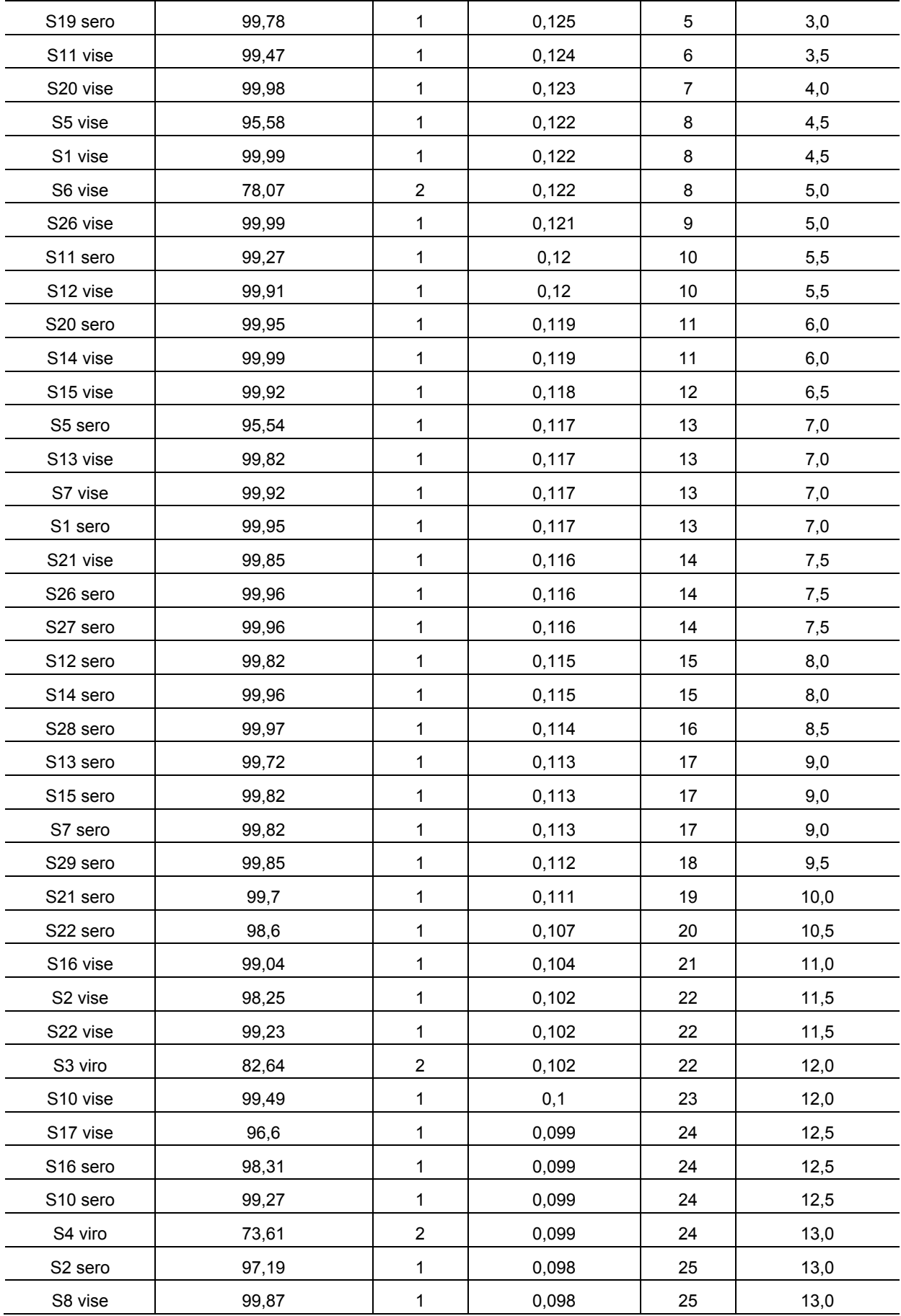

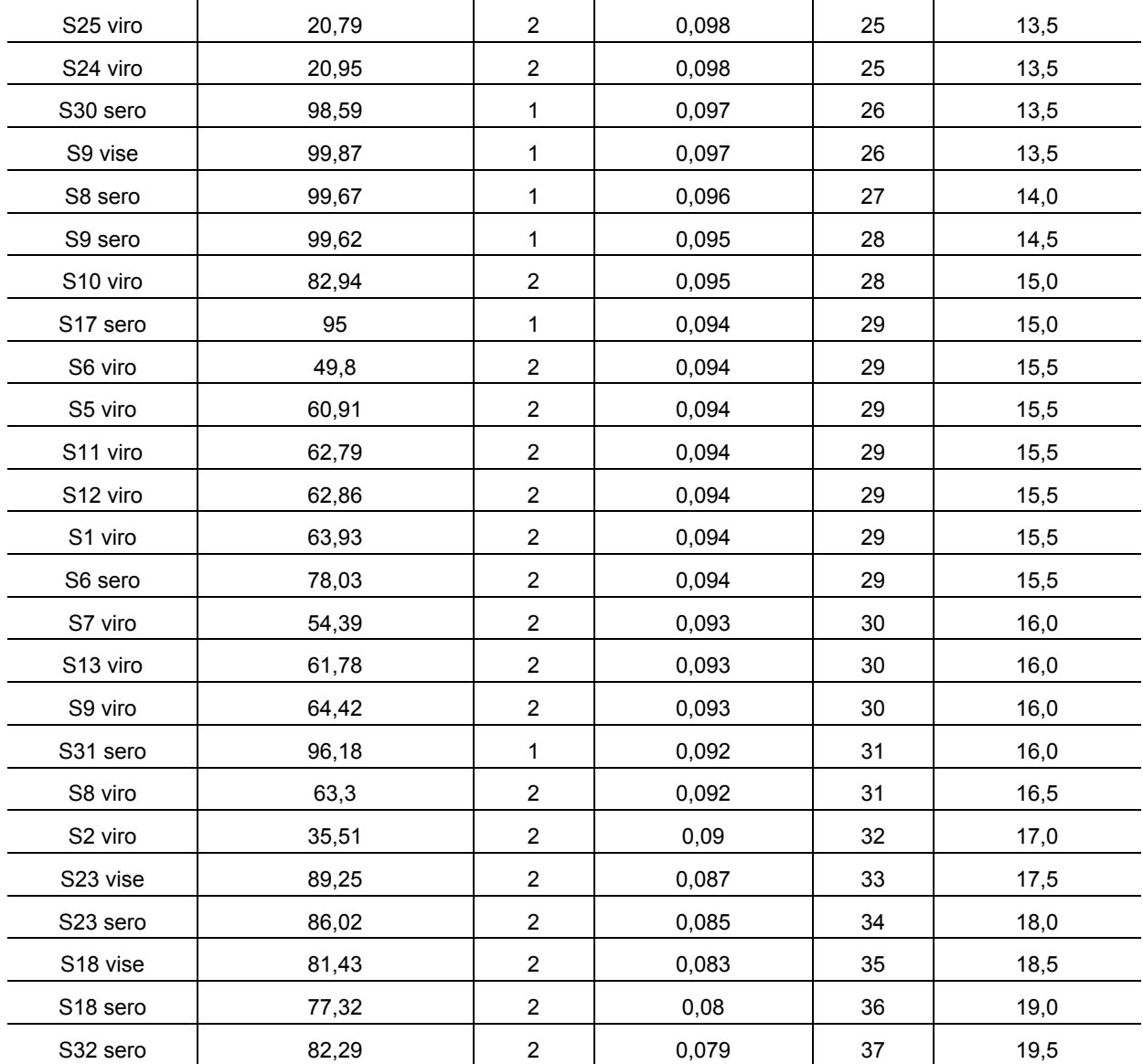

In der vorliegenden Arbeit wurde eine möglichst umfassende Evaluierung der Überwachungsmaßnahmen für die KSP beim Wildschwein durchgeführt. Es wurden alternative, vor allem risikobasierte Strategien entwickelt, evaluiert und die Ergebnisse mit denen der momentan angewandten Strategie verglichen. Anhand von Leistungskriterien wurden die Aussagekraft sowie die Funktionalität der Strategien verglichen. Durch eine ökonomische Analyse wurde die Kosteneffizienz der Strategien gegenüber gestellt. Ziel dieser Untersuchungen war, eine Überwachungsstrategie zu identifizieren, welche die bestmögliche Leistung zu möglichst geringen Kosten erbringt.

Die KSP diente in dieser Studie nur als Fallbeispiel. Dementsprechend können der Evaluationsansatz und auch die Durchführung als Anregung für die Evaluierung anderer Tierseuchenüberwachungssysteme angesehen werden.

## **8.1 Risikofaktoren und Überwachungsstrategien**

Als Risikofaktoren für eine KSP-Virusinfektion beim Wildschwein oder für eine erhöhte Wahrscheinlichkeit, das Virus zu entdecken, wurden in dieser Studie die gleichen Faktoren identifiziert, die in der Literatur beschrieben sind (Edwards 2000, Laddomada 2000, Artois et al. 2002, Zanardi et al. 2003, von Rueden et al. 2008, Blome et al. 2012). Diese waren Alter, Populationsdichte, Jahreszeit und Tiere, die durch passive Überwachung gefunden wurden.

Die folgenden Einflussfaktoren sind in diesem Zusammenhang näher zu erörtern.

### Stichprobenumfang und Leistungsfähigkeit der diagnostischen Tests

Die meisten der entwickelten Strategien beinhalten einen Stichprobenumfang von 59 Proben pro geographischer Einheit, d. h. in Deutschland pro Landkreis oder kreisfreie Stadt (Anonymus 2015c). Der Stichprobenumfang ergibt sich aus der Entscheidung 2002/106/EG der Kommission vom 01.02.2002 zur Genehmigung eines Diagnosehandbuchs mit Diagnosemethoden, Probenahmeverfahren und Kriterien für die Auswertung von Laboruntersuchungen zur Bestätigung der Klassischen Schweinepest. In dem Diagnosehandbuch ist festgelegt, dass so zu beproben ist, dass eine Seroprävalenz von 5 % mit einer 95%igen Sicherheit entdeckt wird (Cannon und Roe 1982). Man muss davon ausgehen, dass die Annahmen, unter denen diese Stichprobenberechnungen durchgeführt wurden, in der Realität nicht immer zutreffen. Weder ist die Wildschweinepopulation unendlich groß, noch sind die angewandten Tests perfekt. Bei der Berücksichtigung des Vorhandenseins einer endlichen Population ist zu vermuten, dass die Leistungsfähigkeit der Überwachung günstiger ausfällt, wenn tatsächlich mit den Stichprobenumfängen gearbeitet wird, die für eine unendlich große Population berechnet wurden. Im Gegensatz dazu würde die Einbeziehung der wahren Leistungsfähigkeit der Tests zu erhöhten Stichprobenumfängen führen. Werden jedoch die Stichprobenumfänge angewendet, die für

perfekte diagnostische Tests gelten, so schränkt dies die Leistungsfähigkeit des Überwachungssystems ein. Berechnungen mit der Software FreeCalc (Cameron und Baldock 1998) zeigten, dass bei Berücksichtigung der wahren Leistungsparameter der Tests (diagnostische Sensitivität von 98,5 % und diagnostische Spezifität von 98,5 %) (Langedijk et al. 2001) die Stichprobengröße auf 163 Proben erhöht werden müsste, um eine Seroprävalenz von 5 % mit einer Wahrscheinlichkeit von 95 % zu entdecken.

Die wahren Werte für die Leistungsfähigkeit der diagnostischen Tests wurden in dem Simulationsmodell nicht berücksichtigt. Die Einbeziehung dieser Parameter hätte das Modell stark verkompliziert, da aufgrund möglicher falsch-positiver oder falsch-negativer Proben zusätzliche Unsicherheiten entstanden wären. Da es in der Studie um einen Vergleich von Strategien ging und diese alle unter denselben Annahmen simuliert wurden, hatte die fehlende Berücksichtigung der Leistungsfähigkeit der diagnostischen Tests keine Auswirkungen auf die Interpretierbarkeit der Ergebnisse.

#### **Tieralter**

Die Identifizierung des Risikofaktors Alter lässt die Vermutung aufkommen, dass die Infektion im Gegensatz zu den Annahmen von Cannon und Roe (1982) im Falle eines Ausbruchs nicht gleichmäßig innerhalb der Population verteilt wäre. Dementsprechend würde eine risikobasierte Verteilung der Entnahme von 59 Proben zu einer erhöhten Entdeckungswahrscheinlichkeit führen. Diese Annahme deckt sich mit Literaturangaben, denen zufolge eine risikobasierte Beprobung in einer höheren Entdeckungswahrscheinlichkeit resultieren kann (Hoinville et al. 2013). Bei einigen Strategien wurde die Altersklasse der Überläufer mit anderen Strategien kombiniert, z. B. in Strategie 9 (59 Überläufer NDJ). Aus Kapazitätsgründen war das Kombinieren nicht mit allen Altersklassen möglich. Die Altersklasse der Überläufer wurde als Beispielsaltersklasse gewählt, da diese innerhalb der Simulationen die besten Ergebnisse geliefert hatte. Um Aussagen über die Leistungsfähigkeit und die Kosten von Strategien treffen zu können, in denen die Beprobung innerhalb der anderen beiden Altersklassen mit anderen Strategien kombiniert wird, müsste man solche Strategien ebenfalls einer vollständigen Evaluierung unterziehen.

#### Populationsdichte

Bei der Strategie 5 [\(Tabelle 21\)](#page-74-0) wurde der Wert von > 2 Tiere/km² anhand von Literaturangaben gewählt, nach denen bei einer Populationsdichte von mehr als zwei Wildschweinen pro km² eine erhöhte Gefahr der Virusausbreitung besteht (Briedermann 1970). Aufgrund der Angaben von Zanardi et al. (2003), die eine höhere Wildschweindichte als Notwendigkeit der Erhaltung der Infektion beschreiben, wurde Strategie 6 (59 Kreis > 4) entwickelt und untersucht.

Die Populationsdichte wurde bei Erstellung der alternativen Strategien nur als Dichte der einzelnen Tiere betrachtet. Da Wildschweine jedoch in Rottenverbänden leben (Briedermann

1990), ist in Erwägung zu ziehen, die Anzahl der Rotten innerhalb eines definierten Gebietes zu berücksichtigen. Da die Wildschweinrotten untereinander eher wenig direkten Kontakt haben (Happ 2007), ist davon auszugehen, dass sich, unabhängig von der Anzahl der Einzeltiere innerhalb der Rotte, die Infektion in einem Gebiet mit einer geringen Rottendichte weniger stark ausbreitet als in Gebieten, in denen viele Rotten auf engem Raum leben. Allerdings ist auch die Rolle der männlichen Überläufer und adulten Keiler zu bedenken, die sich in der Regel von der Rotte absetzen und unabhängig in einem weit größeren Radius umherstreifen (Happ 2007). Sie suchen die Rotte nur zur Paarungszeit auf und können das Virus damit auch zwischen verschiedenen Rotten verbreiten.

Sowohl bei den Überlegungen bezüglich der Rottendichte als auch bei dem Bewerten der oben genannten Strategien muss bedacht werden, dass das Erfassen der Populationsdichte, sei es bezogen auf das Einzeltier oder die Rotte, schwierig ist. Obwohl verschiedene Methoden beschrieben sind (Stubbe und Stubbe 1977, Boitani et al. 1994, Acevedo et al. 2007), kann die Populationsdichte nur mit erheblichem finanziellem und personellem Aufwand hinreichend genau bestimmt werden. Aufgrund dieser Schwierigkeiten liegen für viele Gebiete allenfalls ungenaue Angaben über die Wildschweinepopulationsgröße vor, was die Chancen mindert, die entwickelten Strategien 5, 6 und 7 [\(Tabelle 21:](#page-74-0) 59 Kreis > 2; 59 Kreis > 4; Stichprobe/Population) in der Praxis anzuwenden. Flächendeckende Daten zur Rottendichte liegen nicht vor, sodass es nicht möglich war, diesen Ansatz weiter zu verfolgen.

#### Saisonale Beprobung

Bezüglich der Strategien, welche die ausschließliche Beprobung in den Monaten November, Dezember und Januar simulieren [\(Tabelle 21:](#page-74-0) Strategien 8, 9 und 10), ist zu vermuten, dass Treibjagden dazu genutzt würden, die erforderlichen Proben zu gewinnen. Es wurde angenommen, dass eine ausschließliche Beprobung innerhalb dieser Zeit die Entdeckungswahrscheinlichkeit erhöht. Bei Treibjagden werden oft sehr viele Tiere erlegt und dementsprechend könnten vermutlich weit mehr als 59 Tiere beprobt werden. Aus diesem Grund wurde Strategie 10 (120 NDJ) entwickelt und untersucht. Es wurde die Entnahme von 120 Proben in den Monaten November, Dezember und Januar simuliert, was in der nötigen Entdeckungswahrscheinlichkeit von über 95 % resultierte, aber eine schlechte Timeliness zeigte.

Bei der ausschließlichen Beprobung auf Treibjagden ist zu bedenken, dass die räumliche Verteilung der Beprobung zu begrenzt ist. Eine stark inhomogene räumliche Verteilung der Proben könnte zur Folge haben, dass ein Erstausbruch der KSP in einem Gebiet, wo weniger Treibjagden stattfinden, später entdeckt würde.

Des Weiteren wurde bei der Entwicklung der drei Strategien, bei denen die Beprobung nur in der Jagdsaison stattfindet, die höhere Wahrscheinlichkeit einer KSP-Infektion berücksichtigt, die daraus resultiert, dass das Virus in der Umwelt bei niedrigen Temperaturen länger

infektiös bleibt (Depner et al. 1992, Edwards 2000). Dabei wurde angenommen, dass aus dem erhöhten Infektionsrisiko eine höhere Wahrscheinlichkeit der Entdeckung des Virus in diesen Monaten resultiert. Zu bedenken wäre beim Einsatz dieser drei Strategien auch, dass die Infektion durch aktive Überwachung nur in den Monaten der Beprobung entdeckt werden kann. Wenn ein Eintrag im Februar erfolgt und bis November keine Proben untersucht werden, so könnte sich die KSP in der Zwischenzeit unentdeckt in der Wildschweinepopulation ausbreiten. Unabhängig von den Simulationsergebnissen ist allerdings davon auszugehen, dass eine Infektion, die lange in einem Wildschweinebestand kursiert und mit einiger Wahrscheinlichkeit zu einer erhöhten Anzahl von kranken oder toten Tieren führen würde, früher entdeckt würde.

Die drei Strategien, bei denen die Entnahme der 59 Proben nur in vier Monaten des Jahres erfolgt (JAJO, FMAN, MJSD), wurden entwickelt, um zu überprüfen, ob es ausreichen würde, die Probenahme nur in bestimmten Monaten statt das ganze Jahr über durchzuführen. Dabei wurde angenommen, dass die Anwendung dieser Strategien Kosten sparen und die Organisation von Arbeitsabläufen erleichtern könnte.

Bei der Kombination einzelner Strategien wurden nur einige Beispiele möglicher Zweier-Kombinationen untersucht. Kombinationen von drei und mehr Strategien wurden aus Kapazitätsgründen nicht geprüft, jedoch ist dies grundsätzlich möglich. Um die Leistungsfähigkeit solcher kombinierten Strategien einschätzen zu können, müssten sie entsprechend umfassend evaluiert werden.

### **8.2 Simulationsmodell**

Um die Entdeckungswahrscheinlichkeit einer Infektion und den Zeitraum bis zu ihrer Entdeckung (Timeliness) zu bestimmen, wurde ein Simulationsmodell verwendet. Da es nicht möglich ist, KSP-Ausbrüche experimentell im erforderlichen Umfang nachzustellen, musste ein Simulationsmodell verwendet werden, in das jedoch Überwachungsdaten zu realen KSP-Ausbrüchen Eingang fanden. Die Modellstruktur basiert auf einer Reihe von Annahmen, deren Gültigkeit jeweils kritisch zu würdigen ist. Grundsätzlich ist auch wichtig zu betonen, dass Modelle nicht in der Lage sind, die wirklichen Geschehnisse in ihrer Gesamtheit exakt widerzuspiegeln. Diese Limitationen müssen bei der Bewertung der Ergebnisse berücksichtigt werden.

Bei der Interpretation der Ergebnisse des hier genutzten Simulationsmodells muss bedacht werden, dass das Modell auf realen Daten aus der KSP-Überwachung bei Wildschweinen in zwei Bundesländern aufbaut. Dementsprechend sollte beachtet werden, dass sich die Ergebnisse auf die Bedingungen innerhalb dieser beiden Bundesländer beziehen und nicht notwendigerweise allgemeine Gültigkeit besitzen. In Gebieten mit anderen Jagdtraditionen, anderen Lebensbedingungen für Wildschweine, anderen Populationsgrößen oder einer unterschiedlichen Populationszusammensetzung, müsste man das Modell den veränderten Rahmenbedingungen anpassen und dementsprechend auswerten. Eine weitere Alternative

besteht darin, Literaturangaben und Expertenmeinungen zu nutzen und anhand dieser Angaben ein Modell zu erstellen, das gebietsunabhängig ist. Eine Limitation eines solchen Modells wäre jedoch die schwierige Übertragbarkeit der Ergebnisse auf die Realität, da die äußeren Umstände, die den Verlauf eines KSP-Ausbruches maßgeblich beeinflussen, sich von Ort zu Ort unterscheiden können.

Um eine genaue Fehlerabschätzung durchführen zu können, müsste man die Simulationsläufe in Abhängigkeit von der gewünschten Fehlergenauigkeit wiederholen. Dies konnte aus Kapazitätsgründen (Zeit und Speicherplatz) im Rahmen dieser Studie nicht durchgeführt werden. Ein Vergleich der verschiedenen Simulationsergebnisse untereinander war trotzdem möglich, da man davon ausgehen konnte, dass alle Ergebnisse dem gleichen Fehler unterliegen und bei der Bewertung vor allem das Verhältnis der Ergebnisse zueinander von Bedeutung war.

Die Daten aus RP, die als Grundlage für die Alters- und Geschlechterstruktur der Simulationspopulation genutzt wurden, umfassten die Zeitspanne von 2003 bis 2014. Innerhalb dieser Zeit war die KSP-Situation in RP sehr unterschiedlich. Demzufolge konnte durch die Wahl der Daten aus drei geographisch verschiedenen Regionen gewährleistet werden, dass ein durchschnittlicher Überblick über die Strukturzusammensetzung, unabhängig von der Seuchen- oder Bekämpfungssituation, gegeben war und in dem Modell angewendet werden konnte. In dem RR Gebiet war in diesem Zeitraum das erste Mal eine KSP-Virusinfektion aufgetreten und zuvor noch nie gegen die KSP geimpft worden. In dem Gebiet LR waren schon vor 2003 mehrfach KSP-Fälle in der Wildschweinepopulation aufgetreten und dementsprechend wurde dort auch schon früh geimpft. Das Gebiet MT war in dem gewählten Zeitraum frei von der KSP.

Aufgrund der KSP-Virusinfektionen im Jahr 2009 wurde in den Gebieten LR und RR ab 2009 die gesamte Wildschwein-Jagdstrecke untersucht. Durch die Einbeziehung der Daten auch aus diesem Zeitraum als Basis für die Populationsstruktur innerhalb des Simulationsmodells konnte zusätzlich gewährleistet werden, dass die Alters- und Geschlechtsverteilung so wirklichkeitsgetreu wie möglich dargestellt wurde.

Die Daten aus NI, auf deren Basis die realistische Verteilung der Probenahme über das Jahr simuliert wurde, konnten für die realistische Simulation der Beprobung in Zeiten ohne KSP-Ausbrüche verwendet werden, da der letzte KSP-Ausbruch beim Wildschwein und die damit einhergehenden Sonderregelungen bezüglich der Überwachung im Gegensatz zu RP bereits mehr als zehn Jahre zurücklag (Kaden et al. 2002, Staubach et al. 2013).

#### Vergleich der Ergebnisse bei Verteilung der Probenahme zufällig und anhand realer Daten

Die Ergebnisse, die aus der Simulation der zufälligen Probenahme resultierten, und derjenigen, die aus der Simulation der Probenahme anhand realer Daten stammten, zeigten sowohl in der Timeliness als auch der Sensitivität bei der zufälligen Probenahme nur

geringfügig bessere Werte [\(Abbildung 18](#page-82-0) und [Abbildung 24\)](#page-91-0). Dies ist vor allem durch die Simulation der Saisonalität der Jagd zu erklären. Auch in den Simulationsläufen, in welchen eine zufällige Probenahme nachempfunden wurde, konnten die Proben nur aus gejagten Tieren genommen wurden. Wie auch in der Literatur beschrieben, wurden im Winter deutlich mehr Tiere gejagt (Zanardi et al. 2003, Rossi et al. 2005, von Rueden et al. 2008). Aus diesem Grund war auch bei einer Simulation der zufälligen Probenahme die Saisonalität zu finden, die in der Realität beobachtet worden war. Bei der realen Probenahme wurden der Großteil der Proben in den Monaten von Oktober bis Januar genommen, wobei die durchschnittliche Anzahl der Proben, die im November gewonnen worden war, mindestens doppelt so hoch lag wie in den anderen drei Monaten. Diese Zahlen erklären trotz der Saisonalität der Jagd, dass die Simulation der zufälligen Probenahme über das ganze Jahr verteilt in einer etwas höheren Entdeckungswahrscheinlichkeit der Infektion resultierte [\(Abbildung 17\)](#page-80-0).

Die schlechtere Entdeckungswahrscheinlichkeit und Timeliness bei der Simulation der zufälligen Probenahme von Strategie 25 (50 % passiv) lässt sich durch die sehr geringe Anzahl an Proben erklären, die aus der passiven Überwachung resultieren. Da in einigen Monaten, vor allem in den Sommermonaten, keine Proben untersucht wurden, ist die Wahrscheinlichkeit größer, dass die Beprobung anhand realer Daten und demzufolge in den Monaten, in denen überhaupt Proben aus der passiven Überwachung vorhanden waren, zu einer höheren Entdeckungswahrscheinlichkeit führt. Dieses Ergebnis zeigt eine Schwäche des Simulationsmodells. Es ist stark von den einfließenden Daten abhängig, so dass bei einem Mangel an realen Daten die Ergebnisse nur begrenzt auswertbar sind. Gleichzeitig liegt hier ein Vorteil in der Verwendung eines Simulationsmodells. Durch die Möglichkeit, eine erhöhte Anzahl an Proben aus der passiven Überwachung simulieren zu können, kann man untersuchen, ob es sich lohnen würde, die Jäger zu motivieren, vermehrt Fallwild zu beproben.

Die etwas größeren Unterschiede in den Ergebnissen bei Strategie 3 (59 Adulte), bei der die zufällige Probenahme für beide Evaluationsattribute bessere Ergebnisse aufwies, lassen sich durch die Populationszusammensetzung erklären, da der Anteil der adulten Tiere innerhalb der simulierten Population geringer war als der Anteil der anderen beiden Altersklassen (Anhang: Tabelle 58).

Da in den Wintermonaten mehr gejagt wird und sich auch die reale Probenahme auf diese Monate konzentriert, sind die Ergebnisse der Entdeckungswahrscheinlichkeit und der Timeliness bei den adulten Tieren, die einen geringen Anteil der Gesamtpopulation ausmachen, bei einer zufälligen Probenahme über das Jahr besser.

#### Vergleich der Ergebnisse in Abhängigkeit von der Art des durchgeführten Tests (se, vi, vise)

Sowohl bei der Timeliness als auch bei der Sensitivität wurden nur geringe Unterschiede zwischen den Ergebnissen der Simulation einer ausschließlich serologischen

Probenuntersuchung und solchen festgestellt, bei denen simuliert wurde, dass die Proben sowohl serologisch als auch virologisch untersucht wurden. Dies verdeutlicht den geringen Gewinn, den eine zusätzliche virologische Untersuchung bringt. Die unbefriedigenden Ergebnisse bei der Simulation einer ausschließlichen virologischen Probenuntersuchung lassen sich durch die kurze Nachweisbarkeit des Virus im Blut und auch im Gewebe erklären. Der Befund deckt sich mit Literaturangaben, nach denen das Virus im Blut teilweise nur Tage und in Gewebeproben von toten Tieren nur bis drei Wochen nachweisbar ist (Europäische Behörde für Lebensmittelsicherheit 2009, Weesendorp et al. 2010). Im Gegensatz dazu sind Antikörper im Blut des infizierten Tieres lebenslang nachweisbar (Europäische Behörde für Lebensmittelsicherheit 2009, Weltorganisation für Tiergesundheit 2014). Der geringe Nutzen einer zusätzlichen virologischen Untersuchung der Proben deckt sich mit den geltenden EU-Empfehlungen (Entscheidung 2002/106/EG der Kommission vom 01.02.2002 zur Genehmigung eines Diagnosehandbuchs mit Diagnosemethoden, Probenahmeverfahren und Kriterien für die Auswertung von Laboruntersuchungen zur Bestätigung der Klassischen Schweinepest), nach der Proben serologisch untersucht werden sollten. Es sollten bei einer ausschließlichen serologischen Untersuchung dennoch die Sensitivität und die Spezifität des verwendeten Tests in der Auswertung der Daten berücksichtigt werden.

#### Vergleich der Entdeckungswahrscheinlichkeiten innerhalb der einzelnen Startmonate

Ein Start der Infektion in einem der Monate von Oktober bis Dezember führt bei einem Großteil der Strategien zu niedrigen Entdeckungswahrscheinlichkeiten. Dies resultiert daraus, dass die Infektion oft erst Monate nach dem Eintrag in die Population entdeckt wird. Untersuchungen vergangener Ausbrüche haben gezeigt, dass es einige Monate dauern kann, bis die Seroprävalenz so stark angestiegen ist, dass die Entdeckung eines Ausbruchs wahrscheinlich wird (Zanardi et al. 2003, Staubach et al. 2013, Staubach persönliche Mitteilung, 2015). Da jedoch die meisten Proben in den Wintermonaten untersucht werden, ist möglich, dass die niedrigere Anfangsprävalenz in diesen Monaten nicht ausreicht, um die Infektion zu entdecken. Im Laufe der Frühlings- und Sommermonate dürfte die Prävalenz zwar ansteigen, aber die Probenzahl ist in diesen Monaten zu gering, um die Infektion zu entdecken. Analog lassen sich die hohen Entdeckungswahrscheinlichkeiten bei den Startmonaten Januar, Februar und März erklären. Wenn die Infektion am Anfang des Jahres in die Population gelangt, ist die Prävalenz in den Monaten am Ende des Jahres, der Hauptjagdsaison, so hoch, dass die Infektion mit sehr hoher Wahrscheinlichkeit entdeckt wird.

Die Ergebnisse der Timeliness zeigten eine gegenteilige Tendenz. Wenn die Infektion in den Monaten Oktober oder November startete, war die Timeliness günstiger, d. h. Infektionen, die in diesen Monaten in die Population gelangten, wurden sehr schnell gefunden. Auch dieser Umstand ist mit der Hauptjagdsaison zu erklären. Da in den Monaten der Hauptjagdsaison deutlich mehr Proben untersucht wurden, konnte die Infektion schneller entdeckt werden. Dabei ist zu bedenken, dass bei der Berechnung der Timeliness nur die Simulationsläufe einbezogen wurden, in denen die Infektion überhaupt innerhalb eines Jahres gefunden wurde. Im Unterschied dazu war die Timeliness bei dem Großteil aller Strategien deutlich schlechter, wenn die Infektion in den Monaten Februar und März in der Population startete. Dies erklärt sich durch die geringe Beprobungsdichte in den darauffolgenden Monaten.

Die Strategien, bei denen die Entdeckungswahrscheinlichkeit und auch die Timeliness unabhängig des Startmonats der Infektion relativ stabil blieb, waren Strategie 1, welche die momentan durchgeführte Strategie darstellt, und die Strategien, bei denen der Stichprobenumfang auf 50 bzw. 40 Proben pro Jahr herabgesetzt wurde. Jede der hier betrachteten, simulierten Infektion begann unabhängig vom Startmonat mit einer serologischen Startprävalenz von 5 %. Gemäß Cannon und Roe (1982) wurde berechnet, dass 59 Proben untersucht werden müssen, um diese Prävalenz mit einer 95%igen Sicherheit bei Verwendung eines perfekten diagnostischen Tests zu entdecken. Der geringe Unterschied der Entdeckungswahrscheinlichkeiten und der Timeliness in Abhängigkeit der Startmonate weist also darauf hin, dass diese Berechnungen verlässliche Ergebnisse erzielten. Die geringen Unterschiede in den Strategien mit nur 40 oder 50 Proben zeigen aber auch, dass eine Reduzierung der Stichprobenumfänge in Erwägung gezogen werden könnte. Die Ergebnisse dieser Untersuchungen stehen mit den Ergebnissen der Sensitivitätsanalyse in Einklang, die zeigen, dass bei einer Verminderung der Anfangsprävalenz schlechtere Resultate in der Überwachung erzielt und eine Erhöhung der Startprävalenz bessere Ergebnisse erwarten lässt.

#### Serologie

#### Sensitivität

Bei der Beurteilung der Entdeckungswahrscheinlichkeiten wurden aufgrund der geringen Unterschiede und der bereits beschriebenen möglichen Fehler nur die Tendenzen besprochen. Dies war möglich, weil allen Ergebnissen die gleichen Annahmen zugrunde lagen. Es wurde vor allem zwischen den Strategien unterschieden, die zu einer Entdeckungswahrscheinlichkeit von über 95 % führten, und solchen, bei denen die Entdeckungswahrscheinlichkeit unter 95 % lag. Drei der vier Strategien, die bei der Simulation der ausschließlich serologischen Probenuntersuchung in einer Entdeckungswahrscheinlichkeit von unter 95 % resultierten, hatten gemeinsam, dass nur 10 Proben über das Jahr verteilt untersucht wurden. Dieses Ergebnis zeigt, dass die Untersuchung einer solch geringen Stichprobe nicht ausreichend ist. Im Gegensatz dazu erbrachte eine Reduzierung der Stichprobenzahl auf 50, 40 oder 30 Proben über das Jahr eine fast 100%ige Entdeckungswahrscheinlichkeit. Dies lässt sich mit der Saisonalität der Jagd bzw. der Beprobung erklären. In die Stichprobenberechnungen nach Cannon und Roe (1982) werden keine Risikofaktoren einbezogen. In Wirklichkeit ist die Wahrscheinlichkeit,

die Infektion im Winter zu entdecken jedoch höher, weshalb eine hauptsächliche Beprobung in den entsprechenden Monaten auch bei einer niedrigeren Stichprobengröße zu vergleichbaren Ergebnissen führte.

### **Timeliness**

Die günstigeren Werte für die Timeliness bei der ausschließlichen Beprobung in einer definierten Altersklasse decken sich mit bisherigen Angaben in der Literatur (Viennet et al. 2014). Demnach legen die vorliegenden Ergebnisse eine risikobasierte Beprobung innerhalb der Altersklassen nahe, bei denen die Wahrscheinlichkeit höher ist, serologisch positive Tiere zu finden. Die unbefriedigenden Ergebnisse für die Strategien mit nur 10 Proben verdeutlichen wie bei den Ergebnissen zur Sensitivität, dass derartig niedrige Stichprobenumfänge nicht zu empfehlen sind.

#### Virologie

### **Sensitivität**

Wie bereits besprochen, lassen sich die unbefriedigenden Ergebnisse der Strategien, die allein auf den Virusnachweis setzen, durch die kurze Nachweisbarkeit des KSP-Virus bei einem infizierten Wildschwein erklären. Das relativ gute Ergebnis für Strategie 10 (120 NDJ) dürfte durch den sehr hohen Stichprobenumfang verursacht sein. Strategie 25 (50 % passiv) zeigt eine sehr niedrige Entdeckungswahrscheinlichkeit, was sich durch den extrem niedrigen Stichprobenumfang erklären lässt. Auch hier muss beachtet werden, dass die Datenlage, die den Modellrechnungen zugrunde lag, bei der passiven Überwachung unzureichend war, so dass das unbefriedigende Ergebnis für die genannte Strategie auch unter diesem Aspekt betrachtet werden muss. Dies gilt auch bei der Bewertung der niedrigen Entdeckungswahrscheinlichkeit von Strategie 24 (alle passiv). Auch eine andere Studie wies nach, dass die alleinige passive Überwachung aufgrund der niedrigen Entdeckungswahrscheinlichkeit nicht zu empfehlen ist (Comin et al. 2012).

### **Timeliness**

Die schlechteren Ergebnisse für die Timeliness lassen sind durch die gleichen Gründe wie im letzten Abschnitt erklären.

#### Sensitivitätsanalyse

Da die Ergebnisse eines Simulationsmodells von den zugrundeliegenden Annahmen abhängen, müssen die Resultate der Modellläufe immer in Zusammenhang mit Annahmen interpretiert werden. Um zu überprüfen, ob die Ergebnisse von den Parametern, die in das Modell einfließen, oder von Veränderungen im Parameterraum abhängen, wurde eine Sensitivitätsanalyse durchgeführt. Zusätzlich konnte durch die Ergebnisse der Sensitivitätsanalyse sichergestellt werden, dass bei den Ergebnissen des

Simulationsmodells auch bei weiteren Läufen mit 1.000 Iterationen keine wesentlichen Abweichungen in den Ergebnissen auftraten. Die Ergebnisse der Analyse zeigten für die Sensitivität und für die Timeliness ähnliche Tendenzen.

Insgesamt resultierte die Sensitivitätsanalyse kaum in unerwarteten Ergebnissen, so dass davon ausgegangen werden kann, dass das hier entwickelte Simulationsmodell stabil ist.

Die Veränderung in der Altersstruktur der Population führte nicht zu großen Veränderungen in den Untersuchungsergebnissen. Dies kann zum einen daran liegen, dass die vorgenommene Erhöhung bzw. Erniedrigung der Tierzahl um 1.000 Tiere der jeweiligen Altersklasse zu gering war. Zum anderen ist möglich, dass die Veränderung der Populationsstruktur tatsächlich keinen Einfluss auf die Ergebnisse hatte. Da die genaue Populationszusammensetzung im Wildtierbereich schwierig zu bestimmen ist, wäre es vorteilhaft, wenn das Modell nicht sensitiv auf Änderungen der entsprechenden Parameter reagiert. Dies scheint bei dem verwendeten Modell in hinreichendem Maße gegeben zu sein.

Dass das Modell sensitiv auf Veränderungen in der Startprävalenz und des Prävalenzanstiegs reagierte, war zu erwarten. Je niedriger die Prävalenz zu Beginn ist (bei einem nicht variierten Prävalenzanstieg), desto geringer fällt die Entdeckungswahrscheinlichkeit aus und die Zeit, innerhalb der die Infektion entdeckt wird, verlängert sich. Umgekehrt führt eine schnellere Ausbreitung des Virus innerhalb der betroffenen Population zu höheren Entdeckungswahrscheinlichkeiten sowie zu einer besseren Timeliness.

Je kleiner der Stichprobenumfang innerhalb eines Jahres ist, umso deutlicher verändern sich die Ergebnisse, wenn die genannten Eingangsparameter variiert werden. Selbst wenn die entsprechenden Strategien innerhalb der Standardsimulation teilweise nur geringgradige Unterschiede zu den Strategien mit einer Stichprobenzahl von 40, 50 oder die vorgeschriebenen 59 aufwiesen, lassen die Ergebnisse der Sensitivitätsanalyse darauf schließen, dass eine realistische Anwendung dieser Strategien [\(Tabelle 21:](#page-74-0) Strategien 17, 18, 22 und 23) nicht zu empfehlen wäre.

Der Einfluss der Verminderung der Jagdzahlen auf die Strategien, in denen nur in bestimmten Monaten beprobt wird, lässt sich dadurch erklären, dass in einigen Monaten, besonders im Sommer, ohnehin wenig gejagt wird. Dies ist vor allem durch den veränderten Lebensraum der Wildschweine im Sommer (Maisfelder etc.) und die damit verbundene erschwerte Erreichbarkeit der Tier für Jäger zu erklären (Morelle und Lejeune 2015). Dementsprechend sinkt die Entdeckungswahrscheinlichkeit, wenn in den entsprechenden Monaten noch weniger gejagt wird. Die Verminderung der Jagd hat ebenfalls einen negativen Einfluss auf die Ergebnisse von Strategie 3 (59 Adulte). Wie bereits erwähnt, lässt sich auch das durch den deutlich geringeren Anteil an adulten Tieren in der Gesamtpopulation erklären.

# **8.3 Partizipatorische Epidemiologie**

Die partizipatorische Epidemiologie wird in westlichen Ländern in der Tiermedizin bisher sehr wenig eingesetzt (Calba et al. 2014, Reix et al. 2015). Dies liegt unter anderem daran, dass die Auswertung in einem großen Maße nicht quantifiziert werden kann und daher häufig als unwissenschaftlich gilt. Außerdem ist die Gefahr verzerrter, subjektiver oder nicht nachprüfbarer Ergebnisse gegeben. Die Ergebnisse müssen dementsprechend vorsichtig interpretiert werden und sollten nur als Ergänzung angesehen werden. So ist auch ihr Stellenwert in der vorliegenden Arbeit zu sehen. Methoden der partizipatorischen Epidemiologie wurden, soweit bekannt, in dieser Form im Rahmen dieser Studie das erste Mal in Deutschland angewandt. Dies bietet die Durchführung von Folgestudien an, bei denen die Anwendung aufbauend auf den vorliegenden Ergebnissen verfeinert werden könnte.

Es wurden Jäger aus RP und MV eingeladen, um an den Gruppendiskussionen teilzunehmen. Beide Bundesländer waren in der Vergangenheit von der KSP betroffen (Kaden 1998, Staubach et al. 2013). Fast alle beteiligten Jäger hatten bereits während der Zeit aktiv gejagt, als in ihrem Bundesland KSP-Fälle bei Wildschweinen auftraten. Es wäre zu empfehlen, dieselben Befragungen auch in Bundesländern durchzuführen, die noch nie von der KSP bei Wildschweinen betroffen waren. Da die Durchführung der Gruppendiskussionen zeitaufwändig ist, liegt hier ein Nachteil der partizipatorischen Methodik. Der erhebliche Zeit- und Reiseaufwand führte auch dazu, dass die Befragung weiterer Gruppen in dieser Studie nicht möglich war.

Als ein die Ergebnisse möglicherweise verzerrender Faktor ergab sich das Alter der befragten Jäger. Die deutliche Mehrheit der Jäger konnte älter als 50 Jahre geschätzt werden und hatte sich bereits an Maßnahmen zur Bekämpfung der KSP bei Wildschweinen beteiligt. Das Wissen und die Erfahrungen der befragten Gruppen sind daher nicht unbedingt repräsentativ für die gesamte Jägerschaft in Deutschland. Grundsätzlich wäre es auch sinnvoll gewesen, jüngere Jäger zu befragen, was aber in den untersuchten Gebieten außerhalb des Einflussbereiches lag.

Auch die Rekrutierung der Jäger durch die untere Jagdbehörde und somit über den Kreisjagdmeister barg die Gefahr einer Verzerrung. Es kann davon ausgegangen werden, dass vor allem Jäger angesprochen wurden, die mehr Kontakt zu den Behörden oder ein stärkeres Interesse an der Fragestellung und ihrem Zusammenhang zur Jagd hatten. Diese Verzerrung ist allerdings schwer zu umgehen, da es kaum Möglichkeiten gibt, Personen, die kein Interesse an der Zusammenarbeit mit Behörden oder ähnlichen Institutionen haben, zu einer Teilnahme zu bewegen.

Alle Befragungen wurden von derselben Tierärztin durchgeführt. Die Befragung durch nur einen Interviewer erleichtert ein einheitliches Vorgehen, birgt aber die Gefahr der Subjektivität bei den Bewertungen der Ergebnisse. Die Begleitung und Bewertung durch einen zweiten Wissenschaftler war aus Zeit- und Kostengründen nicht möglich.

Partizipatorische Methoden werden besonders im öffentlichen Gesundheitswesen und der Soziologie angewendet (Chambers 1994). Dies lässt vermuten, dass Personen, welche die Diskussionen, die zur Gewinnung epidemiologischer Daten durchgeführt werden, moderieren oder betreuen, gewöhnlich dafür ausgebildet sind. Dies ist bei einer Tierärztin in der Regel nicht der Fall. Die Tierärztin, die die Diskussionen für die vorliegende Studie moderierte, war in einem Lehrgang in die Methoden der partizipatorischen Epidemiologie eingewiesen worden, hatte aber keine Vorkenntnisse in der Moderation der Diskussionsgruppen. Andererseits besteht das Risiko, dass Jäger eine völlig fachfremde Person, die zwar eine pädagogische, soziologische oder psychologische Ausbildung hat, aber nicht über Fachwissen zur Jagd, zu Tieren und den entsprechenden Zusammenhängen verfügt, nicht in der Moderationsrolle akzeptieren. Diese Annahme bestätigte sich in der vorliegenden Studie insofern, als dass die teilnehmenden Jäger die Praxiserfahrung der Moderatorin anerkannten. Dies stärkte die Bereitschaft, sich an den Diskussionen mit Interesse zu beteiligen.

Die geringe Zahl von Teilnehmern an der Studie ist ein kritischer Punkt. Insgesamt wurden nur 28 Jäger befragt, obwohl es in Deutschland fast 400.000 registrierte Jagdscheininhaber gibt (Deutscher Jagdverband 2015). In RP und MV konnten jedoch trotz mehrerer Nachfragen keine weiteren Jäger gefunden werden, die sich bereit erklärt hätten, an der Studie teilzunehmen. Außerdem wäre es aus Zeitgründen nicht möglich gewesen, eine deutlich höhere Zahl von Jägern zu befragen. Glaser und Strauss (1967) rechtfertigten in einem vergleichbaren Fall die kleine Zahl von Studienteilnehmern mit dem Prinzip der theoretischen Sättigung. Dabei werden so lange weitere Personen oder Gruppen interviewt, bis keine neuen Informationen mehr hinzugewonnen werden. Obwohl dieses Prinzip in der vorliegenden Studie nicht gezielt eingesetzt wurde, war eine entsprechende Sättigung zu erkennen. Bereits nach der dritten Gruppendiskussion kamen keine neuen Informationen hinzu. Aus diesem Grund sind die gewonnenen Daten zwar für eine genauere statistische Auswertung nicht geeignet, aber es kann dennoch vermutet werden, dass auch bei weiteren Befragungen keine wichtigen Informationen hinzugekommen wären. Diese Annahme wird durch die Studie von Guest et al. (2006) unterstützt, die zeigte, dass acht bis zwölf Studienteilnehmer ausreichten, um aussagekräftige Ergebnisse zu erhalten, solange es sich um relativ einheitliche Gruppen oder Personen mit ähnlichen Erfahrungen handelte. Wie bereits erwähnt, wäre es in zukünftigen Studien mit partizipatorischem Ansatz eher von Bedeutung, die Auswahl der Jäger breiter zu streuen, um so gegebenenfalls neue Informationen zu erhalten.

Da die Funktionalität eines Systems nicht nur von einer Institution oder Person abhängt [\(Abbildung 30\)](#page-98-0), ist es sinnvoll, die Akzeptanz auf mehreren Stufen zu untersuchen. Aus diesem Grund wurden auch die Veterinärämter aller betroffenen Kreise kontaktiert. Die sehr niedrige Reaktionsquote, die eine Einbeziehung der Ergebnisse in die Studie unmöglich machte, lässt vermuten, dass die Bereitschaft der Amtstierärzte der Kreise, an einer entsprechenden Studie teilzunehmen, gering war. Die Gründe, die dazu führten, sind unbekannt. Möglicherweise spielten der erwartete Arbeitsaufwand, berufliche Belastungen, andere Prioritätensetzungen und ein geringes Interesse an der KSP beim Wildschwein nach dem erfolgreichen Abschluss der Bekämpfungsmaßnahmen eine Rolle.

Trotz der offensichtlichen Limitationen der Studie weisen die Ergebnisse auf den möglichen Nutzen partizipatorischer Methoden hin.

Hinsichtlich der Akzeptanz des momentan praktizierten Überwachungssystems war das Vertrauen der Jägerschaft in das System sehr groß. Dieses Ergebnis zeigt, dass die Jäger die zuständigen Institutionen und deren Arbeit anerkennen, was als wesentliche Voraussetzung für eine erfolgreiche Zusammenarbeit angesehen werden kann. Sowohl bei der Akzeptanz des Ablaufs als auch der Zielsetzung wurde deutlich, dass durch eine verbesserte Kommunikation zwischen den einzelnen Verantwortungsträgern und einer besseren Aufklärung ein besseres Verständnis und eine bessere Zusammenarbeit erreicht werden könnte. Bei der Benennung der Zielsetzungen der KSP-Überwachung beim Wildschwein nannten drei Gruppen das Ziel der Früherkennung. Obwohl das Primärziel der momentanen Überwachungsmaßnahmen der Nachweis der Seuchenfreiheit ist, unterstreichen diese Antworten die Schwierigkeit, diese beiden Ziele klar voneinander zu trennen und die Unterschiede zu vermitteln (Boklund et al. 2013).

Die Diskussionsauswertungen lassen vermuten, dass die Bereitschaft der Jäger zur Mitarbeit bei der Probenahme und Einsendung an die Untersuchungseinrichtungen durch den Einsatz von Prämien oder einer Aufwandsentschädigung gesteigert werden könnte. Solche Anreize zur Mitarbeit existieren bereits in einigen Bundesländern (Sächsisches Staatsministerium für Umwelt und Landwirtschaft 2014). Um den Effekt der Maßnahmen zu bewerten, wäre es sinnvoll, die Untersuchung der Akzeptanz des Systems auf die Jägerschaft in den entsprechenden Bundesländern auszuweiten.

Die Ergebnisse der Gruppendiskussionen zeigten, dass die Akzeptanz des Systems bei den Jägern aus MV höher war als bei denen in RP. Besonders die Zufriedenheit mit den Netzwerkbeziehungen innerhalb der Jagd lag bei den Jägern in MV deutlich höher. MV liegt im Osten Deutschlands und damit auf dem Gebiet der ehemaligen Deutschen Demokratischen Republik (DDR). Im Gegensatz zu den Verhältnissen in der Bundesrepublik Deutschland, wo das Jagdrecht dem Eigentümer auf seinem Grund und Boden zusteht (§ 3 Absatz 1 Satz 1 Bundesjagdgesetz), wurden Jagdflächen in der DDR durch den Staat zur Verfügung gestellt. Ebenso wurde die Zuteilung von Waffen staatlich geregelt (Haselmann 2005). Daraus ergibt sich, dass die Jagd kontrollierter ablief und die Jäger sich stärker in einem institutionalisierten Netzwerk bewegen mussten. Die Vermutung bezüglich des Ost-West Unterschieds lässt sich allerdings nur durch die Befragung von Jägern in weiteren Bundesländern überprüfen.

Ein weiterer erheblicher Unterschied zwischen den beiden Bundesländern RP und MV war die große Differenz in den Pachtpreisen [\(Tabelle 29\)](#page-99-0). Aus den hohen Pachtpreisen in RP

resultiert oft die Verpachtung an finanzkräftige Jäger, die häufig aus dem benachbarten Ausland kommen. Nach Schilderungen der befragten Jäger aus RP kann man davon ausgehen, dass diese Jäger häufig eine andere Einstellung zur Jagd und zu den damit verbundenen Verantwortlichkeiten haben als ortsansässige Jäger. Durch die weite Entfernung zwischen Wohnort und Jagdbezirk haben die zuerst genannten Jäger oft weder die Zeit noch das Interesse, sich aktiv an der KSP-Überwachung der Wildschweine zu beteiligen. Im Gegensatz dazu jagen in MV vor allem ortsansässige Jäger, die sich mehr dafür interessieren, dass es in ihrem Jagdbezirk zu keinem KSP-Ausbruch kommt.

Im Hinblick auf die Akzeptanz der einzelnen Strategien durch die Jäger war besonders die fehlende Akzeptanz der Beprobung verendeter Tiere (Tiere, resultierend aus passiver Überwachung) auffallend. Da beschrieben ist, dass die Wahrscheinlichkeit, KSP zu entdecken, gerade bei diesen Tieren erhöht ist (Artois et al. 2002, von Rueden et al. 2008, Blome et al. 2012), wäre auch hier in Erwägung zu ziehen, ob die Kooperationsbereitschaft der Jäger durch finanzielle Anreize oder durch einfachere Beprobungsmethoden erhöht werden könnte. Weiterhin zeigten die Ergebnisse, dass Strategien, die im Modell brauchbare Ergebnisse [\(Tabelle 21:](#page-74-0) Strategie 11, 12, 13) lieferten, von den Jägern wenig akzeptiert wurden. Dieses Ergebnis unterstreicht den Wert der partizipatorischen Epidemiologie. Eine in der Theorie leistungsfähige Strategie kann in der Realität nur schwer umsetzbar sein, wenn die Personen, die die Vorgaben umsetzen sollen, das geplante Vorgehen nicht akzeptieren und nicht im erforderlichen Umfang mitarbeiten.

Die Berücksichtigung der Akzeptanz verschiedener Überwachungsstrategien durch die entsprechenden Schlüsselfiguren kann auch aus wirtschaftlicher Sicht von Bedeutung sein. Die Planung der Umsetzung sollte vor Beginn der Maßnahmen ergebnisorientiert unter Einbeziehung der Betroffenen durchgeführt werden, wenn die Umsetzung nur mit Hilfe der Jäger, die in Deutschland in der Regel als Privatpersonen jagen, erfolgen kann. Wenn die Kooperationsbereitschaft der Jäger nicht erreicht werden kann, könnte man Aufgaben der KSP-Überwachung bei Wildschweinen (Probenahme und –versand) staatlich Beschäftigten (Förster etc.) übertragen. Allerdings besteht dabei die Gefahr, dass die Probenahme keiner ausreichend breiten geografischen Streuung unterliegen würde, da das Jagdrecht dem Eigentümer auf seinem Grund und Boden zusteht und somit nur Flächen beprobt würden, die Staatseigentum darstellen. Eine weitere Möglichkeit könnte darin bestehen, Jäger generell zur Mitarbeit bei Maßnahmen der der KSP-Überwachung zu verpflichten, auch in Zeiten der Seuchenfreiheit.

Die Ergebnisse der vorliegenden Studie lassen vermuten, dass auch der Wert der Timeliness durch eine bessere Akzeptanz bei den Jägern verbessert werden könnte. Von den Jägern genannte Hauptkritikpunkte waren fehlende Kommunikation und unzureichender Informationsfluss. Eine Verbesserung in diesem Bereich könnte durch ein gesteigertes Verständnis gegenüber der Notwendigkeit der Maßnahmen zur KSP-Überwachung bei Wildschweinen zu einer zügigeren Mitarbeit bei der Beprobung von Wildschweinen führen,

119

insbesondere bei KSP-verdächtigen Tieren. Es wäre dann zu erwarten, dass die Infektion weniger lang unentdeckt bleibt (Mariner et al. 2011).

# **8.4 Kosten-Wirksamkeit**

Die Kostenschätzungen bezogen sich nur auf Kosten in Zeiten der KSP-Freiheit. Für die Kostenschätzungen wurden zusätzliche Annahmen gemacht, die unter den jeweiligen realen Verhältnissen zu überprüfen sind. Bei der Berechnung der Transportkosten wurde z. B. angenommen, dass ein Jäger nur eine Probe pro Fahrt transportiert, obwohl möglich ist, dass mehrere Proben pro Fahrt befördert werden, was die Kosten für den Jäger senken würde. Weiterhin ist möglich, dass bei den Strategien, in denen nur in den Wintermonaten eine Probenahme simuliert wurde, die Proben ausschließlich auf Treibjagden genommen würden, was wiederrum die Transportkosten deutlich senken könnte. Es ist allerdings im Rahmen der Modellierung nicht möglich vorherzusagen, wann, wo, wie viele Wildschweine erlegt werden. Daher ist die Genauigkeit der Kostenschätzung insofern begrenzt. Außerdem waren in dieser Studie nur die Relationen der Kosten zueinander von Bedeutung, weshalb die Kosten für alle Strategien unter den gleichen Annahmen berechnet wurden und dadurch vergleichbar wurden.

## **8.5 Gesamtergebnis**

Die Gesamtbewertung der Strategien wurde in Blöcken vorgenommen. Es konnten nicht alle Evaluationsattribute für jede Strategie untersucht werden. Zusätzlich wurden die Kosten nur für die Strategien errechnet, die eine 100%ige Wirksamkeit erreichten, deren Entdeckungswahrscheinlichkeit also über 95 % lag.

Bei dem Ranking der Ergebnisse der Detektionswahrscheinlichkeit wurden die Ergebnisse in zwei Kategorien eingeteilt. Allen Ergebnissen, die in einer Entdeckungswahrscheinlichkeit von mindestens 95 % resultierten, wurde der gleiche Rang zugeordnet. Diese Einteilung birgt die Gefahr einer Fehlklassifikation. Durch diese Einteilung kann eine Strategie, die eine Entdeckungswahrscheinlichkeit knapp unter 95 % aufweist, bei weiteren Simulationsläufen zufällig einen knapp darüber liegenden Wert erreichen. Allerdings lassen die Ergebnisse der Sensitivitätsanalyse vermuten, dass auch weitere Simulationsläufe die Ergebnisse nicht in einem relevanten Maße verändern würden. Es konnte außerdem festgestellt werden, dass bei nur drei Strategien die Entdeckungswahrscheinlichkeit nahe bei 95 % lag, so dass anzunehmen ist, dass nur bei diesen Strategien [\(Tabelle 21:](#page-74-0) Strategie 17 [20] se; Strategie 5 [59 Kreis > 2] se und vise) die tatsächliche Gefahr einer Fehlklassifikation besteht.

Bei der Auswertung aller Evaluationsmerkmale wurde die derzeit durchgeführte KSP-Überwachungsstrategie als Referenzwert festgelegt. Dabei wurden die Ergebnisse von Strategie 1 (59) gewählt. Obwohl in den meisten Bundesländern empfohlen wird, alle Tiere, die aus der passiven Überwachung stammen, zu beproben, wurde nur die aktive Entnahme von 59 Proben als Referenzstrategie berücksichtigt. Der Umfang der passiven Beprobung

konnte nicht berechnet werden und unterscheidet sich von Bundesland zu Bundesland. Zusätzlich standen, wie bereits erwähnt, nur wenige Daten zur passiven Beprobung zur Verfügung, was die Aussagekraft der simulierten Ergebnisse einschränkt. Die Auswertung in Block 2 zeigt außerdem, dass Strategie 26 (alle passiv + 59) besonders wegen der zusätzlichen Kosten durch die virologischen Untersuchungen des Probenmaterials, welches aus der passiven Überwachung stammt, keine bessere Gesamtleistung aufwies als die Beprobung von 59 Tieren, die aus der aktiven Überwachung stammten.

An dieser Stelle soll nochmals auf den Unterschied der beiden Überwachungsziele Früherkennung und Demonstration der Seuchenfreiheit hingewiesen werden. Bei der Früherkennung ist die passive Beprobung von Vorteil, weil davon auszugehen ist, dass in einer naiven Population vor allem zu Beginn eines Seuchenzugs vermehrt tote Wildschweine anfallen (Artois et al. 2002, Ruiz-Fons et al. 2008, von Rueden et al. 2008). Bei dem Überwachungsziel der Demonstration der Freiheit von KSP bei Wildschweinen ist die passive Beprobung jedoch nicht zielführend. Vielmehr muss hier die Überwachung aktiv erfolgen. Wie bereits erwähnt sind die beiden Überwachungsziele jedoch schwer voneinander zu trennen, was sich auch in der Entscheidung der Europäischen Kommission zur Genehmigung eines Diagnosehandbuchs mit Diagnosemethoden, Probenahmeverfahren und Kriterien für die Auswertung von Laboruntersuchungen zur Bestätigung der KSP von 2002, niederschlägt. In dieser Richtlinie wird nicht zwischen den beiden Überwachungszielen getrennt und dementsprechend auch in Zeiten der Seuchenfreiheit die Beprobung aller totgefundenen Tiere empfohlen.

Außer in Block 2, bei dem die Akzeptanz nicht in die Auswertung mit einbezogen wurde, zeigten die Strategien, bei denen nur in der Altersklasse der Überläufer beprobt wurde, die beste Gesamtleistung. Dieses Ergebnis deckt sich mit den Resultaten früherer Studien, in denen gezeigt werden konnte, dass die Wahrscheinlichkeit, serologisch positive Tiere zu entdecken, bei älteren Tieren höher ist (Kaden et al. 2002, Rossi et al. 2005, Rossi et al. 2010). Auch eine Beprobung, die nur die Altersklasse der adulten Tiere erfasste, zeigte eine ähnliche Gesamtleistung mit einer etwas schlechteren Timeliness. Die Beprobung ausschließlich adulter Tiere erbrachte möglicherweise deshalb etwas schlechtere Ergebnisse, weil der Anteil der adulten Tiere unter allen erlegten Tieren sehr gering war [\(Tabelle 24\)](#page-77-0). Dieser niedrige Anteil ist eine Folge der aktuellen Abschussempfehlungen, die in Entscheidung 2002/106/EG der Kommission vom 01.02.2002 festgelegt sind. Auch in Durchführungsbestimmungen der Bundesländer wird empfohlen, den Schwerpunkt bei der Bejagung auf die Jugendklasse zu legen (z. B. Durchführungsbestimmungen und Hinweise zur Schweinepest-Verordnung; Nds.MBl. Nr.16/2009 S.435).

Diese Empfehlungen resultieren aus der enormen Zunahme der Wildschweinpopulation (Schley et al. 2008, Ebert et al. 2012) und zielen auf eine Bestandsreduktion ab. Dem entgegen empfahl die Europäische Kommission (2010), eher ältere Tiere zu erlegen, um langfristig eine Bestandsreduzierung zu erreichen. Da eine hohe Populationsdichte ein Risikofaktor für die Verbreitung der KSP darstellt (Kaden 1999, Fritzemeier et al. 2000, Zanardi et al. 2003) und ältere Tiere eher Antikörper gegen KSP aufweisen (Rossi et al. 2010, von Rueden et al. 2008), sollte folglich in Erwägung gezogen werden, langfristig die Bejagung umzustellen und sowohl vermehrt ältere Tiere zu bejagen als auch für die KSP-Überwachung zu beproben.

Bei der Umsetzung dieser Empfehlungen ist die Beachtung der Populationsstruktur von Bedeutung. Bei Abschuss der Leitbache bestünde die große Gefahr, dass die Sozialstruktur der Rotte durcheinander gerät, sich Rotten auflösen und einzelne infizierte Tiere die KSP verbreiten (Happ 2007). Dementsprechend wäre eine Strategie, welche die ausschließliche Beprobung der Überläufer vorsieht, einer Beprobung von ausschließlich adulten Tieren vorzuziehen. Eine Limitation bei der Umsetzung dieser Überwachungsstrategie ist die Schwierigkeit der Altersbestimmung der Tiere bei der Jagd. In den Gruppendiskussionen mit den Jägern kam zur Sprache, dass die Altersbestimmung eines Tieres vor dem Erlegen nicht immer möglich ist. Die genaue Altersbestimmung kann in der Regel nur durch die Begutachtung des Gebisses erfolgen (Matschke 1967). Aus diesem Grund befürchten Jäger, Tiere zu erlegen, die nicht für den Abschuss vorgesehen sind. In der vorliegenden Studie konnte allerdings gezeigt werden, dass die Akzeptanz der Jäger, Überläufer zu schießen, trotz der genannten Einwände groß war. Da die Strategie der ausschließlichen Beprobung in der Altersklasse der Frischlinge bei der Untersuchung der Entdeckungswahrscheinlichkeit und der Timeliness sehr schlechte Ergebnisse aufwies, wurde diese den Jägern nicht vorgestellt. Daher konnte zu der Akzeptanz einer solchen Strategie keine Aussage gemacht werden.

Strategien, die den Risikofaktor der Saisonalität mit einbezogen [\(Tabelle 21:](#page-74-0) Strategie 8 und 9) wiesen trotz der sehr niedrigen Kosten keine bessere Gesamtleistung als die Referenzstrategie auf. Dies lag vor allem an der deutlich schlechteren Timeliness. Demnach ist eine ausschließliche Beprobung in der Jagdsaison nicht zu empfehlen. Allerdings sollte bedacht werden, dass bei einem KSP-Ausbruch mit einer vermehrten Anzahl von toten Wildschweinen zu rechnen ist (Blome et al. 2012). Das kann dazu führen, dass der Ausbruch trotz fehlender aktiver Überwachung während der meisten Zeit im Jahr früher entdeckt werden könnte als erwartet. Auch hier soll auf die schwierige Trennbarkeit der Überwachungsziele der Früherkennung und der Demonstration der KSP-Freiheit bei Wildschweinen hingewiesen werden. In der Studie wurde allerdings keine Strategie untersucht, die eine aktive Beprobung innerhalb der Jagdsaison und eine ganzjährige Beprobung der Tiere aus passiver Überwachung simulierte. In Folgestudien könnte eine Strategie entwickelt werden, die eine aktive Beprobung ausschließlich in den Monaten November, Dezember und Januar sowie eine über das ganze Jahr verteilte passive Überwachung vorsieht.

Die Beprobung in Abhängigkeit von der Populationsdichte, bei der nur in den Kreisen beprobt wurde, wo die Wildschweindichte über 2 Tiere/km² lag (Strategie 5), führte zu

brauchbaren Ergebnissen. Dadurch, dass in nur 22 Kreisen beprobt wurde, war diese Strategie auch kostengünstiger als die Referenzstrategie, woraus ein besseres Gesamtergebnis in den Blöcken 2 und 4 resultierte. Durch die Schwierigkeit, die Populationsgröße genau zu bestimmen, bzw. durch den damit verbundenen Aufwand, ist fraglich, ob diese Strategie in der Realität anwendbar ist. Außerdem besteht die Gefahr, dass ein Ausbruch in einem Kreis beginnt, in dem wegen der geringen Populationsdichte keine Proben genommen werden. In diesem Falle hätte die Infektion Zeit, sich über einen längeren Zeitraum unentdeckt auszubreiten. Bei Strategie 6 [\(Tabelle 21\)](#page-74-0) verhält es sich ähnlich, wobei eine Beprobung nur in Kreisen mit einer Wildschweindichte über 4 Tiere/km² auch aufgrund der Evaluierungsergebnisse nicht empfehlenswert ist. Die Entdeckungswahrscheinlichkeit bei Anwendung dieser Strategie erreichte nicht die erforderten 95 %. Auch Strategie 7 (Stichprobe/Population) erzielte ein akzeptables Gesamtergebnis, wobei für die Umsetzung wie bei Strategie 5 die Populationsgröße bestimmt werden müsste.

Die Ergebnisse in Block 2 zeigen die Bedeutung der Berücksichtigung unterschiedlicher Evaluationsmerkmale. Wie durch Drewe et al. (2012) beschrieben, ist es sinnvoll, mehrere Evaluierungsmerkmale in die Beurteilung von Überwachungssystemen einzubeziehen. Ohne Berücksichtigung der Akzeptanz erzielten die Strategien, bei denen die Entnahme der geforderten 59 Proben über vier Monate verteilt wird (Strategien 11, 12 und 13), die besten Ergebnisse. Dies lässt sich vor allem dadurch erklären, dass weniger Probentransporte und somit geringere Kosten anfielen. Diese Strategien stießen bei den Jägern jedoch nur auf mäßige Akzeptanz, was die Umsetzung erschweren könnte.

Die Resultate unterstreichen auch, dass aus der Anwendung von Methoden der partizipatorischen Epidemiologie ein erheblicher Informationsgewinn resultieren kann. Dies deckt sich mit den Ergebnissen bisheriger Studien, bei denen partizipatorische Methoden zum Einsatz kamen (Catley et al. 2012, Pfeiffer 2013).

Aufgrund der geringeren Kosten zeigten die Überwachungsstrategien in Block 2, bei denen die Stichprobenzahl auf 50 bzw. 40 heruntergesetzt wurde, gute Gesamtergebnisse. Die Timeliness und auch Entdeckungswahrscheinlichkeiten wiesen ähnlich gute Werte auf wie die Strategien, die auf einen Stichprobenumfang von 59 Proben setzten. Es ist zu vermuten, dass diese Strategien auch von den Jägern gut akzeptiert werden, da sie mit weniger Arbeit und geringeren Kosten einhergehen. Allerdings wurden die Strategien den Jägern nicht zur Beurteilung vorgelegt. Die Ergebnisse zu den Strategien mit einem verminderten Stichprobenumfang lassen vermuten, dass mit einer Reduktion des Stichprobenumfangs von bisher 59 Proben und einer Verteilung der Probenahme über das Jahr Kosten eingespart werden können. Allerdings müsste sichergestellt werden, dass die Beprobung räumlich und zeitlich gleichmäßig verteilt wäre. Hierzu ist ein erhöhter Aufwand bei den zuständigen Veterinärbehörden erforderlich. Mit Hilfe von Methoden der partizipatorischen Epidemiologie könnte geprüft werden, ob die zuständigen Veterinärämter unter diesen Bedingungen zur Mitarbeit bereit bzw. in der Lage sind.

Selbst in der KSP-Hochrisikozeit während der Jagdsaison rechtfertigte eine Erhöhung des Stichprobenumfangs die erhöhten Kosten durch eine bessere Leistungsfähigkeit nicht.

Bei den meisten Strategien wurde simuliert, dass die Proben nur serologisch oder serologisch und virologisch untersucht wurden. Dabei wurde überprüft, ob der Nutzen, d. h. eine erhöhte Entdeckungswahrscheinlichkeit oder Timeliness, groß genug war, um die höheren Kosten zu rechtfertigen. In den Blöcken, bei denen die Kosten nicht in die Bewertung einflossen (Block 3 und 4), zeigten die Simulationen der Strategien, bei denen die Proben sowohl serologisch als auch virologisch untersucht wurden, die besseren Ergebnisse. Es zeigte sich, dass die Zeit zwischen dem Infektionseintrag und der Entdeckung der Infektion durch die zusätzlichen virologischen Untersuchungen verkürzt werden konnte. Bei Block 2 war die Timeliness bei einigen Strategien teilweise sogar um so viel besser, dass die erhöhten Kosten ausgeglichen werden konnten.

Anhand dieser Auswertung lässt sich erkennen, dass es unbedingt nötig ist, die Prioritäten des Auftraggebers bzw. der Interessenvertreter zu berücksichtigen, um eine geeignete und ausreichend leistungsstarke Überwachungsstrategie auswählen oder empfehlen zu können. Wenn einzelne Kriterien als wichtiger eingeschätzt werden, sollte bei der Gesamtbewertung eine entsprechende Gewichtung erfolgen. Darüber hinaus wäre zu prüfen, ob zusätzlich eine Kosten-Nutzen-Analyse erfolgen sollte, mit der beispielsweise berechnet werden könnte, wie groß der finanzielle Nutzen einer früheren Entdeckung im Verhältnis zu den zu erwartenden Verlusten ist.

Aus der vorliegenden Studie lassen sich folgende Schlüsse ziehen:

1. Risikobasierte Strategien zur KSP-Überwachung beim Wildschwein, in diesem Falle vor allem die ausschließliche Beprobung innerhalb der Risikoaltersgruppen, bieten eine gute Möglichkeit, die Leistung von Überwachungsstrategien zu verbessern, was für andere Fragestellungen bereits gezeigt wurde (Stärk et al. 2006, Presi et al. 2008).

2. Es ist sinnvoll, die nach Cannon und Roe (1982) berechneten Stichprobenumfänge kritisch zu überdenken und ggf. andere Methoden zur ihrer Ermittlung zu verwenden. Auch die Kombination kleinerer Stichprobenumfänge in Risikopopulationen kann eine sinnvolle Alternative darstellen. So wäre es z. B. denkbar, statt der empfohlenen 59 Stichproben zufällig aus der Gesamtpopulation zu untersuchen, nur 50 oder 40 Proben zu nehmen, die aber ausschließlich aus einer Risikopopulation stammen, wie z. B einer bestimmten Altersklasse. Ähnliche Ergebnisse wurden für eine andere Fragestellung von Hadorn et al. (2002) erzielt.

3. Die derzeit genutzte Überwachungsstrategie erzielte sehr gute Ergebnisse.

Die Evaluierung eines Tiergesundheitsüberwachungssystems wurde in dem Umfang dieser Studie in Deutschland bisher nicht durchgeführt. Auch wenn sich bei kritischer Betrachtung Möglichkeiten zeigten, die Evaluierungsmethoden weiter zu verfeinern, konnte die

vorliegende Arbeit neue leistungsstarke Möglichkeiten zur Überwachung der KSP beim Wildschwein aufzeigen. Des Weiteren kann sie als Anregung verstanden werden, auch andere Tiergesundheitsüberwachungssysteme hinsichtlich ihrer Leistungsfähigkeit und Wirtschaftlichkeit genauer zu untersuchen.

# **9 Zusammenfassung**

## **Klassische Schweinepest beim Wildschwein: Evaluation verschiedener Überwachungsstrategien in Zeiten der Seuchenfreiheit**

In der vorliegenden Studie wurde eine umfangreiche Beurteilung der derzeit genutzten Überwachungsstrategie für die KSP beim Wildschwein im Vergleich zu alternativen, risikobasierten Überwachungsstrategien vorgenommen. Risikofaktoren für die Infektion von Wildschweinen mit dem KSP-Virus und für die Entdeckung KSP-infizierter Wildschweine wurden identifiziert. Basierend auf der Analyse der Risikofaktoren wurden Überwachungsstrategien entwickelt und evaluiert. Die derzeit genutzte Überwachungsstrategie wurde als Referenzstrategie festgelegt. Das Studiengebiet umfasste die Bundesländer RP und MV.

Um die Leistungsfähigkeit der Überwachungsstrategien zu beurteilen, wurden die Sensitivität und die Timeliness der Strategien unter Nutzung eines Simulationsmodells untersucht. Das Simulationsmodell wurde mit realen Daten aus RP und MV parametrisiert, welche Schätzungen der Populationsgröße, Daten über die Populationsstruktur, Jagddaten und den serologischen Verlauf der KSP-Infektion bei Wildschweinen umfassten. Die Sensitivität wurde durch die Messung der Entdeckungswahrscheinlichkeit einer KSP-Infektion innerhalb eines Jahres bestimmt. Als Timeliness wurde die Zeit zwischen dem Eintrag und der Entdeckung einer KSP-Infektion definiert. Die Akzeptanz von Überwachungsstrategien wurde mit Methoden der partizipatorischen Epidemiologie untersucht. Da Jäger in den Überwachungssystemen für KSP beim Wildschwein eine Schlüsselrolle spielen, wurde bei diesen die Akzeptanz des derzeit genutzten Überwachungssystems sowie die alternativer Überwachungsstrategien analysiert und verglichen. Die Kosten-Wirksamkeit von Überwachungsstrategien wurde mit Hilfe des Simulationsmodells untersucht.

Als Risikofaktoren wurden Alter, Populationsdichte, Jahreszeit und die Untersuchung von Proben identifiziert, die aus der passiven Überwachung stammten. Unter Nutzung dieser Faktoren wurden zusätzlich zu der Referenzstrategie 31 weitere Überwachungsstrategien entwickelt und beurteilt. Da es nicht möglich war, alle Evaluationsmerkmale für jede Überwachungsstrategie zu untersuchen, erfolgte die Auswertung in verschiedenen Blöcken. Dabei wurden die Strategien miteinander verglichen, für die dieselben Evaluierungsmerkmale untersucht worden waren.

In drei der vier Blöcke zeigte eine altersabhängige Überwachungsstrategie das beste Gesamtergebnis. Die Strategie, in der nur die Altersklasse der Überläufer beprobt wurde, erhielt das höchste Maß an Akzeptanz bei den Jägern. Die Timeliness lag bei dieser Strategie etwas höher als bei der momentan durchgeführten Strategie, während die Kosten und die Entdeckungswahrscheinlichkeit nahezu gleich waren.

Es konnte gezeigt werden, dass risikobasierte Überwachungsstrategien wirksame Alternativen zu einer konventionellen Überwachung bieten können.

## **10 Summary**

## **Classical Swine Fever in wild boar: Evaluation of different surveillance strategies in times of disease freedom**

In the present study, a comprehensive evaluation of the currently implemented surveillance system for Classical Swine fever (CSF) in German wild boar was conducted and compared to alternative, risk-based surveillance strategies. Risk-factors for infection of wild boar with the CSF-virus and for detection of wild boar infected with CSF were identified and used to inform and develop alternative surveillance strategies. The currently applied surveillance strategy was defined as the reference strategy. The study area targeted the federal states of Rhineland-Palatinate (RP) and Mecklenburg-Western Pomerania (MV).

To assess the performance of the surveillance strategies, sensitivity and timeliness of the strategies were examined utilizing a simulation model, parameterized with real data from RP and MV. These included estimates of population size, data regarding population structure, hunting data and the serological course of CSF-infection in wild boar. The sensitivity was determined by measuring the probability of detection of a CSF-infection within one year. Timeliness was defined as the time between introduction and detection of a CSF-infection. The acceptability of the surveillance strategies was examined using methods of participatory epidemiology. Due to the key role of hunters within the surveillance system for CSF in wild boar, the acceptability of the currently used and the alternative surveillance strategies by hunters was analyzed and compared. The cost-effectiveness of the surveillance strategies was investigated with the help of the simulation model.

Age, population density, seasonality and the examination of samples, resulting from passive surveillance were identified as risk-factors. On the basis of these factors, 31 additional surveillance strategies were developed and evaluated against the reference strategy. As it was not possible to investigate all evaluation attributes for each surveillance strategy, the analyses were conducted in different blocks, in which the strategies for the same evaluation attributes were investigated and compared to each other.

In three of the four blocks, an age-dependent surveillance strategy showed the best overall result. The strategy, in which sampling took place only within the age class of sub-adults, resulted in the highest level of acceptability by the hunters. In this strategy timeliness was slightly higher than in the currently implemented strategy. However, both cost and detection probability were almost the same.

It was shown that risk-based surveillance strategies can provide effective alternatives to conventional surveillance.

# **11 Literaturverzeichnis**

**Anonymous** (2015a)**.** "Schonzeiten." Abgerufen am 09.10.2015 von http://schonzeiten.de/

**Anonymous** (2015b). "Mecklenburg-Vorpommern." Abgerufen am 26.11.2015 von [http://www.mecklenburg-vorpommern.de/land-zum-leben/daten\\_und\\_fakten/](http://www.mecklenburg-vorpommern.de/land-zum-leben/daten_und_fakten/)

**Anonymous** (2015c). Tierseuchenbekämpfungshandbuch. Abgerufen am 17.11.2015 von https://tsbh.fli.bund.de/Default.aspx?tabid=132&ctl=Login&returnurl=%2fDefault.aspx%3ftabi d%3d132.

**Acevedo, P., J. Vicente, U. Hofle, J. Cassinello, F. Ruiz-Fons und C. Gortazar** (2007). "Estimation of European wild boar relative abundance and aggregation: a novel method in epidemiological risk assessment." Epidemiology and Infection 135(3), *519-527*.

**Admassu, B., S. Nega, T. Haile, B. Abera, A. Hussein und A. Catley** (2005). "Impact assessment of a community-based animal health project in dollo ado and dollo bay districts, southern Ethiopia." Tropical Animal Health and Production 37(1), *33-48*.

**Ahmadi, B. V.** (2014). "Does animal health surveillance give value for money?" Veterinary Record 174(1), *14-15*.

**Alban, L., J. Boes, H. Kreiner, J. V. Petersen und P. Willeberg** (2008). "Towards a riskbased surveillance for Trichinella spp. in Danish pig production." Preventive Veterinary Medicine 87(3-4), *340-357*.

**Artois, M., K. R. Depner, V. Guberti, J. Hars, S. Rossi und D. Rutili** (2002). "Classical swine fever (hog cholera) in wild boar in Europe." Revue Scientifique Technique-Office International Des Epizooties 21(2), *287-303*.

**Audige, L. und S. Beckett** (1999). "A quantitative assessment of the validity of animalhealth surveys using stochastic modelling." Preventive Veterinary Medicine 38(4), *259-276*.

**Aven, T.** (2012). "The risk concept-historical and recent development trends." Reliability Engineering & System Safety 99, *33-44*.

**Bellet, C., T. Vergne, V. Grosbois, D. Holl, F. Roger und F. Goutard** (2012). "Evaluating the efficiency of participatory epidemiology to estimate the incidence and impacts of footand-mouth disease among livestock owners in Cambodia." Acta Tropica 123(1), *31-38*.

**Benschop, J., S. Spencer, L. Alban, M. Stevenson und N. French** (2010). "Bayesian Zero-Inflated Predictive Modelling of Herd-Level Salmonella Prevalence for Risk-Based Surveillance." Zoonoses and Public Health 57, *60-70*.

**Beyer, W. und H. Gäbler** (1961). "Die Schweinepest unter dem Schwarzwild im Bezirk Frankfurt/Oder in den Jahren1953 bis 1956." Archiv für Forstwesen 10(11/12), *1196-1207.*

**Binder, S., A. M. Levitt, J. J. Sacks und J. M. Hughes** (1999). "Emerging infectious diseases: Public health issues for the 21st century." Science 284(5418), *1311-1313*.

**Blome, S.** (persönliche Mitteilung, 2015).

**Blome, S., C. Gabriel und M. Beer** (2012). "Viral diseases in pigs: Classical swine fever Viruserkrankungen beim Schwein: Klassische Schweinepest." Praktische Tierarzt 93(Supplement 5), *18-20*.

**Blume, K. und P.J. Hopp** (1987). "Saujagd im Zeichen der Schweinepest." Wild und Hund 90(8), *26-30.*

**Boitani, L., L. Mattei, D. Nonis und F. Corsi** (1994). "Spatial and activity patterns of wild boars in tuscany, Italy." Journal of Mammalogy 75(3), *600-612*.

**Boklund, A., J. Dahl und L. Alban** (2013). "Assessment of confidence in freedom from Aujeszky's disease and classical swine fever in Danish pigs based on serological sampling-Effect of reducing the number of samples." Preventive Veterinary Medicine 110(2), *214-222*.

**Boklund, A., S. G. Goldbach, A. Uttenthal und L. Alban** (2008). "Simulating the spread of classical swine fever virus between a hypothetical wild-boar population and domestic pig herds in Denmark." Preventive Veterinary Medicine 85(3-4), *187-206*.

**Briedermann, L.** (1970 ). "Hygienische Probleme der Jagdwirtschaft und ihre Beziehung zur Tierhygiene." Veterinärmedizinische Informationen 7, *113-119*.

**Briedermann, L.** (1990). Schwarzwild. Berlin, Deutscher Landwirtschaftsverlag.

**Bronner, A., V. Henaux, N. Fortane, P. Hendrikx und D. Calavas** (2014). "Why do farmers and veterinarians not report all bovine abortions, as requested by the clinical brucellosis surveillance system in France?" BMC Veterinary Research 10(1), *93*.

**Bundesministerium für Ernährung und Landwirtschaft** (2015a). Integrierter mehrjähriger Kontrollplan der Bundesrepublik Deutschland. Bonn; Germany.

**Bundesministerium für Ernährung und Landwirtschaft** (2015b). "Bundeswaldinventur." Abgerufen am 26.11.2015 von https://www.bundeswaldinventur.de/index.php?id=563

**Calba, C., N. Antoine-Moussiaux, F. Charrier, P. Hendrikx, C. Saegerman, M. Peyre und F. Goutard** (2015). "Applying participatory approaches in the evaluation of surveillance systems: a pilot study on African swine fever surveillance in Corsica. ." Preventive Veterinary Medicine122, *389-398*.

**Calba, C., F. L. Goutard, L. Hoinville, P. Hendrikx, A. Lindberg, C. Saegerman und M. Peyre** (2015). "Surveillance systems evaluation: a systematic review of the existing approaches." BMC Public Health 15, *448*.

**Calba, C., A. Ponsich, S. Nam, L. Collineau, S. Min, J. Thonnat und F. L. Goutard**  (2014). "Development of a participatory tool for the evaluation of Village Animal Health Workers in Cambodia." Acta Tropica 134, *17-28*.

**Cameron, A. R.** (2012). "The consequences of risk-based surveillance: Developing outputbased standards for surveillance to demonstrate freedom from disease." Preventive Veterinary Medicine 105(4), *280-286*.

**Cameron, A. R. und F. C. Baldock** (1998). "A new probability formula for surveys to substantiate freedom from disease." Preventive Veterinary Medicine 34(1), *1-17*.

**Cannon, R. M.** (2009). "Inspecting and monitoring on a restricted budget-where best to look?" Preventive Veterinary Medicine 92(1-2), *163-174*.

**Cannon, R. M. und R. T. Roe** (1982). Livestock disease surveys : a field manual for veterinarians. Canberra, Australia, Australian Government Pub. Service.

**Catley, A., R. G. Alders und J. L. N. Wood** (2012). "Participatory epidemiology: Approaches, methods, experiences." Veterinary Journal 191(2), *151-160*.
**Catley, A. und T. Leyland** (2001). "Community participation and the delivery of veterinary services in Africa." Preventive Veterinary Medicine 49(1-2), *95-113*.

**Chambers, R.** (1983). Rural Development: Putting the Last First. New York, USA, Longman Scientific and Technical.

**Chambers, R.** (1994). "The origins and practice of Participatory Rural Appraisal." World Development 22(7), *953-969*.

**Chander, V., S. Nandi, C. Ravishankar, V. Upmanyu und R. Verma** (2014). "Classical swine fever in pigs: recent developments and future perspectives." Animal Health Research Reviews 15(1), *87-101*.

**Chiappelli, F., A. Bakhordarian, A. D. Thames, A. M. Du, A. L. Jan, M. Nahcivan, M. T. Nguyen, N. Sama, E. Manfrini, F. Piva, R. M. Rocha und C. A. Maida** (2015). "Ebola: translational science considerations." Journal of Translational Medicine 13, *11.*

**Colson, V., S. Garcia, J. Rondeux und P. Lejeune** (2010). "Map and determinants of woodlands visiting in Wallonia." Urban Forestry & Urban Greening 9(2), *83-91*.

**Comin, A., A. Stegeman, S. Marangon und D. Klinkenberg** (2012). "Evaluating Surveillance Strategies for the Early Detection of Low Pathogenicity Avian Influenza Infections." Plos One 7(4).

**Conesa, D., M. A. Martinez-Beneito, R. Amoros und A. Lopez-Quilez** (2015). "Bayesian hierarchical Poisson models with a hidden Markov structure for the detection of influenza epidemic outbreaks." Statistical Methods in Medical Research 24(2), *206-223*.

**De Massis, F., A. Petrini und A. Giovannini** (2005). "Reliability evaluation of sampling plan fixed by council directive 91/68/EEC for the maintenance of officially brucellosis-free flock status." Journal of Veterinary Medicine Series B-Infectious Diseases and Veterinary Public Health 52(6), *284-290*.

**Declich S. und A. Carter** (1994). "Public health surveillance: historical origins, methods and evaluation." Bulletin of the World Health Organization 72, *285–304*.

**Depner, K., T. Bauer und B. Liess** (1992). "Thermal and pH stability of pestiviruses." Revue Scientifique Technique-Office International Des Epizooties 11, *885-893*.

**Depner, K., A. Gruber und B. Liess** (1994). "Experimental-infection of weaner pigs with a field isolate of hog-cholera classical-swine-fever virus derived from a recent outbreak in Lower Saxony . 1. Clinical, virological and serological findings." Wiener Tierarztliche Monatsschrift 81(12), *370-373*.

**Depner, K., B. Hoffmann und M. Beer** (2007). "Evaluation of real-time RT-PCR assay for the routine intra vitam diagnosis of classical swine fever." Veterinary Microbiology 121(3-4), *338-343*.

**Depner, K. R., A. Müller, A. Gruber, A. Rodriguez, K. Bickhardt und B. Liess** (1995). "Classical swine fever in wild boar (Sus scrofa)-experimental infections and viral persistence." Deutsche Tierärztliche Wochenschrift 102(10), *381-384*.

**Depner, K. R., T. Müller, E. Lange, C. Staubach und J. Teuffert** (2000). "Transient classical swine fever virus infection in wild boar piglets partially protected by maternal antibodies." Deutsche Tierärztliche Wochenschrift 107(2), *66-68*.

**Depner, K. R., A. Rodriguez, J. Pohlenz und B. Liess** (1996). "Persistent classical swine fever virus infection in pigs infected after weaning with a virus isolated during the 1995 epidemic in Germany: clinical, virological, serological and pathological findings." European Journal of Veterinary Pathology 2(2), *61-66*.

**Deutscher Jagdverband**. (2015). "Jagdscheininhaber in Deutschland." Abgerufen am 15.07.2015 von https://www.jagdverband.de/content/jagdscheininhaber-deutschland

**Drewe, J. A., L. J. Hoinville, A. J. C. Cook, T. Floyd, G. Gunn und K. D. C. Stärk** (2013). "SERVAL: A New Framework for the Evaluation of Animal Health Surveillance." Transboundary and Emerging Diseases 62(1), *33-45.*

**Drewe, J. A., L. J. Hoinville, A. J. C. Cook, T. Floyd und K. D. C. Stärk** (2012). "Evaluation of animal and public health surveillance systems: a systematic review." Epidemiology and Infection 140(4), *575-590*.

**Dufour, B.** (1999). "Technical and economic evaluation method for use in improving infectious animal disease surveillance networks." Veterinary Research 30(1), *27-37*.

**Dupuy, C., A. Bronner, E. Watson, L. Wuyckhuise-Sjouke, M. Reist, A. Fouillet, D. Calavas, P. Hendrikx und J. B. Perrin** (2013). "Inventory of veterinary syndromic surveillance initiatives in Europe (Triple-S project): Current situation and perspectives." Preventive Veterinary Medicine 111(3-4), *220-229*.

**Ebert, C., D. Huckschlag, H. K. Schulz und U. Hohmann** (2010). "Can hair traps sample wild boar (Sus scrofa) randomly for the purpose of non-invasive population estimation?" European Journal of Wildlife Research 56(4), *583-590*.

**Ebert, C., F. Knauer, B. Spielberger, B. Thiele und U. Hohmann** (2012). "Estimating wild boar Sus scrofa population size using faecal DNA and capture-recapture modelling." Wildlife Biology 18(2), *142-152*.

**Ebert, C., F. Knauer, I. Storch und U. Hohmann** (2010). "Individual heterogeneity as a pitfall in population estimates based on non-invasive genetic sampling: a review and recommendations." Wildlife Biology 16(3), *225-240*.

**Edwards, S.** (2000). "Survival and inactivation of classical swine fever virus." Veterinary Microbiology 73(2-3), *175-181*.

**Edwards, S., A. Fukusho, P. Lefevre, A. Lipowski, Z. Pejsak, P. Roehe und J. Westergaard** (2000). "Classical swinefever the global situation. Veterinary Microbiology 73, *103-119*.

**Europäische Kommission** (2010). Guidelines on surveillance/monitoring, control and eradication of classical swine fever in wild boar Brussels, Directorate D — Animal Health and Welfare

**Europäische Behörde für Lebensmittelsicherheit** (2009). "Control and eradication of Classic Swine Fever in wild boar, Scientific opinion of the Panel on Animal Health and Welfare." EFSA Journal 932, *1-18*.

**Feliziani, F., S. Blome, S. Petrini, M. Giammarioli, C. Iscaro, G. Severi, L. Convito, J. Pietschmann, M. Beer und G. M. De Mia** (2014). "First assessment of classical swine fever marker vaccine candidate CP7 E2alf for oral immunization of wild boar under field conditions." Vaccine 32(18), *2050-2055*.

**Fernandez, N., S. Kramer-Schadt und H. H. Thulke** (2006). Understanding epidemics in heterogeneous habitats: models and data of classical swine fever in wild boars. Society for Veterinary Epidemiology and Preventive Medicine. Proceedings of a meeting held at Exeter, UK, 29-31 March 2006.

**Floegel-Niesmann, G., C. Bunzenthal, S. Fischer und V. Moennig** (2003). "Virulence of recent and former classical swine fever virus isolates evaluated by their clinical and pathological signs." Journal of Veterinary Medicine Series B-Infectious Diseases and Veterinary Public Health 50(5), *214-220*.

**Floegel, G., A. Wehrend, K. R. Depner, J. Fritzemeier, D. Waberski und V. Moennig**  (2000). "Detection of Classical Swine Fever virus in semen of infected boars." Veterinary Microbiology 77(1-2), *109-116*.

**Ernährungs- und Landwirtschaftsorganisation der Vereinten Nationen**(1998). Supporting claims of freedom from disease. Second FAO Electronic Conference on Veterinary Services 1 June - 17 July 1998 : Mutual Trust Between Veterinary Services - The Basis for Trade in Livestock and Livestock Products.

**Fritzemeier, J., I. Greiser-Wilke, K. Depner und V. Moennig** (1998). Characterization of CSF virus isolates originating from German wild boar. In: Report on measures to control classical swine fever in European wild boar, Perugia: Italy, Commission of the European Communities, Document VI/7196/98-AL, *107-109.*

**Fritzemeier, J., J. Teuffert, I. Greiser-Wilke, C. Staubach, H. Schlüter und V. Moennig**  (2000). "Epidemiology of classical swine fever in Germany in the 1990s." Veterinary Microbiology 77(1-2), *29-41*.

**Gethoffer, F., G. Sodeikat und K. Pohlmeyer** (2007). "Reproductive parameters of wild boar (Sus scrofa) in three different parts of Germany." European Journal of Wildlife Research 53(4), *287-297*.

**Glaser, B. und A. Strauss** (1967). The Discovery of Grounded Theory: Strategies for Qualitative Research. New York, Aldine.

**Gortazar, C., E. Ferroglio, U. Hofle, K. Frolich und J. Vicente** (2007). "Diseases shared between wildlife and livestock: a European perspective." European Journal of Wildlife Research 53(4), *241-256*.

**Goutard, F. L., A. Binot, R. Duboz, H. Rasamoelina-Andriamanivo, M. Pedrono, D. Holl, M. I. Peyre, J. Cappelle, V. Chevalier, M. Figuie, S. Molia und F. L. Roger** (2015). "How to reach the poor? Surveillance in low-income countries, lessons from experiences in Cambodia and Madagascar." Preventive Veterinary Medicine 120(1), *12-26*.

**Grau, F. R., M. E. Schroeder, E. L. Mulhern, M. T. McIntosh und M. A. Bounpheng**  (2015). "Detection of African swine fever, classical swine fever, and foot-and-mouth disease viruses in swine oral fluids by multiplex reverse transcription real-time polymerase chain reaction." Journal of Veterinary Diagnostic Investigation 27(2), *140-149*.

**Guest, G., A. Bunce und L. Johnson** (2006). "How many interviews are enough? An experiment with data saturation and variability." Field Methods 18, *59–82*.

**Hadorn, D. C., J. Rufenacht, R. Hauser und K. D. C. Stark** (2002). "Risk-based design of repeated surveys for the documentation of freedom from non-highly contagious diseases." Preventive Veterinary Medicine 56(3), *179-192*.

**Handel, I. G., B. M. d. C. Bronsvoort, J. F. Forbes und M. E. J. Woolhouse** (2011). "Risk-Targeted Selection of Agricultural Holdings for Post-Epidemic Surveillance: Estimation of Efficiency Gains." Plos One 6(5).

**Happ, N.** (2007). Hege und Bejagung des Schwarzwildes, Kosmos Verlag.

**Haselmann, M.** (2005). Die Jagd in der DDR: Zwischen Feudalismus und Sozialismus. Magister, Universität Hamburg.

**Hendrikx, P., E. Gay, M. Chazel, F. Moutou, C. Danan, C. Richomme, F. Boue, R. Souillard, F. Gauchard und B. Dufour** (2011). "OASIS: an assessment tool of epidemiological surveillance systems in animal health and food safety." Epidemiology and Infection 139(10), *1486-1496*.

**Hennecken, M., J. A. Stegeman, A. R. W. Elbers, A. van Nes, J. A. Smak und J. H. M. Verheijden** (2000). "Transmission of classical swine fever virus by artificial insemination during the 1997-1998 epidemic in the Netherlands: A descriptive epidemiological study." Veterinary Quarterly 22(4), *228-233*.

**Hettwer, M.** (persönliche Mitteilung, 2015).

**Hoffmann, B., S. Blome, P. Bonilauri, J. Fernandez-Pinero, I. Greiser-Wilke, A. Haegeman, M. Isaksson, F. Koenen, N. LeBlanc, I. Leifer, M.-F. Le Potier, W. Loeffen, T. B. Rasmussen, T. Stadejek, K. Stahl, M. Tignon, A. Uttenthal, W. van der Poel und M. Beer** (2011). "Classical swine fever virus detection: results of a real-time reverse transcription polymerase chain reaction ring trial conducted in the framework of the European network of excellence for epizootic disease diagnosis and control." Journal of Veterinary Diagnostic Investigation 23(5), *999-1004*.

**Hofmann, M. A., B. Thur, T. Vanzetti, W. Scleiss, J. Schmidt und C. Griot** (1999). "Classical swine fever in wild boars in Switzerland." Schweizer Archiv für Tierheilkunde 141(4), *185-190*.

**Hoinville, L.** (2013). Animal Health Surveillance Terminology Final Report from Pre-ICAHS Workshop International Conference on Animal Health Surveillance.

**Hoinville, L. J., L. Alban, J. A. Drewe, J. C. Gibbens, L. Gustafson, B. Hasler, C. Saegerman, M. Salman und K. D. C. Stärk** (2013). "Proposed terms and concepts for describing and evaluating animal-health surveillance systems." Preventive Veterinary Medicine 112(1-2), *1-12*.

**Hone J.** (1988). "Evaluation of methods for ground survey of feral pigs and their sign." Acta Theriologica 33, *451-65.*

**Hone, J., R. Pech und P. Yip** (1992). "Estimation of the dynamics and rate of transmission of classical swine fever (hog-cholera) in wild pigs." Epidemiology and Infection 108(2), *377- 386*.

**Hutter, K.** (1953). "Erfahrungen über die Übertragung der Schweinepest von Wildschweinen auf Hausschweine." Monatshefte für Veterinärmedizin 8(6), *109-112.*

**Joly, D. O., M. D. Samuel, J. A. Langenberg, R. E. Rolley und D. P. Keane** (2009). "Surveillance to detect chronic wasting disease in white-tailed deer in wisconsin." Journal of Wildlife Diseases 45(4), *989-997*.

**Kaden, V.** (1998). "Classical swine fever in wild boars - situation in the European Community and selected aspects of transmission of the disease." Berliner Und Munchener Tierarztliche Wochenschrift 111(6), *201-207*.

**Kaden, V.** (1998). "Zur Situation der Klassischen Schweinepest beim Schwarzwild in der Europaischen Gemeinschaft und zu einigen Aspekten der Seuchenverbreitung." Berliner und Münchener Tierärztliche Wochenschrift 111(6), *201-207*.

**Kaden, V.** (1999). "Bekämpfung der Klassischen Schweinepest beim Schwarzwild." Zeitschrift für Jagdwissenschaft 45(1), *45-59*.

**Kaden, V., H. Heyne, H. Kiupel, W. Letz, B. Kern, U. Lemmer, K. Gossger, A. Rothe, H. Bohme und P. Tyrpe** (2002). "Oral immunisation of wild boar against classical swine fever: concluding analysis of the recent field trials in Germany." Berliner und Münchener Tierärztliche Wochenschrift 115(5-6), *179-185*.

**Kaden, V., E. Lange, U. Polster, R. Klopfleisch und J. P. Teifke** (2004). "Studies on the virulence of two field isolates of the classical swine fever virus genotype 2.3 Rostock in wild boars of different age groups." Journal of Veterinary Medicine Series B-Infectious Diseases and Veterinary Public Health 51(5), *202-208*.

**Kaden, V., H. Steyer, J. Schnabel und W. Bruer** (2005). "Classical swine fever (CSF) in wild boar: the role of the transplacental infection in the perpetuation of CSF." Journal of Veterinary Medicine Series B-Infectious Diseases and Veterinary Public Health 52(4), *161- 164*.

**Kaden, V., H. Steyer, J. Schnabel und W. Bruer** (2005). "Classical swine fever (CSF) in wild boar: the role of the transplacental infection in the perpetuation of CSF." Journal of Veterinary Medicine. Series B 52(4), *161-164*.

**Kern, B.** (1999). Die Bekämpfung der Klassischen Schweinepest (KSP) beim Schwarzwild im Land Brandenburg. Auswertung eines Feldversuches zur oralen Immunisierung, Freie Univ. Berlin.

**Kern, B., K. R. Depner, W. Letz, M. Rott, S. Thalheim, B. Nitschke, R. Plagemann und B. Liess** (1999). "Incidence of classical swine fever (CSF) in wild boar in a densely populated area indicating CSF virus persistence as a mechanism for virus perpetuation." Journal of Veterinary Medicine Series B-Infectious Diseases and Veterinary Public Health 46(1), *63-67*.

**Keuling, O., N. Stier und M. Roth** (2005). Does hunting affect the spatial utilisation of wild boar Sus scrofa L.? XXVIIth Congress of the International Union of Game Biologists. Hannover, Pohlmeyer, K.**:** *379-380*.

**Keuling, O., N. Stier und M. Roth** (2008). "Annual and seasonal space use of different age classes of female wild boar Sus scrofa L." European Journal of Wildlife Research 54, *403– 412*.

**Keuling, O., N. Stier und M. Roth** (2008). "How does hunting influence activity and spatial usage in wild boar Sus scrofa L.?" European Journal of Wildlife Research 54(4), *729-737*.

**Keuling, O., N. Stier und M. Roth** (2009). "Commuting, shifting or remaining? Different spatial utilisation patterns of wild boar Sus scrofa L. in forest and field crops during summer." Mammalian Biology 74(2), *145-152*.

**Knight-Jones, T. J. D., R. Hauser, D. Matthes und K. D. C. Stärk** (2010). "Evaluation of effectiveness and efficiency of wild bird surveillance for avian influenza." Veterinary Research 41(4).

**Kramer-Schadt, S., N. Fernandez und H. H. Thulke** (2007). "Potential ecological and epidemiological factors affecting the persistence of classical swine fever in wild boar Sus scrofa populations." Mammal Review 37(1), *1-20*.

**Laddomada, A.** (2000). "Incidence and control of CSF in wild boar in Europe." Veterinary Microbiology 73(2-3), *121-130*.

**Laddomada, A., C. Patta, A. Oggiano, A. Caccia, A. Ruiu, P. Cossu und A. Firinu** (1994). "Epidemiology of classical swine fever in Sardinia: a serological survey of wild boar and comparison with African swine fever." Veterinary Record 134(8), *183-187*.

**Lam, T. T. Y., B. P. Zhou, J. Wang, Y. J. Chai, Y. Y. Shen, X. C. Chen, C. Ma, W. S. Hong, Y. Chen, Y. J. Zhang, L. Duan, P. W. Chen, J. F. Jiang, Y. Zhang, L. F. Li, L. L. M. Poon, R. J. Webby, D. K. Smith, G. M. Leung, J. S. M. Peiris, E. C. Holmes, Y. Guan und H. C. Zhu** (2015). "Dissemination, divergence and establishment of H7N9 influenza viruses in China." Nature 522(7554), *102-105*.

**Lancia, R.A.**, **J.D. Nichols and K.H. Pollock** (1994). Estimating the Number of Animals in Wildlife Populations. Research and Management Techniques for Wildlife and Habitats. Bethesda, Maryland, The Wildlife Society.

**Landesuntersuchungamt Rheinland-Pfalz** (2015). Tierseuchenrechtliche Anordnungen. Monitoring KSP bei Wildschweinen in Rheinland-Pfalz.

**Langedijk, J. P. M., W. G. J. Middel, R. H. Meloen, J. A. Kramps und J. A. de Smit**  (2001). "Enzyme-linked immunosorbent assay using a virus type-specific peptide based on a subdomain of envelope protein E-rns for serologic diagnosis of pestivirus infections in swine." Journal of Clinical Microbiology 39(3), *906-912*.

**Leifer, I., B. Hoffmann, D. Höper, T. B. Rasmussen, S. Blome, G. Strebelow, D. Höreth-Böntgen, C. Staubach und M. Beer** (2010). "Molecular epidemiology of current classical swine fever virus isolates of wild boar in Germany." Journal of General Virology 91, *2687- 2697*.

**Lindenbach, B. D., C. L. Murray, H. J. Thiel und C. M. Rice** (2013). Flaviviridae. Fields virology. Vol. I. D. M. Knipe und P. M. Howley. Philadelphia, Pennsylvania, Lippincott-Raven, *712-746.*

**Lowrance, W. W.** (1976). Of Acceptable Risk : science and the determination of safety. Los Altos, California Kaufmann.

**Madouasse, A., A. Marceau, A. Lehebel, H. Brouwer-Middelesch, G. van Schaik, Y. Van der Stede und C. Fourichon** (2013). "Evaluation of a Continuous Indicator for Syndromic Surveillance through Simulation. Application to Vector Borne Disease Emergence Detection in Cattle Using Milk Yield." Plos One 8(9).

**Malak, A. K., L. Mpoke, J. Banak, S. Muriuki, R. A. Skilton, D. Odongo, J. Sunter und H. Kiara** (2012). "Prevalence of livestock diseases and their impact on livelihoods in Central Equatoria State, southern Sudan." Preventive Veterinary Medicine 104(3-4), *216-223*.

**Mariner, J. C., S. Hendrickx, D. U. Pfeiffer, S. Costard, L. Knopf, S. Okuthe, D. Chibeu, J. Parmley, M. Musenero, C. Pisang, J. Zingeser, B. A. Jones, S. N. Ali, B. Bett, M. McLaws, F. Unger, A. Araba, P. Menta und C. C. Jost** (2011). "Integration of participatory approaches into surveillance systems." Revue Scientifique Technique-Office International Des Epizooties 30(3), *653-659*.

**Martin, P. A. J. und A. Cameron** (2003). Documenting freedom from avian influenza. In Report International EpiLab,Copenhagen.

**Martins, S. B. und J. Rushton** (2014). "Cost-effectiveness analysis: adding value to assessment of animal health, welfare and production." Revue Scientifique Technique-Office International Des Epizooties 33(3), *681-689*.

**Matschke, G. H.** (1967). "Aging european wild hogs by dentition." Journal of Wildlife Management 31(1), *109-113.*

**Matsumoto, M. und T. Nishimura** (1998). "Mersenne twister: a 623-dimensionally equidistributed uniform pseudo-random number generator". ACM Transactions on Modeling and Computer Simulation 8(1), *3–30.*

**McKercher, P. D., R. J. Yedloutschnig, J. J. Callis, R. Murphy, G. F. Panina, A. Civardi, M. Bugnetti, E. Foni, A. Laddomada, C. Scarano und F. Scatozza** (1987). "Survival viruses in prosciutto-di-parma (parma ham)." Canadian Institute of Food Science and Technology Journal 20(4), *267-272*.

**McKerr, C., Y. C. Lo, O. Edeghere und S. Bracebridge** (2015). "Evaluation of the National Notifiable Diseases Surveillance System for Dengue Fever in Taiwan, 2010-2012." Plos Neglected Tropical Diseases 9(3).

**Meuwissen, M. P. M., S. H. Horst, R. B. M. Huirne und A. A. Dijkhuizen** (1999). "A model to estimate the financial consequences of classical swine fever outbreaks: principles and outcomes." Preventive Veterinary Medicine 42(3-4), *249-270*.

**Meynard, J. B., H. Chaudet, A. D. Green, H. L. Jefferson, G. Texier, D. Webber, B. Dupuy und J. P. Boutin** (2008). "Proposal of a framework for evaluating military surveillance systems for early detection of outbreaks on duty areas." BMC Public Health 8, *146*.

**Ministerium für Landwirtschaft, Fischerei und Ernährung** (2000). "Veterinary surveillance in England and Wales: A review". London.

**Mitchell, R. J., A. M. Williamson und R. O'Connor** (2009). "The development of an evaluation framework for injury surveillance systems." BMC Public Health 9, *14*.

**Milicevic V., K. Dietze, B. Plavsic, M. Tikvicki, J. Pinto und K. Depner** (2012). "Oral vaccination of backyard pigs against classical swine fever." Veterinary Microbiology 163(1-2), *167-171.*

**Moennig, V.** (2015). "The control of classical swine fever in wild boar." Frontiers in Microbiology 6, *Article 1211*.

**Moennig, V.** (2000). "Introduction to classical swine fever: virus, disease and control policy." Veterinary Microbiology 73(2-3), *93-102*.

**Moennig, V., G. Floegel-Niesmann und I. Greiser-Wilke** (2003). "Clinical signs and epidemiology of classical swine fever: A review of new knowledge." Veterinary Journal 165(1), *11-20*.

**Morelle, K. und P. Lejeune** (2015). "Seasonal variations of wild boar Sus scrofa distribution in agricultural landscapes: a species distribution modelling approach." European Journal of Wildlife Research 61(1), *45-56*.

**Oidtmann, B., E. Peeler, T. Lyngstad, E. Brun, B. B. Jensen und K. D. C. Staerk** (2013). "Risk-based methods for fish and terrestrial animal disease surveillance." Preventive Veterinary Medicine 112(1-2), *13-26*.

**Pahl-Wostl, C. (**2002). "Participative and stakeholder-based policy design, evaluationand modeling processes." Integrated Assessment 3, *3–14*.

**Panina, G. F., A. Civardi, P. Cordioli, I. Massirio, F. Scatozza, P. Baldini und F. Palmia**  (1992). "Survival of hog-cholera virus (hcv) in sausage meat-products (italian salami)." International Journal of Food Microbiology 17(1), *19-25*.

**Paton, D. J. und I. Greiser-Wilke** (2003). "Classical swine fever - an update." Research in Veterinary Science 75(3), *169-178*.

**Pearson, K.** (1900). "On the criterion that a given system of derivations from the probable in the case of a correlated system of variables is such that it can be reasonably supposed to have arisen from random sampling." The London, Edinburgh, and Dublin Philosophical Magazine and Journal of Science 50(5), *157–175*.

**Penrith, M. L., W. Vosloo und C. Mather** (2011). "Classical Swine Fever (Hog Cholera): Review of Aspects Relevant to Control." Transboundary and Emerging Diseases 58(3), *187- 196*.

**Perry, B., J. McDermott und T. Randolph** (2001). "Can epidemiology and economics make a meaningful contribution to national animal-disease control?" Preventive Veterinary Medicine 48(4), *231-260.*

Petit, E. und N. Valiere (2006). "Estimating population size with noninvasive capture-markrecapture data." Conservation Biology 20(4), *1062-1073*.

**Petrov, A., U. Schotte, J. Pietschmann, C. Drager, M. Beer, H. Anheyer-Behmenburg, K. V. Goller und S. Blome** (2014). "Alternative sampling strategies for passive classical and African swine fever surveillance in wild boar." Veterinary Microbiology 173(3-4), *360-365*.

**Peyre, M., L. Hoinville, B. Haesler, A. Lindberg, B. Bisdorff, F. Dorea, H. Wahlström, J. Frössling, C. Calba, V. Grosbois und F. Goutard** (2014). Network analysis of surveillance system evaluation attributes: a way towards improvement of the evaluation process International Conference for Animal Health Surveillance (ICAHS2). Havana, Cuba.

**Pfeiffer, D. U.** (2013). "Epidemiology Caught in the Causal Web of Bovine Tuberculosis." Transboundary and Emerging Diseases 60, *104-110*.

**Pivette, M., J. E. Mueller, P. Crepey und A. Bar-Hen** (2014). "Surveillance of gastrointestinal disease in France using drug sales data." Epidemics 8, *1-8*.

**Postel, A., V. Moennig und P. Becher** (2013). "Classical swine fever in Europe - the current situation." Berliner und Münchener Tierärztliche Wochenschrift 126(11/12), *468-475*.

**Presi, P., K. D. C. Staerk, L. Knopf, E. Breidenbach, M. Sanaa, J. Frey und G. Regula**  (2008). "Efficiency of risk-based vs. random sampling for the monitoring of tetracycline residues in slaughtered calves in Switzerland." Food Additives and Contaminants 25(5), *566- 573*.

**Rechel, B., M. Suhrcke, S. Tsolova, J. E. Suk, M. Desai, M. McKee, D. Stuckler, I. Abubakar, P. Hunter, M. Senek und J. C. Semenza** (2011). "Economic crisis and communicable disease control in Europe: A scoping study among national experts." Health Policy 103(2-3), *168-175*.

**Reix, C. E., A. K. Dikshit, J. Hockenhull, R. M. A. Parker, A. Banerjee, C. C. Burn, J. C. Pritchard und H. R. Whay** (2015). "A Two-Year Participatory Intervention Project with Owners to Reduce Lameness and Limb Abnormalities in Working Horses in Jaipur, India." Plos One 10(4).

**Rich, K. M., M. J. Denwood, A. W. Stott, D. J. Mellor, S. W. J. Reid und G. J. Gunn**  (2013). "Systems Approaches to Animal Disease Surveillance and Resource Allocation: Methodological Frameworks for Behavioral Analysis." Plos One 8(11).

**Risksur Consortium**. (2015). "Best practices for risk-based and cost effective animal health surveillance in the European Union".

**Risksur Consortium**. (2014). "Mapping of surveillance systems, animal populations, trade flows, critical infrastructure and decision making processes in sveral European countries." Abgerufen am 03.11.15, 2015, von http://www.fp7-risksur.eu/sites/fp7 risksur.eu/files/documents/Deliverables/RISKSUR%20Research%20Brief%20N%C2%B01.2. pdf.

**Roberts, J. L.** (1998). "Terminology : A glossary of technical terms on the economics and finance of health services." Abgerufen von http://www.euro.who.int/ data/assets/pdf\_file/0014/102173/E69927.pdf.

**Roeder, P., J. Mariner und R. Kock** (2013). "Rinderpest: the veterinary perspective on eradication." Philosophical Transactions of the Royal Society B-Biological Sciences 368(1623).

**Roic, B., S. Cajavec, J. Toncic, Z. Lipej, J. Madic, L. Jemersic, Z. Mihaljevic, M. Lojkic und Z. Cac** (2006). "A serological survey of classical swine fever virus in wild boar ( Sus scrofa) from Croatia." Veterinarski Arhiv 76(Supplement), *S65-S72*.

**Römelt, M.** (2013). "Klassische Schweinepest bei Wildschweinen in Rheinland-Pfalz: Erfolg offizieller Kontrollmaßnahmen." Fachbereich Veterinärmedizin der Justus-Liebig-Universität Gießen

**Rosell, C., F. Navas und S. Romero** (2012). "Reproduction of wild boar in a cropland and coastal wetland area: implications for management." Animal Biodiversity and Conservation 35(2), *209-217*.

**Rossi, S., M. Artois, D. Pontier, C. Cruciere, J. Hars, J. Barrat, X. Pacholek und E. Fromont** (2005). "Long-term monitoring of classical swine fever in wild boar (Sus scrofa sp.) using serological data." Veterinary Research 36(1), *27-42*.

**Rossi, S., E. Fromont, D. Pontier, C. Cruciere, J. Hars, J. Barrat, X. Pacholek und M. Artois** (2005). "Incidence and persistence of classical swine fever in free-ranging wild boar (Sus scrofa)." Epidemiology and Infection 133(3), *559-568*.

**Rossi, S., F. Pol, B. Forot, N. Masse-provin, S. Rigaux, A. Bronner und M. F. Le Potier**  (2010). "Preventive vaccination contributes to control classical swine fever in wild boar (Sus scrofa sp.)." Veterinary Microbiology 142(1-2), *99-107*.

**Rossi, S., C. Toigo, J. Hars, F. Pol, J.-L. Hamann, K. Depner und M.-F. Le Potier** (2011). "New Insights on the Management of Wildlife Diseases Using Multi-State Recapture Models: The Case of Classical Swine Fever in Wild Boar." Plos One 6(9).

**Ruiz-Fons, F., J. Segales und C. Gortazar** (2008). "A review of viral diseases of the European wild boar: Effects of population dynamics and reservoir role." Veterinary Journal 176(2), *158-169*.

**Saatkamp, H. W., A. A. Dijkhuizen, R. Geers, R. B. M. Huirne, J. Noordhuizen und V. Goedseels** (1997). "Economic evaluation of national identification and recording systems for pigs in Belgium." Preventive Veterinary Medicine 30(2), *121-135*.

**Sächsisches Staatsministerium für Umwelt und Landwirtschaft** (2014). Hinweise für Jäger zum Überwachungsprogramm von Wildschweinen auf Klassische und Afrikanische Schweinepest des Sächsischen Ministeriums für Soziales und Verbraucherschutz.

**Seils, G.** (1994). "Die Schweinepestbekämpfung im Kreis Greifswald in der Zeit von 1957- 1993". VETimpulse 3(2), *3-4.*

**Schley, L., M. Dufrene, A. Krier und A. C. Frantz** (2008). "Patterns of crop damage by wild boar (Sus scrofa) in Luxembourg over a 10-year period." European Journal of Wildlife Research 54(4), *589-599*.

**Schnyder, M., K. D. C. Stärk, T. Vanzetti, M. D. Salman, B. Thur, W. Schleiss und C. Griot** (2002). "Epidemiology and control of an outbreak of classical swine fever in wild boar in Switzerland." Veterinary Record 150(4), *102-109*.

**Schultz, M. G. und P. Schantz** (2011). "Calvin W. Schwabe." Emerging Infectious Diseases 17(12), *2366-2367*.

**Schurig, U.** (1999). Orale Immunisierung von Schwarzwild gegen Klassische Schweinepest in Mecklenburg–Vorpommern. Auswertung der ersten vier Immunisierungsperioden in drei Gebieten, Freie Universität Berlin.

**Schwabe, C. W., H. Riemann und C. E. Franti** (1977). Epidemiology in Veterinary Practice. Philadelphia,USA, Lea & Febiger.

**Schwermer, H., I. Reding und D. C. Hadorn** (2009). "Risk-based sample size calculation for consecutive surveys to document freedom from animal diseases." Preventive Veterinary Medicine 92(4), *366-372*.

**Siren, A., P. Hamback und E. Machoa** (2004). "Including spatial heterogeneity and animal dispersal when evaluating hunting: a model analysis and an empirical assessment in an Amazonian community." Conservation Biology 18(5), *1315-1329*.

**Spiecker, D.** (1969). "Verlauf und Ausbreitung der Schweinepest (Pestis suum) in der Eifel in den Jahren 1963 und 1964." Zeitschrift für Jagdwissenschaften. 15(4), *144-151.*

**Stärk, K. D. C., G. Regula, J. Hernandez, L. Knopf, K. Fuchs, R. S. Morris und P. Davies**  (2006). "Concepts for risk-based surveillance in the field of veterinary medicine and veterinary public health: Review of current approaches." BMC Health Services Research 6, *20*.

**Staubach, C.** (persönliche Mitteilung, 2015).

**Staubach, C., D. Höreth-Böntgen, S. Blome, A. Fröhlich, J. Blicke, B. Jahn, J. Teuffert und M. Kramer** (2013). "Descriptive summary of the classical swine fever control in wild boar in Germany since 2005." Berliner und Münchener Tierärztliche Wochenschrift 126(11-12), *491-499*.

**Stubbe, W. und M. Stubbe** (1977). "Vergleichende Beiträge zur Geburts- und Reproduktionsbiologie von Wild- und Hausschwein-Sus scrofa L., 1758." Beiträge zur Jagdund Wildforschung 10, *153–179*.

**Terpstra, C**.(1994). "Hog cholera". In: Coetzer, J. A. W., and R.C. Tustin (eds), Infectious Diseases of Livestock, 2nd edn, pp.*654–657*. Oxford University Press, South Africa.

**Thiermann, A.** (2006). The role of the OIE in a safe and fair trade. WTO Public Forum 2006 : "What WTO for the XXIst Century?". World Trade Organization. Geneva, 25-26 September 2006.

**Thornton, R.** (2004). "Ambitious domesticated animal surveillance review initiated." Biosecurity(51), *6-7*.

**Toigo, C., S. Servanty, J.-M. Gaillard, S. Brandt und E. Baubet** (2008). "Disentangling natural from hunting mortality in an intensively hunted wild boar population." Journal of Wildlife Management 72(7), *1532-1539*.

**Vergne, T., D. Calavas, G. Cazeau, B. Durand, B. Dufour und V. Grosbois** (2012). "A Bayesian zero-truncated approach for analysing capture-recapture count data from classical scrapie surveillance in France." Preventive Veterinary Medicine 105(1-2), *127-135*.

**Vergne, T., M. C. Paul, W. Chaengprachak, B. Durand, M. Gilbert, B. Dufour, F. Roger, S. Kasemsuwan und V. Grosbois** (2014). "Zero-inflated models for identifying disease risk factors when case detection is imperfect: Application to highly pathogenic avian influenza H5N1 in Thailand." Preventive Veterinary Medicine 114(1), *28-36*.

**Viennet, E., S. A. Ritchie, H. M. Faddy, C. R. Williams und D. Harley** (2014). "Epidemiology of dengue in a high-income country: a case study in Queensland, Australia." Parasites & Vectors 7, *379.*

**von Pückler, M. G.** (1991). Der Jäger und sein Recht. Lehrbuch Jägerprüfung 5. Hamburg, Paray.

**von Rueden, S.** (2006). Zur Bekämpfung der Klassischen Schweinepest bei Schwarzwild – Retrospektive Analyse eines Seuchengeschehens in Rheinland-Pfalz, Tierärztliche Hochschule Hannover.

**von Rueden, S., C. Staubach, V. Kaden, R. G. Hess, J. Blicke, S. Kuhne, J. Sonnenburg, A. Frohlich, J. Teuffert und V. Moennig (2008). "Retrospective analysis of** the oral immunisation of wild boar populations against classical swine fever virus (CSFV) in region Eifel of Rhineland-Palatinate." Veterinary Microbiology 132(1/2), *29-38*.

**Weber, M. F., H. Groenendaal, H. J. W. van Roermund und M. Nielen** (2004). "Simulation of alternatives for the Dutch Johne's disease certification-and-monitoring program." Preventive Veterinary Medicine 62(1), *1-17*.

**Weesendorp, E., E. M. Willems und W. L. A. Loeffen** (2010). "The effect of tissue degradation on detection of infectious virus and viral RNA to diagnose classical swine fever virus." Veterinary Microbiology 141(3-4), *275-281*.

**Weltgesundheitsorganisation** (1997). Protocol for the evaluation of epidemiological surveillance systems. Geneva: WHO.

**Welthandelsorganisation** (2010). The WTO Agreements Series: Sanitary and Phytosanitary Measures. Geneva, WTO.

**Weltorganisation für Tiergesundheit** (2009). Classical swine fever (hog cholera) Manual of Diagnostic Tests and Vaccines for Terrestrial Animals. Paris, OIE.

**Weltorganisation für Tiergesundheit** (2011). Terrestrial animal health code. Volume I: general provisions. Paris: OIE.

**Weltorganisation für Tiergesundheit** (2014). Classical swine fever (hog cholera). Manual of Diagnostic Tests and Vaccines for Terrestrial Animals. Paris, OIE.

**Wijnker, J. J., K. R. Depner und B. R. Berends** (2008). "Inactivation of classical swine fever virus in porcine casing preserved in salt." International Journal of Food Microbiology 128(2), *411-413*.

**Wolf, P.** (1986). Zur Strategie und Taktik der Verhütung und Bekämpfung der klassischen Schweinepest beim Schwarzwild in den Bezirken Rostock, Neubrandenburg und Schwerin. Humboldt Universität Berlin.

**Zanardi, G., C. Macchi, C. Sacchi und D. Rutili** (2003). "Classical swine fever in wild boar in the Lombardy region of Italy from 1997 to 2002." Veterinary Record 152(15), *461-465*.

**Zentren für Krankheitskontrolle und Prävention** (2001). "Updated guidelines for evaluating public health surveillance systems: Recommendations from the guidelines working group." Morbidity and Mortality Weekly Report 50(RR-13), *1-36*.

# **12 Rechtsvorschriften**

Bundesjagdgesetz in der Fassung der Bekanntmachung vom 29. September 1976 (BGBl. I S. 2849), das zuletzt durch Artikel 422 der Verordnung vom 31. August 2015 (BGBl. I S. 1474) geändert worden ist.

Durchführungsbeschluss der Kommission<br>zur Änderung der Entscheidung 2 zur Änderung der Entscheidung 2008/855/EG hinsichtlich tierseuchenrechtlicher Maßnahmen zur Bekämpfung der Klassischen Schweinepest in Deutschland. Vom 08. Mai 2012

Durchführungsbestimmungen und Hinweise zur Schweinepest-Verordnung RdErl. d. ML v. 15.8.2008 - 203-42240/1-28 (Nds.MBl. Nr.47/2008 S.1216), geändert durch RdErl. v. 19.3.2009 (Nds.MBl. Nr.16/2009 S.435). Vom 20. Dezember 2012

Entscheidung der Kommission zur Genehmigung eines Diagnosehandbuchs mit Diagnosemethoden, Probenahmeverfahren und Kriterien für die Auswertung von Laboruntersuchungen zur Bestätigung der Klassischen Schweinepest (Bekannt gegeben unter Aktenzeichen K(2002) 381) (2002/106/EG). Vom 1. Februar 2002

Erlass zur Überwachung der Wildschweine auf Schweinepest in MV. Vom 05. Februar 2005

Tierseuchenrechtliche Anordnung des LUA zum Schutz gegen die Schweinepest. (2014)

Verordnung über die Jagdzeiten vom 2. April 1977 (BGBl. I S. 531), die zuletzt durch Artikel 1 der Verordnung vom 25. April 2002 (BGBl. I S. 1487) geändert worden ist. Vom 02. April 1977

Schweinepest-Verordnung in der Fassung der Bekanntmachung vom 29. September 2011 (BGBl. I S. 1959), die zuletzt durch Artikel 2 der Verordnung vom 29. Dezember 2014 (BGBl. I S. 2481) geändert worden ist. Vom 03. August 1988

## **13.1 Abbildungen**

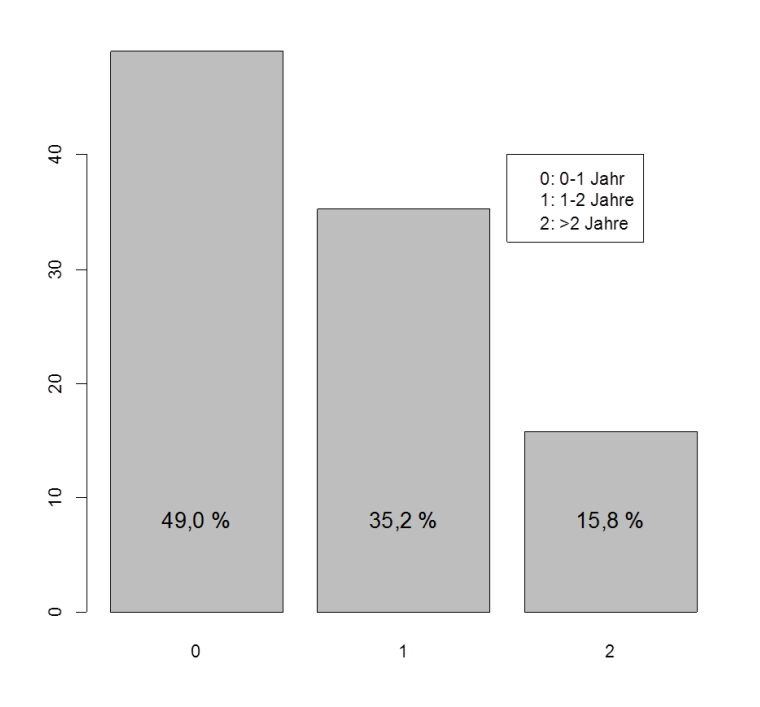

**Abbildung 35: Darstellung der prozentualen Altersverteilung in der Wildschweinepopulation der in der Risikofaktorenanalyse verwendeten Gebiete in Mecklenburg-Vorpommern.**

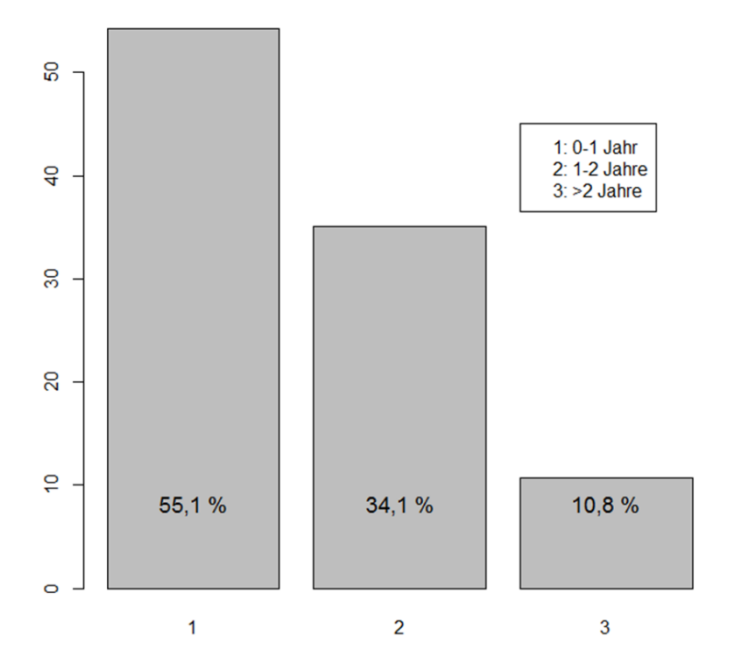

**Abbildung 36: Darstellung der prozentualen Altersverteilung in der Wildschweinepopulation der in der Simulation verwendeten Regionen in Rheinland-Pfalz.**

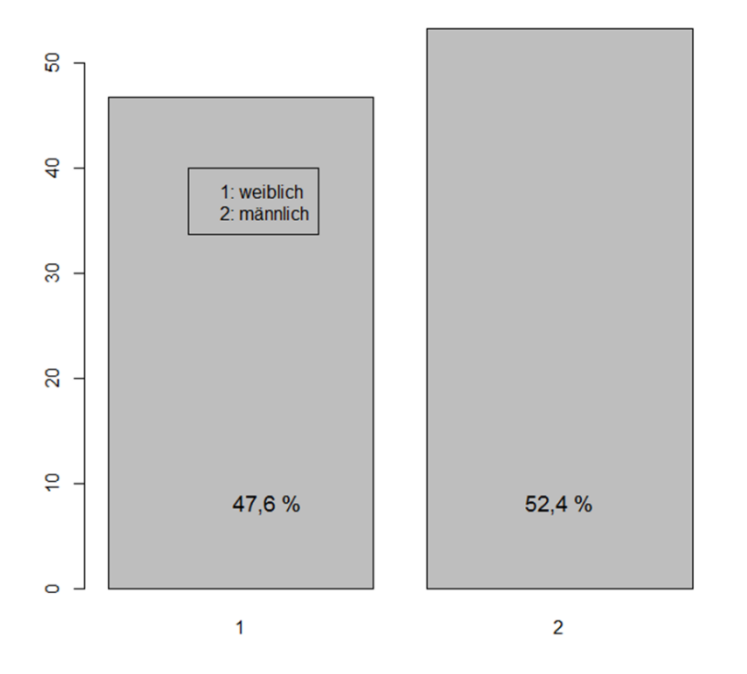

**Abbildung 37: Darstellung der prozentualen Geschlechterverteilung in der Wildschweinepopulation der in der Simulation verwendeten Regionen in Rheinland-Pfalz.**

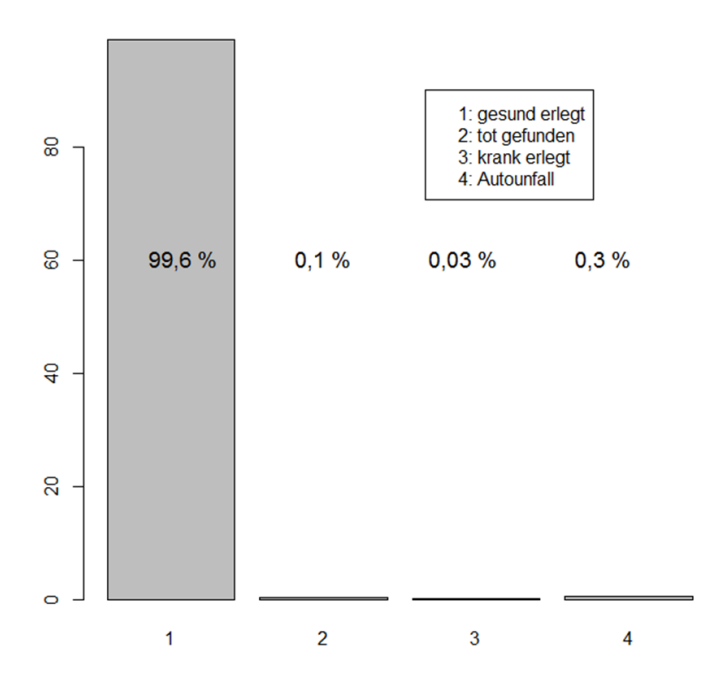

**Abbildung 38: Darstellung der prozentualen Verteilung des Ursprungs der Proben in der Wildschweinepopulation der in der Simulation verwendeten Regionen in Rheinland-Pfalz.**

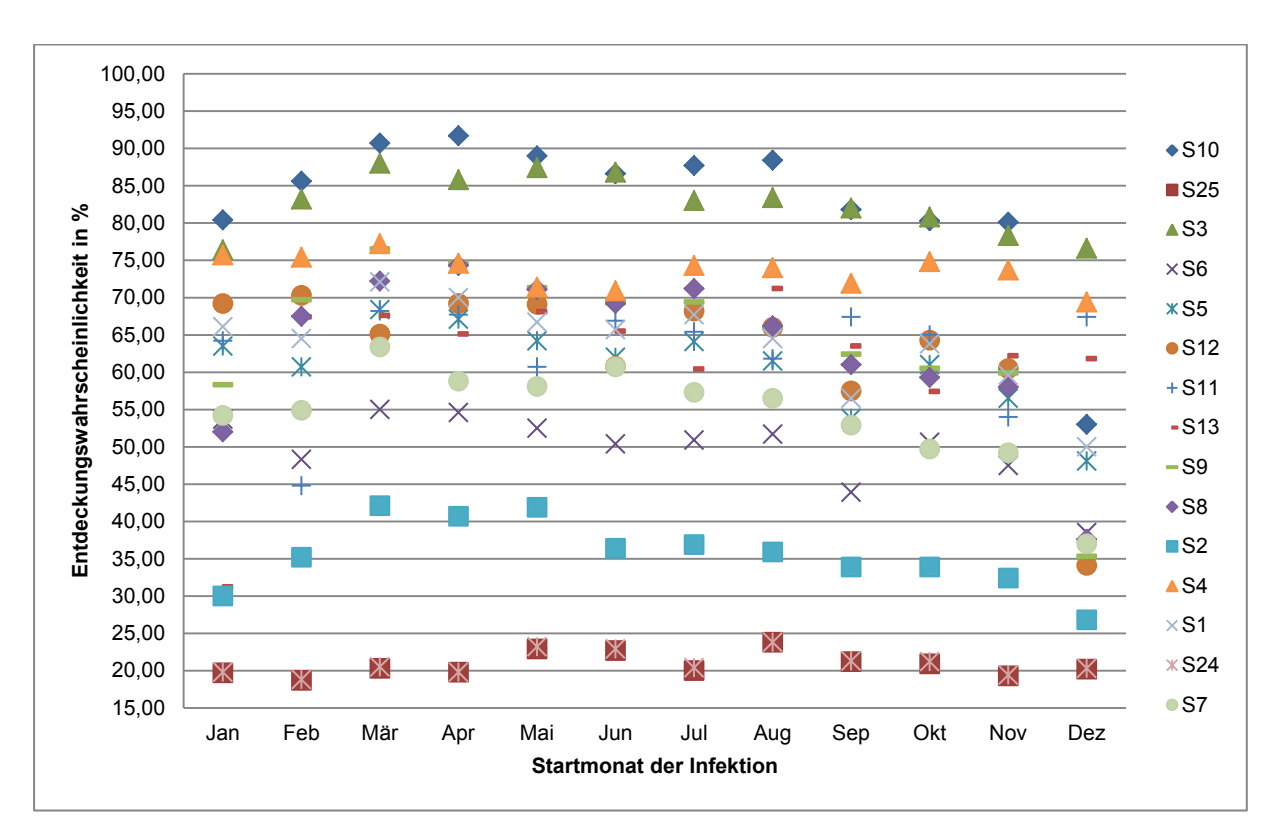

**Abbildung 39: Entdeckungswahrscheinlichkeiten der Strategien, bei denen eine virologische Probenuntersuchung simuliert wurde, in Abhängigkeit von den Startmonaten der Infektion;**  Durchnummerierung der Strategien nach [Tabelle 21](#page-74-0) bis Tabelle 23.

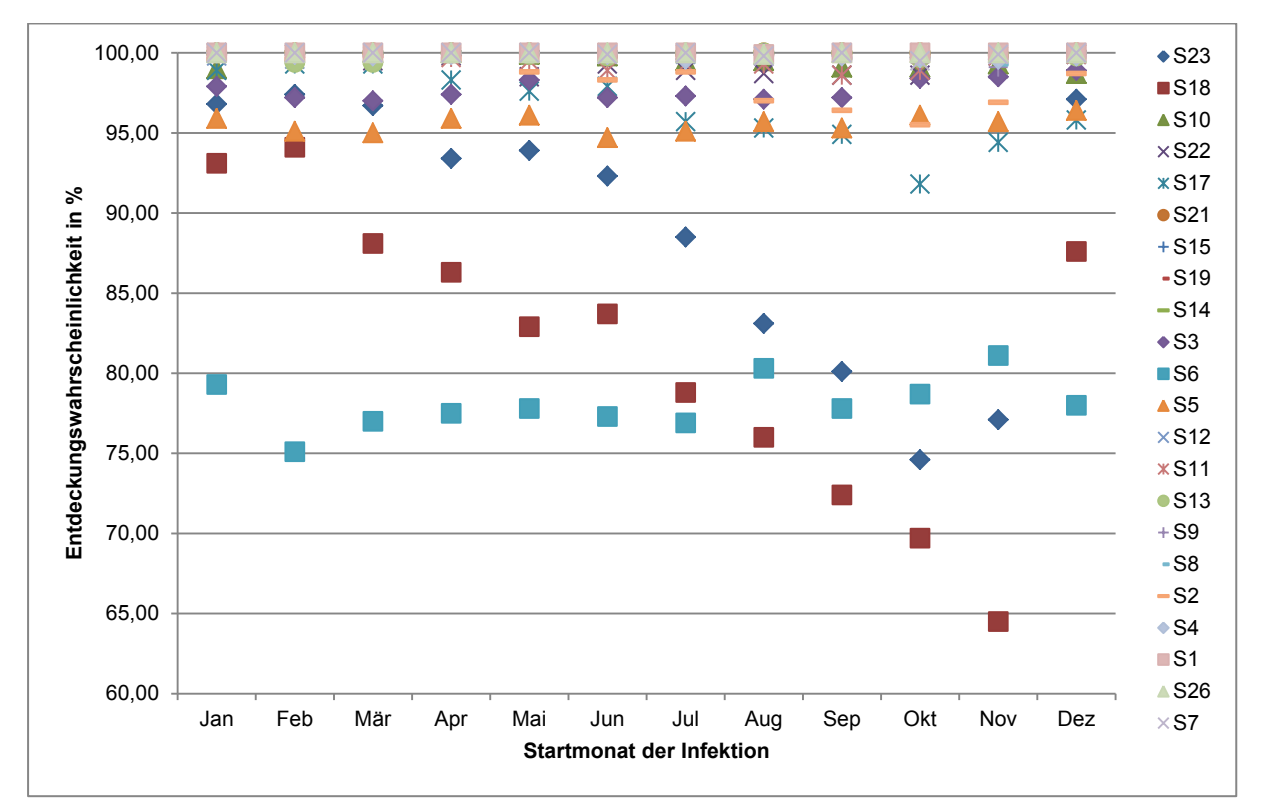

**Abbildung 40: Entdeckungswahrscheinlichkeiten der Strategien, bei denen eine serologische und eine virologische Probenuntersuchung simuliert wurde, in Abhängigkeit von den Startmonaten der Infektion;**  Durchnummerierung der Strategien nac[h Tabelle 21](#page-74-0) und Tabelle 23.

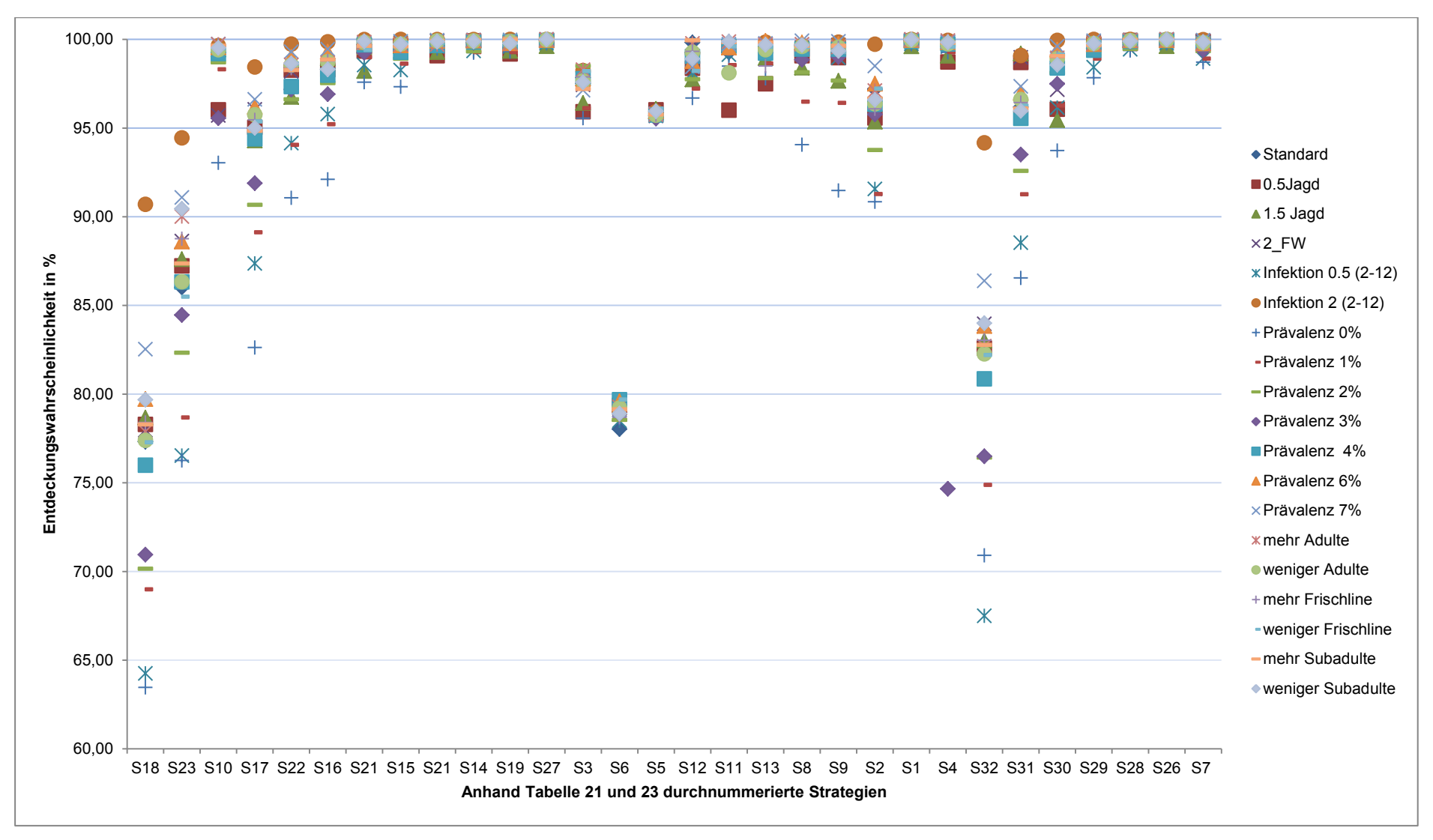

**Abbildung 41: Vergleich der Entdeckungswahrscheinlichkeiten der Strategien, bei denen eine serologische Probenuntersuchung simuliert wurde.** Ergebnisse der Standardsimulationen verglichen mit denen der Sensitivitätsanalyse.

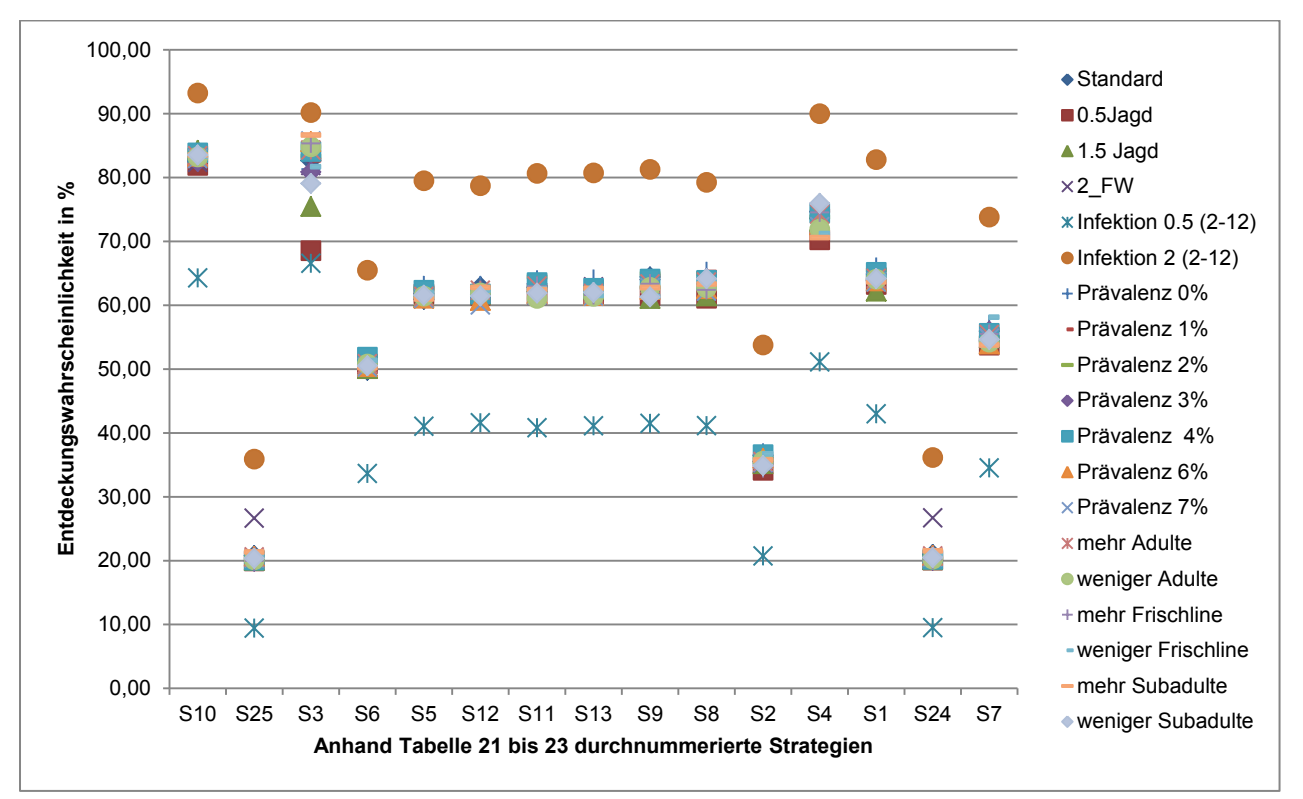

**Abbildung 42: Vergleich der Entdeckungswahrscheinlichkeiten der Strategien, bei denen eine virologische Probenuntersuchung simuliert wurde.** Ergebnisse der Standardsimulationen verglichen mit denen der Sensitivitätsanalyse.

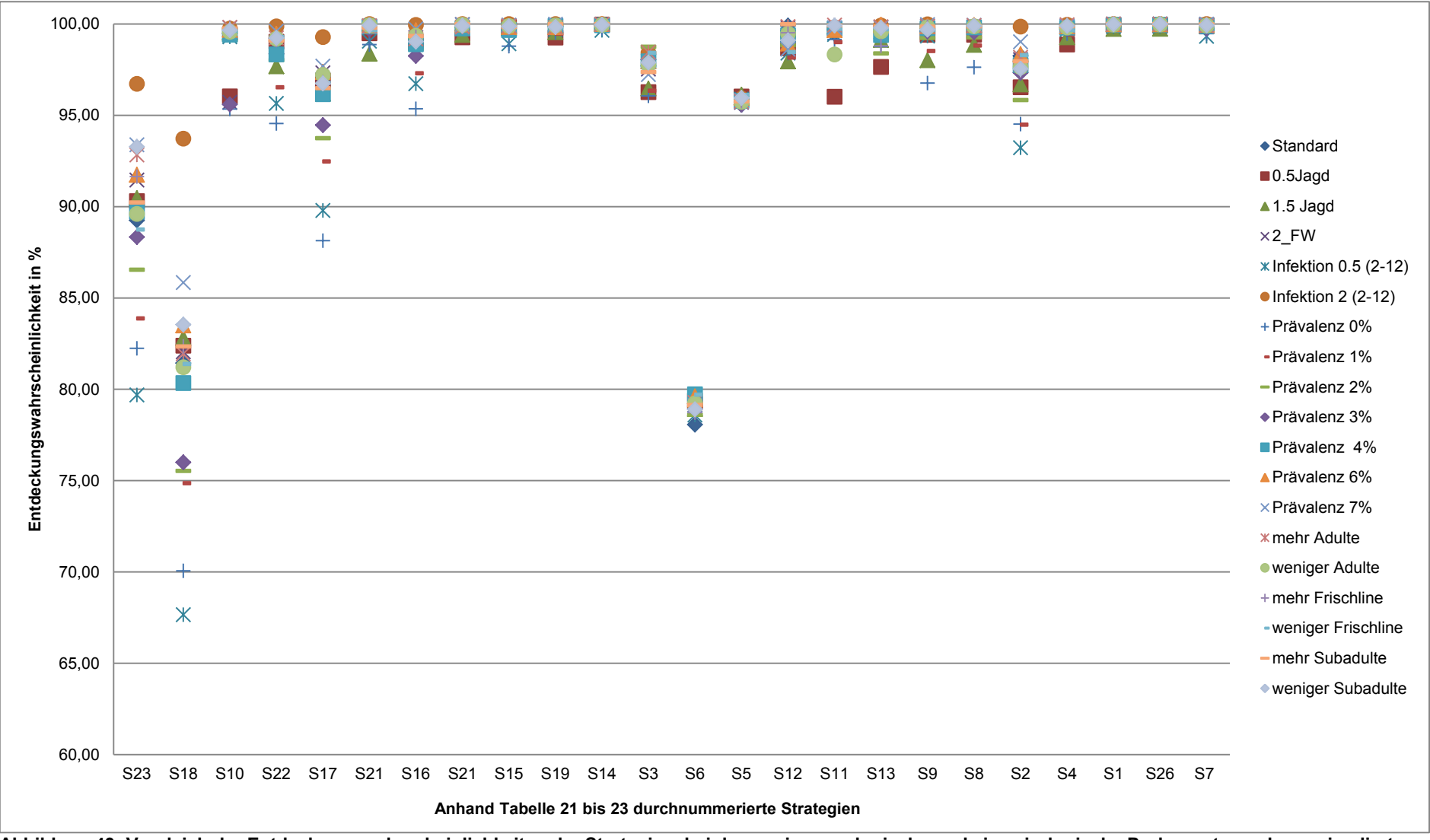

**Abbildung 43: Vergleich der Entdeckungswahrscheinlichkeiten der Strategien, bei denen eine serologische und eine virologische Probenuntersuchung simuliert wurden.** Ergebnisse der Standardsimulationen verglichen mit denen der Sensitivitätsanalyse.

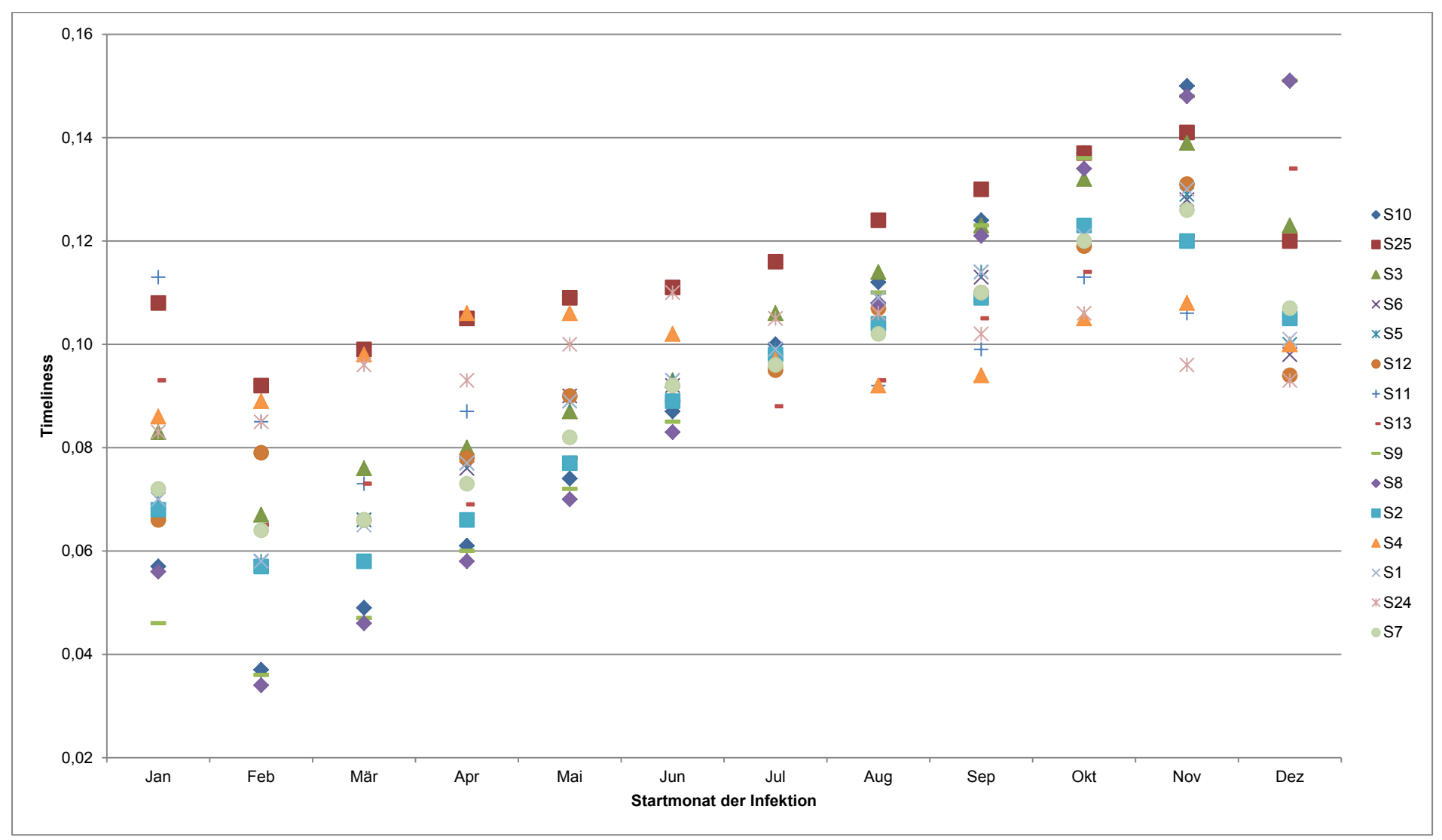

**Abbildung 44: Timeliness der Strategien, bei denen eine virologische Probenuntersuchung simuliert wurde, in Abhängigkeit von den Startmonaten, in denen die Infektion in die Population gelangte.**

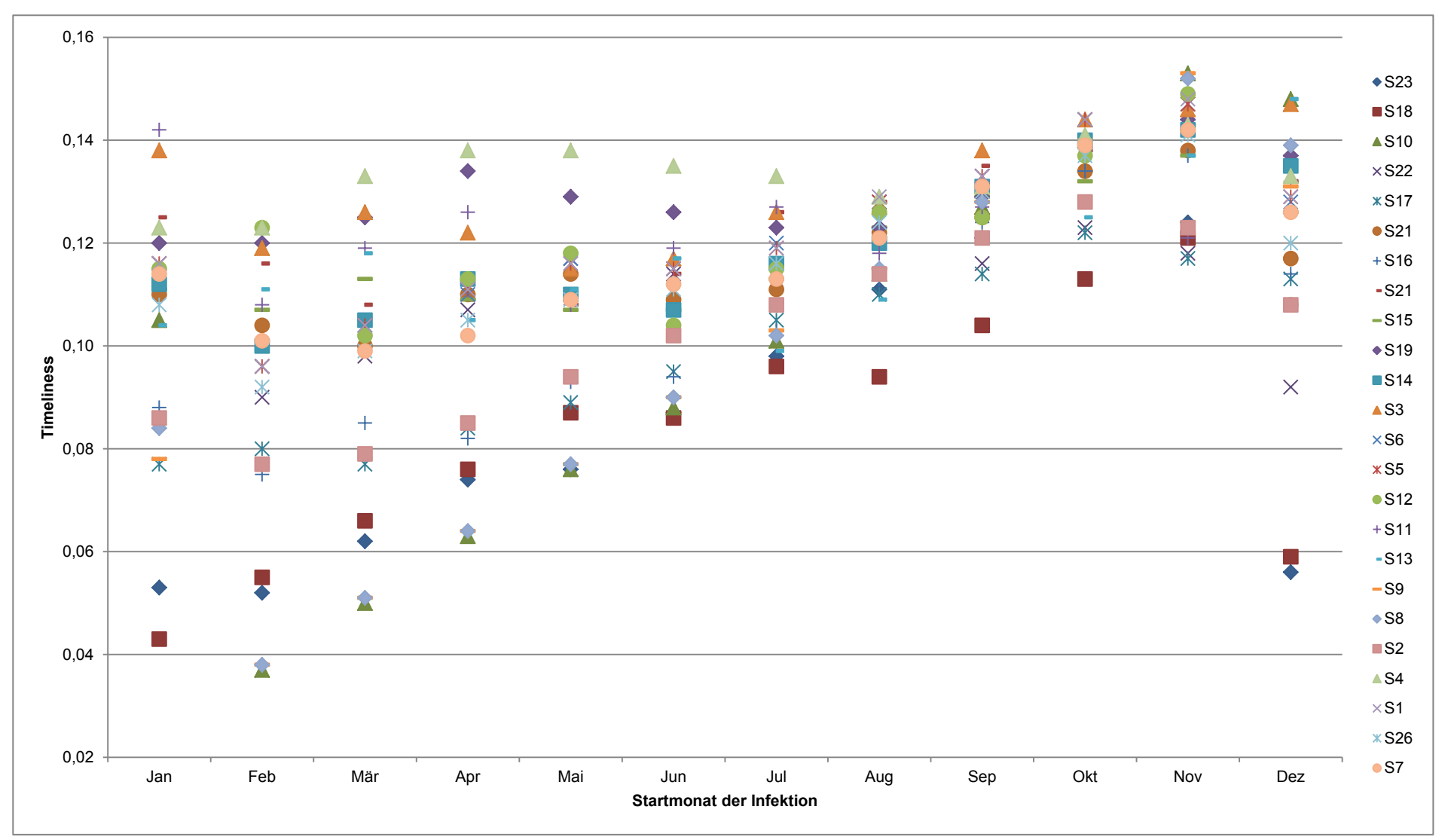

**Abbildung 45: Timeliness der Strategien, bei denen eine virologische und eine serologische Probenuntersuchung simuliert wurden, in Abhängigkeit von den Startmonaten, in denen die Infektion in die Population gelangte.**

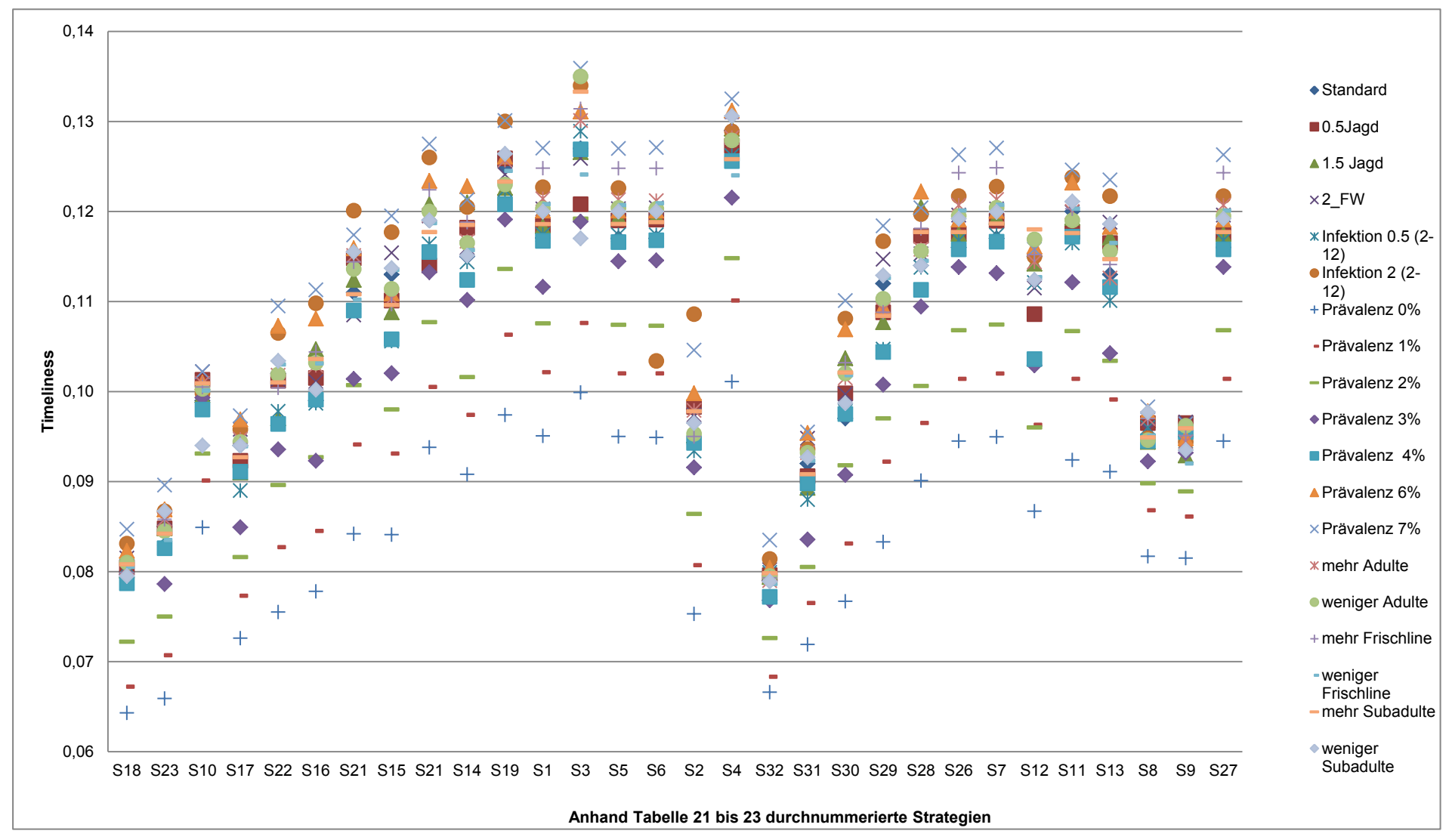

**Abbildung 46: Vergleich der Werte für die Timeliness der Strategien, bei denen eine serologische Probenuntersuchung simuliert wurde.** Ergebnisse der Standardsimulationen verglichen mit denen der Sensitivitätsanalyse.

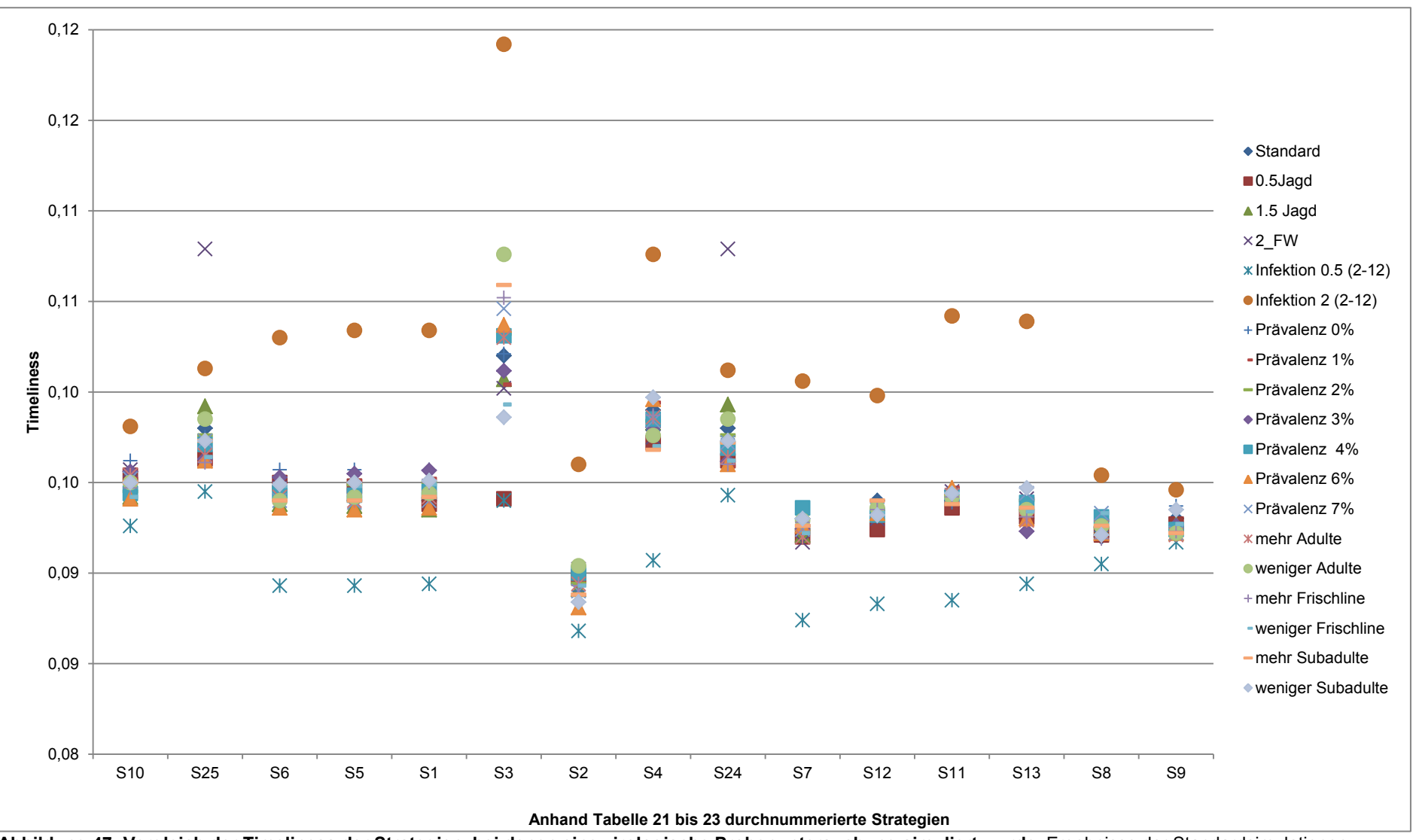

**Abbildung 47: Vergleich der Timeliness der Strategien, bei denen eine virologische Probenuntersuchung simuliert wurde**. Ergebnisse der Standardsimulationen verglichen mit denen der Sensitivitätsanalyse.

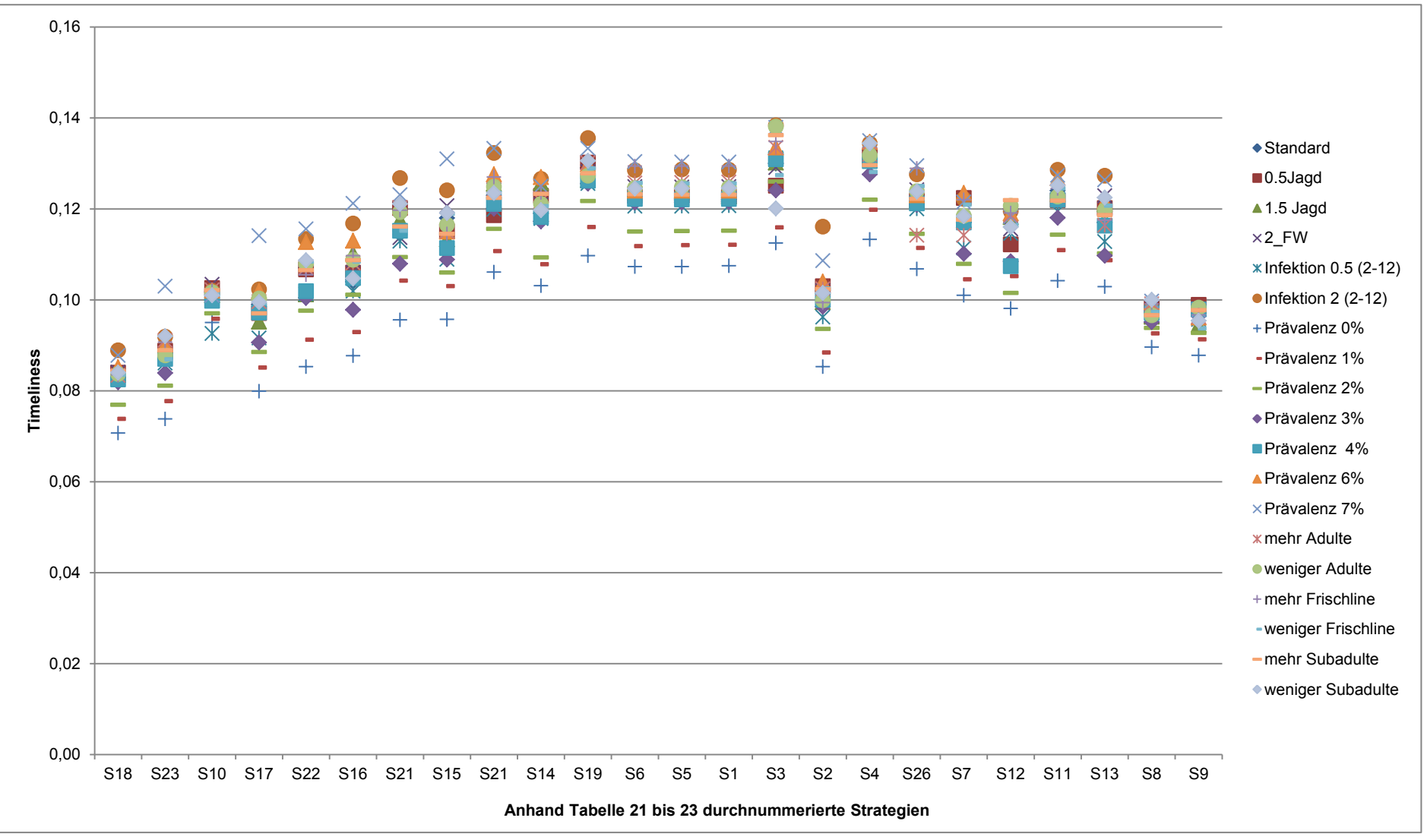

**Abbildung 48: Vergleich der Timeliness der Strategien, bei denen eine serologische und eine virologische Probenuntersuchung simuliert wurde.** Ergebnisse der Standardsimulationen verglichen mit denen der Sensitivitätsanalyse.

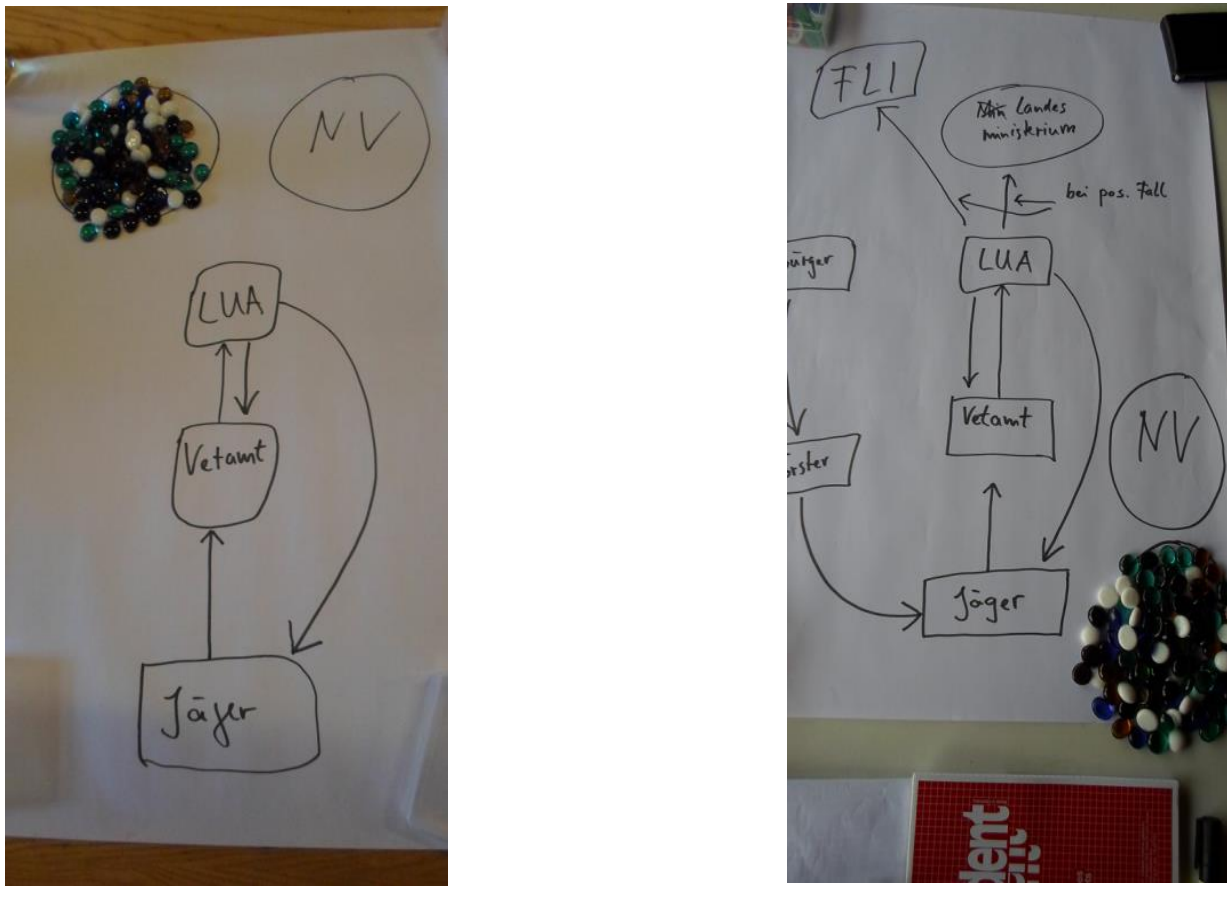

**Abbildung 49: Zwei Beispiele des Informationsflussdiagramms** zur Abfrage der Zufriedenheit der Jäger mit ihrer Rolle im KSP-Überwachungssystem.

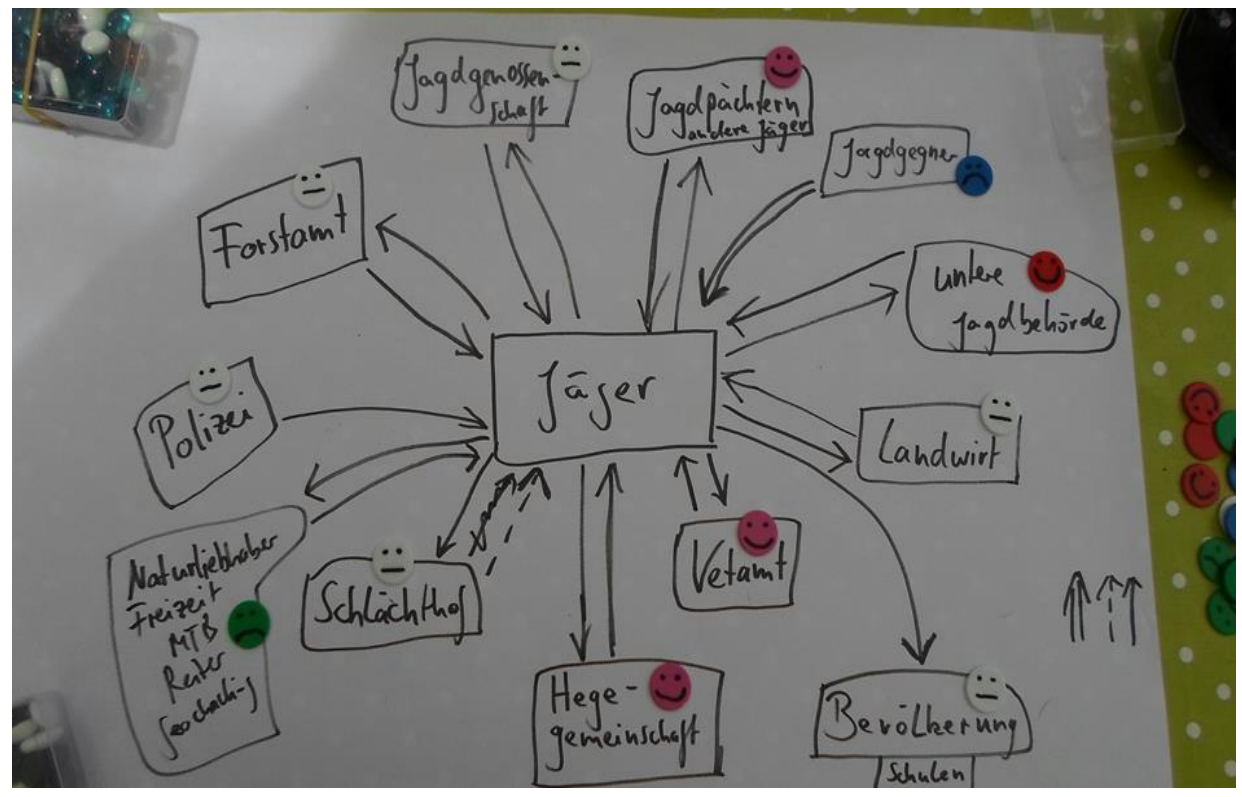

**Abbildung 50: Beispiel des Beziehungsdiagramms** zur Abfrage der Zufriedenheit der Jäger mit den Beziehungen innerhalb des jagdlichen Netzwerks.

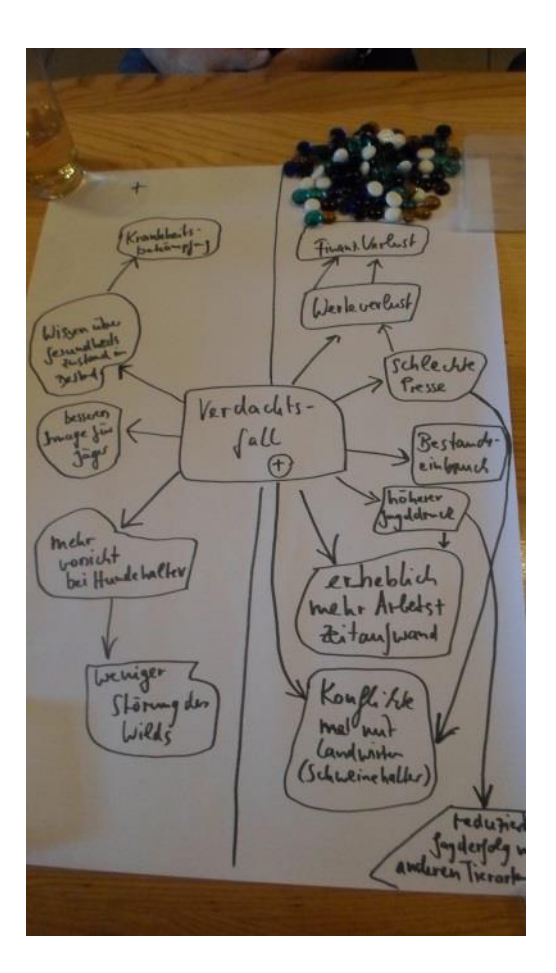

**Abbildung 51: Beispiel des Folgediagramms** und der proportionalen Einschätzung der Schwere der negativen und der positiven Folgen.

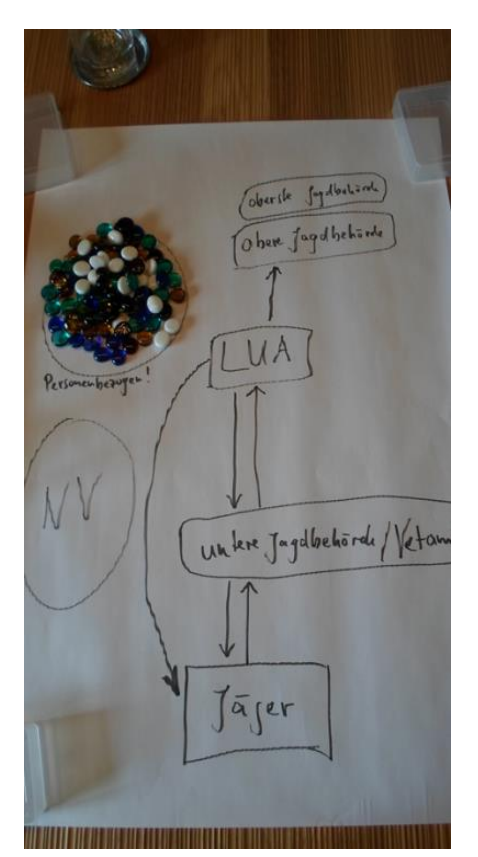

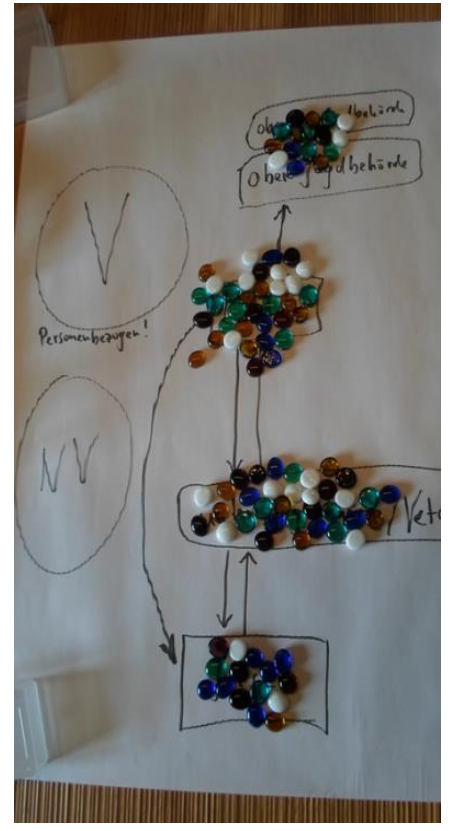

**Abbildung 52: Beispiel der Abfrage des Vertrauens der Jäger in das KSP-Überwachungssystem.**

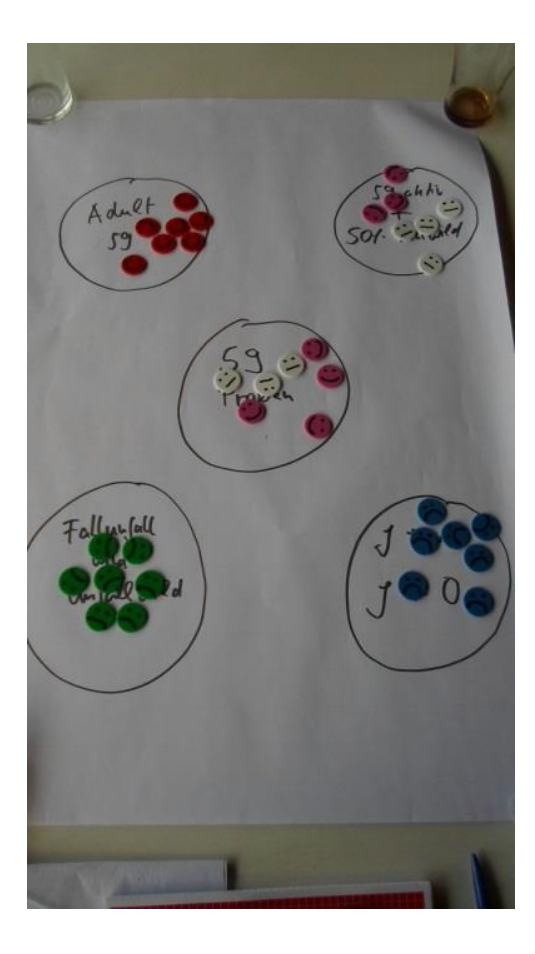

**Abbildung 53: Beispiel der Abfrage der Akzeptanz der verschiedenen vorgestellten KSP-Überwachungssysteme;**  die blauen Smileys stehen für große Unzufriedenheit, die grünen für Unzufriedenheit, die weißen Smileys sind neutral, die rosafarbenen Smileys visualisieren Zufriedenheit und die roten große Zufriedenheit.

# **13.2 Tabellen**

**Tabelle 43: Abgefragte Variablen in der Datensatztabelle aus Mecklenburg-Vorpommern von Januar 1993 bis Dezember 2000.**

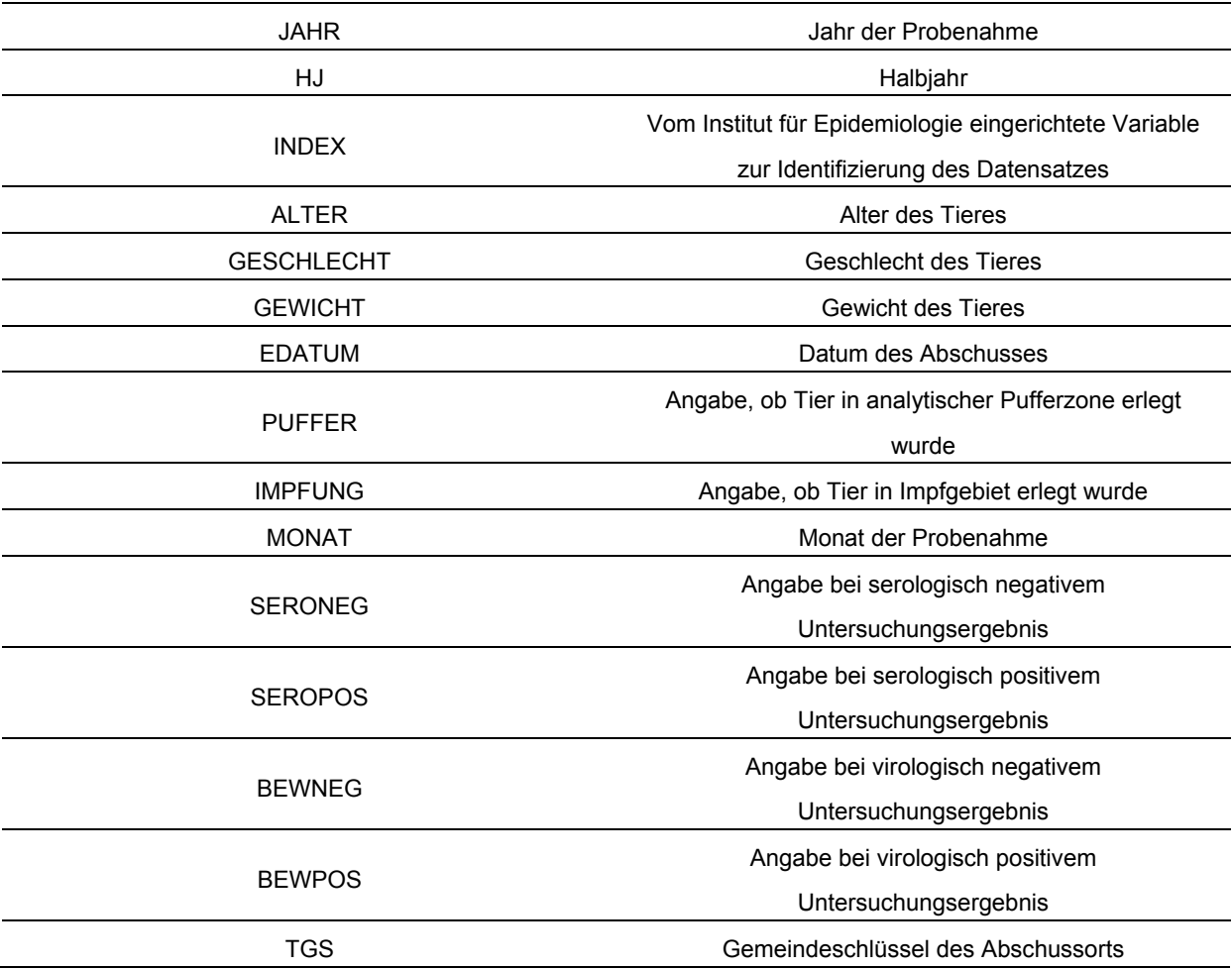

#### **Tabelle 44: Serologische Testergebnisse von adulten Tieren und Überläufern.**

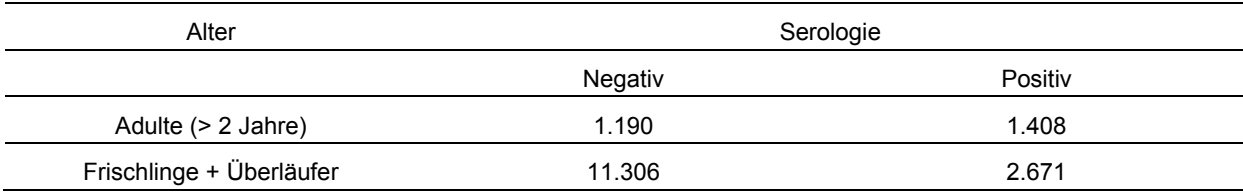

#### **Tabelle 45: Serologische Testergebnisse von Frischlingen und adulten Tieren.**

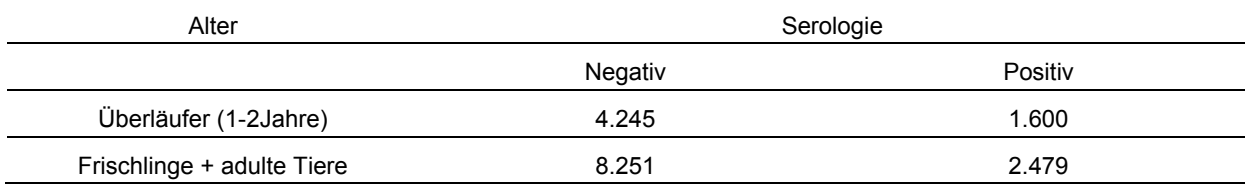

### **Tabelle 46: Serologische Testergebnisse von Frischlingen und Überläufern.**

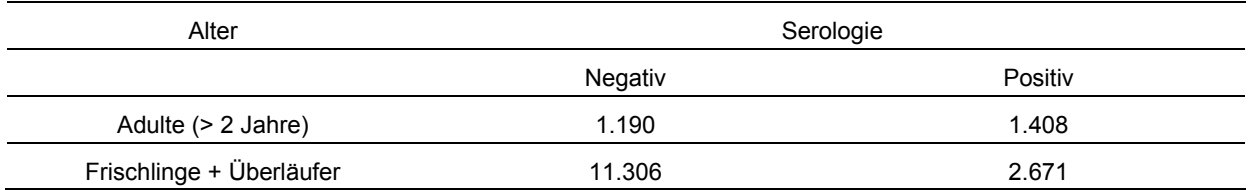

#### **Tabelle 47: Virologische Testergebnisse von Adulten und Überläufern.**

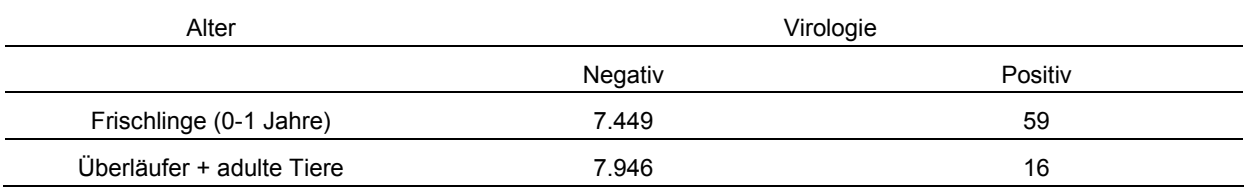

### **Tabelle 48: Virologische Testergebnisse von Frischlingen und adulten Tieren.**

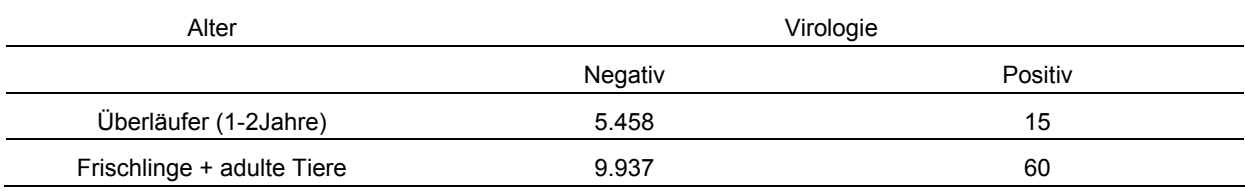

### **Tabelle 49: Virologische Testergebnisse von Frischlingen und Überläufern.**

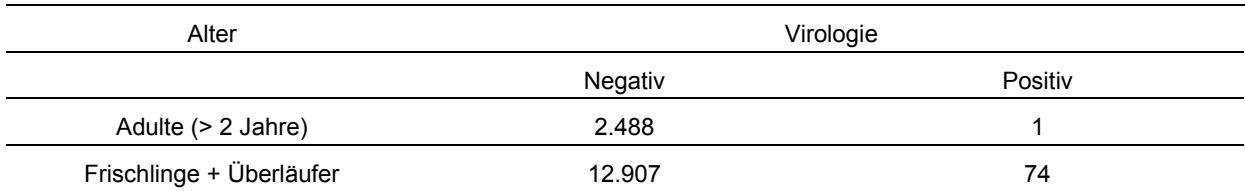

Tabelle 50: Aufbau der Eingabedatei "Population" . Zur Generierung der Wildschweinepopulation für das Simulationsmodell wurde das betrachtete Gesamtgebiet in Kreise unterteilt.

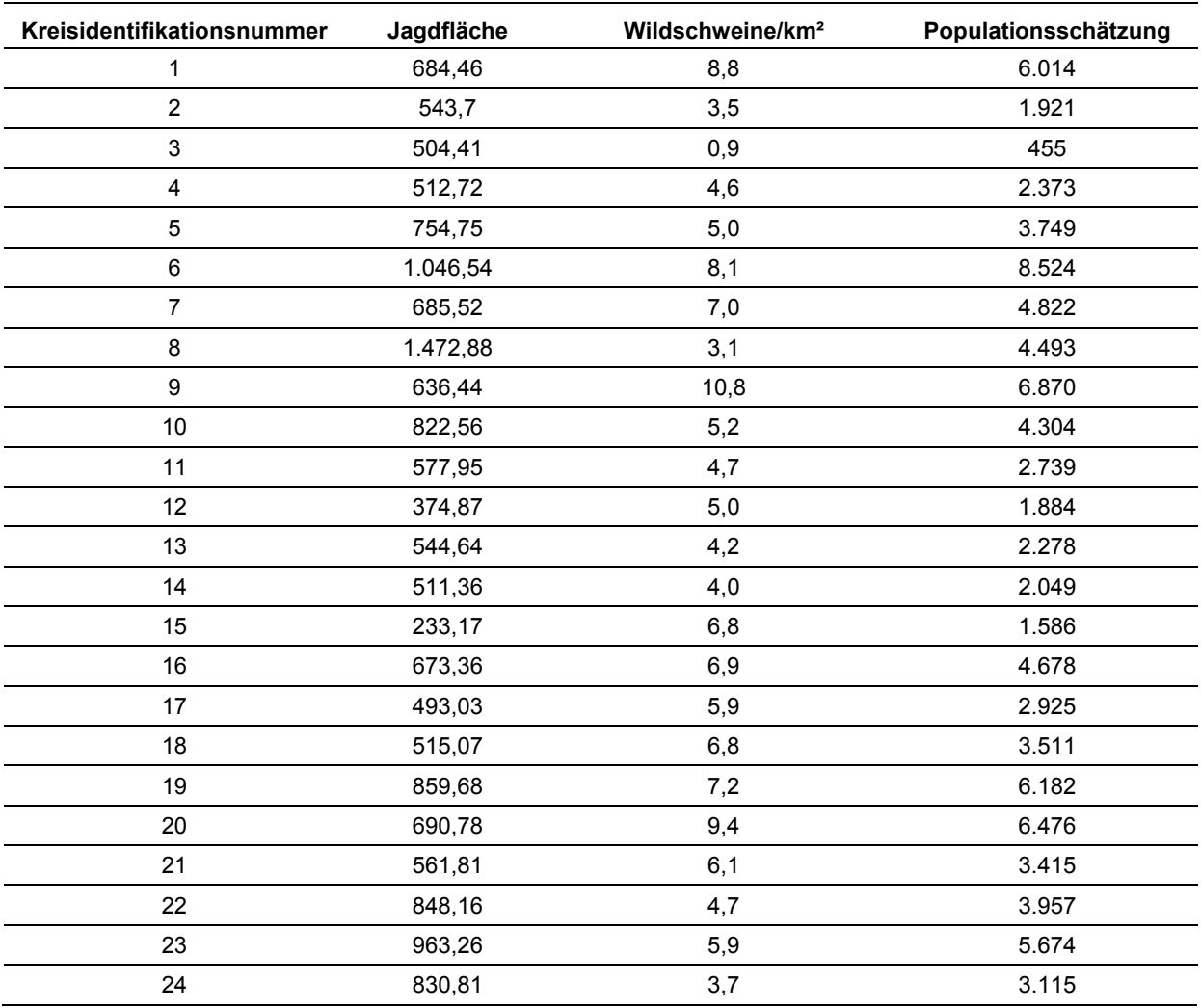

Tabelle 51: Aufbau der Eingabedatei "Populationsstruktur". Kombinationen aus Alter, Geschlecht und Kadaver (Populationsgruppe) sind dargestellt und bilden die Alters- und Geschlechtsstruktur der generierten Wildschweinepopulation des Simulationsmodells. Alter: 0 – 1 Jahr; Alter: 1 – 2 Jahre; Alter: > 2 Jahre. Geschlecht: weiblich; Geschlecht: männlich. **Gesund erlegt;** *tot gefunden*; krank erlegt; Autounfall.

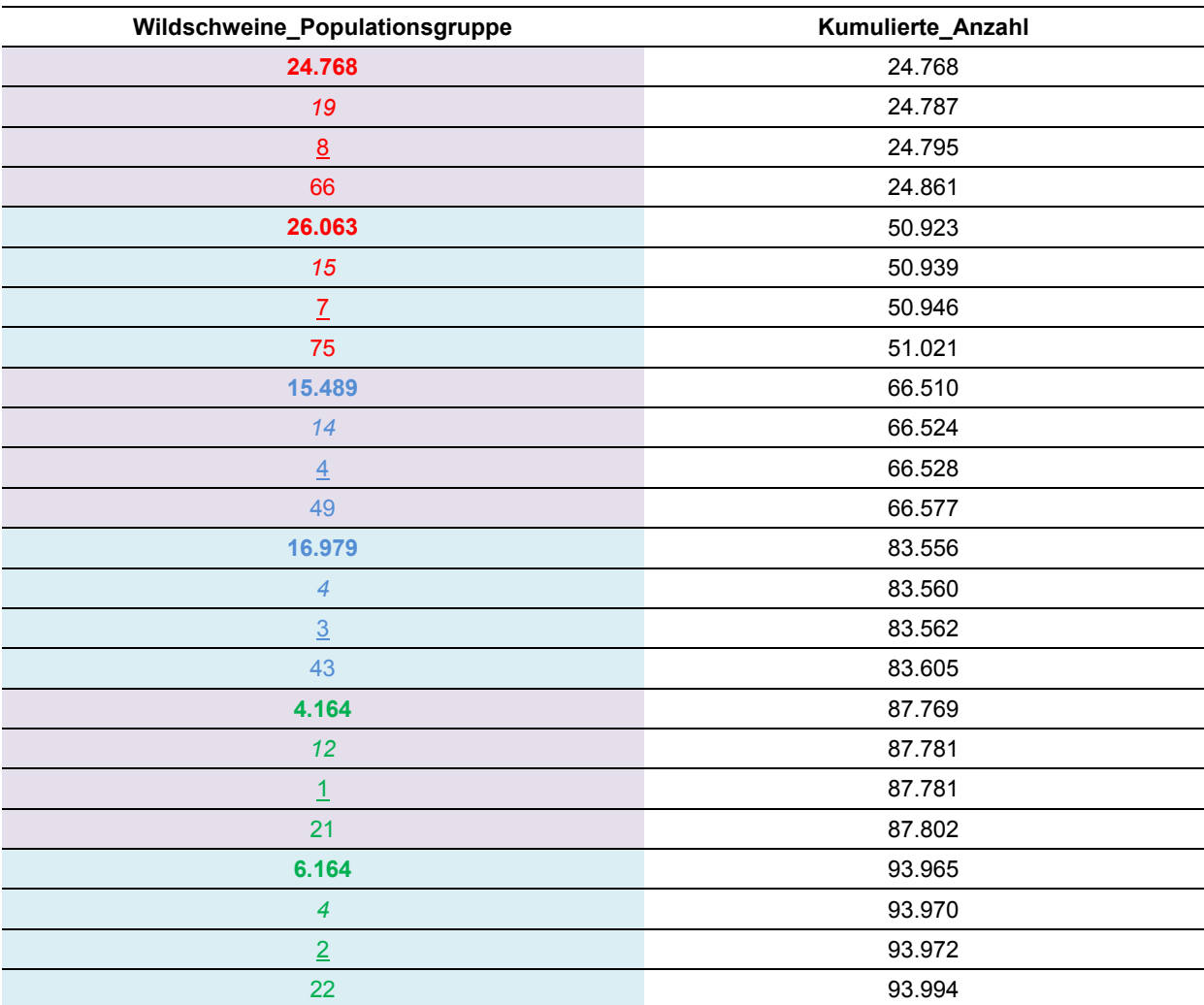

Tabelle 52: Aufbau der Eingabetabelle "Infektion". Anteil der Tiere, die in den Start- und den Folgemonaten als serologisch bzw. virologisch positiv identifiziert wurden (zweite Zeile stellt die Werte für den ersten Monat und die folgenden Zeilen für die Folgemonate dar).

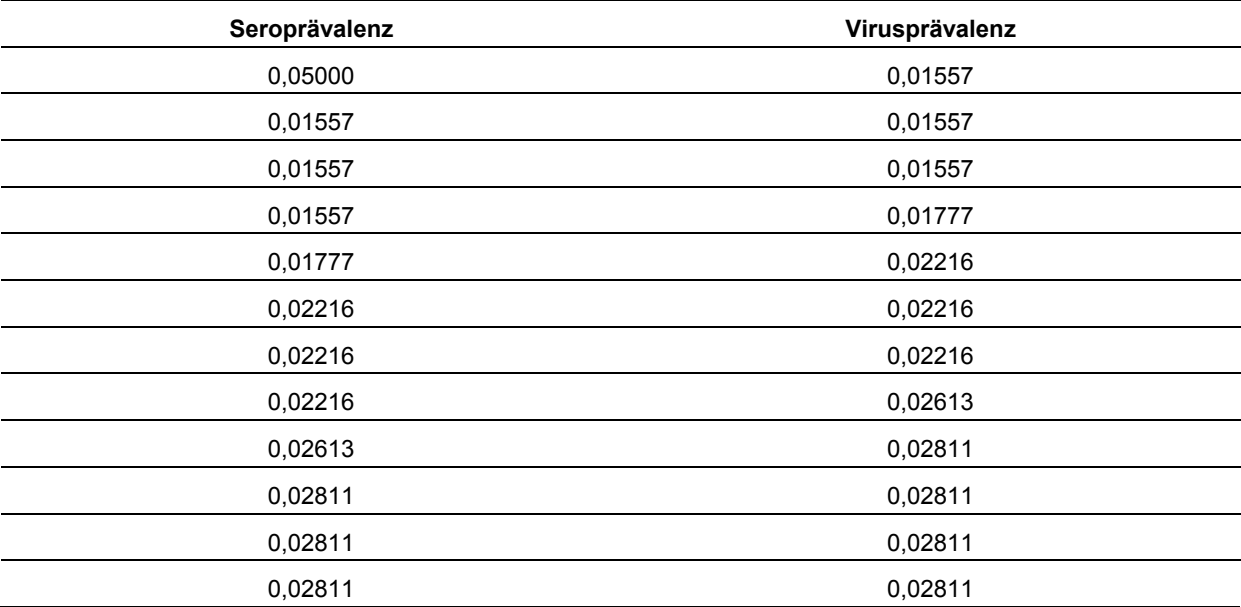

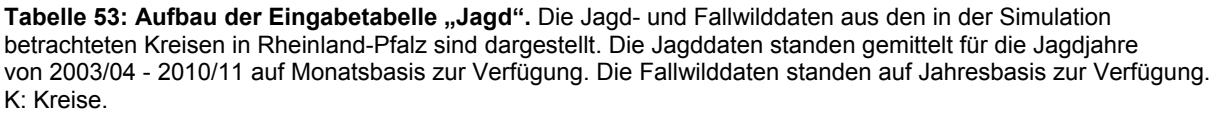

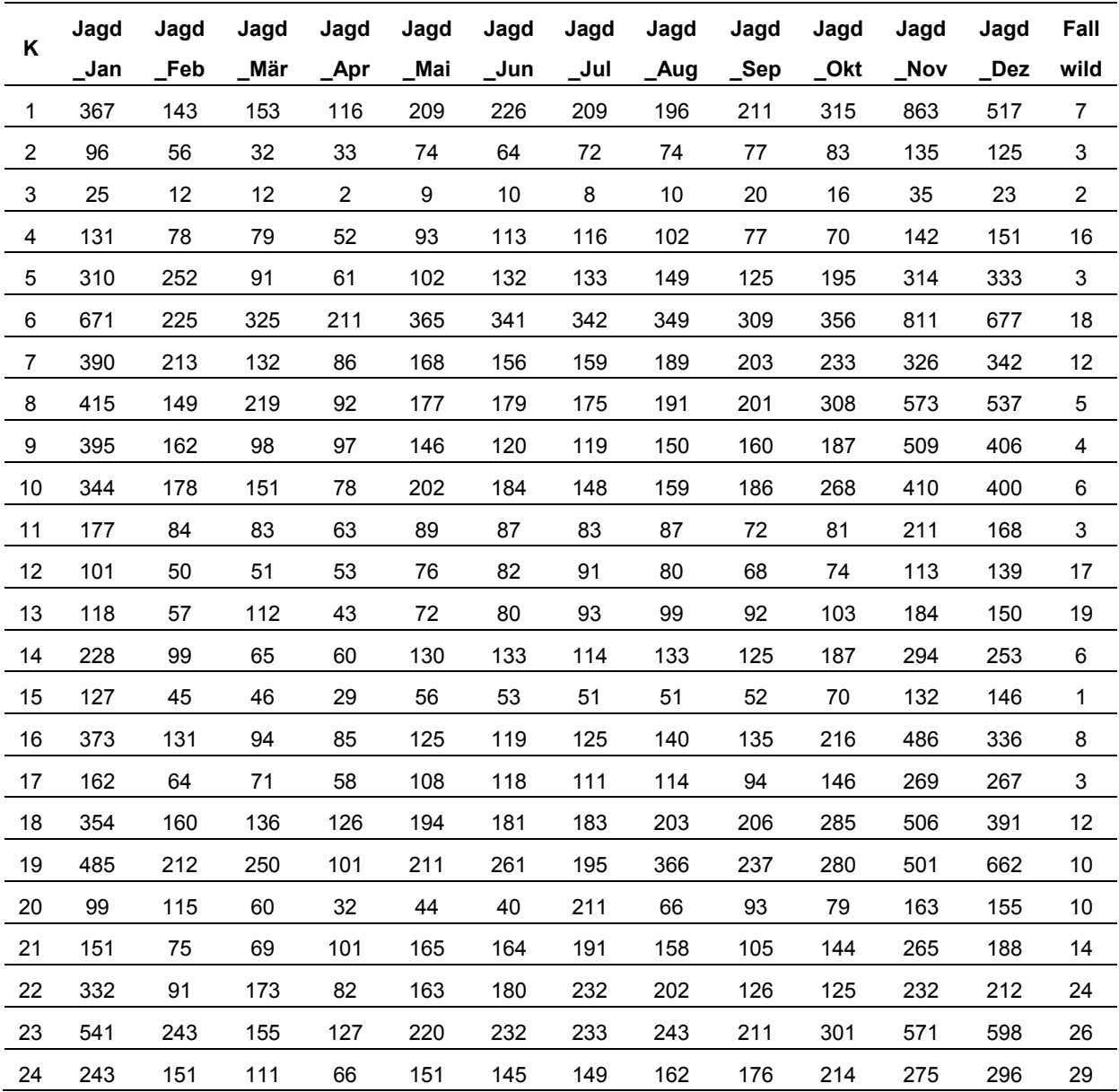

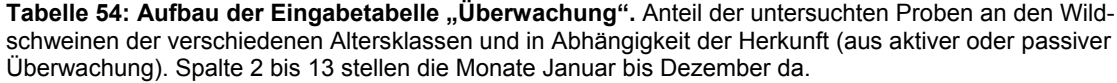

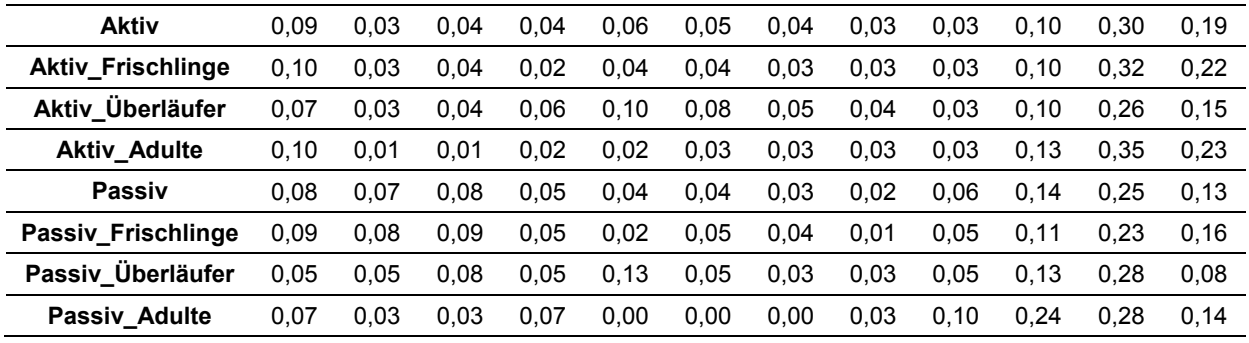

**Tabelle 55: Beispiel für die Berechnung der Timeliness.**

|                     | Jan   | Feb   | Mär   | Apr   | Mai   | Jun   | Jul   | Aug   | Sep   | Okt   | Nov   | Dez   | ø     |
|---------------------|-------|-------|-------|-------|-------|-------|-------|-------|-------|-------|-------|-------|-------|
| Monat der Infektion | 0,330 | 0,000 | 0,050 | 0,050 | 0,180 | 0,110 | 0,050 | 0,160 | 0,000 | 0,350 | 0,670 | 0,380 | 0,200 |
| 1. Folgemonat       | 0,000 | 0,060 | 0,060 | 0,210 | 0,090 | 0,050 | 0,170 | 0,000 | 0,430 | 0,520 | 0,140 | 0,240 | 0,160 |
| 2. Folgemonat       | 0,060 | 0,070 | 0,230 | 0,120 | 0,060 | 0,190 | 0,000 | 0,420 | 0,480 | 0,080 | 0,100 | 0,000 | 0,150 |
| 3. Folgemonat       | 0,070 | 0,290 | 0,110 | 0,060 | 0,160 | 0,000 | 0,420 | 0,370 | 0,050 | 0,030 | 0,000 | 0,030 | 0,130 |
| 4. Folgemonat       | 0,200 | 0,120 | 0,060 | 0,170 | 0,000 | 0,410 | 0,340 | 0,030 | 0,030 | 0,000 | 0,010 | 0,040 | 0,120 |
| 5. Folgemonat       | 0,080 | 0,050 | 0,170 | 0,000 | 0,340 | 0,230 | 0,020 | 0,010 | 0,000 | 0,000 | 0,010 | 0,100 | 0,080 |
| 6. Folgemonat       | 0,040 | 0,170 | 0,000 | 0,280 | 0,160 | 0,010 | 0,010 | 0,000 | 0,000 | 0,000 | 0,040 | 0,050 | 0,060 |
| 7. Folgemonat       | 0,090 | 0,000 | 0,240 | 0,100 | 0,010 | 0,000 | 0,000 | 0,000 | 0,000 | 0,010 | 0,010 | 0,020 | 0,040 |
| 8. Folgemonat       | 0,000 | 0,190 | 0,080 | 0,000 | 0,000 | 0,000 | 0,000 | 0,000 | 0,010 | 0,010 | 0,000 | 0,050 | 0,030 |
| 9. Folgemonat       | 0,110 | 0,040 | 0,000 | 0,000 | 0,000 | 0,000 | 0,000 | 0,000 | 0,000 | 0,000 | 0,020 | 0,000 | 0,020 |
| 10. Folgemonat      | 0,020 | 0,000 | 0,000 | 0,000 | 0,000 | 0,000 | 0,000 | 0,000 | 0,000 | 0,000 | 0,000 | 0,060 | 0,010 |
| 11. Folgemonat      | 0,000 | 0,000 | 0,000 | 0,000 | 0,000 | 0,000 | 0,000 | 0,000 | 0,000 | 0,000 | 0,010 | 0,010 | 0,000 |

Gewichteter Mittelwert: (1\*0+2\*1+3\*2+4\*3+5\*4+6\*6+7\*8+8\*12+9\*13+10\*15+11\*16+12\*20)/78 = 0,117

#### **Tabelle 56: Struktur der internationalen Wildschweine-Datenbank des Friedrich-Loeffler-Instituts** (CSF-Database). Nur Angaben zu den markierten Variablen wurden in der Auswertung berücksichtigt.

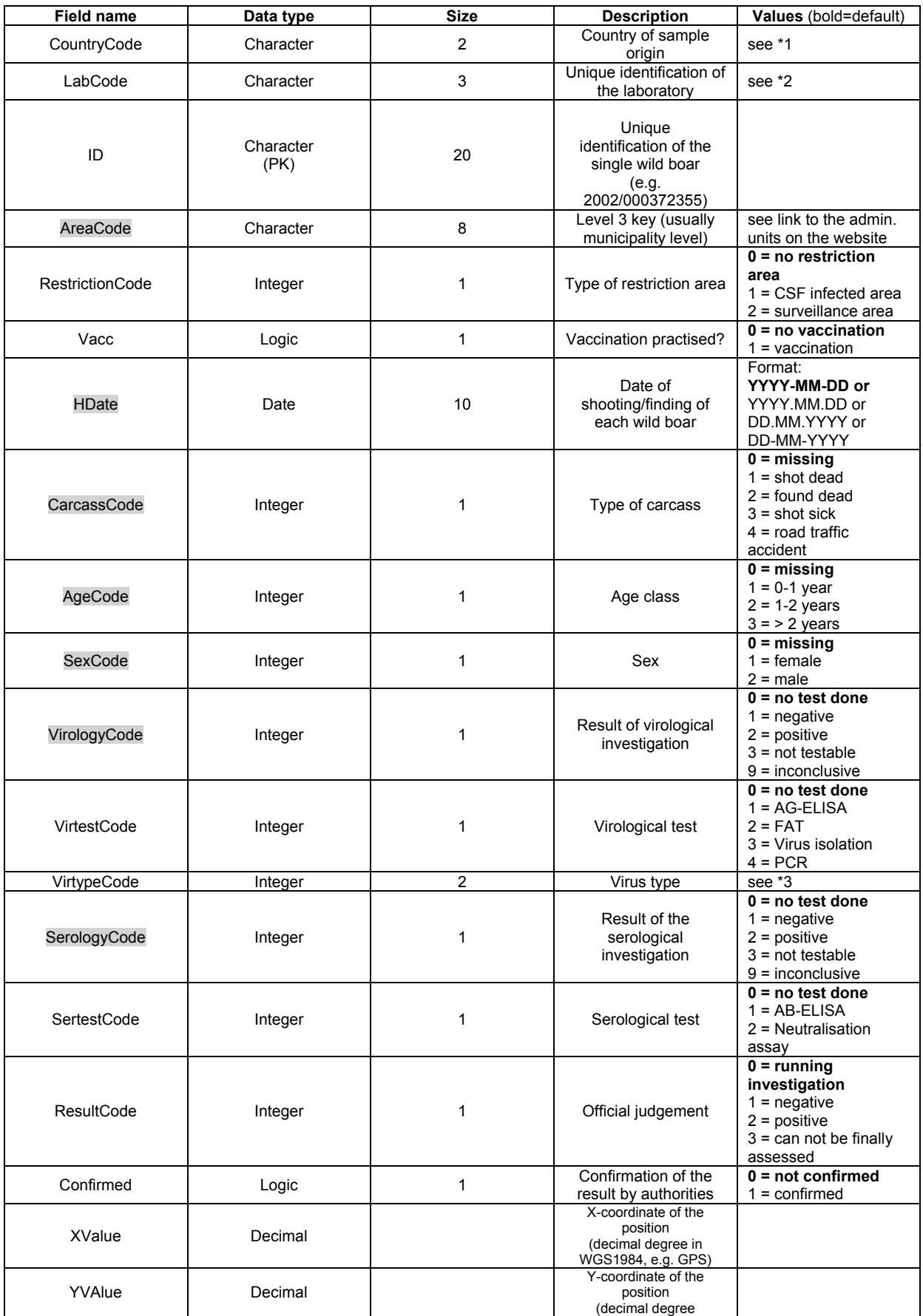
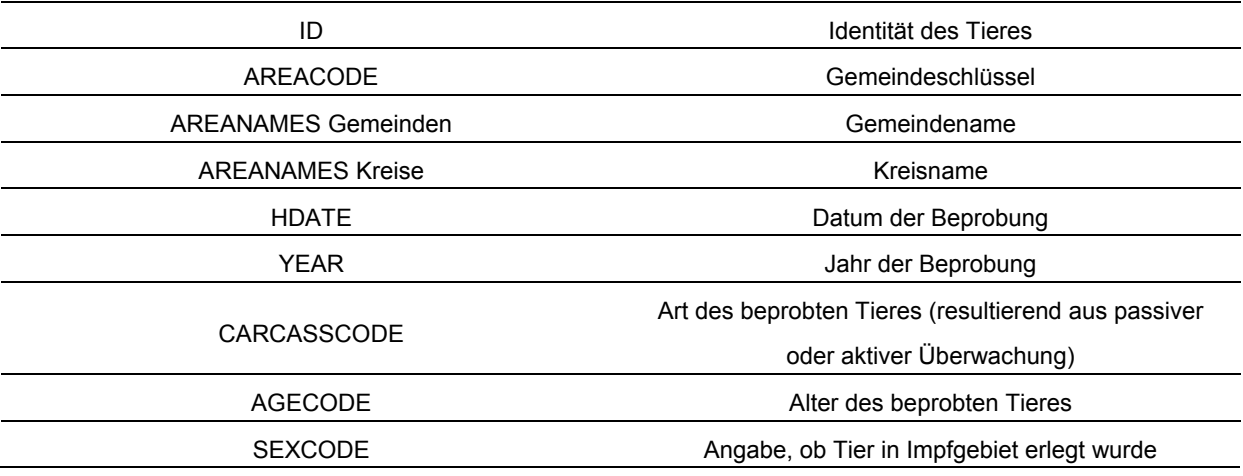

#### **Tabelle 57: Abgefragte Variablen in der Datensatztabelle aus Niedersachsen von 2011 bis 2014.**

**Tabelle 58: Werte für die Sensitivitätsanalyse:** Die Populationsstruktur wurde durch die Erhöhung bzw. Erniedrigung der einzelnen Altersklassen variiert (fett gedruckt). Die weiblichen/männlichen Tiere der entsprechenden Altersklassen wurden entsprechend erhöht/erniedrigt, die überzähligen Tiere wurden gleichmäßig über die jeweils anderen beiden Altersklassen und über jedes Geschlecht verteilt (kursiv gedruckt).

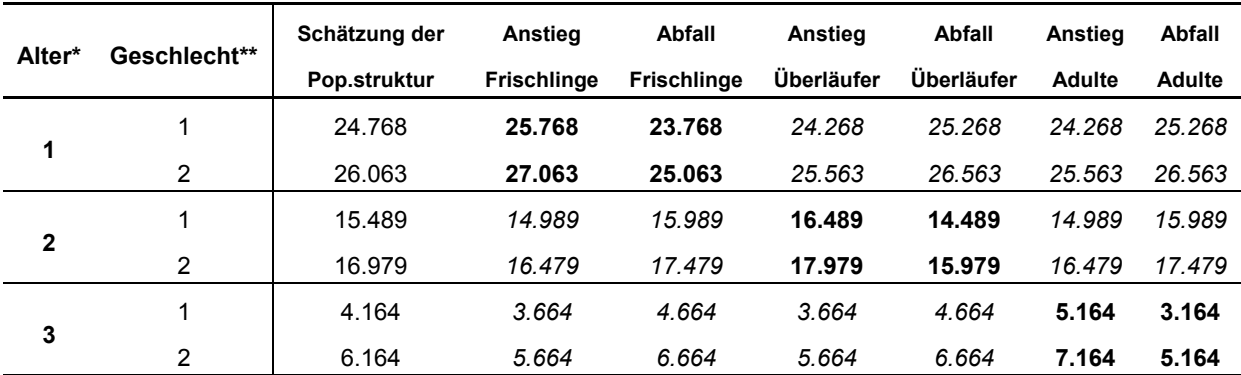

\*Alter: 1:  $0 - 1$  Jahr, 2:  $1 - 2$  Jahre, 3: > 2 Jahre, \*\*Geschlecht: 1: weiblich, 2: männlich

#### **13.3 R Script des Simulationsmodells**

```
2 ### Simulation study - CSF in wild boar - alternative surveillance strategies ###<br>3 ### 2015-10-26
    3 ### 2015-10-26
 \frac{4}{5}5 \### Part 1: Functions<br>6 \## 1.1: Resample (see
 6 ## 1.1: Resample (see ?sample for more information)<br>7 resample \leq function(x, ...) x[sample.int(length(x)
    7 resample <- function(x, ...) x[sample.int(length(x), ...)]
 8<br>9
9 ## 1.2: Free.from.disease<br>10 free.from.disease \leftarrow10 free.from.disease <-
      function (pop.size, design.prev, pos=0, se = 1, sp = 1, one.sided.conf = 0.95) {
12<br>1313 # if (pop.size > 1000) stop("Population size > 1000, Maximum population size = 1414 # 1000")<br>15 if (desi
15 if (design.prev < 0 | design.prev > 1) stop("Required: 0 <= design.prev <= 1")
16 NI<-ceiling(pop.size*design.prev)
         17 if (pos > pop.size) stop("number of positives > population size")
18 if (\text{se} < 0 \mid \text{se} > 1) stop("Required: 0 \le \text{sensitivity} \le 1")<br>19 if (\text{sp} < 0 \mid \text{sp} > 1) stop("Required: 0 \le \text{specificity} \le 1")
         if (sp < 0 | sp > 1) stop("Required: 0 \leq superfrac{\text{st}}{\text{st}} \leq 1")
         20 if (one.sided.conf < 0 | one.sided.conf > 1) stop("Required: 0 <= one sided 
           confidence level <= 1")
         22 wIrrt <- 1-one.sided.conf
         23 free <- -50
24 
         25 working.dir <- getwd()
26 
         # set temporary directory
         28 sampling.dir=tempfile()
         29 sampling.dir=gsub("\\\\", .Platform$file.sep, sampling.dir)
         30 dir.create(sampling.dir)
         setwd(sampling.dir)
32 
         33 write.table(c(se, sp, free, pos, pop.size, wIrrt, NI), 
         34 file="Fkt_Parameter.txt", dec=".", row.names=FALSE, col.names=FALSE)
35 
         36 file.dir = system.file("exec/nSeSpHypGeo.exe", package="exactSampling")
         file.dir
38 
         39 if (file.exists(file.dir))
           40 system(shQuote(file.dir))
41 else
         42 {setwd(working.dir)
           43 stop("wrong directory - .exe file not found")
44 } 
45 
         46 result<-read.table("Fkt_Wert.txt", dec=".")
47 
         48 file.remove("Fkt_Parameter.txt")
         49 file.remove("Fkt_Wert.txt")
50 
         setwd(working.dir)
         52 unlink(sampling.dir)
53 
         54 if (result[1,1]==-1) {stop("Problem cannot be solved")}
         55 else if (result[1,1]==0)
56 {
57 cat(" Exact sample size to test freedom from disease", 
57 cat(" Exact sample siz<br>58 as.numeric(result[2,1]),"\n")<br>59 cat(" Type two error: ",as.nume
           59 cat(" Type two error: ",as.numeric(result[3,1]),"\n")}
60<br>61
   61 invisible(list(min.sample=as.numeric(result[2,1]),error=as.numeric(result[3,1])))
62 }
63
64
65 ### Part 2: read in of data
66 ## 2.1: RP related data
```

```
67 # District, Area, Index, Population
 68 RP<-read.csv("RP_Population.csv", sep=';', dec=',', header=TRUE)
 69
 70 ## 2.2: Hunting related data (RP)
 71 # District, January, February, ..., November, December, FallWild 
 72 Hunt<-read.csv("RP_Hunt.csv", sep=';', dec=',', header=TRUE)
 73 hunt<-rep(NA,length(Hunt[,1]))
 74 for (i in 1:length(Hunt[,1])) {
      75 hunt[i]<-sum(Hunt[i,2:13])
 76 }
 77
 78 ## 2.3: Population structure
 79 # Pop structure, Pop gen
 80 Pop<-read.csv("RP_Popstructure.csv", sep=';', dec=',', header=TRUE)
 81
 82 ## 2.4: Infection related data
 83 infect<-read.csv("RP_Infection.csv", sep=';', dec=',', header=TRUE)
 84 sero<-infect[,1]
 85 viro<-infect[,2]
 86
    ## 2.5: Surveillance data on monthly basis - data from NS
 88 sur<-read.csv("NS_surv.csv", sep=';', dec=',', header=FALSE)
 89
 90 ### Part 3: Simulation of population, infection and hunting
 91 ## 3.1 Simulation related parameters<br>92 # soiM = maximum value for start of
     # soiM = maximum value for start of infection (in month)
 93 soiM=12
 94 # SimRepM = Number of simulation repetitions
 95 SimRepM=1000
 96
     97 for (soi in 1:soiM) { # soi = start.of.infection
 98 
99 # 3.1: Popopulation matrix<br>100 pps.py<-matrix (NA, nrow=sum ()
       100 pop.rp<-matrix(NA,nrow=sum(RP[,4]),ncol=8)
101 # number of rows = sum of the estimated population size of the 24 considered 102 # districts
102 # districts<br>103 # number of
103 \# number of columns: 8: 1 - Identification number<br>104 \#104 # 2 - Age 105 # 2 - Age 105 # 3
105 # 3 - Gender > values from population table<br>106 # RR+LR+frei
106 # RR+LR+frei
107 # 4 - \text{Carcass} |<br>108 # 5 - District -
108 # 5 - District - estimated values<br>109 # 6 - Serology
109 # 6 - Serology \begin{array}{ccc} 109 & & + \\ 110 & & + \end{array}110 # 7 - Virology / values from MVP<br>111 # 3 - Hunting - values from RI
111 # \qquad \qquad 8 - Hunting - values from RR on district level and on monthly basis
       # on monthly basis
113 
114 # 3.2: Identification number (column 1)<br>115 for (i \text{ in } 1:sum(RPI, 41)) f
115 for (i in 1:sum(RP[,4])) {
        116 pop.rp[i,1]=i 
117 }
118 
119 ## 3.3: Age, gender and carcass (columns 2-4)<br>120 # values from RP Popstructure 2015 04 1
120 \# values from RP_Popstructure_2015 04 12.csv<br>121 \# Age: 1 - 0-1 year
121 # Age: 1 - 0 - 1 year<br>122 # 2 - 1 - 2 years
122 \# 2 - 1 - 2 years<br>123 \# 3 - > 2 years
123 \# 3 - > 2 years<br>124 \# Gender: 1 - female
124 # Gender: 1 - female<br>125 # 2 - male
125 # 2 - male<br>126 # Carcass: 1 - sho<br>127 # 2 - fou
       # Carcass: 1 - shot dead
127 # 2 - found dead<br>128 # 3 - shot sick
128 \# 3 - shot sick<br>129 \# 4 - RTA
129 # 4 - RTA<br>130 if (Pop[1,2]>1) {
130 if (Pop[1,2]>1) {
131 for (i in 1:Pop[1,2]) {
           132 pop.rp[i,2]=1; pop.rp[i,3]=1; pop.rp[i,4]=1
133 }
134 }
```

```
135 if (Pop[2,2]>(Pop[1,2]+1)) {
136 for (i in (Pop[1,2]+1):Pop[2,2]) {
          137 pop.rp[i,2]=1; pop.rp[i,3]=1; pop.rp[i,4]=2
138 }
139 }
140 if (Pop[3,2]>(Pop[2,2]+1)) {
141 for (i in (Pop[2,2]+1):Pop[3,2]) {
          142 pop.rp[i,2]=1; pop.rp[i,3]=1; pop.rp[i,4]=3
143 }
144 }
145 # ...<br>146 if (
146 if (Pop[24,2]>(Pop[23,2]+1)) {
147 for (i in (Pop[23,2]+1):Pop[24,2]) {
          148 pop.rp[i,2]=3; pop.rp[i,3]=2; pop.rp[i,4]=4
149 }
150 }
151 
152 ## 3.4 District (population estimates) (column 5)<br>153 mem.kreis.new=NULL
153 mem.kreis.new=NULL
154 for (l in 1:length(RP[,1])) {
155 pop.mem<-pop.rp[which(!(pop.rp[,1] %in% mem.kreis.new)),1]
156 mem.kreis<-resample(pop.mem,RP[l,4],replace=FALSE)
157 mem.kreis.new<-c(mem.kreis,mem.kreis.new)
158 for (i in 1:RP[l,4]) {
          159 pop.rp[mem.kreis[i],5]=l
160 }
161 }
162<br>163
163 ## 3.5 Serology (column 6)<br>164 # values from MVP
       164 # values from MVP
165<br>166
       166 sero.norm<-matrix(NA, nrow=2, ncol=3)
167 # Scaling factors for female individuals of the 3 age classes 168 sero.norm[1,]<-c(0.1202623, 0.2497499, 0.1340447)
       168 sero.norm[1,]<-c(0.1202623, 0.2497499, 0.1340447)
169 # Scaling factors for male individuals of the 3 age classes 170 sero.norm [2, 15 - 10] sero.norm [2, 15 - 10] 383, 0.2164055, 0.1644993)
       170 sero.norm[2,]<-c(0.1150383, 0.2164055, 0.1644993)
171 
172 sero.prev.active<-array(NA, dim=c(3,2,12))
173 for (q in 1:3) {
174 for (w in 1:2) {
175 for (e in 1:12) {
             176 sero.prev.active[q,w,e]<-sero[e]*sero.norm[w,q]
177 }
178 }
179 }
180 
181 dist<-rep(NA,SimRepM)
182 # Selection of the district in which the infection is set up 183 for (SimRep in 1:SimRepM) {
183 for (SimRep in 1:SimRepM) {
184 cat(c('SimRep: ', SimRep, 'Soi: ', soi, '\n'))
         185 dist[SimRep]<-resample(1:length(RP[,1]),1,replace=FALSE)
186 
187 sero.pos.nr.active<-array(0,dim=c(3,2,soiM))
188 pop.rp[,6]=0
189 mem.sero.pos<-NULL<br>190 len.mem<-length(point)
190 len.mem<-length(pop.rp[which(pop.rp[,5]==dist[SimRep] & pop.rp[,4]==1),1])
191 if (soi==1){
192 for (e in soi:(soi+11)){
193 for (q in 1:3){
194 for (w in 1:2){
195 sero.pos.nr.active[q,w,e]<-len.mem*sero.prev.active[q,w,e]
196 if (round(sero.pos.nr.active[q,w,e]) == 
197 ceiling(sero.pos.nr.active[q,w,e])) {
                       198 sero.pos.nr.active[q,w,e]<-ceiling(sero.pos.nr.active[q,w,e])
199 }
200 if (round(sero.pos.nr.active[q,w,e]) != 
                     201 ceiling(sero.pos.nr.active[q,w,e])) {
```
 **}** 261<br>262

```
202 sero.pos.nr.active[q,w,e]<-
                      203 sample(c(round(sero.pos.nr.active[q,w,e]), 
204 ceiling(sero.pos.nr.active[q,w,e])), 1, prob=c(1-
205 (sero.pos.nr.active[q,w,e]-round(sero.pos.nr.active[q,w,e])), 
                        206 sero.pos.nr.active[q,w,e]-round(sero.pos.nr.active[q,w,e])))
207 }
208 }
209 }
210 len.mem<-length(pop.rp[which(pop.rp[,5]==dist[SimRep] & pop.rp[,4]==1),1])-
                     211 sum(sero.pos.nr.active)
           212 if (len.mem<0) {len.mem=0}
213 }
214 }
216 if (soi>1) {
217 for (e in soi:(soi+11)){
           218 for (q in 1:3){
219 for (w in 1:2){
220 if (e>=13) {
                 221 sero.pos.nr.active[q,w,e%%13+1]<-len.mem*sero.prev.active[q,w,(e-
222 soi+1)]
                 223 if (round(sero.pos.nr.active[q,w,(e%%13+1)]) == 
224 ceiling(sero.pos.nr.active[q,w,(e%%13+1)])) {
                      225 sero.pos.nr.active[q,w,(e%%13+1)]<-
                        226 ceiling(sero.pos.nr.active[q,w,(e%%13+1)])
227 }
228 if (round(sero.pos.nr.active[q,w,(e%%13+1)]) != 
229 ceiling(sero.pos.nr.active[q,w,(e%%13+1)])) {
230 sero.pos.nr.active[q,w,(e%%13+1)]<-<br>231 sample(c(round(sero.pos.nr.active<br>ceiling(sero.pos.nr.active[q,w,(e
                        231 sample(c(round(sero.pos.nr.active[q,w,(e%%13+1)]), 
232 ceiling(sero.pos.nr.active[q,w,(e%%13+1)])),1,prob=c(1-
                        233 (sero.pos.nr.active[q,w,(e%%13+1)]-
                        234 round(sero.pos.nr.active[q,w,(e%%13+1)])), 
                        235 sero.pos.nr.active[q,w,(e%%13+1)] -
                        236 round(sero.pos.nr.active[q,w,(e%%13+1)])))
234<br>235<br>236<br>237<br>238<br>239<br>239
               238 } else {
239 sero.pos.nr.active[q,w,e]<-len.mem*sero.prev.active[q,w,(e-soi+1)]
240 if (round(sero.pos.nr.active[q,w,e])<br>241 ceiling(sero.pos.nr.active[q,w,e])) {<br>242 sero.pos.nr.active[q,w,e] <- ceiling(sero.pos
                    241 ceiling(sero.pos.nr.active[q,w,e])) {
                      242 sero.pos.nr.active[q,w,e] <- ceiling(sero.pos.nr.active[q,w,e])
243 }
244 if (round(sero.pos.nr.active[q,w,e]) != 
245 ceiling(sero.pos.nr.active[q,w,e])) {
246 sero.pos.nr.active[q,w,e]<-
247 sample(c(round(sero.pos.nr.active[q,w,e]),
248 ceiling(sero.pos.nr.active[q,w,e])),1,prob=c(1-
249 (sero.pos.nr.active[q,w,e]-
                        250 round(sero.pos.nr.active[q,w,e])),sero.pos.nr.active[q,w,e]-
                        251 round(sero.pos.nr.active[q,w,e])))
252 }
253 }
254 }
255 }
256 len.mem<-length(pop.rp[which(pop.rp[,5]==dist[SimRep] & pop.rp[,4]==1),1])-
                         257 sum(sero.pos.nr.active)
           258 if (len.mem<0) {len.mem=0}
258<br>259<br>260 }
262 for (q in 1:3){
263 for (w in 1:2){
264 for (e in soi:(soi+11)){
265 if (e>=13) {
266 if (length(pop.rp[which(pop.rp[,2]==q & pop.rp[,3]==w &
267 pop.rp[,4]==1 & pop.rp[,6]==0 & pop.rp[,5]==dist[SimRep]),1]) >= 
                  268 sero.pos.nr.active[q,w,(e%%13+1)]){
```
**}**

**}**

301<br>302

306<br>307

```
269 mem.sero.pos<-resample(pop.rp[which(pop.rp[,2]==q & pop.rp[,3]==w<br>
270 6 pop.rp[,4]==1 & pop.rp[,6]==0 & pop.rp[,5]==dist[SimRep]),1],<br>
271 sero.pos.nr.active[q,w,(e%%13+1)], replace=FALSE)<br>
272 pop.rp[mem.sero
                       270 & pop.rp[,4]==1 & pop.rp[,6]==0 & pop.rp[,5]==dist[SimRep]),1], 
                       271 sero.pos.nr.active[q,w,(e%%13+1)], replace=FALSE)
                     272 pop.rp[mem.sero.pos,6]<-e
274 if (length(pop.rp[which(pop.rp[,2]==q & pop.rp[,3]==w & pop.rp[,4]==1 &
                   275 pop.rp[,6]==0 & pop.rp[,5]==dist[SimRep]),1]) < 
276 sero.pos.nr.active[q,w,(e%%13+1)]){
277 mem.sero.posk-pop.rp[which(pop.rp[,2]==q & pop.rp[,3]==w &<br>278 pop.rp[,4]==1 & pop.rp[,6]==0 & pop.rp[,5]==dist[SimRep]),1]<br>279 pop.rp[mem.sero.pos,61k-e
                       278 pop.rp[,4]==1 & pop.rp[,6]==0 & pop.rp[,5]==dist[SimRep]),1]
                     279 pop.rp[mem.sero.pos,6]<-e
280 }
281 } else {
282 if (length(pop.rp[which(pop.rp[,2]==q & pop.rp[,3]==w & pop.rp[,4]==1 &
283 pop.rp[,6]==0 & pop.rp[,5]==dist[SimRep]),1]) >= 
284 sero.pos.nr.active[q,w,e]){
285 mem.sero.pos<-resample(pop.rp[which(pop.rp[,2]==q & pop.rp[,3]==w 
286 & pop.rp[,4]==1 & pop.rp[,6]==0 & pop.rp[,5]==dist[SimRep]),1], 
287 sero.pos.nr.active[q,w,e],replace=FALSE)
                     288 pop.rp[mem.sero.pos,6]<-e
289 }
290 if (length(pop.rp[which(pop.rp[,2]==q & pop.rp[,3]==w & pop.rp[,4]==1 &
291 pop.rp[,6]==0 & pop.rp[,5]==dist[SimRep]),1]) < 
292 sero.pos.nr.active[q,w,e]){
293 mem.sero.pos<-pop.rp[which(pop.rp[,2]==q & pop.rp[,3]==w &
294 pop.rp[,4]==1 & pop.rp[,6]==0 & pop.rp[,5]==dist[SimRep]),1]
                     295 pop.rp[mem.sero.pos,6]<-e
296 }
297 }
298 }
300 }
302 ## 3.6: Virology (column 7)<br>303 # values from MVP
303 # values from MVP<br>304 # for animals mar
304 # for animals marked for active surveillance (pop.rp[,4]==1)<br>305 pop.rp[,7]=0
        305 pop.rp[,7]=0
307 for (t in 1:length(pop.rp[,1])) {
308 if (pop.rp[t,6]==1) {pop.rp[t,7]=-9}
309 for (z in 2:25) {
            310 if (pop.rp[t,6]==z) {
              311 pop.rp[t,7]=z-1
312 }
313 }
314 }
316 # Virology for animals marked for passive surveillance<br>317 # (pop.rp[.4] \frac{2}{3}in\frac{2}{3} c(2.3.4))
317 \# (pop.rp[,4] %in% c(2,3,4))<br>318 viro.pos.nr.passive<-rep(0,soiM)<br>319 len.mem<-length(pop.rp[which(pop.r
        318 viro.pos.nr.passive<-rep(0,soiM)
319 len.mem<-length(pop.rp[which(pop.rp[,5]==dist[SimRep] & pop.rp[,4] %in% 
320 c(2,3,4)),1])
321 for (e in soi:(soi+11)){
322 if (e>=13) {
323 viro.pos.nr.passive[e%%13+1]<-len.mem*viro[e%%13+1]
324 if (round(viro.pos.nr.passive[e%%13+1]) == 
325 ceiling(viro.pos.nr.passive[e%%13+1])) {
                  326 viro.pos.nr.passive[e%%13+1]<-ceiling(viro.pos.nr.passive[e%%13+1])
327 }
328 if (round(viro.pos.nr.passive[e%%13+1]) != 
329 ceiling(viro.pos.nr.passive[e%%13+1])) {
330 viro.pos.nr.passive[e%%13+1]<-
331 sample(c(round(viro.pos.nr.passive[e%%13+1]), 
332 ceiling(viro.pos.nr.passive[e%%13+1])), 1, prob=c(1-
                      333 (viro.pos.nr.passive[e%%13+1]-
334 round(viro.pos.nr.passive[e%%13+1])), 
                     335 viro.pos.nr.passive[e%%13+1] -
                     336 round(viro.pos.nr.passive[e%%13+1])))
```
351<br>352

398<br>399

401<br>402

```
337 }
338 } else {
339 viro.pos.nr.passive[e]<-len.mem*viro[e]
340 if (round(viro.pos.nr.passive[e])==ceiling(viro.pos.nr.passive[e])) {
             341 viro.pos.nr.passive[e]<-ceiling(viro.pos.nr.passive[e])
342 }
343 if (round(viro.pos.nr.passive[e])!=ceiling(viro.pos.nr.passive[e])) {
344 viro.pos.nr.passive[e]<-sample(c(round(viro.pos.nr.passive[e]), 
345 ceiling(viro.pos.nr.passive[e])), 1, prob=c(1-(viro.pos.nr.passive[e]-
346 round(viro.pos.nr.passive[e])),viro.pos.nr.passive[e]-
               347 round(viro.pos.nr.passive[e])))
348 }
349 }
350 }
352 for (e in soi:(soi+11)){
353 if (e>=13) {
354 if (length(pop.rp[which(pop.rp[,4] %in% c(2,3,4) & pop.rp[,7]==0 &
355 pop.rp[,5]==dist[SimRep]),1]) >= viro.pos.nr.passive[e%%13+1]){
356 mem.viro.pos<-resample(pop.rp[which(pop.rp[,4] %in% c(2,3,4) &
357 pop.rp[,7]==0 & pop.rp[,5]==dist[SimRep]),1], 
358 viro.pos.nr.passive[e%%13+1], replace=FALSE)
             359 pop.rp[mem.viro.pos,7]<-e
360 }
361 if (length(pop.rp[which(pop.rp[,4] %in% c(2,3,4) & pop.rp[,7]==0 &
362 pop.rp[,5]==dist[SimRep]),1]) < viro.pos.nr.passive[e%%13+1]){
363 mem.viro.pos<-pop.rp[which(pop.rp[,4] %in% c(2,3,4) & pop.rp[,7]==0 &
364 pop.rp[,5]==dist[SimRep]),1]
                365 pop.rp[mem.viro.pos,7]<-e
366 }
367 } else {
368 if (length(pop.rp[which(pop.rp[,4] %in% c(2,3,4) & pop.rp[,7]==0 &
369 pop.rp[,5]==dist[SimRep]),1])>=viro.pos.nr.passive[e]){
370 mem.viro.pos<-resample(pop.rp[which(pop.rp[,4] %in% c(2,3,4) &
                  371 pop.rp[,7]==0 & pop.rp[,5]==dist[SimRep]),1], 
372 viro.pos.nr.passive[e],replace=FALSE)
                373 pop.rp[mem.viro.pos,7]<-e
374 }
375 if (length(pop.rp[which(pop.rp[,4] %in% c(2,3,4) & pop.rp[,7]==0 &
               376 pop.rp[,5]==dist[SimRep]),1])<viro.pos.nr.passive[e]){
377 mem.viro.pos<-pop.rp[which(pop.rp[,4] %in% c(2,3,4) & pop.rp[,7]==0 &
378 pop.rp[,5]==dist[SimRep]),1]
                 379 pop.rp[mem.viro.pos,7]<-e
380 }
381 }
382 }
384 ## 3.7: Surveillance (column 8)<br>385 # active: shot dead
385 # active: shot dead
386 \qquad \qquad \qquad \qquad \qquad \qquad \qquad \qquad \qquad \qquad \qquad \qquad \qquad \qquad \qquad \qquad \qquad \qquad \qquad \qquad \qquad \qquad \qquad \qquad \qquad \qquad \qquad \qquad \qquad \qquad \qquad \qquad \qquad \qquad \qquad \qquad387 active<-rep(as.numeric(Hunt[dist[SimRep],2:13]),2)
388 passive<-rep(as.numeric(Hunt[dist[SimRep],14])/12,24)
389 for (pa in 1:24) {
390 if (round(passive[pa])==ceiling(passive[pa])) {
391 passive[pa]=ceiling(passive[pa])
392 } else {
393 passive[pa]<-sample(c(round(passive[pa]),ceiling(passive[pa])), 1, 
394 prob=c(1-(passive[pa]-round(passive[pa])), passive[pa]-
                       395 round(passive[pa])))
396 }
397 }
399 active_sim<-array(NA,dim=c(length(seq(soi,soi+11,1)),max(active)))
       400 passive_sim<-array(NA,dim=c(length(seq(soi,soi+11,1)),max(passive)))
402 pop.rp[,8]<-0
       403 for (i in soi:(soi+11)) {
```

```
404 if (length(pop.rp[which(pop.rp[,8]==0 & pop.rp[,5]==dist[SimRep] &
405 pop.rp[,4]==1),1])>=active[i]) {
406 mem_active<-resample(pop.rp[which(pop.rp[,8]==0 &
               407 pop.rp[,5]==dist[SimRep] & pop.rp[,4]==1),1],active[i],replace=FALSE)
408 }
409 if ((length(pop.rp[which(pop.rp[,8]==0 & pop.rp[,5]==dist[SimRep] &
410 pop.rp[,4]==1),1])<active[i]) & (length(pop.rp[which(pop.rp[,8]==0 &
411 pop.rp[,5]==dist[SimRep] & pop.rp[,4]==1),1])>0)) {
412 mem_active<-pop.rp[which(pop.rp[,8]==0 & pop.rp[,5]==dist[SimRep] &
               413 pop.rp[,4]==1),1]
414 }
415 if (length(pop.rp[which(pop.rp[,8]==0 & pop.rp[,5]==dist[SimRep] &
416 pop.rp[,4]==1),1])==0) {
             417 mem_active<-NULL
418 }
        419 pop.rp[which(pop.rp[,1] %in% mem_active),8]=i
422 if (length(pop.rp[which(pop.rp[,8]==0 & pop.rp[,5]==dist[SimRep] & pop.rp[,4]
            423 %in% c(2,3,4)),1]) >= passive[i]) {
424 mem_passive<-resample(pop.rp[which(pop.rp[,8]==0 &
425 pop.rp[,5]==dist[SimRep] & pop.rp[,4] %in% c(2,3,4)),1], passive[i], 
               426 replace=FALSE)
427 }
428 if ((length(pop.rp[which(pop.rp[,8]==0 & pop.rp[,5]==dist[SimRep] &
429 pop.rp[,4] %in% c(2,3,4)),1])<passive[i]) &
430 (length(pop.rp[which(pop.rp[,8]==0 & pop.rp[,5]==dist[SimRep] &
431 pop.rp[,4] %in% c(2,3,4)),1])>0)) {
432 mem_passive<-pop.rp[which(pop.rp[,8]==0 & pop.rp[,5]==dist[SimRep] &
               433 pop.rp[,4] %in% c(2,3,4)),1]
434 }
435 if (length(pop.rp[which(pop.rp[,8]==0 & pop.rp[,5]==dist[SimRep] & pop.rp[,4]
436 %in% c(2,3,4)),1])==0) {
             437 mem_passive<-NULL
438 }
        439 pop.rp[which(pop.rp[,1] %in% mem_passive),8]=i
442 if (length(mem_active)>0){
443 if (active[i]>0) {
444 for (j in 1:active[i]) {
445 if (i>=13) {
446 active_sim[(i%%13+1),j]<-mem_active[j]
447 } else {
               448 active_sim[i,j]<-mem_active[j]
449 }
450 }
451 }
452 }
454 if (length(mem_passive)>0){
455 if (passive[i]>0) {
456 for (j in 1:passive[i]) {
457 if (i>=13) {
458 passive_sim[(i%%13+1),j]<-mem_passive[j]
459 } else {
               460 passive_sim[i,j]<-mem_passive[j]
461 }
462 }
463 }
465 }
467 ### 3.8: Saving of relevant data<br>468 pop.rp.new<-pop.rp[which(pop.rp[
       468 pop.rp.new<-pop.rp[which(pop.rp[,5]==dist[SimRep]),]
470 file = paste(paste(paste(paste("RP_soi=", soi, 
             471 sep=''),'_SimRep=',sep=''),SimRep,sep=''),".Rdata",sep='')
```
 <br> $422$ 

 441<br>442

453<br>454

**}**

466<br>467

469<br>470

```
472 
        473 save(pop.rp.new, active_sim, passive_sim, file=file)
474 }
475 }
476<br>477
477 ### Part 4: Surveillance scenarios (example code)<br>478 ## 4.1a: 59 samples out of hunting bag RR - activ
478 ## 4.1a: 59 samples out of hunting bag RR - active surveillance<br>479 cat('Surveillance scenario 1a \n')
479 cat('Surveillance scenario 1a \n')
480 active.year<-array(NA,c(soiM,SimRepM,max(hunt)))
481 for (soi in 1:soiM) {
482 for (SimRep in 1:SimRepM) {
483 file=paste(paste(paste(paste("RP_soi=", soi, sep=''), '_SimRep=',sep=''), 
484 SimRep,sep=''), ".Rdata",sep='')
485 load(file=file)
486 if (length(c(active_sim[1,which(is.na(active_sim[1,])==FALSE)],
487 active_sim[2,which(is.na(active_sim[2,])==FALSE)],
488 active_sim[3,which(is.na(active_sim[3,])==FALSE)],
489 active_sim[4,which(is.na(active_sim[4,])==FALSE)],
490 active_sim[5,which(is.na(active_sim[5,])==FALSE)],
491 active_sim[6,which(is.na(active_sim[6,])==FALSE)],
492 active_sim[7,which(is.na(active_sim[7,])==FALSE)],
493 active_sim[8,which(is.na(active_sim[8,])==FALSE)],
494 active_sim[9,which(is.na(active_sim[9,])==FALSE)],
495 active_sim[10,which(is.na(active_sim[10,])==FALSE)],
496 active_sim[11,which(is.na(active_sim[11,])==FALSE)],
497 active_sim[12,which(is.na(active_sim[12,])==FALSE)]))>0) {
498 active.year[soi,SimRep, 
499 1:(length(c(active_sim[1,which(is.na(active_sim[1,])==FALSE)], 
500 active_sim[2,which(is.na(active_sim[2,])==FALSE)],
501 active_sim[3,which(is.na(active_sim[3,])==FALSE)],
502 active_sim[4,which(is.na(active_sim[4,])==FALSE)],
503 active_sim[5,which(is.na(active_sim[5,])==FALSE)],
                 504 active_sim[6,which(is.na(active_sim[6,])==FALSE)],
505 active_sim[7,which(is.na(active_sim[7,])==FALSE)],
506 active_sim[8,which(is.na(active_sim[8,])==FALSE)],
                 507 active_sim[9,which(is.na(active_sim[9,])==FALSE)],
508 active_sim[10,which(is.na(active_sim[10,])==FALSE)],
509 active_sim[11,which(is.na(active_sim[11,])==FALSE)],
510 active_sim[12,which(is.na(active_sim[12,])==FALSE)])))]<-
511 c(active_sim[1,which(is.na(active_sim[1,])==FALSE)],
512 active_sim[2,which(is.na(active_sim[2,])==FALSE)],
513 active_sim[3,which(is.na(active_sim[3,])==FALSE)],
514 active_sim[4,which(is.na(active_sim[4,])==FALSE)],
515 active_sim[5,which(is.na(active_sim[5,])==FALSE)],
516 active_sim[6,which(is.na(active_sim[6,])==FALSE)],
517 active_sim[7,which(is.na(active_sim[7,])==FALSE)],
518 active_sim[8,which(is.na(active_sim[8,])==FALSE)],
519 active_sim[9,which(is.na(active_sim[9,])==FALSE)],
520 active_sim[10,which(is.na(active_sim[10,])==FALSE)],
521 active_sim[11,which(is.na(active_sim[11,])==FALSE)],
      522 active_sim[12,which(is.na(active_sim[12,])==FALSE)])
523 }
524 }
525 }
526<br>527
527 active_sim.59<-array(NA,dim=c(soiM,SimRepM,59))
528 for (soi in 1:soiM) {
529 for (k in 1:SimRepM) {
530 if (length(active.year[soi,k,which(is.na(active.year[soi,k,])==FALSE)])>59) {
531 active_sim.59[soi,k,]<-resample(active.year[soi, k, 
           532 which(is.na(active.year[soi,k,])==FALSE)], 59, replace=FALSE)
533 }
        534 if (length(active.year[soi,k,which(is.na(active.year[soi,k,])==FALSE)])<=59 &
535 length(active.year[soi,k,which(is.na(active.year[soi,k,])==FALSE)])>0) {
536 active_sim.59[soi, k, (1:length(active.year[soi, k, 
           537 which(is.na(active.year[soi,k,])==FALSE)]))]<-
538 active.year[soi,k,which(is.na(active.year[soi,k,])==FALSE)]
539 }
```

```
540 }
541 }
542
543 \# 4.1a: serological examination<br>544 time.59<-array(NA,c(soiM,12,Sim)
    544 time.59<-array(NA,c(soiM,12,SimRepM))
545 for (soi in 1:soiM) {
546 for (k in 1:SimRepM) {
547 file=paste(paste(paste(paste("RP_soi=", soi, sep=''), '_SimRep=', sep=''), k, 
548 sep=''), ".Rdata", sep='')
549 load(file=file)
550 for (i in soi:(soi+11)) {
551 if (length(pop.rp.new[which(pop.rp.new[,1] %in% active_sim.59[soi,k,] &
552 pop.rp.new[,6]!=0 & pop.rp.new[,6]<=i & pop.rp.new[,8]==i),6]>0)) {
553 if (i>=13){
554 time.59[soi,(i%%13+1),k]<-1
555 } else {
                  556 time.59[soi,i,k]<-1
557 }
558 }
559 }
560 }
561 }
562<br>563
    563 time.59.<-array(NA,c(soiM,SimRepM))
564 for (soi in 1:soiM) {
565 for (k in 1:SimRepM) {
566 for (i in soi:(soi+11)) {
567 if (i>=13) {
568 if (is.na(time.59[soi,(i%%13+1),k])==FALSE) {
              569 time.59.[soi,k]=min(i,time.59.[soi,k],na.rm=TRUE)
570 }
571 } else {
572 if (is.na(time.59[soi,i,k])==FALSE) {
              573 time.59.[soi,k]=min(i,time.59.[soi,k],na.rm=TRUE)
574 }
575 }
576 }
577 }
578 }
579 time.59.[is.na(time.59.)==TRUE]=0
580
    581 counts.59<-array(NA,c(13,soiM))
582 for (soi in 1:soiM) {
583 for (i in soi:(soi+11)) {
584 counts.mem<-hist(time.59.[soi,],breaks = seq(-1,(soi+11),1))$counts
585 counts.59[1,soi]<-counts.mem[1]
        586 counts.59[(2:13),soi]<-counts.mem[(soi+1):(soi+12)]
587 }
588 }
589
590 ## 4.1b: 59 out of hunting bag - on monthly basis (data from NS)<br>591 cat Csurveillance scenario 1b \n')
591 cat('Surveillance scenario 1b \n')
    592 sur59<-resample(seq(1,12,1),59, replace=TRUE, prob=sur[1,2:13])
593 nr.sur59<-rep(0,12)
594 for (t in 1:12) {
      595 nr.sur59[t]<-length(sur59[which(sur59==t)])
596 }
597
598 active_sim.59m<-array(NA,c(soiM,SimRepM,12,max(nr.sur59)))
599 for (soi in 1:soiM) {
600 for (SimRep in 1:SimRepM) {
601 file=paste(paste(paste(paste("RP_soi=", soi, sep=''), '_SimRep=', sep=''), 
602 SimRep, sep=''), ".Rdata", sep='')
603 load(file=file)
604 for (i in soi:(soi+11)) {
605 if (i>=13) {
            606 if (nr.sur59[i%%13+1]>0) {
```

```
607 if (length(active_sim[i%%13+1,which(is.na(active_sim[i%%13+1,])==FALSE)])
608 > nr.sur59[i%%13+1]){
609 active_sim.59m[soi,SimRep,i%%13+1,(1:nr.sur59[i%%13+1])]<-
610 resample(active_sim[i%%13+1, which(is.na(active_sim[i%%13+1,]) == 
                   611 FALSE)], nr.sur59[i%%13+1], replace=FALSE)
612 }
613 } else if ((length(active_sim[i%%13+1, which(is.na(active_sim[i%%13+1,]) == 
614 FALSE)]) < nr.sur59[i%%13+1]) & (length(active_sim[i%%13+1, 
                     m \text{ which (is.na (active sim[i%813+1,])} == \text{FALSE})]) > 0))\overline{6}616 active_sim.59m[soi, SimRep, i%%13+1, 
617 (1:length(active_sim[i%%13+1, 
618 which(is.na(active_sim[i%%13+1,]) == FALSE)]))]<- 
619 active_sim[i%%13+1, which(is.na(active_sim[i%%13+1,]) == 
                      620 FALSE)]
621 }
622 } else {
623 if (nr.sur59[i]>0) {
624 if (length(active_sim[i, which(is.na(active_sim[i,])==FALSE)]) >
625 nr.sur59[i]){
                 626 active_sim.59m[soi,SimRep,i,(1:nr.sur59[i])]<-
627 resample(active_sim[i, which(is.na(active_sim[i,]) == FALSE)], 
                   628 nr.sur59[i], replace=FALSE)
629 }
630 } else if (length(active_sim[i,which(is.na(active_sim[i,])==FALSE)]) <
631 nr.sur59[i] & (length(active_sim[i, which(is.na(active_sim[i,]) 
632 == FALSE)])>0)) {
633 active_sim.59m[soi, SimRep, i, (1:length(active_sim[i, 
634 which (is.na(active_sim[i,])<br>635 active sim[i,which(is.na(ac
                      635 active_sim[i,which(is.na(active_sim[i,])==FALSE)]
636 }
637 }
638 }
639 }
640 }
641<br>642
642 # 4.1b: serological examination<br>643 time.59m<-arrav(NA,c(soiM,12,Si)
   643 time.59m<-array(NA,c(soiM,12,SimRepM))
644 for (soi in 1:soiM) {
645 for (k in 1:SimRepM) {
646 file=paste(paste(paste(paste("RP_soi=", soi, sep=''), '_SimRep=', sep=''), k, 
647 sep=''), ".Rdata",sep='')
648 load(file=file)
649 for (i in soi:(soi+11)) {
650 if (i>=13){
651 if (length(pop.rp.new[which(pop.rp.new[,1] %in% active_sim.59m[soi, k, 
652 i%%13+1, which(is.na(active_sim.59m[soi, k, i%%13+1,])==FALSE)] &
653 pop.rp.new[,6]!=0 & pop.rp.new[,6]<=i & pop.rp.new[,8]==i),6]>0)) {
                654 time.59m[soi,(i%%13+1),k]<-1
655 }
656 } else {
657 if (length(pop.rp.new[which(pop.rp.new[,1] %in% active_sim.59m[soi, k, i, 
658 which(is.na(active_sim.59m[soi,k,i,])==FALSE)] & pop.rp.new[,6]!=0 &
659 pop.rp.new[,6]<=i & pop.rp.new[,8]==i),6]>0)) {
                660 time.59m[soi,i,k]<-1
661 }
662 }
663 }
664 }
665 }
666<br>667
667 time.59m.<-array(NA,c(soiM,SimRepM))
668 for (soi in 1:soiM) {
669 for (k in 1:SimRepM) {
670 for (i in soi:(soi+11)) {
671 if (i>=13) {
672 if (is.na(time.59m[soi,(i%%13+1),k])==FALSE) {
            673 time.59m.[soi,k]=min(i,time.59m.[soi,k],na.rm=TRUE)
674 }
```

```
675 } else {
676 if (is.na(time.59m[soi,i,k])==FALSE) {
               677 time.59m.[soi,k]=min(i,time.59m.[soi,k],na.rm=TRUE)
678 }
679 }
680 }
681 }
682 }
683 time.59m.[is.na(time.59m.)==TRUE]=0
684
685 counts.59m<-array(NA,c(13,soiM))
686 for (soi in 1:soiM) {
687 for (i in soi:(soi+11)) {
688 counts.mem<-hist(time.59m.[soi,],breaks = seq(-1,(soi+11),1))$counts<br>689 counts.59m[1,soi]<-counts.mem[1]
689 counts.59m[1,soi]<-counts.mem[1]
         690 counts.59m[(2:13),soi]<-counts.mem[(soi+1):(soi+12)]
691 }
692 }
693
694 ### Part 5: Results
695 ## 5.1 Saving results
696 save(counts.59, counts.59m, file="surveillance_Standard.Rdata")
697
698 ## 5.2 Generating table containing number of simulation runs that did not detect 
699 the infection (example code)
700 counts.final<-matrix (NA, nrow=2, ncol=12)<br>701 counts.final11.1<-counts.5911.1
    701 counts.final[1,]<-counts.59[1,]
702 counts.final[2,]<-counts.59m[1,]
703
704 write.csv(counts.final,file="RP_Standard - not_found_new.csv")
705
    ## 5.3 Timeliness (example code)
707 timeliness<-rep(NA,2)
708 weight<-seq(12,1,-1)
709
710 counts.59.pc<-matrix(NA, ncol=12, nrow=12)
711 for (i in 2:13) {
712 for (j in 1:12) {
         713 counts.59.pc[i-1,j]<-counts.59[i,j]/sum(counts.59[2:13,j])
714 }
715 }
716 rowavg.counts.59<-rep(NA,12)
717 for (i in 1:12) {
718 rowavg.counts.59[i]<-sum(counts.59.pc[i,])/12
719 }
720 timeliness[1]<-sum(weight*rowavg.counts.59)/78
721
722 counts.59m.pc<-matrix(NA, ncol=12, nrow=12)
723 for (i in 2:13) {
724 for (j in 1:12) {
         725 counts.59m.pc[i-1,j]<-counts.59m[i,j]/sum(counts.59m[2:13,j])
726 }
727 }
728 rowavg.counts.59m<-rep(NA,12)
729 for (i in 1:12) {
      730 rowavg.counts.59m[i]<-sum(counts.59m.pc[i,])/12
731 }
    732 timeliness[2]<-sum(weight*rowavg.counts.59m)/78
733
734 ## 5.6 Generating figures (example code)
735 bmp("counts.59.pc.bmp")
736 filled.contour(x=seq(1,soiM,1), y=seq(1,12,1), t(counts.59.pc), col =
737 rainbow(100,start=0,end=1), 
738 nlevels=max(counts.59.pc)*100,xlim=c(1,12),ylim=c(1,12))
739 dev.off()
740
741 bmp("counts.59m.pc.bmp")
```

```
742 filled.contour(x=seq(1,soiM,1), y=seq(1,12,1), t(counts.59m.pc), col =
743 rainbow(100,start=0,end=1), 
744 nlevels=max(counts.59m.pc)*100,xlim=c(1,12),ylim=c(1,12))
745 dev.off()
```
# **14 Publikationsverzeichnis**

## **Vorträge**

Classical Swine fever in wild boar: Surveillance strategies under the microscope. **K. Schulz**, J. Sonnenburg, B. Schauer, T. Vergne, M. Peyre, C. Staubach, F.J. Conraths; 9th Annual Meeting EPIZONE 2015, Montpellier.

### **Poster**

Evaluation of surveillance strategies for Classical Swine Fever in wild boar to demonstrate freedom from disease - analysis of sensitivity, timeliness, acceptability and costeffectiveness. **K. Schulz**, M. Peyre, B. Schauer, J. Sonnenburg, C. Calba, B. Häsler, C. Staubach, F. J. Conraths; Annual Meeting of the Society for Veterinary Epidemiology and Preventive Medicine, SVEPM 2016, Elsinore.

A simulation model to determine sensitivity and timeliness of a surveillance strategy for Classical Swine Fever in wild boar. J. Sonnenburg, **K. Schulz**, C. Staubach, F.J. Conraths; Annual Meeting of the Society for Veterinary Epidemiology and Preventive Medicine, SVEPM 2016, Elsinore.

#### **15 Danksagung**

Ich möchte mich sehr bei **Prof. Dr. Franz J. Conraths** für die Überlassung des interessanten Forschungsthemas, für die freundliche Betreuung sowie für die sehr hilfreichen Kommentare bedanken.

Bei **Dr. Birgit Schauer** und **Dr. Carola Sauter-Louis** möchte ich mich sehr für die Geduld bei der Beantwortung meiner Fragen, für die konstruktiven Anregungen und Diskussionen, für ihre unerschöpflichen Ermunterungen und für die freundschaftliche Unterstützung bedanken.

Ganz besonders bedanken möchte ich mich bei meinem Betreuer, **Dr. Christoph Staubach**, der mir durch seine vielen Ideen, seine Anregungen und sein umfangreiches Wissen sehr geholfen hat, diese spannende Studie zu entwickeln und durchzuführen.

Ich bedanke mich bei allen Mitarbeitern des Instituts für Epidemiologie des Friedrich-Loeffler-Instituts. Ich möchte insbesondere **Nicole Neumann** für die Unterstützung bei Fragen rund um das Softwareprogramm ArcGis, **Mathias Merboth** für die Aufbereitung der Wildschweindaten aus der CSF Datenbank und **Dr. Andreas Fröhlich** für die Hilfestellung bei Fragen rund um die Statistik danken.

Bei **Dr. Klaus Depner** und **Dr. Sandra Blome** möchte ich mich sehr für die ausführlichen Informationen rund um die Klassische Schweinepest bedanken.

Ich möchte mich ausdrücklich bei den **Jägern**, der **Amtstierärztin** und den **Angestellten der unteren Jagdbehörden** der untersuchten Landkreise bedanken. Nur durch ihre bereitwillige Mitarbeit war es mir möglich, die Akzeptanz des Überwachungssystems als Evaluationsmerkmal in meine Studie miteinbeziehen zu können.

Ich danke der **Europäischen Kommission** für die Finanzierung des Projekts Risksur und die damit verbundene Möglichkeit für mich, diese spannende Studie durchführen zu können.

[Allen intern](http://www.fp7-risksur.eu/)ationalen Kolleginnen und Kollegen des europäischen Projekts Risksur [\(http://www.fp7](http://www.fp7-risksur.eu/) risksur.eu/) möchte ich für die konstruktiven Beiträge danken. Besonders danken möchte ich **Dr. Marisa Peyre** für die Ideen und die fachliche Unterstützung rund um die Evaluierung der Überwachungsstrategien, **Clémentine Calba** für die Einführung in die partizipatorische Epidemiologie und **Dr. Barbara Häsler** für die konstruktiven Diskussionen und Anregungen rund um die ökonomische Evaluierung der Überwachungsstrategien.

Ich möchte **Viola Damrau** danken für ihre sehr geduldige, nette und bereitwillige Hilfe bei jeglichen bibliothekarischen Fragen.

Abschließend möchte ich vor allem **Jana Sonnenburg** für die technische Unterstützung bei der Entwicklung des Simulationsmodells danken. Ebenfalls danken möchte ich ihr für die vielen wissenschaftlichen Diskussionen, die zahlreichen konstruktiven Denkanstöße und die allumfassende Unterstützung. Die Arbeit wäre nicht das geworden, was sie jetzt ist. Danke für Dein Dasein!

## **16 Selbstständigkeitserklärung**

Hiermit bestätige ich, dass ich die vorliegende Arbeit selbständig angefertigt habe. Ich versichere, dass ich ausschließlich die angegebenen Quellen und Hilfen in Anspruch genommen habe.

Insel Riems, den 07.06.2016 Katja Schulz aus der Anti-